# **Unix Network Programming (2nd Edition)**

### **Part 1. Introduction and TCP/IP**

**Chapter 1. Introduction**

http://www.kwanghee.net/

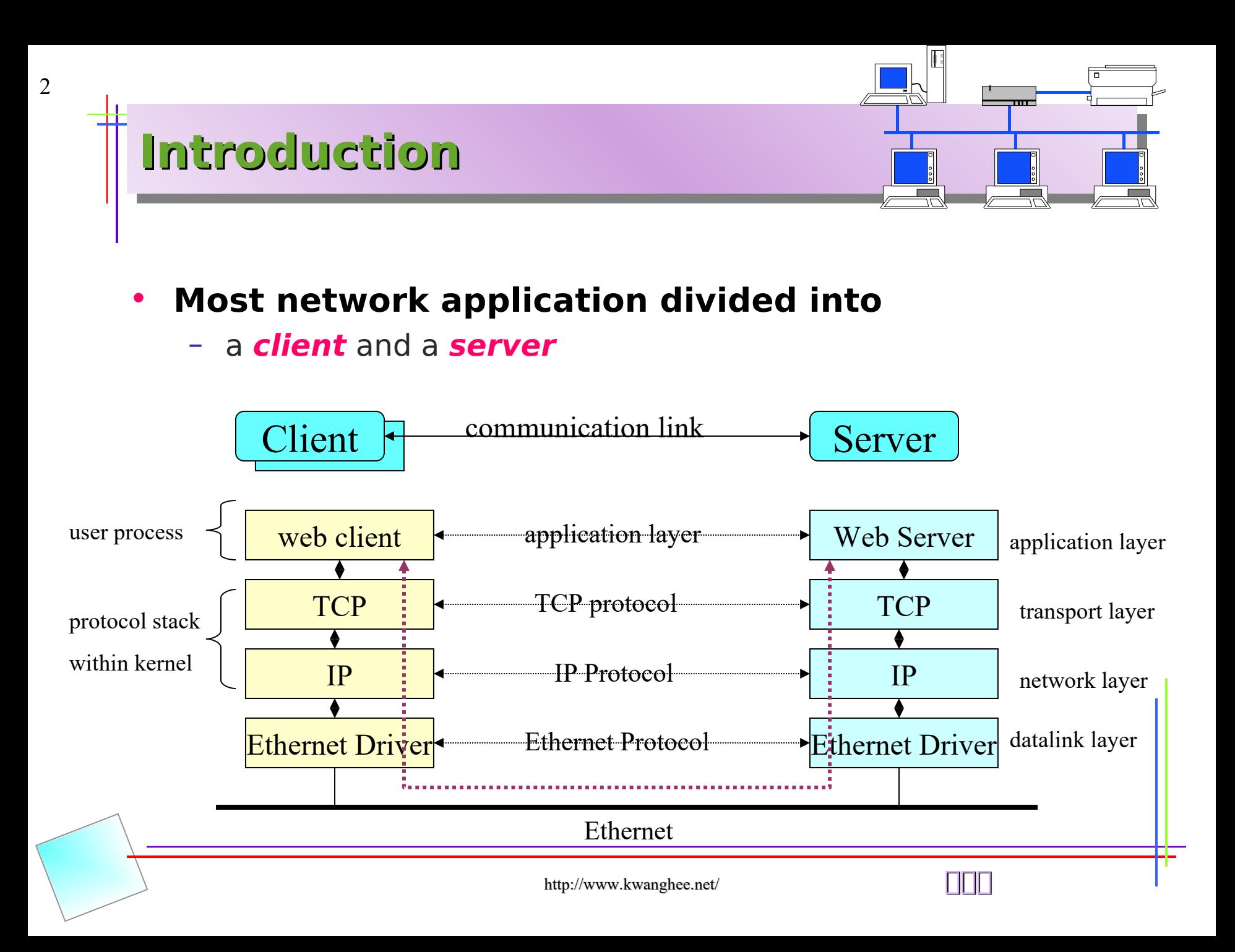

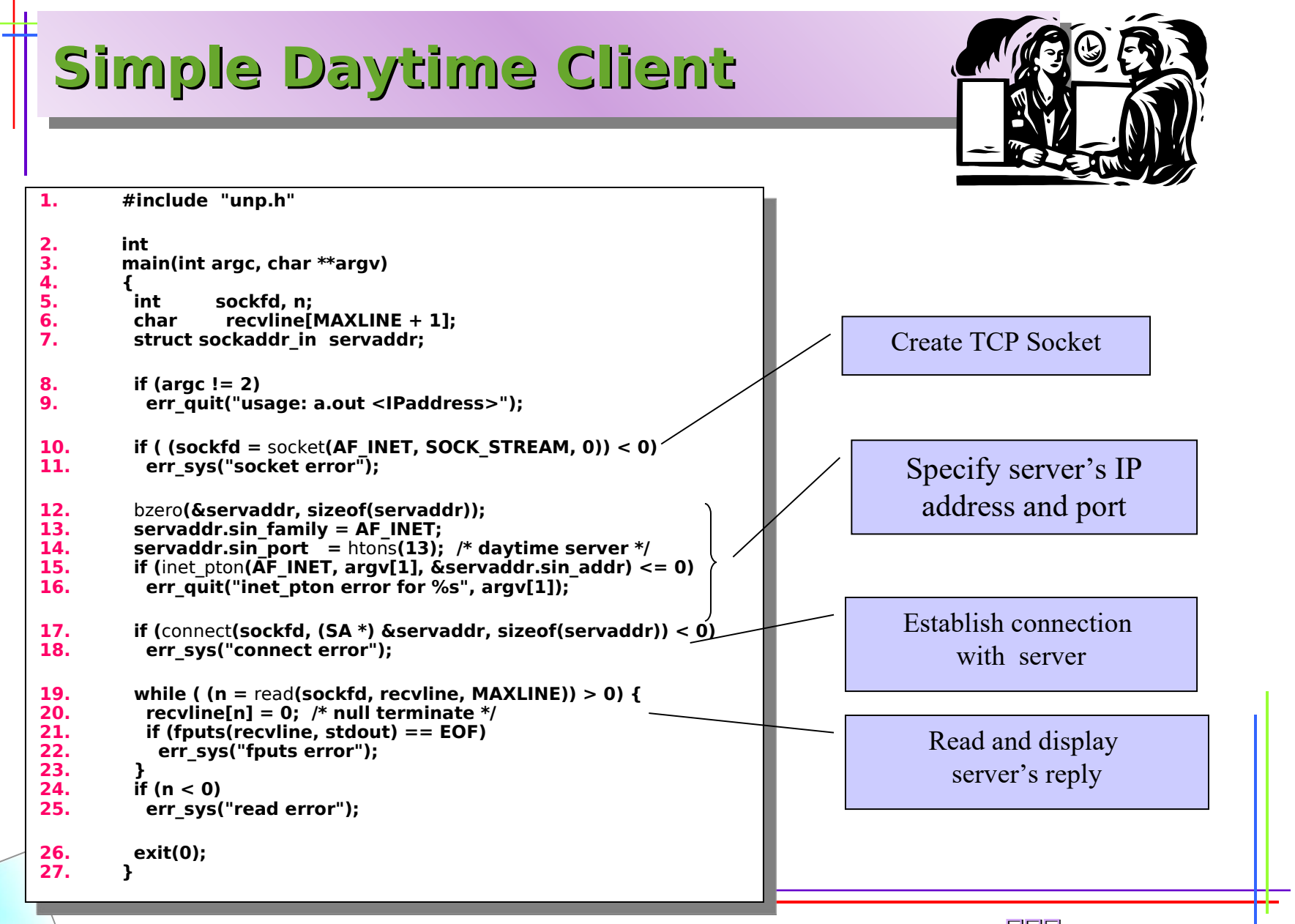

# **IPv6 Client**

1. #include "unp.h"

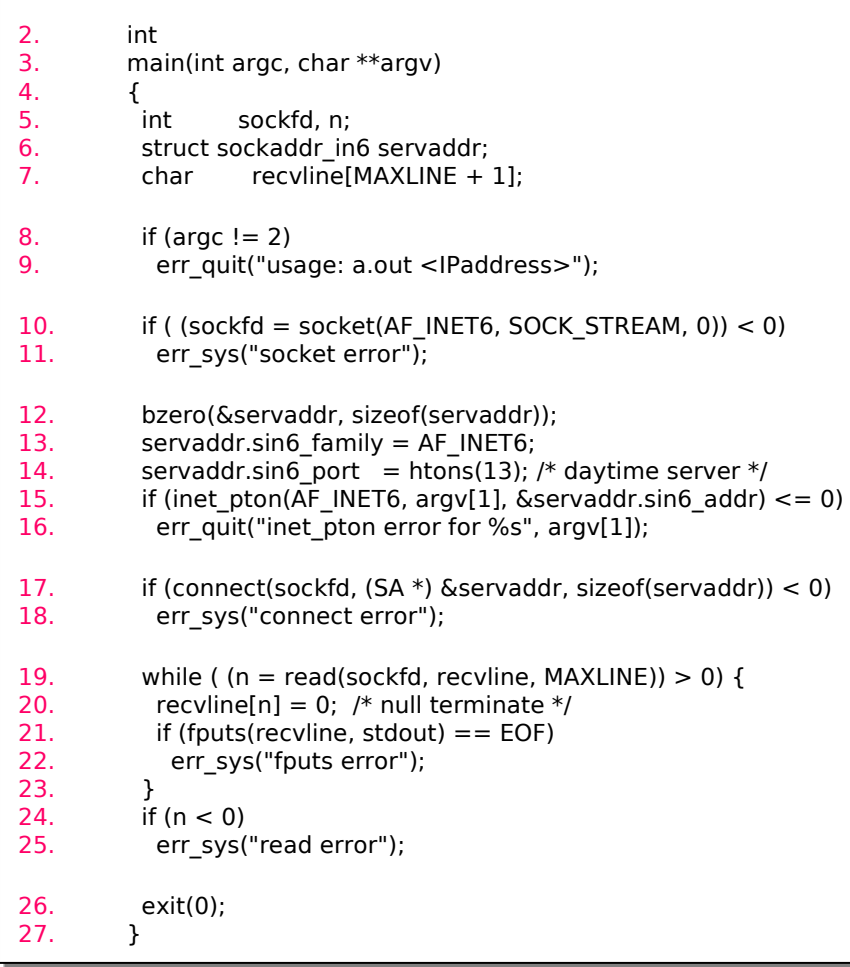

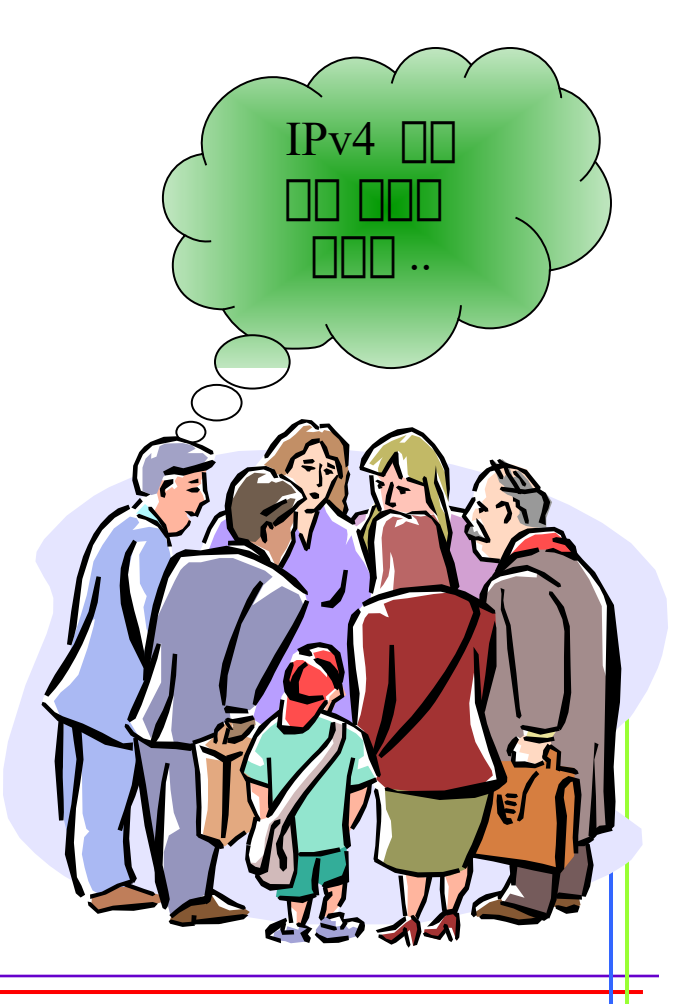

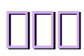

http://www.kwanghee.net/ **1999** 

### **Error Handling (Wrapper Functions)**

• **Performs the actual function call, tests the return value, and terminates on an error**

– sockfd = Socket(AF\_INET, SOCK\_STREAM,0)

```
int
Socket(int family, int type, int protocol)
{
          int n;
          if ((n=socket(family, type, protocol)) < 0)err sys("Socket error");
          return(n);
}
```
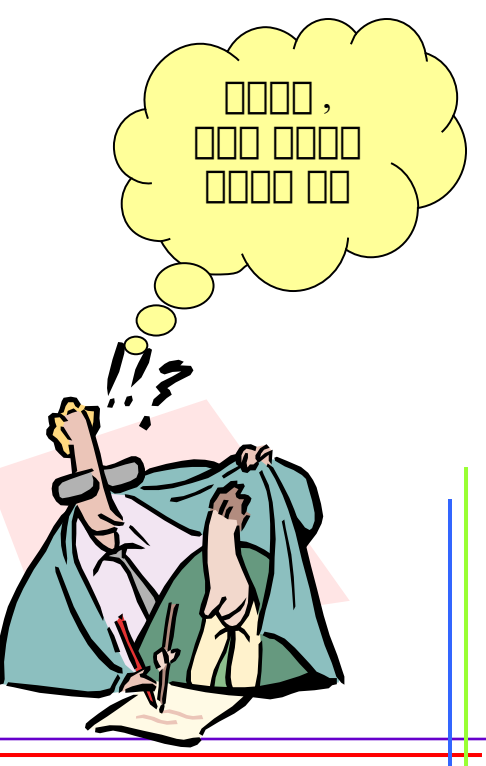

# **A Simple Daytime Server**

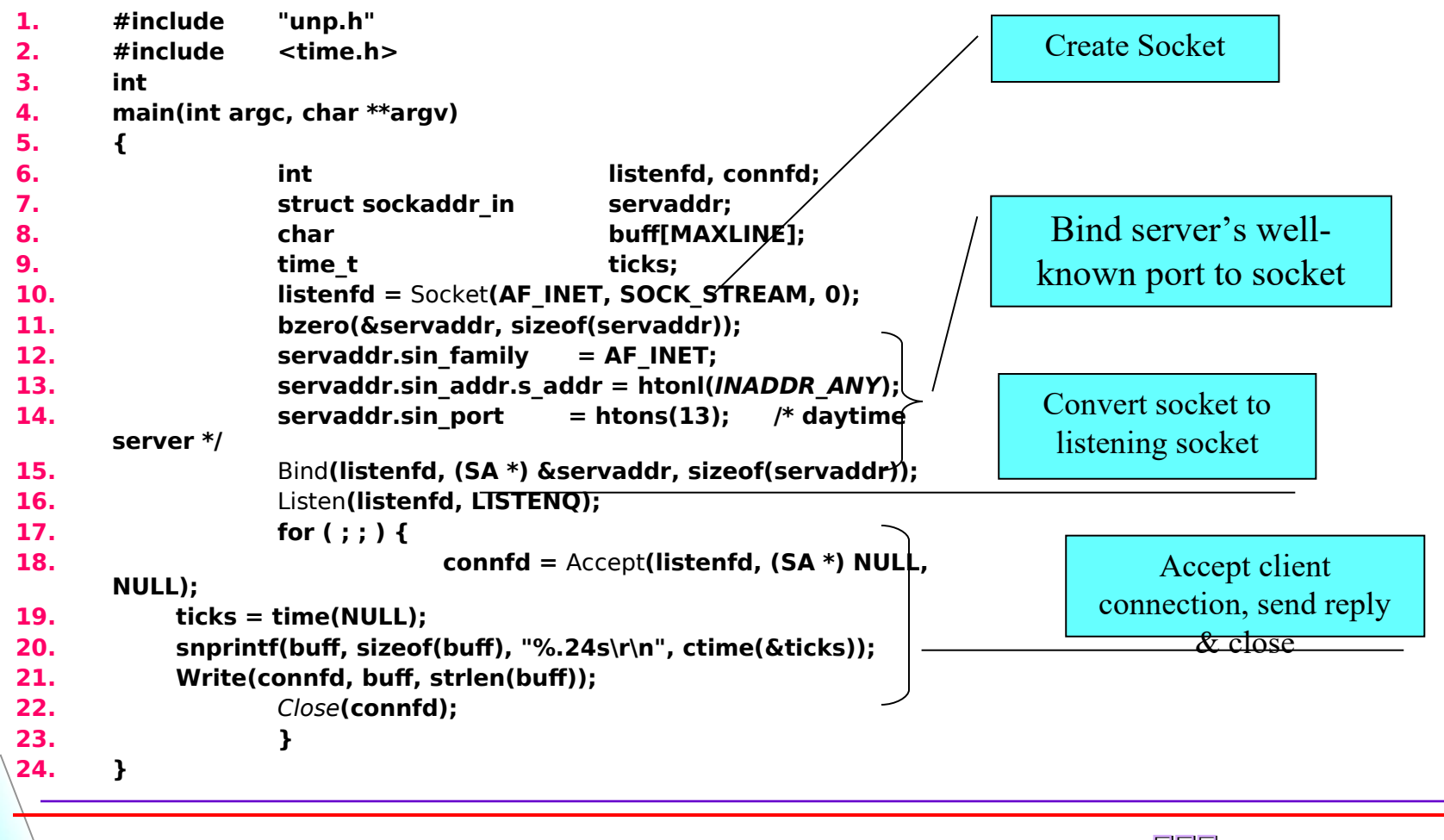

### **OSI Model (Layers in OSI model and Internet protocol suite)**

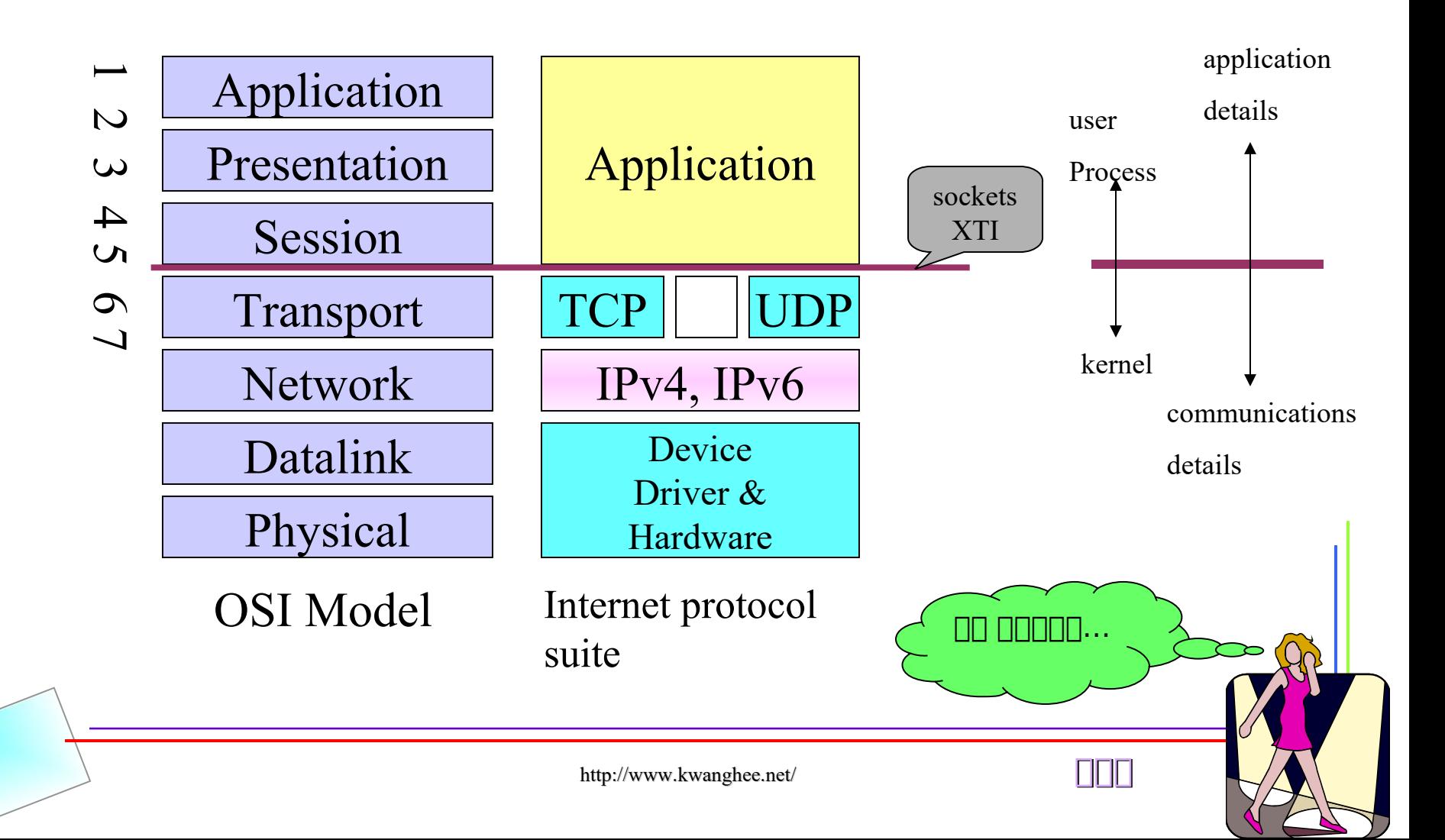

### **Unix Standards**

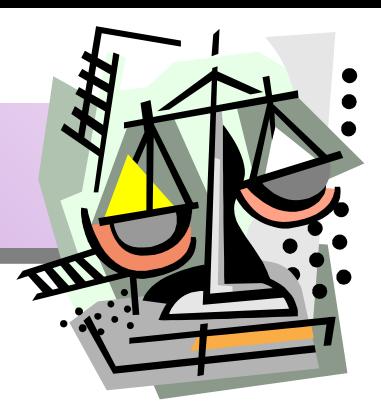

### • **POSIX**

- acronym for "Portable Operation System Interface"
- a family of standards being developed by the IEEE, also adopted as by ISO/IEC
- <http://www.pasc.org/standing/sd11.html>

### • **The Open Group**

- X/Open Company and Open Software Foundations
- XPG3(X/Open Portability Guide, Issue 3)
- <http://www.opengroup.org/public/tech/unix/version2>
- **IETF(Internet Engineering Task Force)**
- **Unix Versions and Portability**
	- focus on Posix.1g

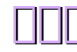

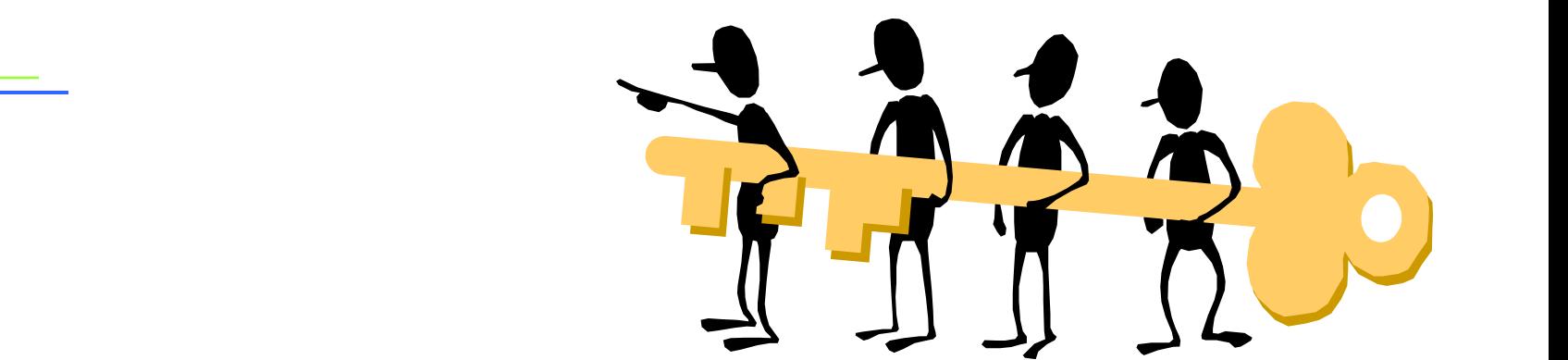

### **Unix Network Programming (2nd Edition)**

### **Part 1. Introduction and TCP/IP**

### **Chapter 2. The Transport Layer: TCP and UDP**

### **Introduction**

### • **GOAL**

- to provide enough **detail to understand** how to use the protocols from a network programming perspective
- provide **references to more detailed descriptions** of the actual design, implementation, and history of the protocols
- **TCP**
	- to write robust clients and server
	- sophisticated, byte-stream protocol
- **UDP**
	- simple, unreliable, datagram protocol

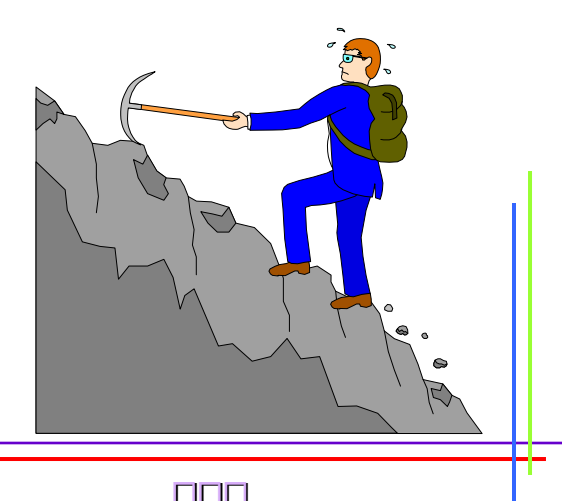

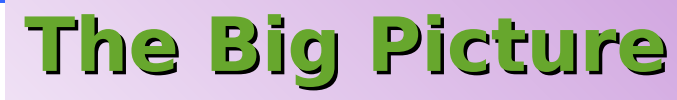

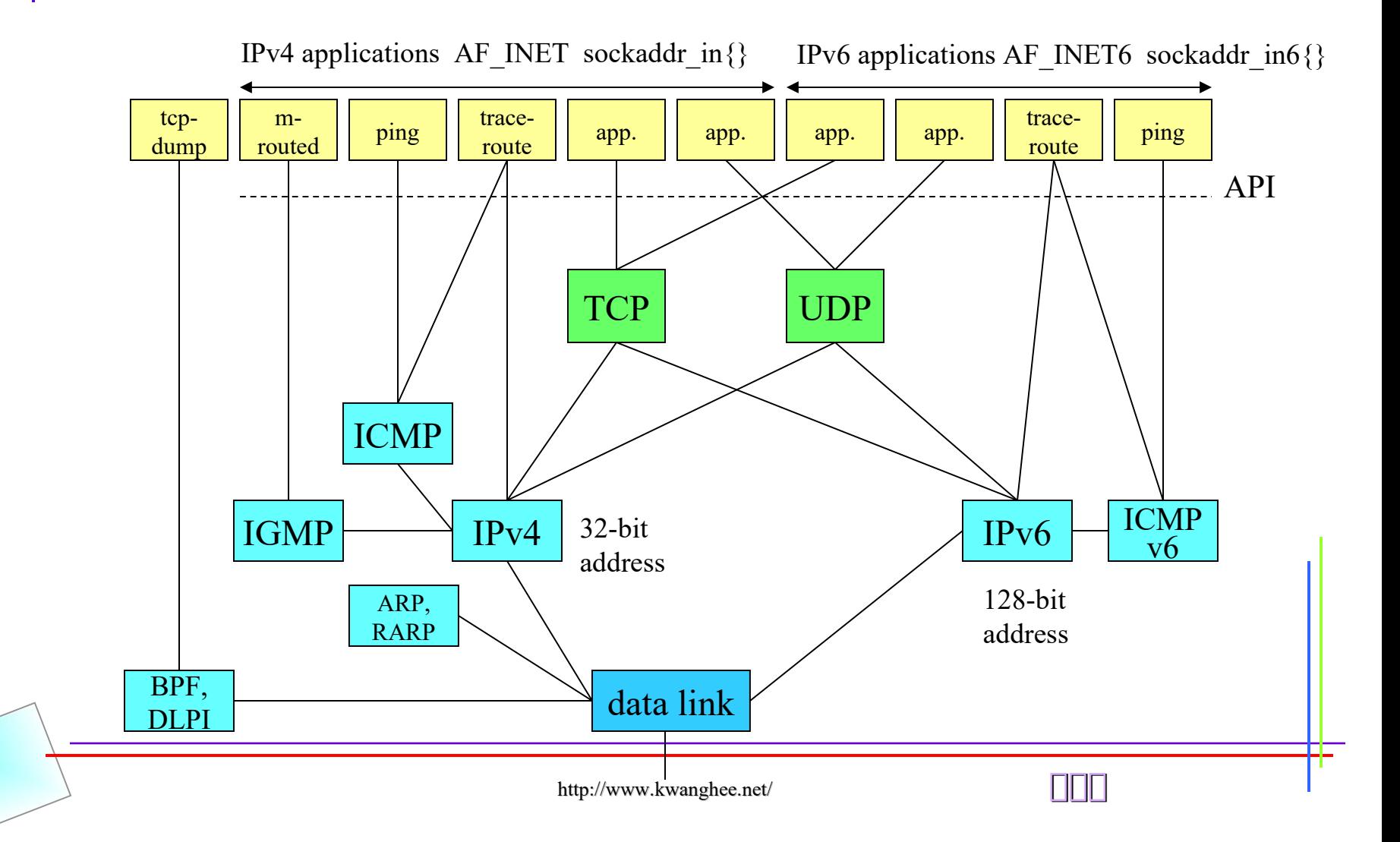

### **UDP (User Datagram Protocol)**

- simple **transport-layer protocol**
- **App writes a** datagram **to a UDP socket**
- no guarantee **that a UDP datagram ever reaches its final destination**
- lack of reliability

12

- **UDP datagram has a** length
- **a** connectionless **services**

 $UDP \Gamma$ 하하하하하

### **TCP (Transmission Control Protocol)**

- **Provide** connections **between clients and servers**
- **Provide** reliability
- **also** sequences **the data by associating a sequence number with every byte**
- **Provide** flow control
- full-duplex

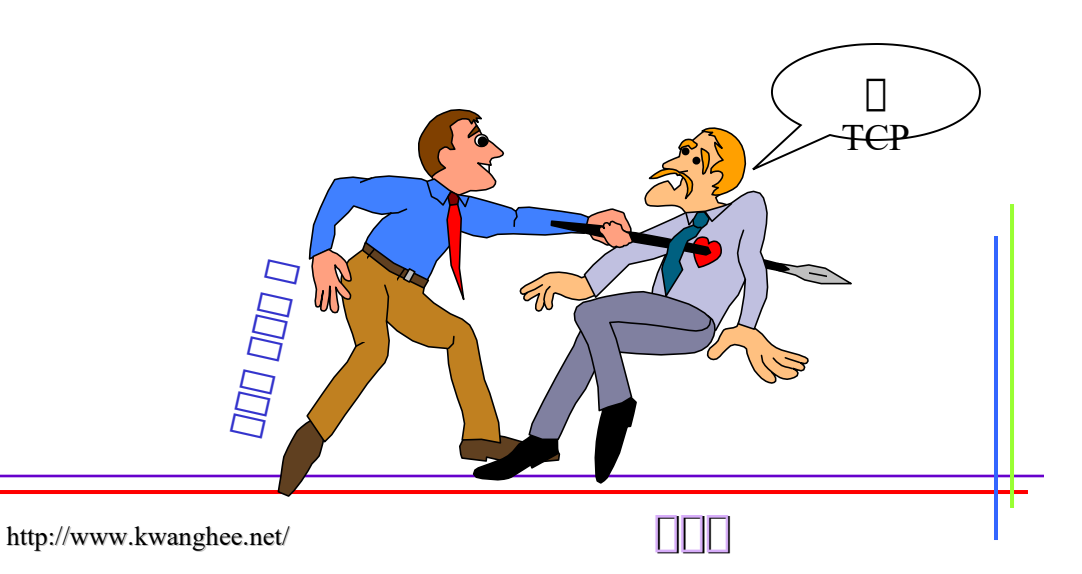

# **TCP Connection Establishment**

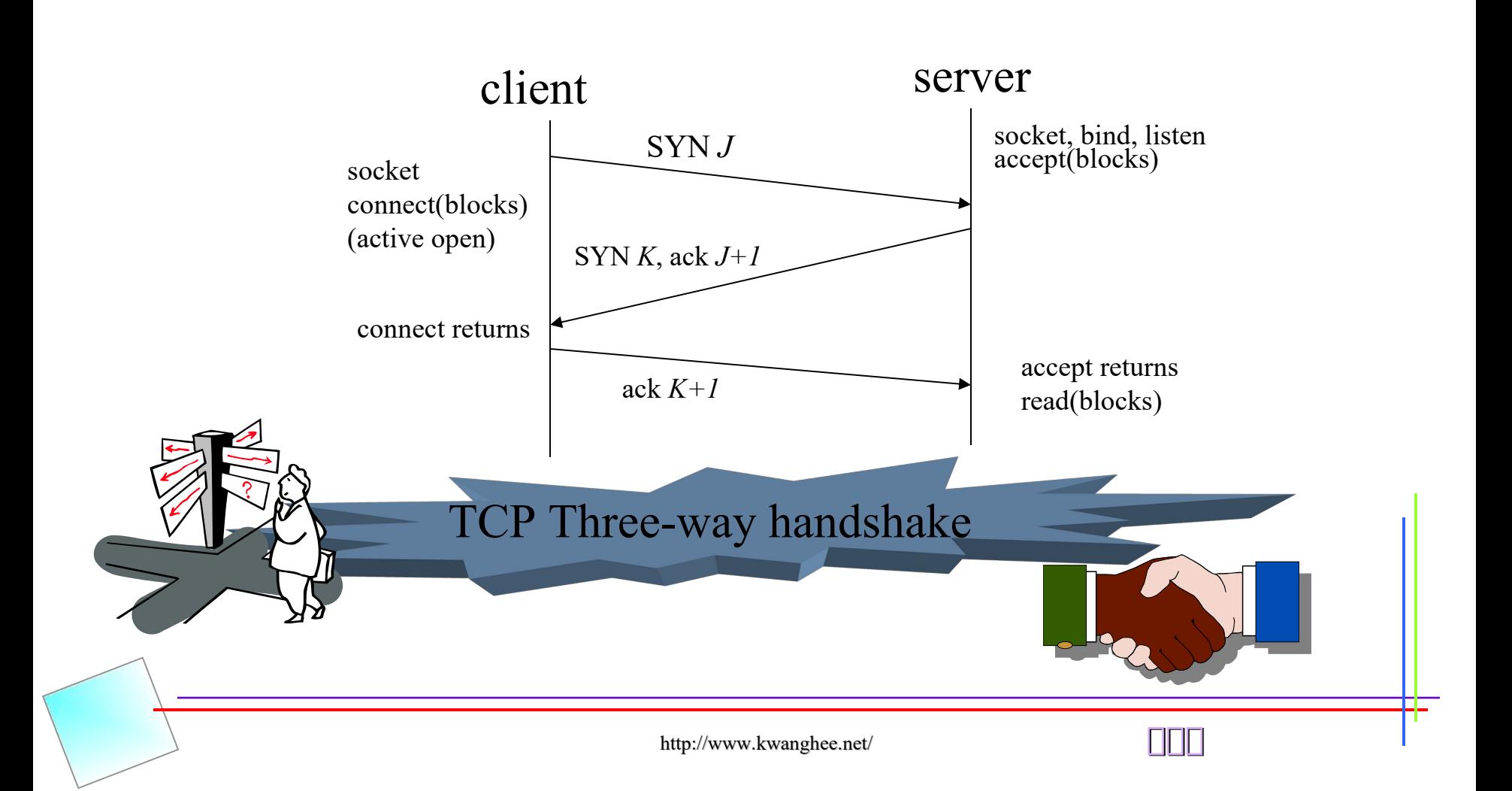

# **TCP Connection Termination**

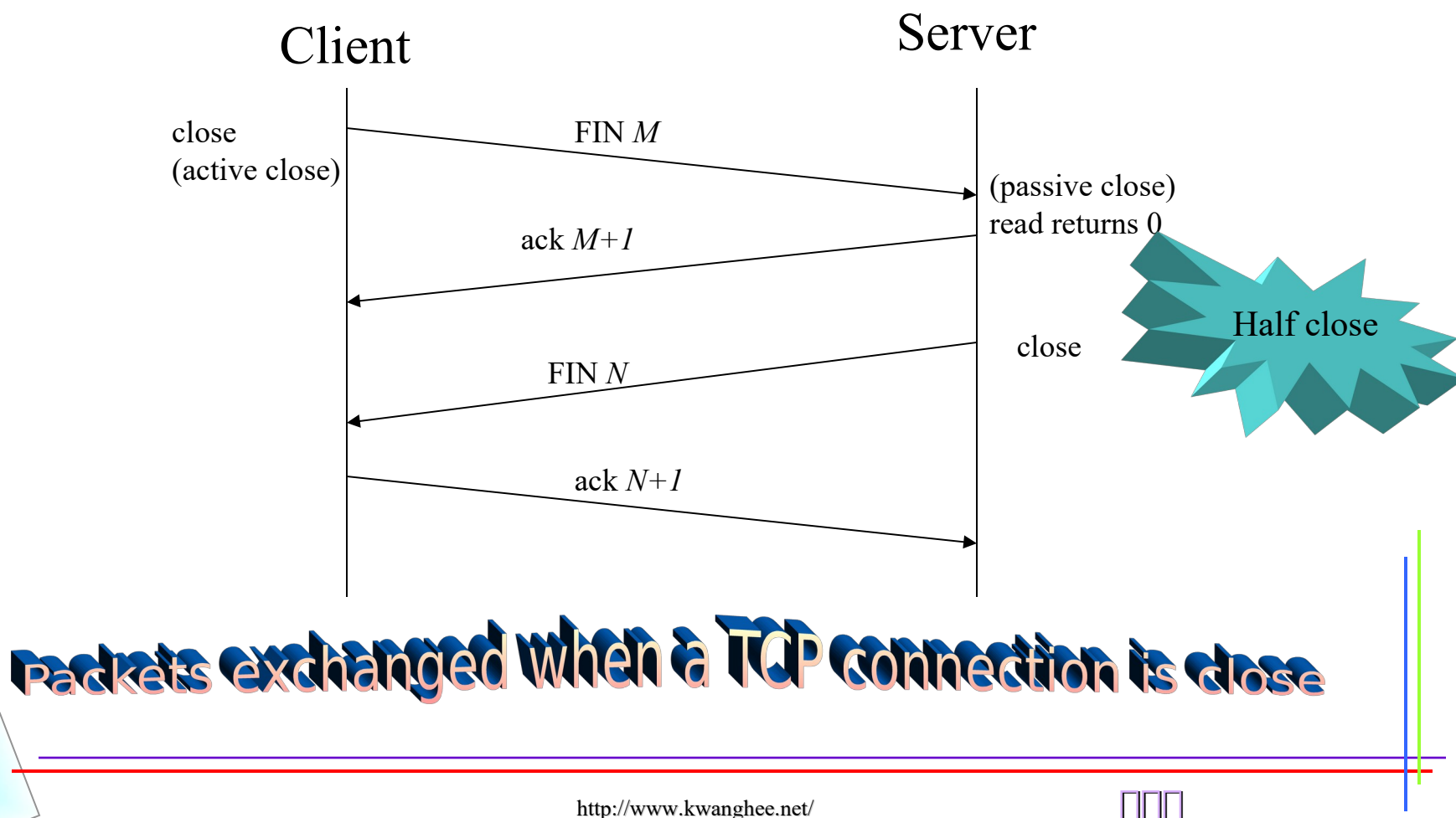

### **Watching the Packets**

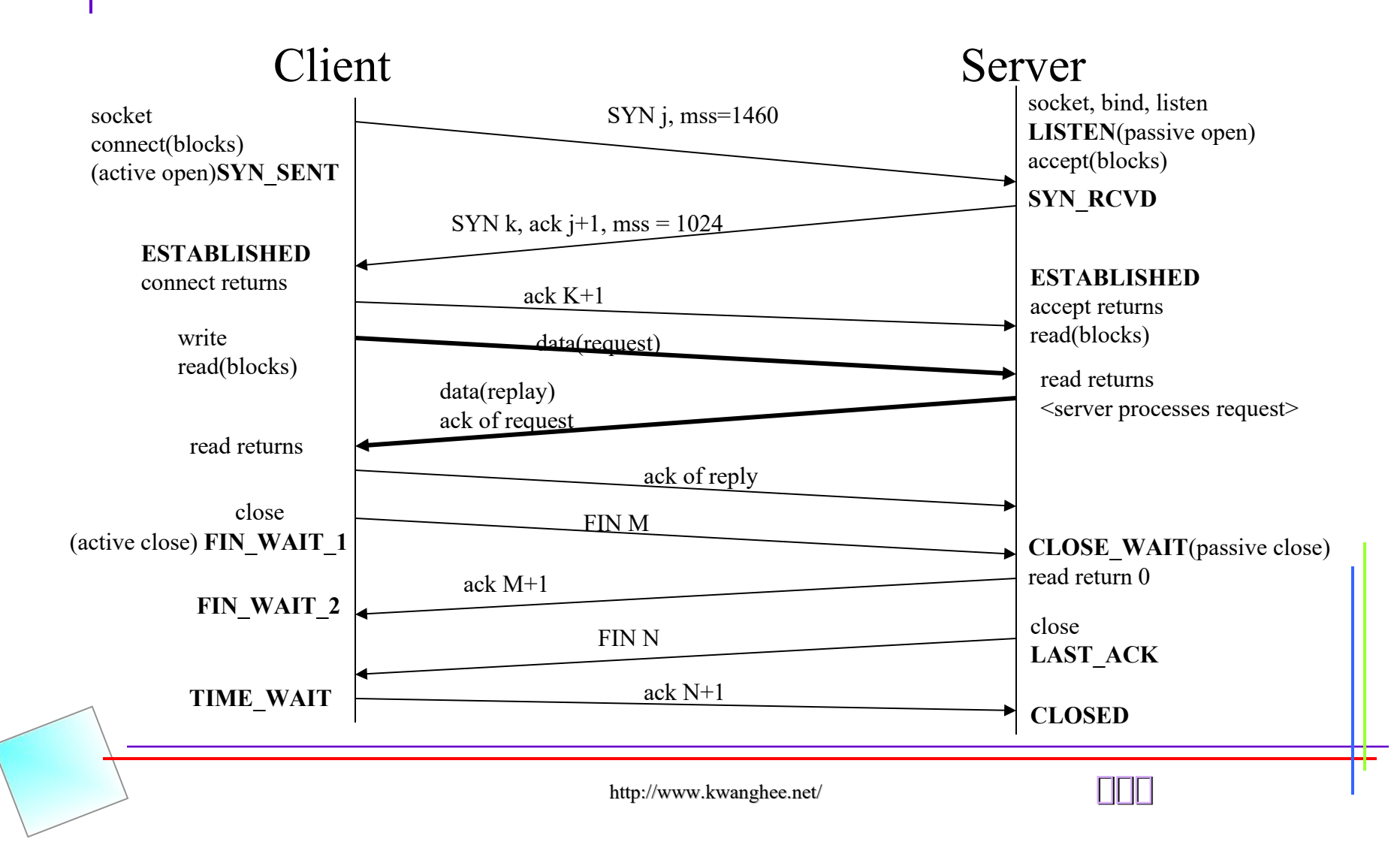

### **TIME\_WAIT State & Port Number**

### • **TIME\_WAIT State**

- MSL(Maximum segment life time)
	- † RFC 1122, about 2 min.
- Two Reasons
	- † to implement TCP's full-duplex connection termination reliably
	- † to allow old duplicate segments to expire in the network

- **Port Number (IANA)**
	- well-known ports :  $0 \sim 1023$
	- registered port :  $1024 \sim 49151$
	- dynamic or private ports :  $49152 \sim 65535$
- **Socket Pair**
	- local IP add., local  $T\bar{\mathbb{C}}P$  port, foreign IP add., foreign port

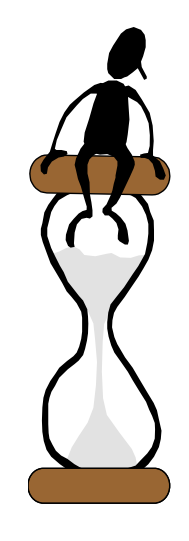

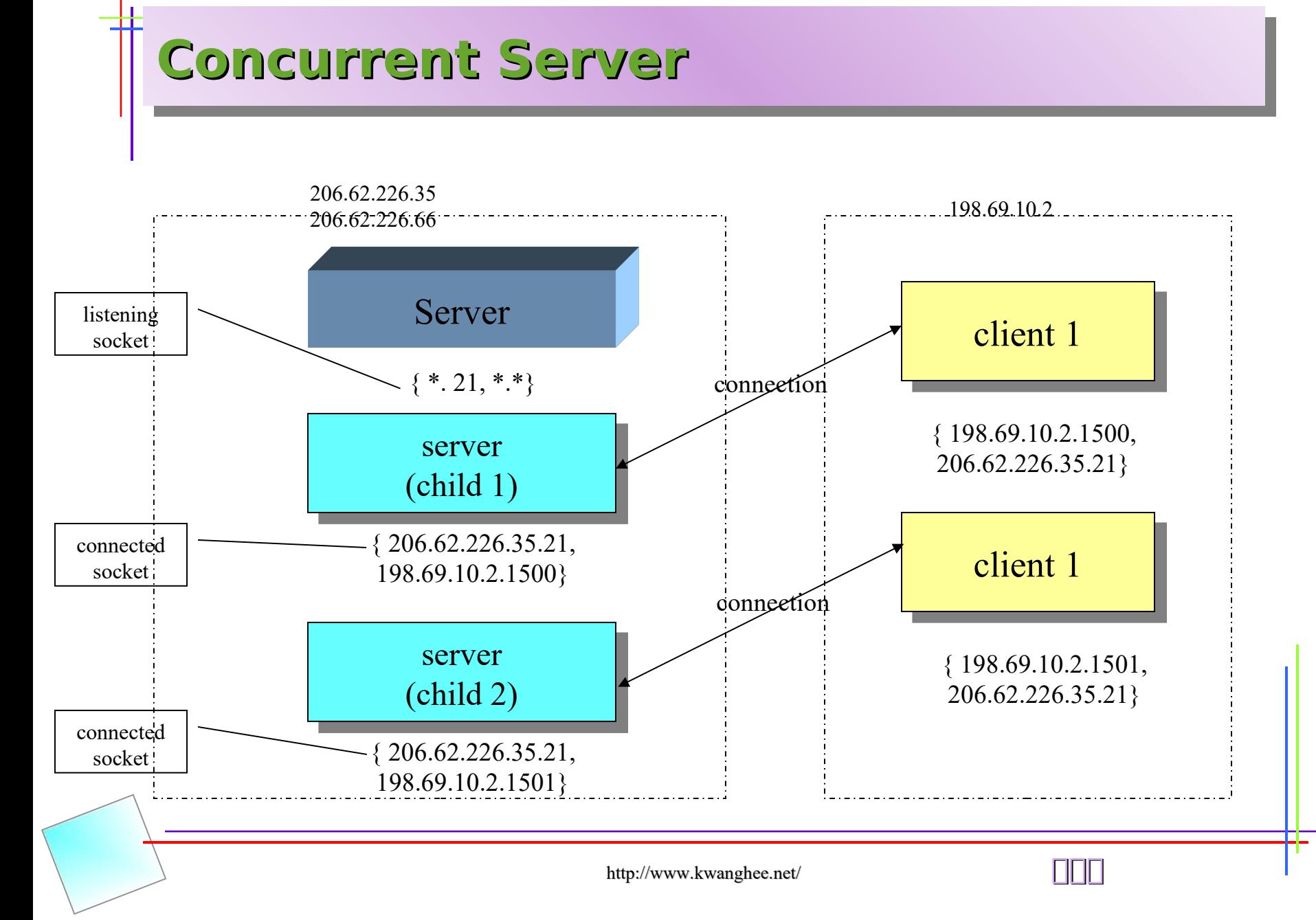

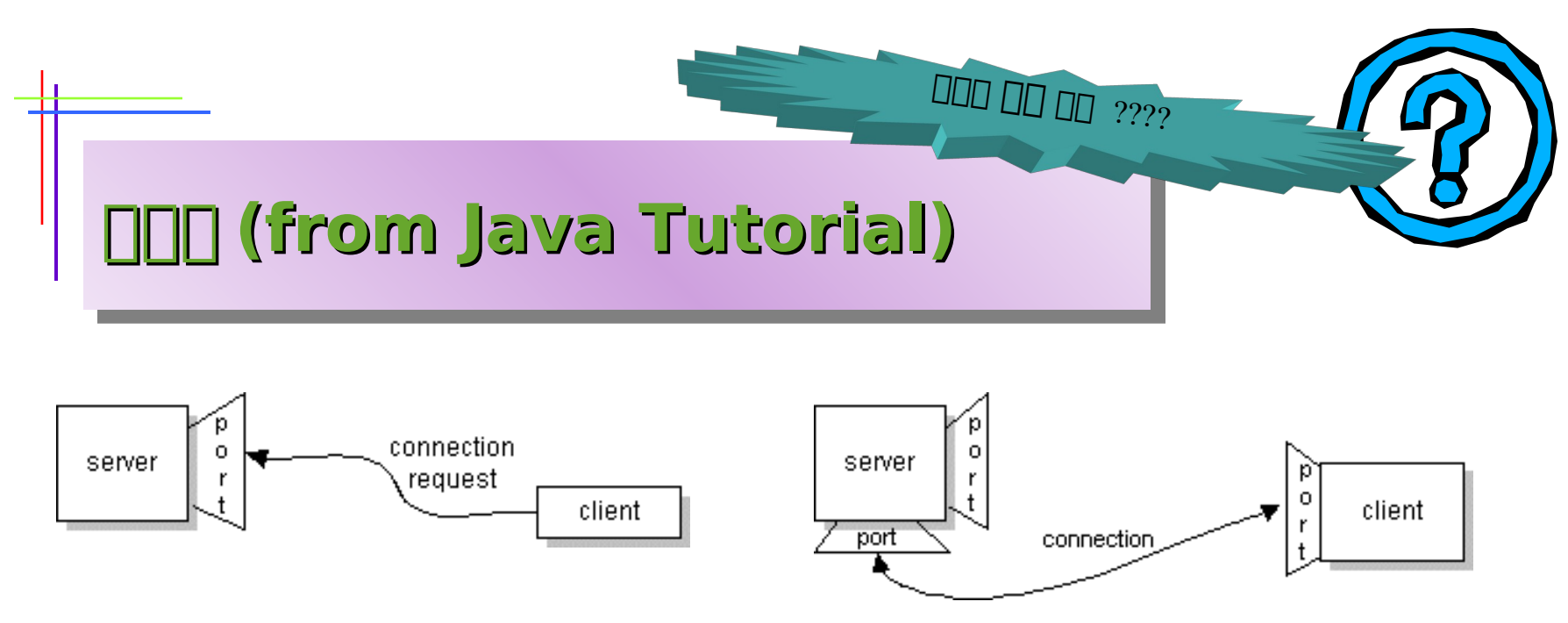

19

**Normally, a** server runs on a specific computer and has a socket that is bound to a specific port number. **The server just waits, listening to the socket for a client to make a connection request. On the client-side: The client knows the hostname of the machine on which the server is running and the port number to which the server is connected. To make a connection request, the client tries to rendezvous with the server on the server's machine and port.** 

**If everything goes well,** the server accepts the connection**. Upon acceptance,** the server gets a new socket bound to a different port. **It** needs a new socket **(and consequently a different port number) so that** it can continue to listen to the original socket for connection requests while tending to the needs of the connected client.

**On the client side, if the connection is accepted, a socket is successfully created and the client can use the socket to communicate with the server. Note that the socket on the client side is not bound to the port number used to rendezvous with the server. Rather, the client is assigned a port number local to the machine on which the client is running. The client and server can now communicate by writing to or reading from their sockets.** 

# **TCP Output**

**(Steps and buffers involved when application writes to a TCP socket)**

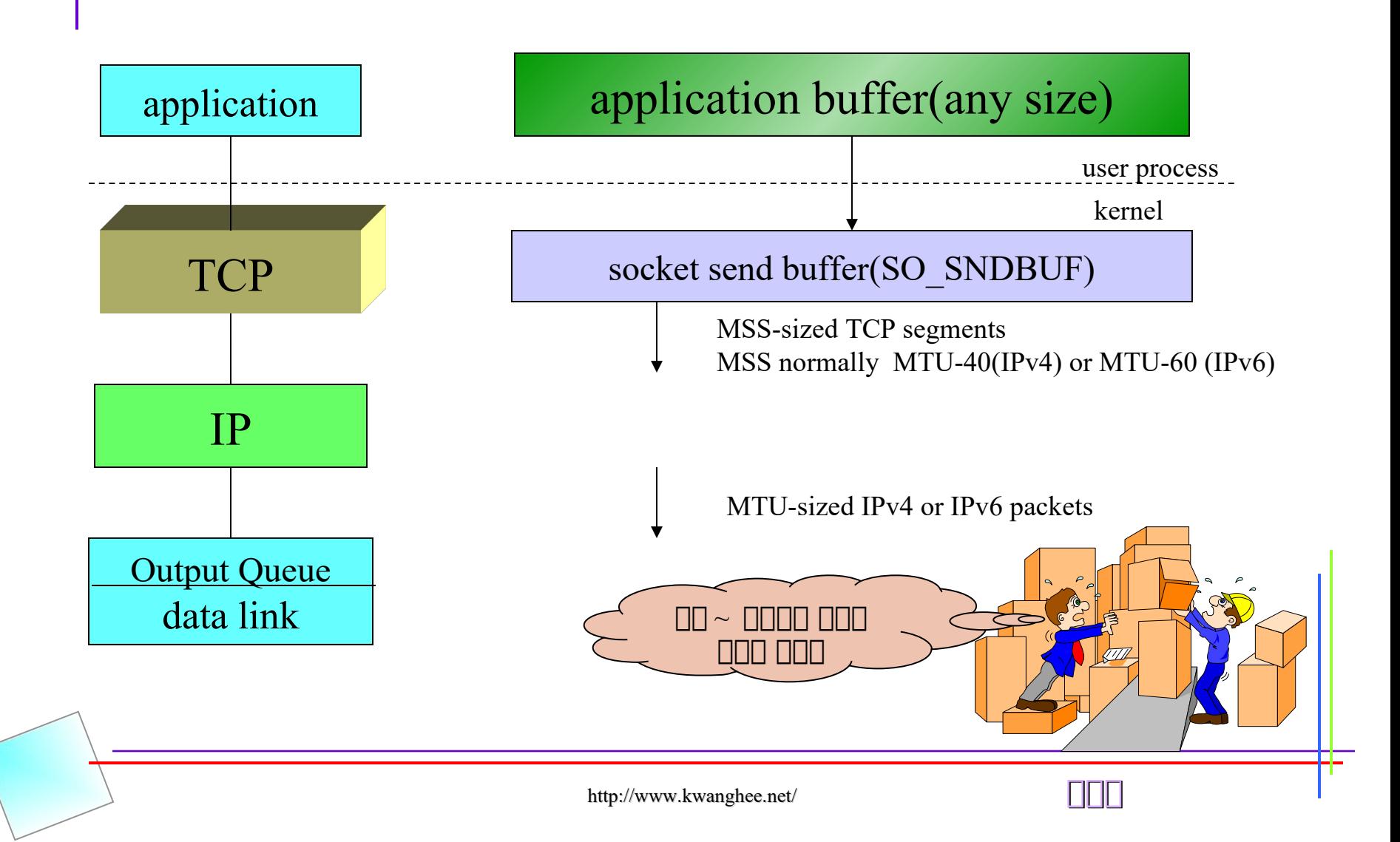

### **UDP Output (Steps and buffers involved when application writes to a UDP socket)**

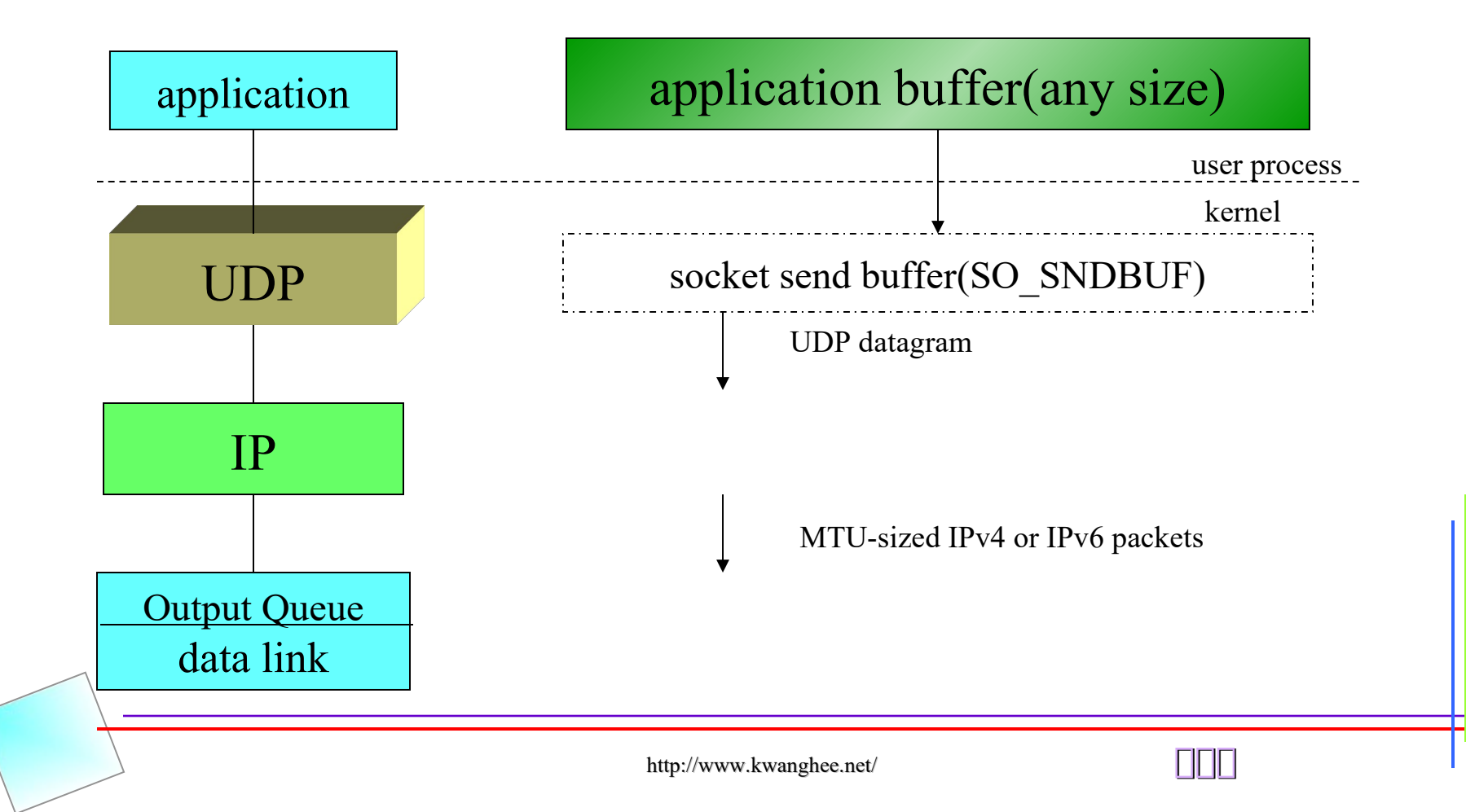

## **UNIX Network Programming (chapter 3 ~ 5)**

http://www.kwanghee.net/ **광광광**

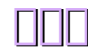

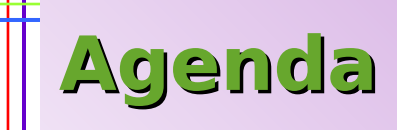

- **◆ Socket Address Structures**
- **◆ Socket Functions**
- **◆ TCP Socket**
- $\blacklozenge$  **POSIX**  $\Box$
- **◆ Server Source Example**
- **◆ Client Source Example**

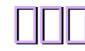

### **Socket Address Structures**

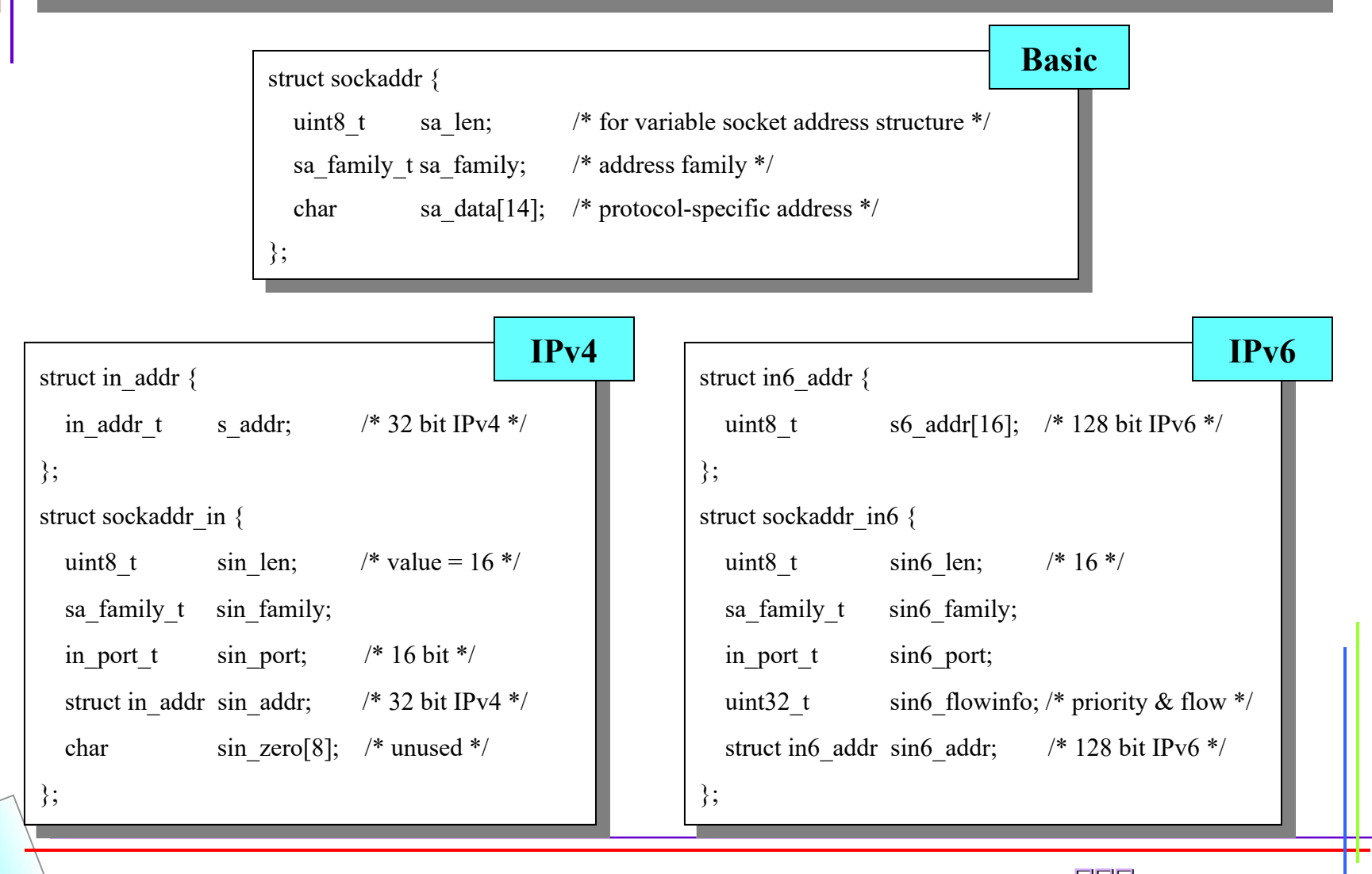

### **Socket Functions (1)**

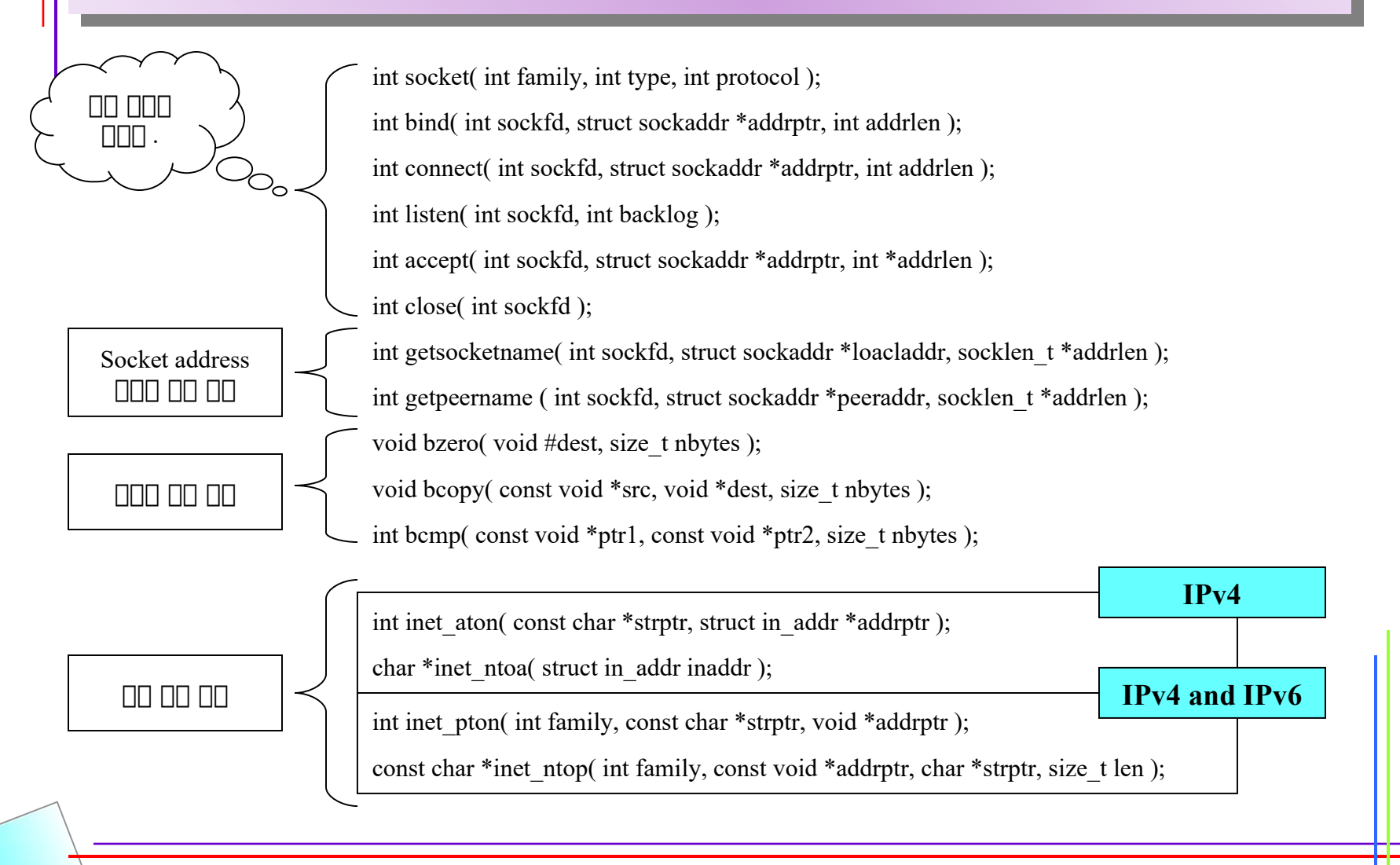

# **Socket Functions (2)**

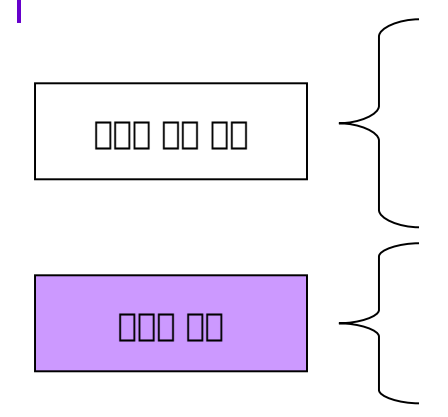

uint32\_t htonl( uint32\_t hostlong ); uint32\_t ntohl( uint32\_t netlong );  $\circ$ uint16\_t htons( uint16\_t hostshort ); uint16\_t ntohs( uint16\_t hostshort ); ssize t readn( int filedes, void \*buff, size t nbytes ); ssize t writen( int filedes, const void \*buff, size t nbytes ); ssize t readline( int filedes, void buff, size t maxlen );

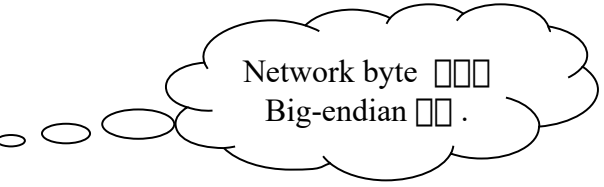

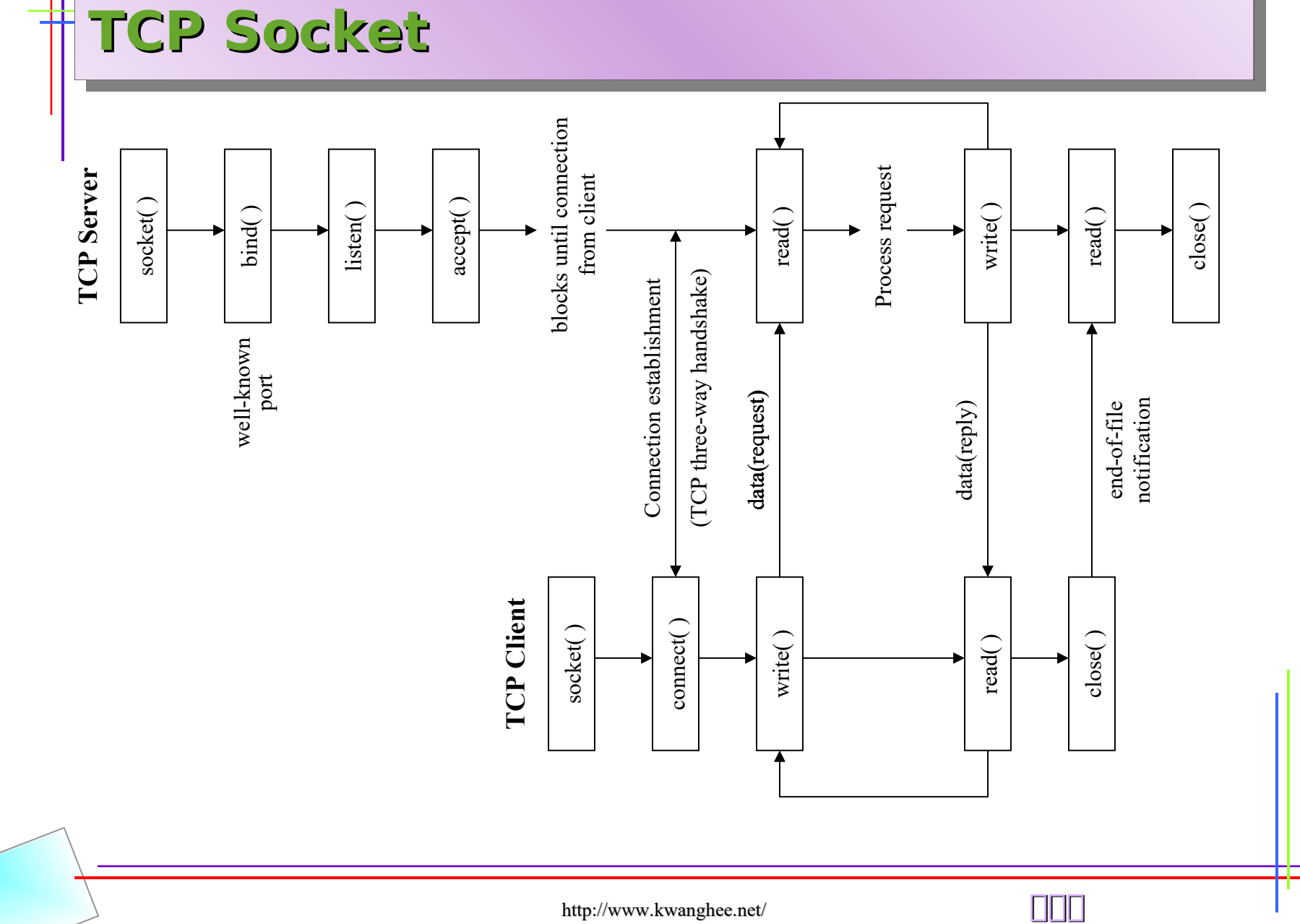

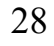

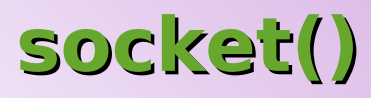

### **int socket( int family, int type, int protocol );**

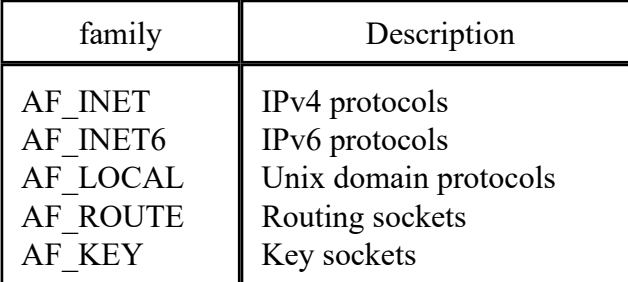

< Address family >

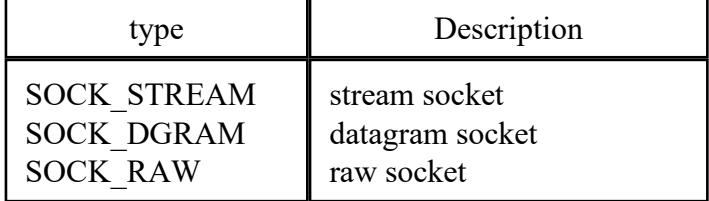

< Socket Type >

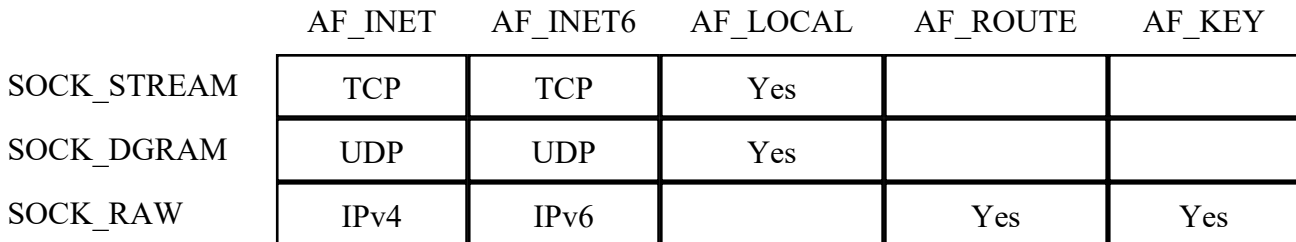

☞ protocol argument 하 raw socket 하 하하하하하 0 하하 하하하 .

**☞ key socket : kernel**  $\Box$   $\Box$  key table  $\Box$  interface  $\Box$  .

 $\mathbb{F}$  raw socket : TCP  $\Box$  UDP  $\Box$  header  $\Box$  IP header  $\Box$   $\Box$   $\Box$   $\Box$   $\Box$   $\Box$ 

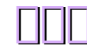

### **connect(), bind()**

### int connect( int sockfd, const struct sockaddr \*servaddr, socklen t addrlen );

☞ client 하 remote socket 하하 server 하 하하하 하하하하 하하하 하하

 $\mathbb{F}$  three-way handshake  $\Box$ 

### int bind( int sockfd, const struct sockaddr \*myaddr, socklen t addrlen );

- ☞ 미미 socket [] myaddr 미미미 미미 미미 미미
- ☞ 하하 server 하 하하하 하하하하 service port 하 하하하하 하하하 하하
- ☞ client 하 하하 bind() 하하하 하하하 하하하하 하하하 kernel 하 하하하하 하하 port 하 하하하하하 하하

하하하하하 binding 하하 하하하 .

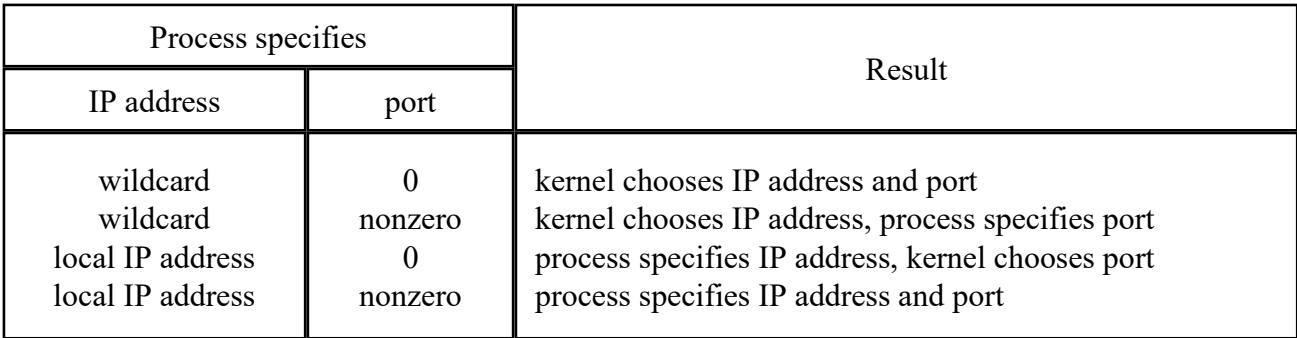

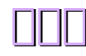

### **listen()**

### **int listen( int sockfd, int backlog );**

☞ server **O** OO OO

☞ server program 하 하하 하하하 server 하 하하하하 socket 하 하하하하 하하하 listen() system call 하 하하하하 kernel 하 하하하 .

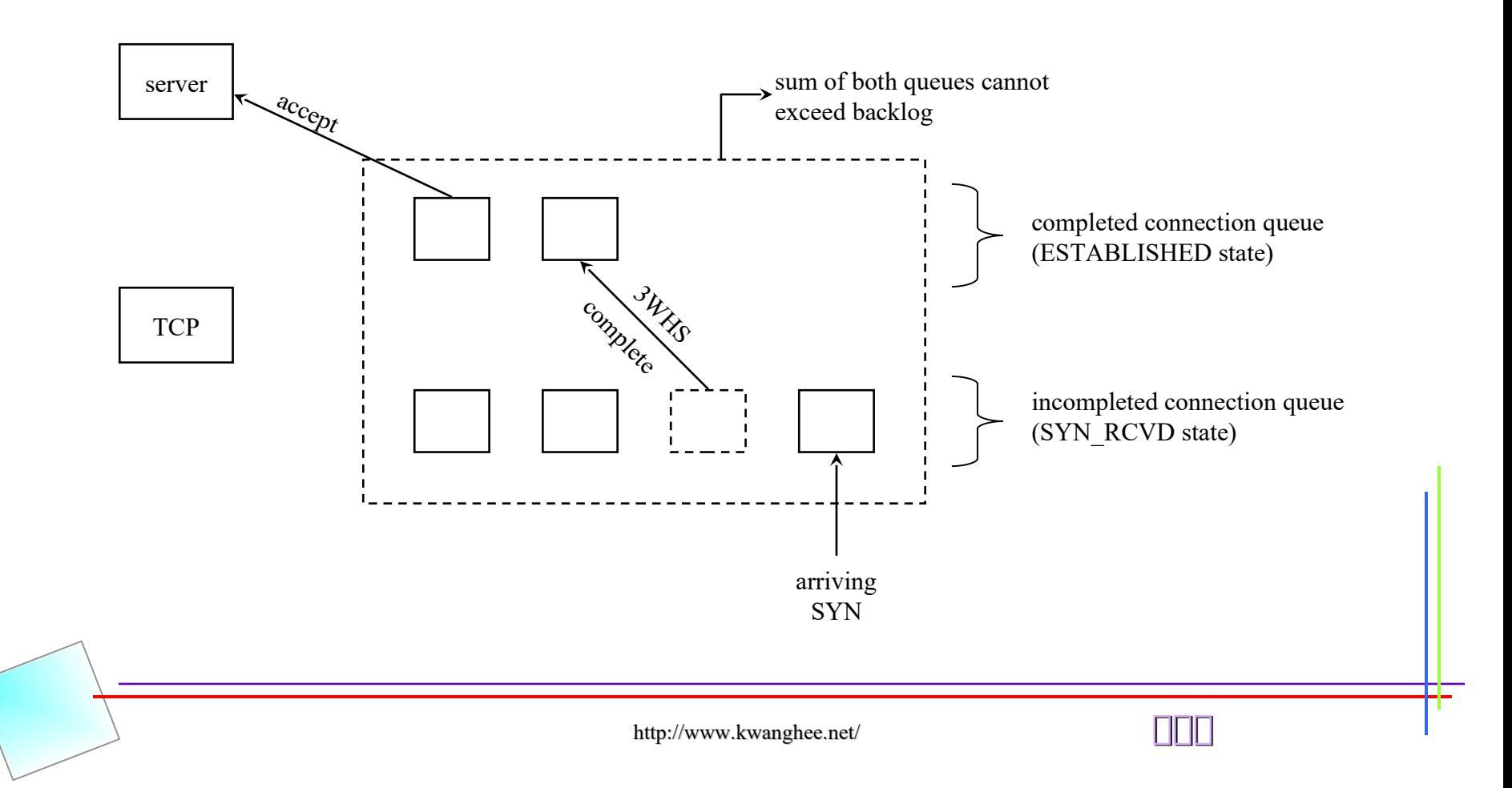

### **accept(), close()**

**int accept( int sockfd, struct sockaddr \*cliaddr, socklen\_t \*addrlen );**

 $\mathbb{F}$  incoming connection request  $\Box$  $\textsf{w}\textsf{r}$  cliaddr  $\hfill\Box$ accept  $\hfill\Box$ client  $\hfill\Box$   $\Box\Box\Box\Box\Box\Box$ .

**int close( int sockfd );**

☞ socket 하 하하하하 하하 하하하하 하하하하 .

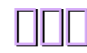

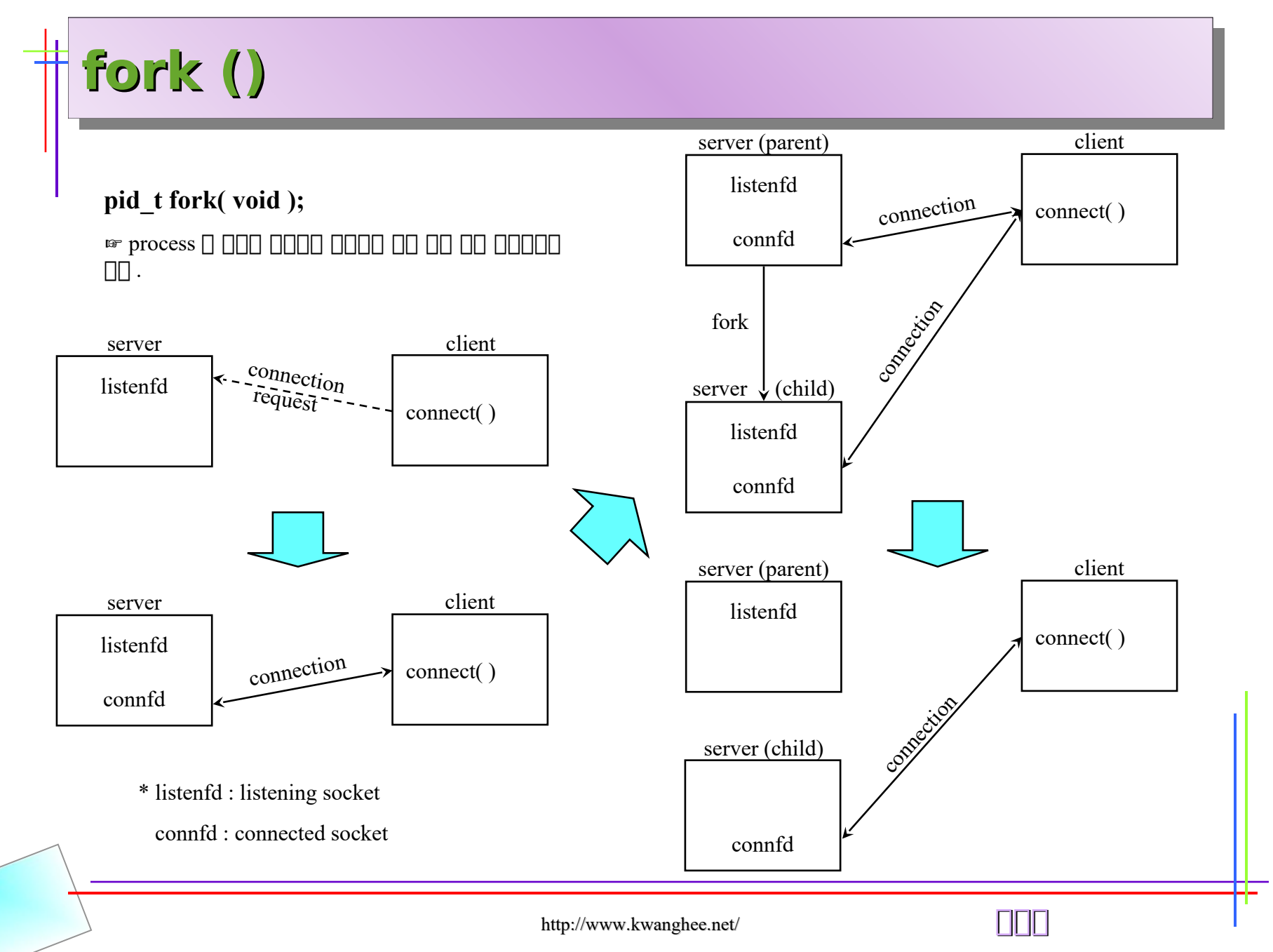

# **POSIX 의의의의**

- $\mathbb{F}$  **DD 000 000 000** disposition 0 000, 000 00 action 0000 000.
- ☞ 하하하 disposition 하 sigaction 하하하 하하하하 하하하하 .
- 1) ON DOO OOO OOO OOO OOO OOOO . SIGKILL  $\Box$  SIGSTOP  $\Box$  OOO O OO OOOO .
- 2) 하하하 SIG\_IGN 하하 하하하하하하 하하하 하하하 하 하하 . SIGKILL 하 SIGSTOP 하 하하하 하 하하 .

```
3) 하하하 SIG_DFL 하 하하하하하하 하하하 default disposition 하 하하하 하 하하 . 하하하 하하 하하하 하하하 process 하 하하하하하 하하하 , 
하하 하하하하하 process 하 memory 하하하 하하하 하하하 working directory 하 하하하하하 하하 .
```

```
typedef void Sigfunc( int );
Sigfunc *signal( int signo, Sigfunc *func );
{
              struct sigaction act, oact;
              act.sa handler = func;
              sigemptyset( & act.sa mask );
              act.sa flags = 0;if ( sigaction( signo, &act, &oact ) < 0 )
                            return ( SIG_ERR );
              return ( oact.sa_handler );
}
signo = signal \Boxfunc = \Box \Box \Box \Box \Box \Box \Box \Box \Box \Box \Box \Box \Box SIG_IGN , SIG_DFL
```
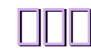

## **SIGCHLD signal**

☞ Process 하 하하하 하하하 kernel 하 하하하하 process 하 parent 하하 하하하 하하하 .

**☞ zombie DOD** child D DODD DODD wait DOD DOD DO DO DO server D OD DOD DOD DOD waitpid DOD DODD DODD 하하하하하 하하 .

**pid\_t wait( int \*statloc );**

### **pid\_t waitpid( pid\_t pid, int \*statloc, int options );**

 option 하 하하 " WNOHANG" 하 하하하하하 하하하하하 하하 kernel 하하 하하하 child process 하 하하하 blocking 하하 하하하 하하 , 하하 하하하하 하하 child process 하 하하하 waitpid 하 blocking 하하 하하하 하하 .

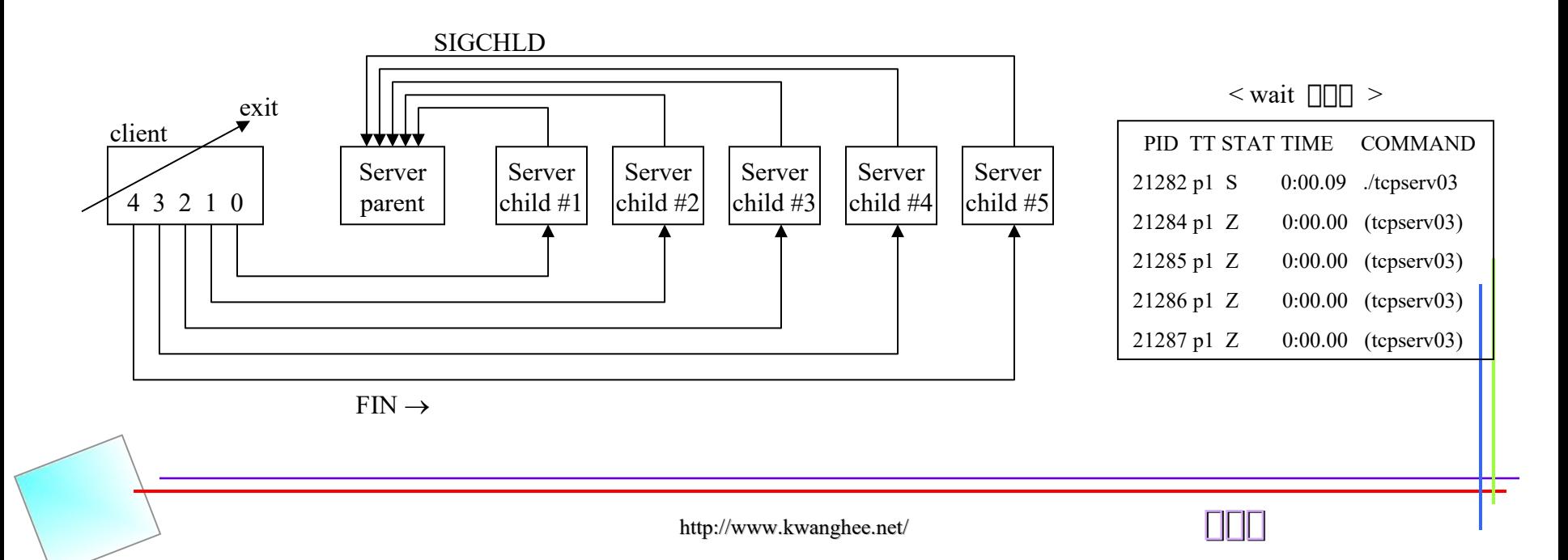

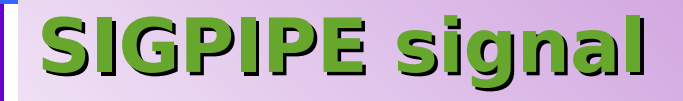

**☞ sever 0 00 000 00 00 00 server TCP 0 client 000 data 0 000 process 0 00000 000 RST 0 000.** 

- $\mathbb{F}$  process  $\Box$  RST  $\Box$   $\Box$  socket  $\Box$  data  $\Box$   $\Box$  write  $\Box$  EPIPE  $\Box$   $\Box$   $\Box$   $\Box$ .
- ☞ 하하 하하하 하하하 하하 하하하 " server terminated prematurely" 하 하하 error message 하 하하 하하하하 ..

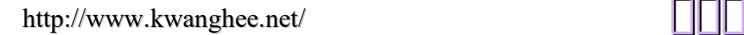

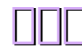

### **Server source example (1)**

int main( int argc, char \*\*argv )

{

```
 int listenfd, connfd;
pid t childpid;
socklen t clilen;
struct sockaddr in cliaddr, seraddr;
void sig chld( int );
```
listenfd = Socket( AF\_INET, SOCK\_STREAM, 0 );

```
 bzero( &servaddr, sizeof(servaddr) );
 servaddr.sin_family = AF_INET;
 servaddr.sin_addr.s_addr = htonl( INADDR_ANY );
 servaddr.sin_port = htons( SERV_PORT );
```
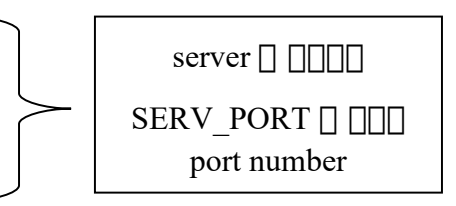

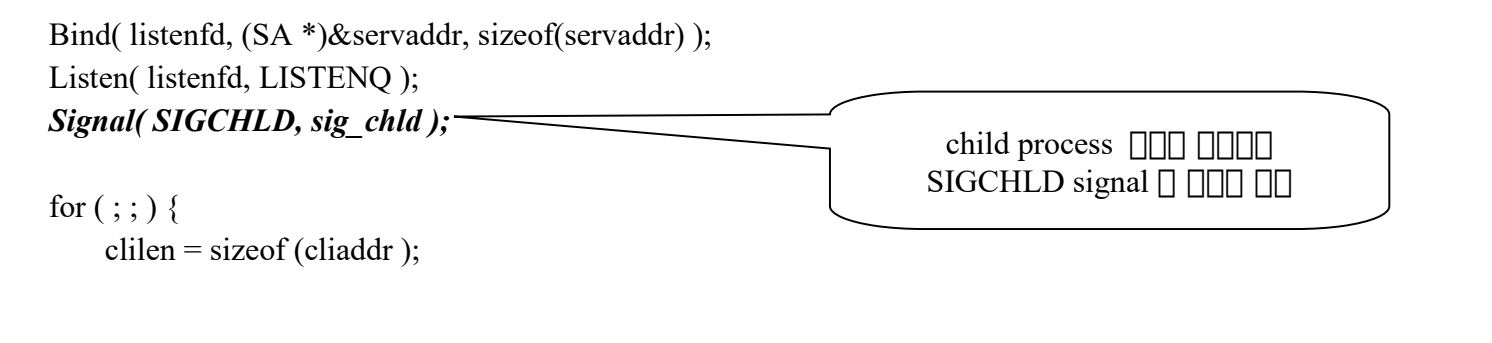
if ( (connfd = accept( listenfd,  $(SA^*)\&c\&c\&c\&c\&c\)$  { *if ( errno == EINTR )* continue; else err sys( "accept error" ); } if ( (childpid = Fork() ) =  $0$  ) { Close( listenfd ); /\* child closes listening socket \*/ str echo( connfd );  $/*$  do it all \*/  $exit(0);$  } Close( connfd ); /\* parent closes connected socket \*/ } } void sig chld( int signo ) { pid\_t pid; int stat; while ( (  $pid = \text{waitpid}(-1, \& \text{stat}, \text{WNOHANG}$  )  $) > 0$  ) printf( "child %d terminated\n", pid ); return; } slow system call( $\Box$  $\Box$ accept) $\Box$  $EINTR( \Box \Box$   $\Box \Box \Box \Box$   $\Box \Box \Box \Box \Box \Box$  )  $\Box$   $\Box \Box \Box \Box$ 하하 하하하 하하 **Server source example (2)**

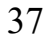

## **Client source example**

```
int main( int argc, char **argv )
```
{

}

```
 int i, sockfd[5];
struct sockaddr in seraddr;
if ( argc != 2 )
     err_quit( "usage: tcpcli <IPaddress>" );
for (i=0; i<5; i++) {
      sockfd[i] = Socket( AF_INET, SOCK_STREAM, 0 );
      bzero( &servaddr, sizeof(servaddr) );
      servaddr.sin_family = AF_INET;
      servaddr.sin_port = htons( SERV_PORT );
      Inet_pton( AF_INET, argv[1], &servaddr.sin_addr );
      Connect( sockfd[i], (SA *)&servaddr, sizeof( servaddr ) );
 }
str cli( stdin, sockfd[0] ); \frac{\partial^* d}{\partial t} /* do it all */
exit(0);ODE server ODE
                                                                                  \Box
```
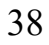

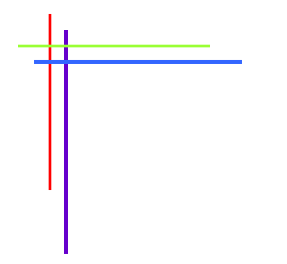

# Chapter 6 **I/O Multiplexing: The select and poll Functions**

http://www.kwanghee.net/

# **Introduction**

40

- **I/O Multiplexing 의 select, poll, pselect 의의의 의의 의의의**
- **I/O Multiplexing 의 의의의의 의**
	- client  $\Box$   $\Box\Box$  descriptor(  $\Box\Box$   $\Box$ ), interactive input  $\Box$  network  $socket)$  n nnnn nn
	- client 하 하하하 하하 하하 socket 하 하하하하 하하 하하
	- TCP  $\Box$  listening socket  $\Box$  connected socket  $\Box$   $\Box$   $\Box$   $\Box$
	- $\Pi\Pi$  TCP  $\Pi$  UDP  $\Pi$  000 000 00
	- $\Box$  not on the finite of the state of  $\Box$  inetd)  $\Box$  inetd)

# **I/O Models**

- **blocking I/O**
- **nonblocking I/O**
- **I/O multiplexing (select and poll)**
- **signal-driven I/O (SIGIO)**
- **asynchronous I/O (Posix.1 aio\_ functions)**

## **※ 의 I/O 의의의 의의 의의의 Text 의 Fig 6.1~6.6 의 의의**

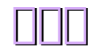

## **select Function**

• **Allows the process to instruct the kernel to wait for any one of multiple events to occur and to wake up the process only when one or more of these events occurs or when a specified amount of time has passed.**

#include <sys/select.h> #include <sys/time.h>

int select(int maxfdp1, fd\_set \*readset, fd\_set \*writeset, fd\_set \*exceptset, const struct timeval \*timeout);

Returns: positive count of ready descriptors, 0 on timeout, -1 on error

- 1. Wait forever: timeout = NULL
- 2. Wait up to a fixed amount time: timeout specified in the timeval structure
- 3. Don't wait at all: timeout  $= 0$

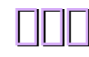

## **select Function (cont'd)**

## • **fd\_set 의의 의의의**

- void FD ZERO(fd set \*fdset);
- void FD\_SET(int fd, fd\_set \*fdset);
- void FD CLR(int fd, fd set \*fdset);
- int FD\_ISSET(int fd, fd\_set \*fdset);

#### • **Under What Conditions Is a Descriptor Ready?**

- Ready for reading if…
	- $\uparrow$  nm receive buffer  $\uparrow$  nm nmm  $\geq$  low-water mark for receive buf.  $(\Box \Box \Box 1)$  (read  $\Box \Box$  return  $\Box > 0$ )
	- $\uparrow$   $\Box$  read-half  $\Box$   $\Box$   $\Box$  (read  $\Box$  return  $\Box$  = 0)
	- $\dagger$  listening socket  $\Box$   $\Box$  ,  $\Box$   $\Box$   $\Box$   $\Box$   $\Box$   $\Box$   $\Box$
	- $\dagger$  pending error  $\Pi$  (read  $\Pi\Pi \Pi = -1$ )

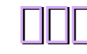

# **select Function (cont'd)**

#### – Ready for writing if…

44

- † socket 하 send buffer 하 하하하 하하하하 ≥ low-water mark for send buf. ( 하하하 2048) 하하 , 하하하 하하 하하하하 UDP 하 하하 (write 하하하 하하 하 > 0)
- $\dagger$   $\square$  write-half  $\square$   $\square$  (write  $\square$   $\square$  SIGPIPE  $\square$ )
- $\dagger$  pending error  $\Box$  (write  $\Box$  $\Box$   $\Box$   $\Box$  = -1)
- Exception condition if…
	- $\dagger$   $\square$  Out-of-band data  $\square$   $\square$   $\square$  (Chap. 21  $\square$   $\square$  ..)

# **shutdown Function**

#include <sys/socket.h>

int shutdown (int sockfd, int howto);

Returns: 0 if OK, -1 on error

#### **※ howto 의의 : SHUT\_RD / SHUT\_WR / SHUT\_RDWR**

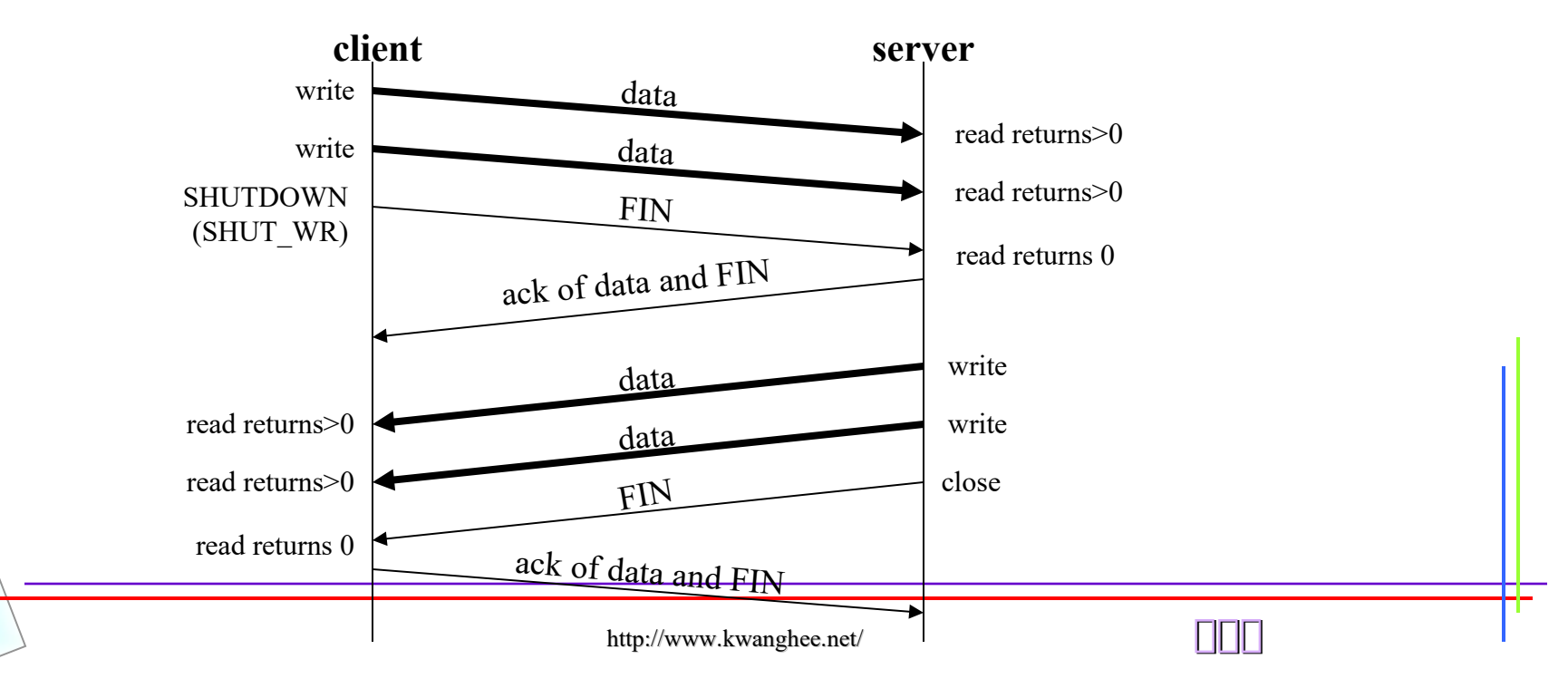

## **Example (str\_cli Function–Revisited)**

```
 1 #include "unp.h"
 2
 3 void
 4 str_cli(FILE *fp, int sockfd)
 5 {
 6 int maxfdp1, stdineof;
 7 fd_set rset;
 8 char sendline[MAXLINE], recvline[MAXLINE];
 9
 10 stdineof = 0;
 11 FD_ZERO(&rset);
 12 for ( ; ; ) {
 13 if (stdineof == 0)
          14 FD_SET(fileno(fp), &rset);
 15 FD_SET(sockfd, &rset);
 16 maxfdp1 = max(fileno(fp), sockfd) + 1;
17 Select(maxfdp1, &rset, NULL, NULL, NULL);
 18
 19 if (FD_ISSET(sockfd, &rset)) { /* socket is readable */
 20 if (Readline(sockfd, recvline, MAXLINE) == 0) {
 21 if (stdineof == 1)
 22 return; /* normal termination */
 23 else
 24 err_quit("str_cli: server terminated prematurely");
 25 }
```
## **Example (str\_cli Function–Revisited)**

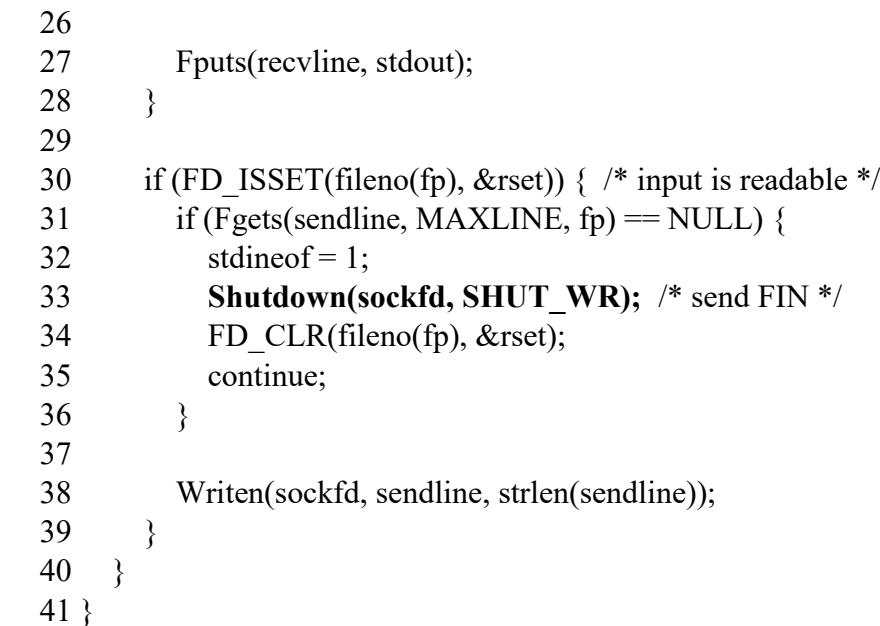

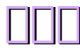

# **pselect and poll Functions**

#include <sys/select.h>  $\#$ include  $\le$ signal.h $>$  $\#$ include  $\leq$ time.h>

int pselect (int maxfdp1, fd\_set \*readset, fd\_set \*writeset, fd\_set \*exceptset, const struct **timespec** \*timeout, **const sigset\_t \*sigmask**);

Returns: count of ready descriptors, 0 on timeout, -1 on error

 $\#$ include  $\textless$ poll.h $>$ 

int poll (struct pollfd \*fdarray, unsigned long nfds, int timeout);

Returns: count of ready descriptors, 0 on timeout,  $-1$  on error

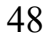

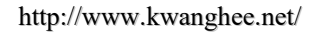

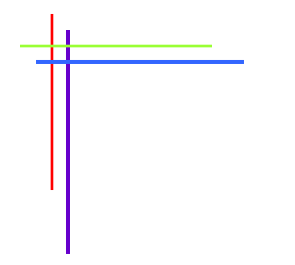

## Chapter 7 **Socket Options**

http://www.kwanghee.net/

# **Socket Option 의 get/set 의의 의의**

#### • **getsockopt and setsockopt functions**

#include <sys/socket.h>

int getsockopt(int sockfd, int level, int optname, void \*optval, socklen\_t \*optlen); int setsockopt(int sockfd, int level, int optname, const void \*optval, socklen t \*optlen);

Both return: 0 if OK, -1 on error

- **fnctl function**
- **ioctl function**

## **※ getsockopt, setsockopt 의의의 의의 의의의 의의 의의 의의 (Fig. 7.1 of text)**

## **Generic Socket Options**

## • **SO\_BROADCAST**

51

- enable/disable the ability of the processto send broadcast messages
- supported for only datagram sockets
- broadcast message **FIP HOO HOO (Ethernet, Token ring [])** 하하하 하하하
- 하 하하하 하하하하 하하 하하 하하 , destination address 하 broadcast address  $\Pi$  EACCES  $\Pi$

## • **SO\_DEBUG**

- $-$  TCP  $\Pi\Pi$   $\Pi$
- 하하하 TCP 하 하하 하하하 / 하하 하하 하하하하 하하 하하 하하하 circular buffer 하 하하
- trpt program 미미미미미미...

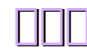

## • **SO\_DONTROUTE**

- 하하하 하하하하 하하하하 하
- destination  $\Box$  point-to-point link  $\Box$  , shared network  $\Box$   $\Box\Box$   $\Box\Box\Box$  $ENETUNREACH  $\Pi$   $\Pi$   $\Pi$$
- $\Box$  datagram  $\Box$  MSG\_DONTROUTE flag  $\Box$   $\Box$   $\Box$ send/sendto/sendmsg 미미 미미 미미미

## • **SO\_ERROR**

52

- $-$  pending error  $\Box$  $\Box$   $\Box$   $\Box$   $(\Box xxx)$   $\Box$   $\Box$  $\Box$   $\Box$  $\Box$
- $-$  pending error  $\Box$   $\Box$   $\Box$   $\Box$   $\Box$   $\Box$ 
	- $\dagger$  select call  $\square$  block  $\square$   $\square\square$  1  $\square\square$  return  $\square$
	- $\dagger$  signal-driven I/O  $\Box$   $\Box$  SIGIO
- getsockopt  $\Box$   $\Box$   $\Box$   $\Box$   $\Box$  socket  $\Box$   $\Box$  pending error  $\Box$ , 1 하 하하 하 하하 하하 so\_error 하 하하 0 하하 하하하

#### • **SO\_KEEPALIVE**

- 하 하하하 하하하하 하하 하하 , 하 하하하하 2 하하 하하 하하하하 하하하하 하하 하하 TCP 하 하하하하 keepalive probe  $\Box$ 
	- 1. **COMMON INDUCTS** ACK  $\Box$  Fig. : Everything is OK!
	- 2. 하하하하하하하 RST 하 하하 : 하하하 하하하하 crash 하 reboot 하 . pending error 하 ECONNRESET NN NNNN NNN NN
	- 3.  $\Box$  **ON ON ON ON ON : 75 ON 8 ON probe 0 ON ON . O** probe  $\Box$  11  $\Box$  15 ON  $\Box$  $\Box$   $\Box$  , pending error  $\Box$  ETIMEDOUT  $\Box$  $\Box$   $\Box$  $\Box$  $\Box$   $\Box$  $\Box$
- KEEPALIVE **OOOOOO?** 
	- $\dagger$  TCP\_KEEPALIVE  $\square$  :  $\square$  $\square$   $\square$   $\square$   $\square$   $\square$
	- $\uparrow$  TCPv1  $\Box$  Appendix E (pp. 530-535): socket  $\Box$   $\Box$

# ndd /dev/tcp tcp\_keepalive\_interval  $7200000 \rightarrow$  default is 7200000 ms (2 hours) # ndd –set /dev/tcp tcp\_keepalive\_interval *value*

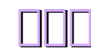

#### • **SO\_LINGER**

– Connection oriented protocol  $\Box\Box$  close function  $\Box$   $\Box\Box\Box$   $\Box\Box\Box$ 하하하

> struct linger { int 1 onoff;  $/* 0=$ off, nonzero=on  $*/$ int 1 linger;  $/*$  linger time, units as seconds  $*/$

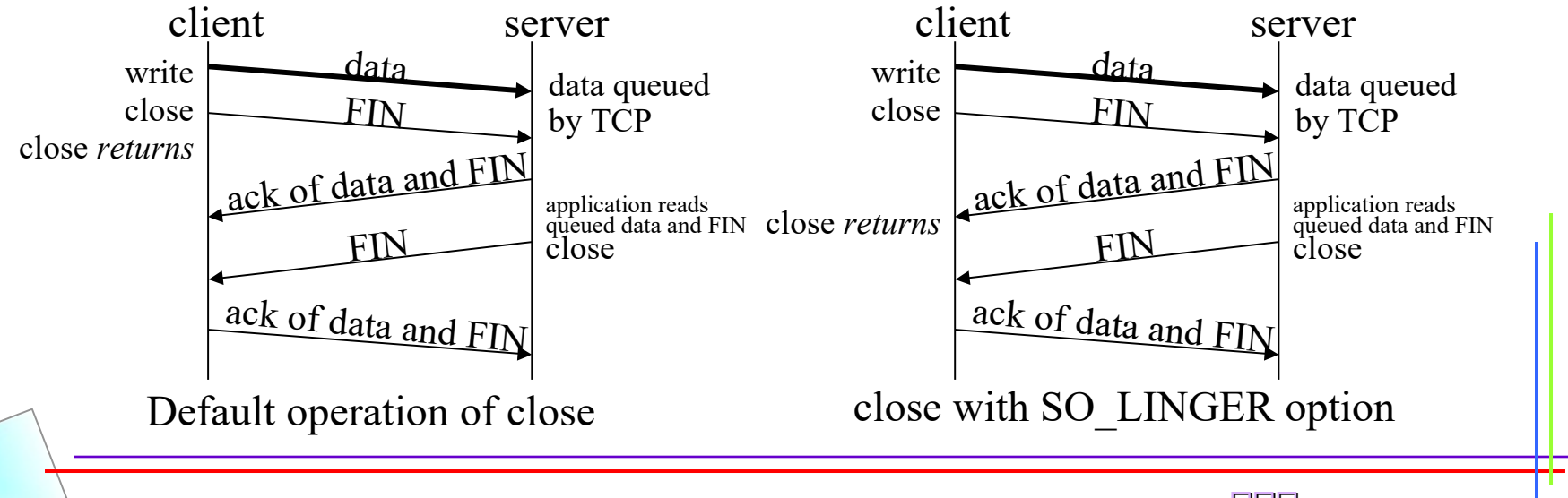

http://www.kwanghee.net/ **광광광**

## • **SO\_OOBINLINE**

– out-of-band data 하 하하 하하 : 하 하하하 하하하하 하하하 OOB data 하 normal input queue  $\Box$ 

## • **SO\_RCVBUF / SO\_SNDBUF**

- $\Box$   $\Box$   $\Box$  send buffer  $\Box$  receive buffer  $\Box$   $\Box$   $\Box$   $\Box$
- **receive buffer 의 의의의 TCP 의 flow control 의 의의**

## • **SO\_RCVLOWAT / SO\_SNDLOWAT**

- select function  $\Box\Box\Box\Box\Box$  receive/send low-water mark  $\Box\Box\Box\Box\Box\Box\Box$
- receive low-water mark  $\Box$  default  $\Box \Box$  1
- send low-water mark  $\Box$  default  $\Box$  2048

## • **SO\_RCVTIMEO / SO\_SNDTIMEO**

- $-$  send/receive  $\Box$   $\Box$   $\Box$   $\Box$   $\Box$
- receive timeout affects: read, readv, recv, recvfrom, recvmsg
- send timeout affects: write, writev, send, sendto, sendmsg

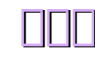

## • **SO\_REUSEADDR / SO\_REUSEPORT**

#### SO\_REUSEADDR **OOD 4 DOO OO DOO OOD** 1.  $\Box$  000 00 000 000 000 listening server  $\Box$  000 binding  $\Box$

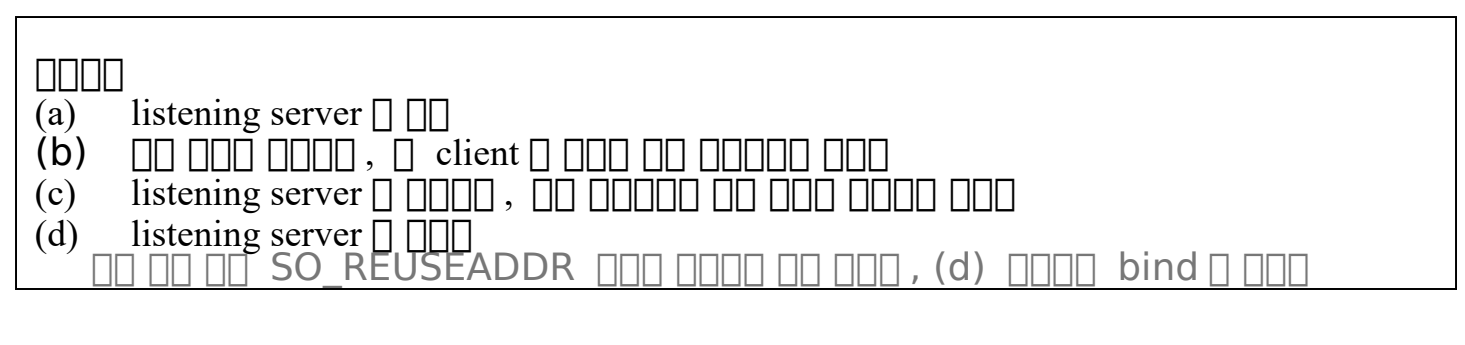

2.  $\Box \Box \Box \Box$  instance  $\Box \Box \Box \Box \Box \Box \Box \Box \Box$  bind  $\Box \Box \Box \Box \Box \Box \Box \Box \Box \Box \Box \Box \Box \Box$  instance 하 하하하 하 하하하 하하

 $\dot{\mathbf{z}}$  TCP  $\square$  completely duplicate binding  $\square$   $\square\square\square$   $\square$ .

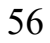

- 3. 하하하 bind 하 하하 하하 IP 하하하 하하하하 하하 , 하하하 하하하하하 하하 하하 하하하 하하하 하하하 binding  $\Box$
- 4. UDP  $\Box \Box \Box \Box$  completely duplicate binding  $\Box$   $\Box \Box \Box \Box$

#### SO\_REUSEPORT (4.4BSD)

- $\dagger$  multicasting  $\Box$   $\Box$   $\Box$   $\Box$   $\Box$   $(4.4BSD)$
- $\dagger$   $\Box$  IP  $\Box$   $\Box$  binding  $\Box$   $\Box$   $\Box$   $\Box$   $\Box$  SO\_REUSEPORT  $\Box$   $\Box$   $\Box$   $\Box$   $\Box$ completely duplicate binding  $\Box$
- $\dagger$  IP  $\Pi\Pi$  multicast address  $\Pi$ , SO\_REUSEADDR  $\Pi$ SO REUSEPORT N NN

## • **SO\_TYPE**

57

- $\Box$   $\Box$   $\Box$   $\Box$   $\Box$  (SOCK STREAM, SOCK DGRAM, etc)
- **SO\_USELOOPBACK (AF\_ROUTE 의의의 의의 )**
	- 하하하하 하하하하 하하 하하하 하하하 하하 하

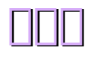

# **fnctl / ioctl Functions**

## • **fnctl, ioctl, routing socket operation 의 의의**

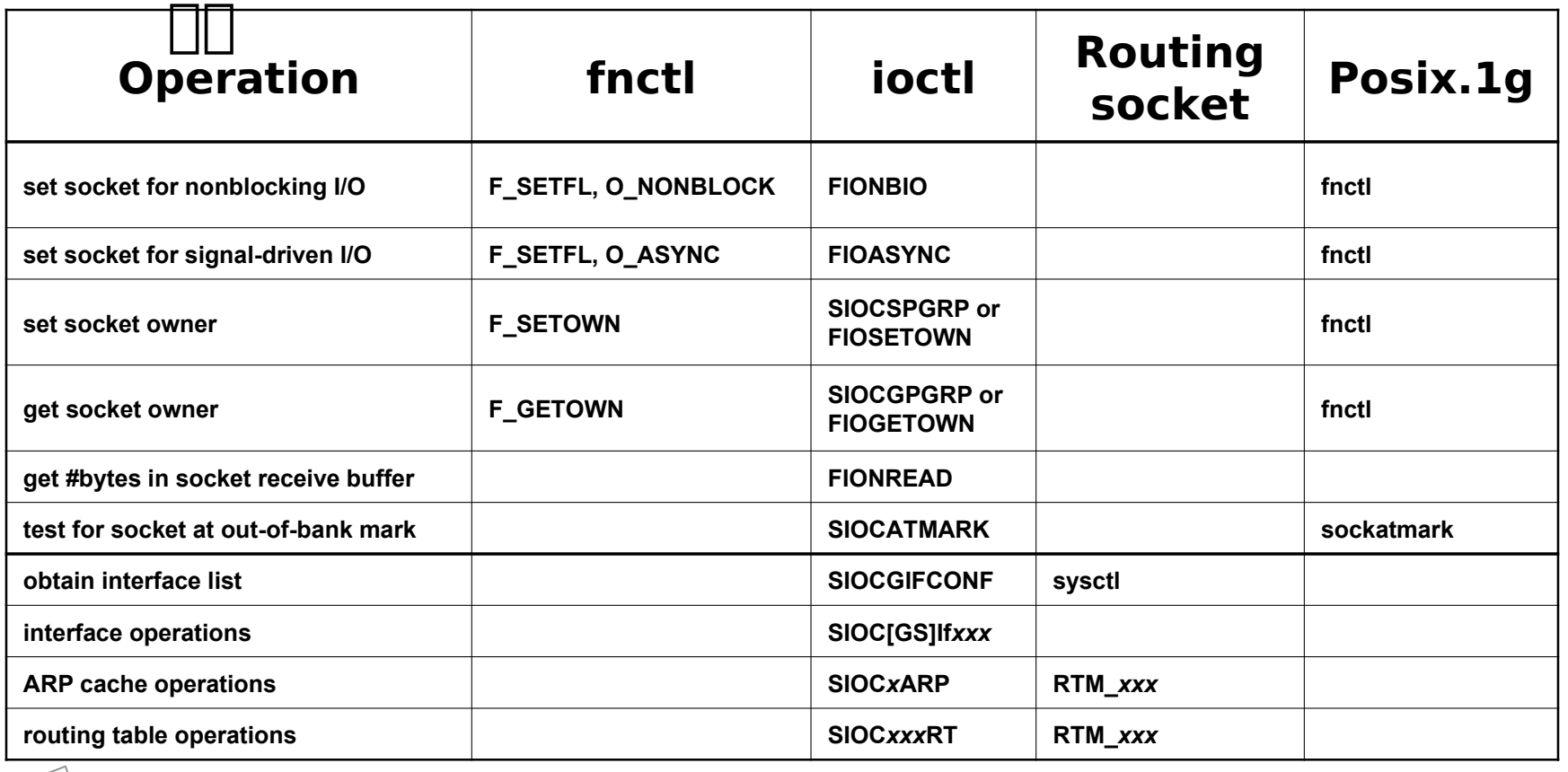

# **fnctl 의의 의의 의**

#### • **Nonblocking I/O 의 의의의의 의 int flags;**

**/\* Set socket nonblocking \*/ if ( (flags = fnctl (fd, F\_GETFL, 0)) < 0 ) err\_sys("F\_GETFL error"); flags |= O\_NONBLOCK; if ( (fnctl(fd, F\_SETFL, flags) < 0 ) err\_sys("F\_SETFL error");**

#### • **Nonblocking I/O 의 의의의의 의**

**…… flags &= ~O\_NONBLOCK; if ( (fnctl(fd, F\_SETFL, flags) < 0 ) err\_sys("F\_SETFL error");**

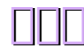

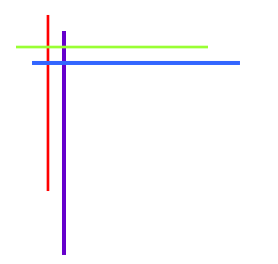

## **Unix Network Programming**

#### **Chapter 8 Elementary UDP Socket**

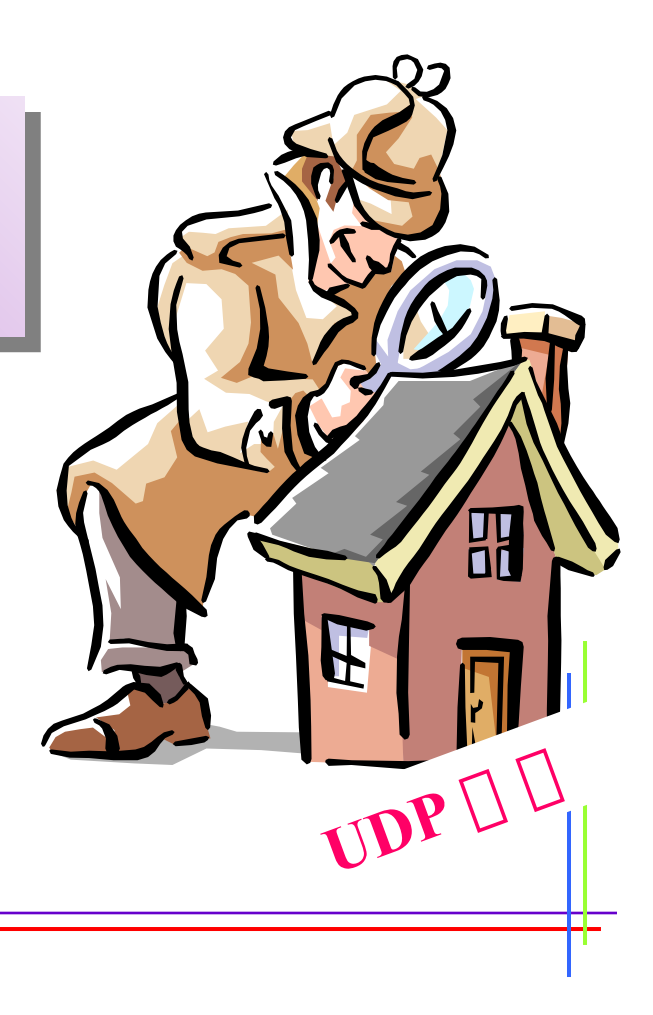

http://www.kwanghee.net/

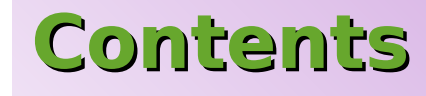

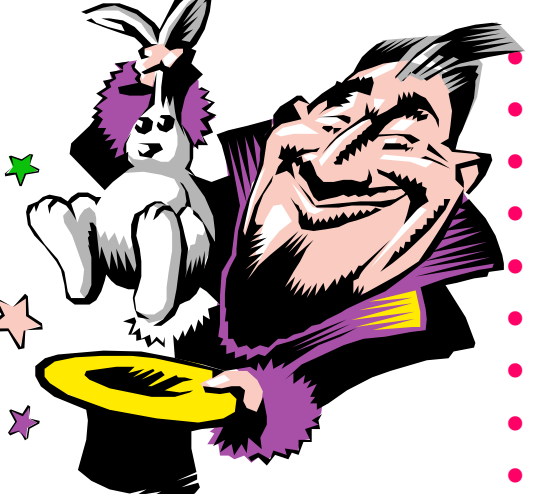

#### • **Introduction**

- recvfrom **and** sendto **functions**
- **UDP Echo Server : main Function**
- **UDP Echo Server : dg\_echo Function**
- **UDP Echo Client : main Function**
- **UDP Echo Client : dg\_cli Function**
- **Lost Diagrams**
- **Verifying Received Response**
- **Server Not Running**
- **Summary of UDP example**
- **connect Function with UDP**
- **dg\_cli Function(Revisited)**
- **Lack of Flow Control with UDP**
- **Determining Outgoing Interface with UDP**
- **TCP and UDP Echo Server Using select**
- **Summary**

61

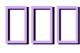

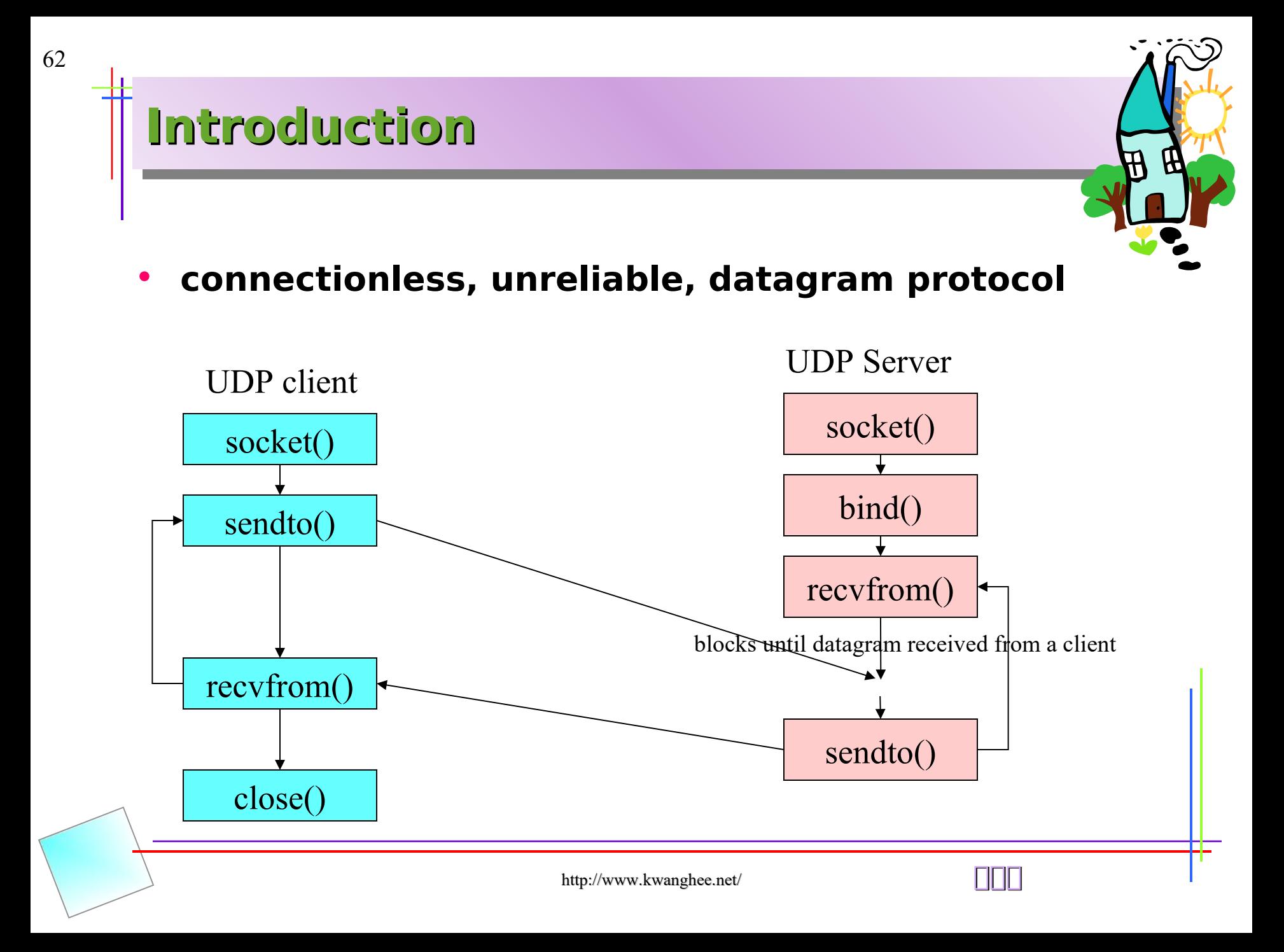

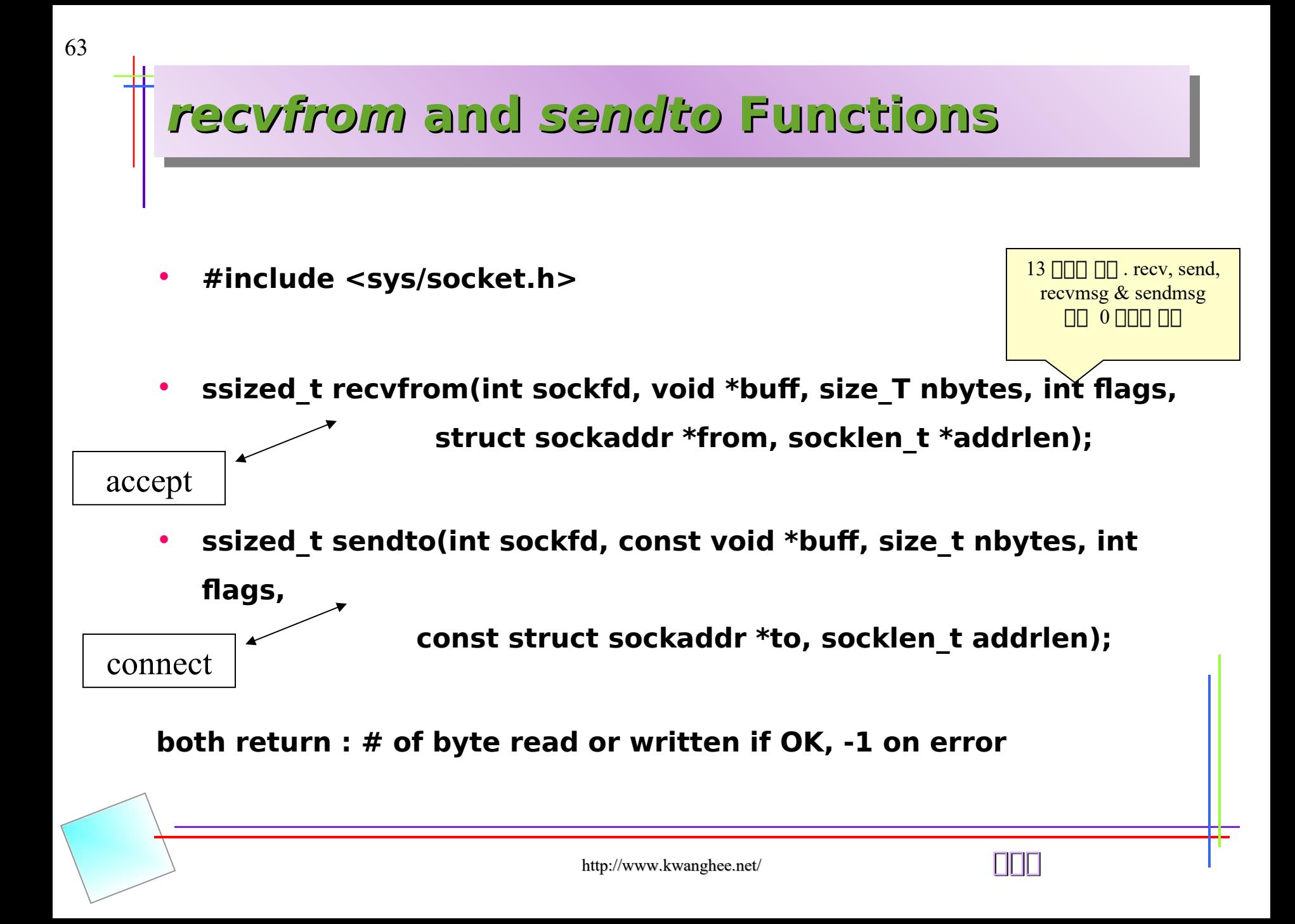

## **UDP Echo Server**

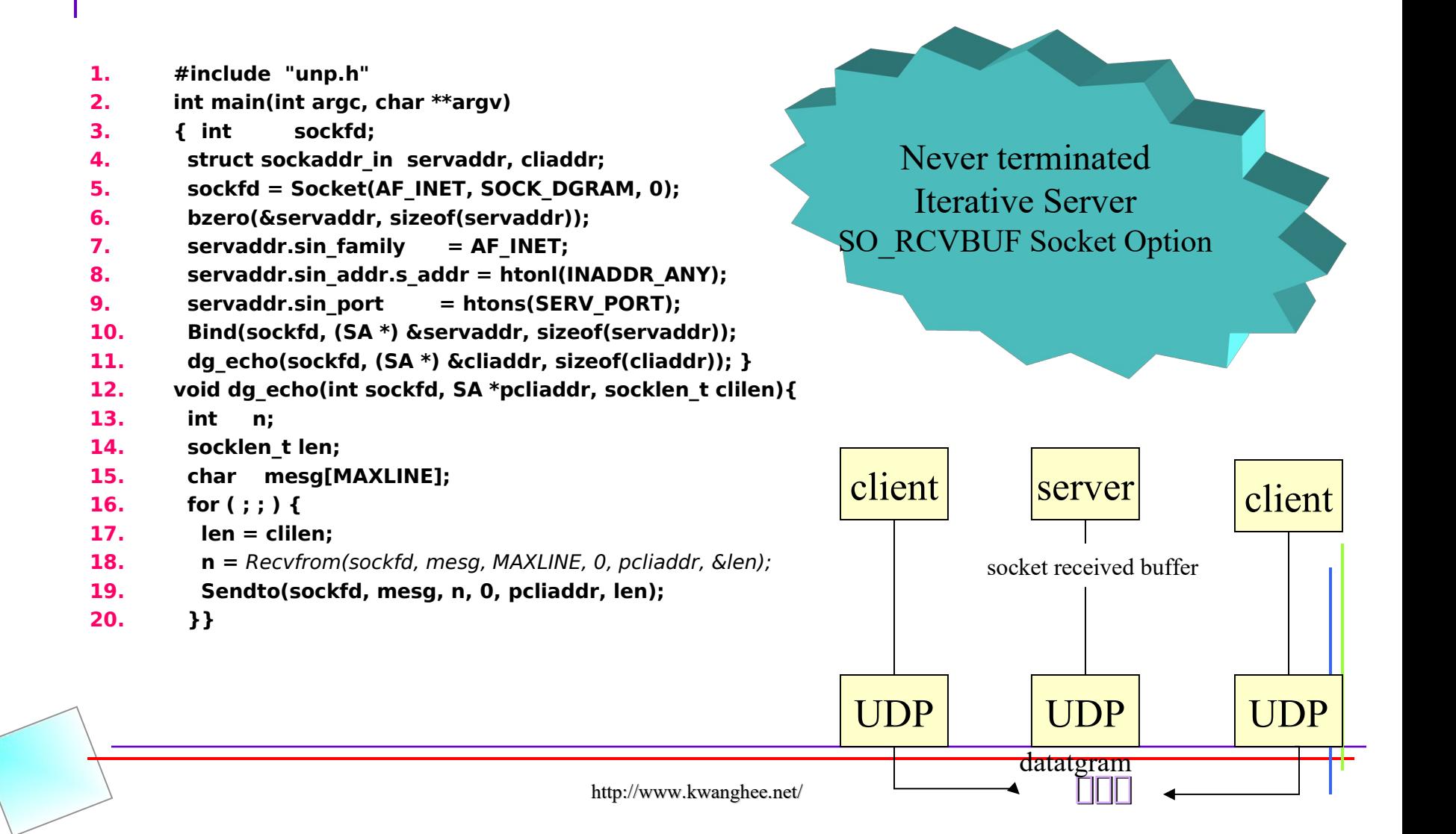

# **UDP Echo Client**

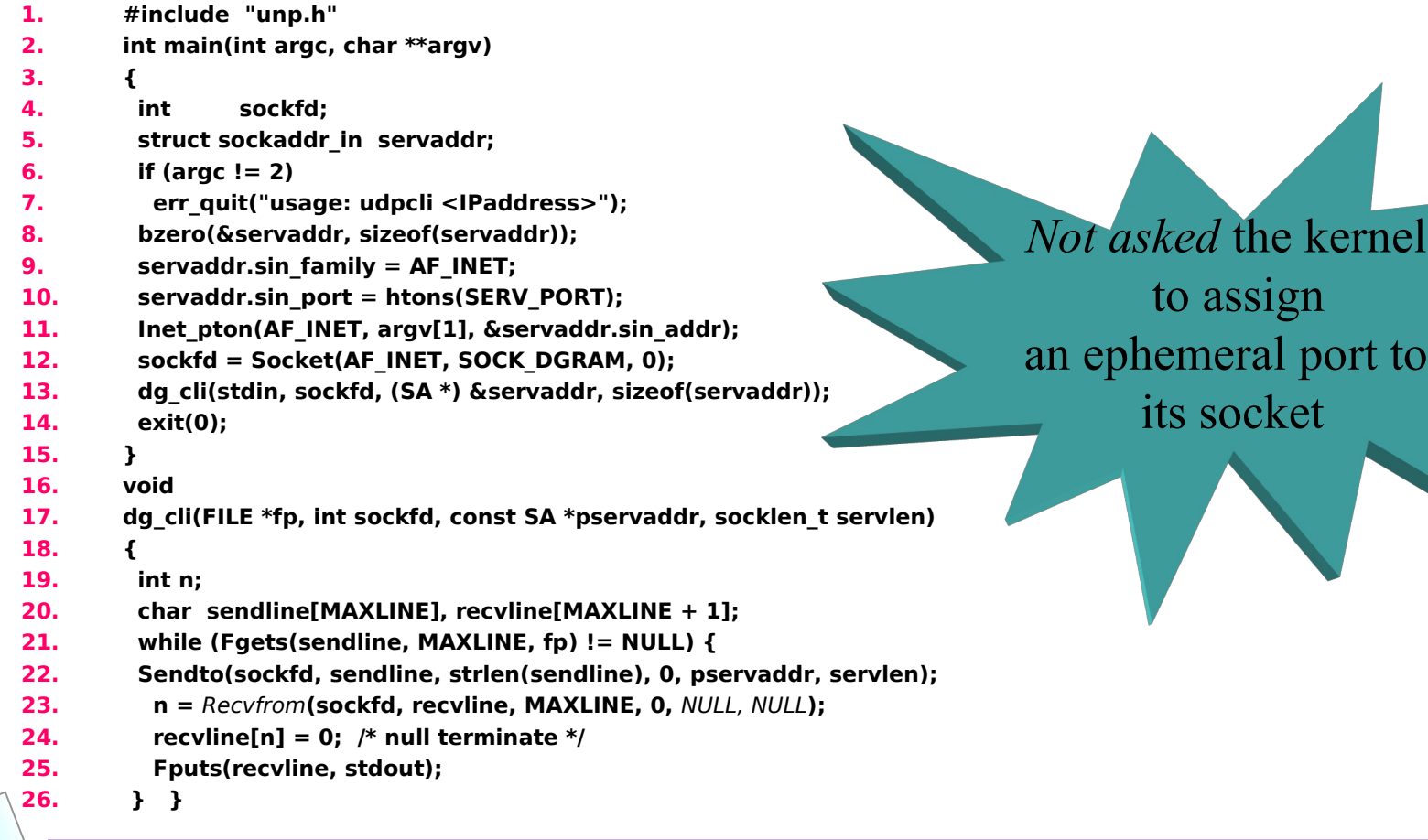

http://www.kwanghee.net/ **1999** 

## **Lost Datamgrams**

66

- **Our UDP client-server example is** not reliable**.**
- **If a client is lost, the client will** block forever **in its call to recvfrom in the function dg\_cli, waiting for a server reply.**
- **Only way to prevent this is to** place a timeout **on the client's call to recvfrom.(13.2)**
	- connent with a Timeout Using SIGALRM
	- recvfrom with a Timeout Using SIGALRM
- **Reliability to a UDP client-server in 20.5 p542**

# **Verifying Received Response**

- **1. #include "unp.h"**
- **2. void dg\_cli(FILE \*fp, int sockfd, const SA \*pservaddr, socklen\_t servlen)**
- **3. {**
- **4. int n;**
- **5. char sendline[MAXLINE], recvline[MAXLINE + 1];**
- **6. socklen\_t len;**
- **7. struct sockaddr \***preply\_addr;
- **8. preply** addr = Malloc(servlen);
- **9. while (Fgets(sendline, MAXLINE, fp) != NULL) {**
- **10. Sendto(sockfd, sendline, strlen(sendline), 0, pservaddr, servlen);**
- **11. len = servlen;**
- 12. **n = Recvfrom(sockfd, recvline, MAXLINE, 0,** preply\_addr, &len);
- **13. if (len != servlen** ||  $memcmp(pservaddr, prep/y addr, len)$  **!= 0) {**
- **14. printf("reply from %s (ignored)\n",**
- **15. Sock\_ntop(preply\_addr, len));**
- **16. continue;**
- **17. }**
- **18.** recvline[n] = 0;  $/*$  null terminate  $*/$
- **19. Fputs(recvline, stdout);**
- **20. }**
- **21. }**

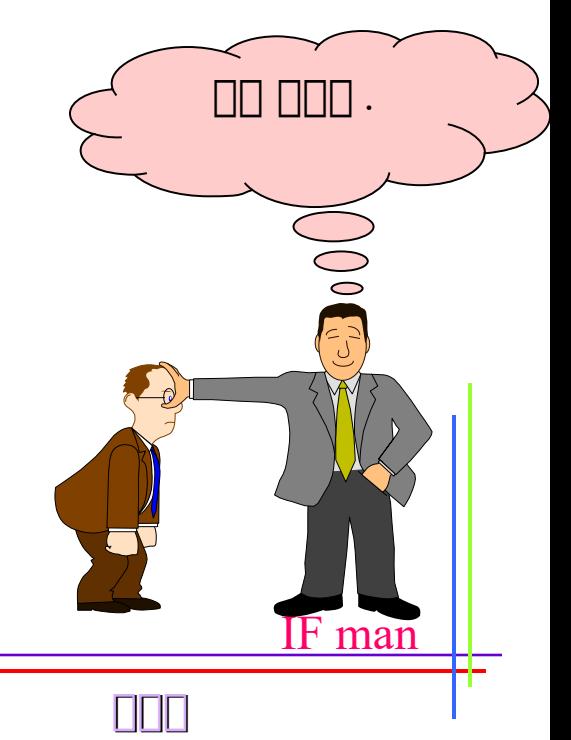

## **Server Not Running**

#### • **Asynchronous error**

- errors that are reported some time **after** the packet was sent.
- ICMP port unreachable
- TCP : always report these errors to the application.

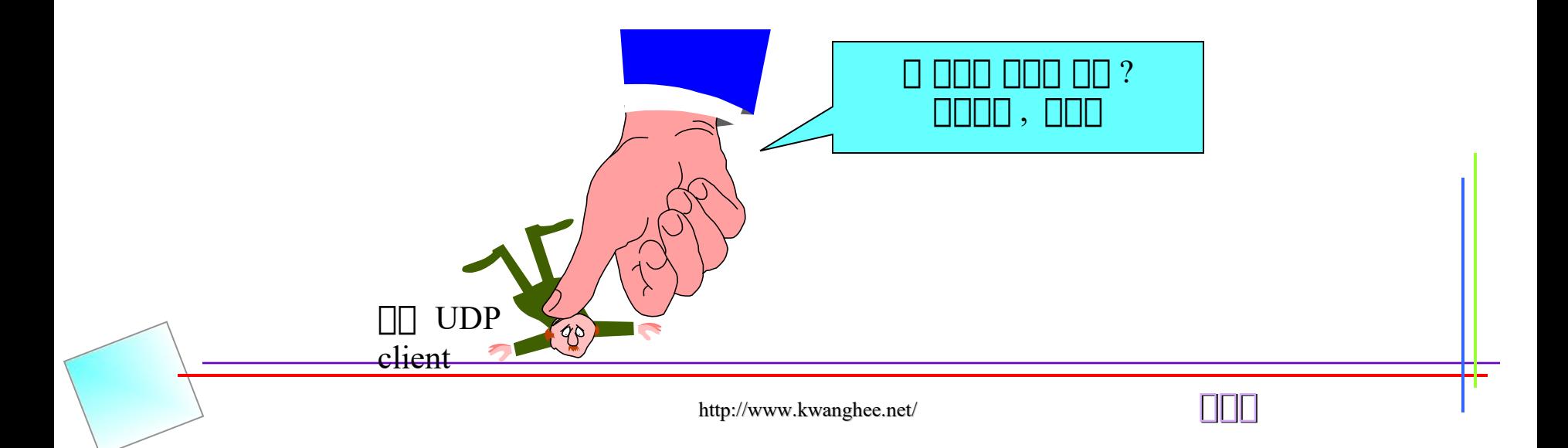

# **Connect Function with UDP(1)**

#### • **unconnected UDP Socket**

– the default when we create a UDP socket

#### • **connected UDP Socket**

– the result of calling connect on a UDP socket

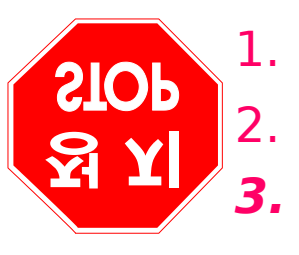

1. Does not use **sendto** but use **write** or **send** instead.

2. Does not use **recvfrom** but use **read** or **recv** instead.

**3. Asynchronous errors** are returned to the process for a connected UDP socket. The corollary, as we previously described, is that an unconnected UDP socket does not receive any asynchronous errors

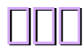

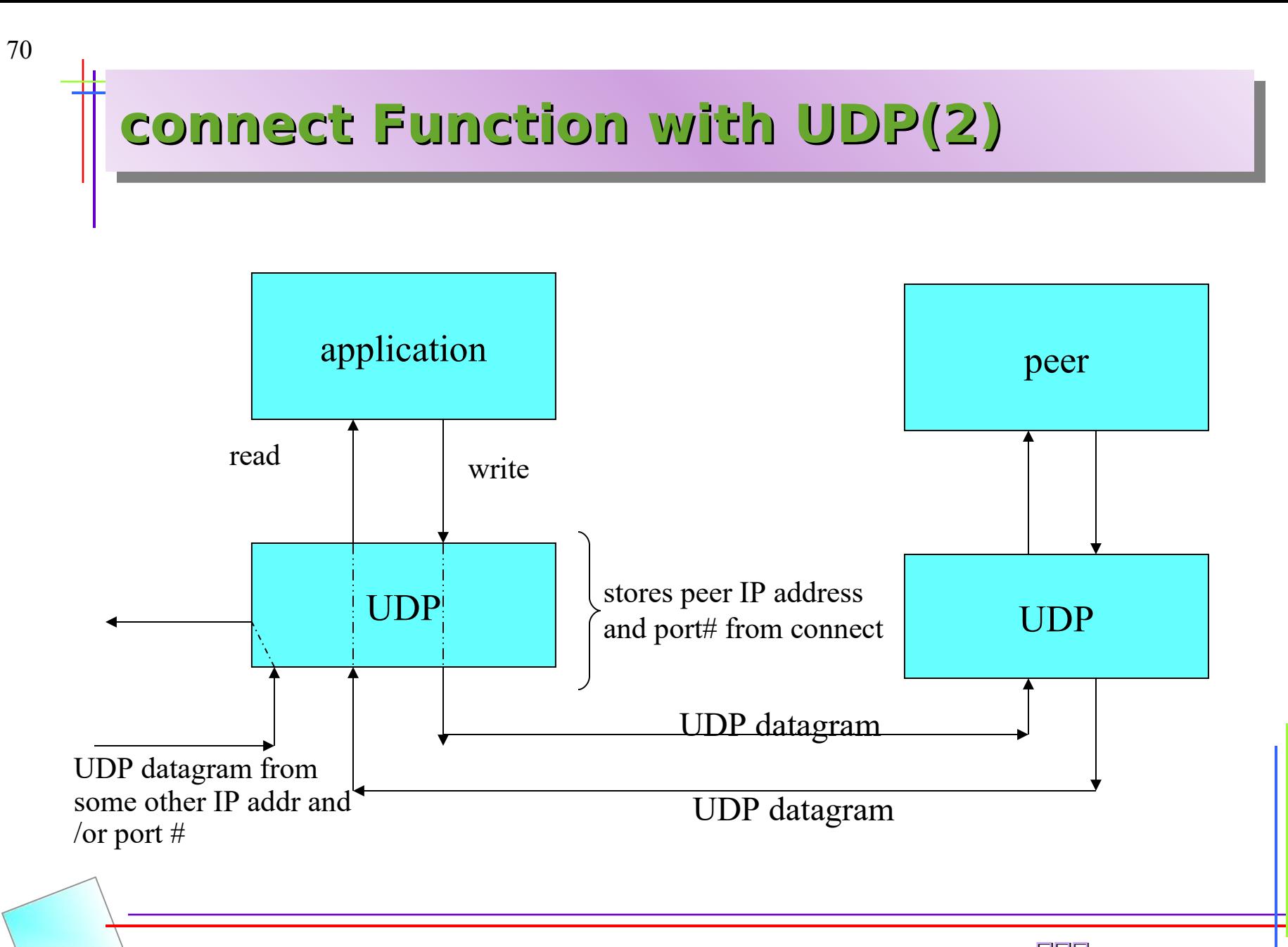

# **dg\_client Function**

- **1. #include "unp.h"**
- **2. void**
- **3. dg\_cli(FILE \*fp, int sockfd, const SA \*pservaddr, socklen\_t servlen)**
- **4. {**
- **5. int n;**
- **6. char sendline[MAXLINE], recvline[MAXLINE + 1];**
- **7.** Connect**(sockfd, (SA \*) pservaddr, servlen);**
- **8. while (Fgets(sendline, MAXLINE, fp) != NULL) {**
- **9.** Write**(sockfd, sendline, strlen(sendline));**
- **10. n =** Read**(sockfd, recvline, MAXLINE);**
- **11.** recvline[n] = 0;  $/*$  null terminate  $*/$
- **12. Fputs(recvline, stdout);**
- **13. }**
- **14. }**

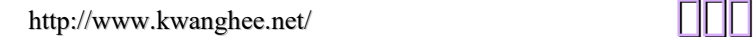

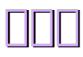

## **Lack of Flow Control with UDP**

#### • **UDP has no flow control and unreliable**

– ex) UDP sender to overrun the receiver.

#### • **UDP Socket Receive Buffer**

72

- can change receive Buffer : SO\_RCVBUF
- default : 41,600 bytes(BSD/OS)

† actual limit : 246,723 bytes

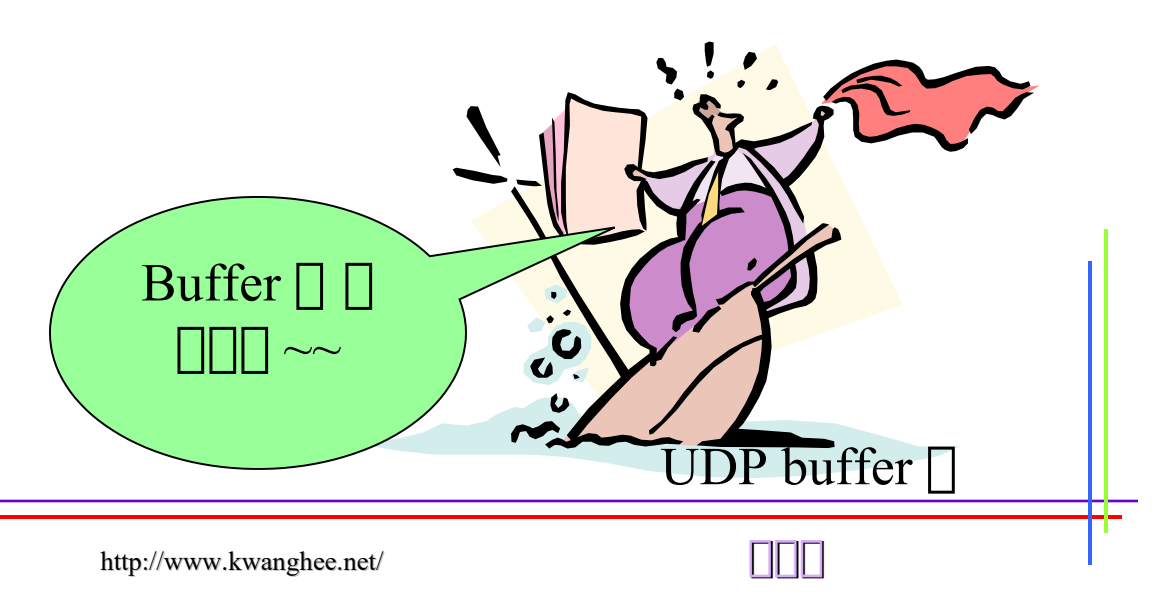
### **TCP and UDP Echo Server Using select**

**1. int main(int argc, char \*\*argv) { 2. int listenfd, connfd, udpfd, nready, maxfdp1; 3. char mesg[MAXLINE]; 4. pid\_t childpid; 5. fd\_set rset; 6. ssize\_t n; 7. socklen\_t len; 8. const int on = 1; 9. struct sockaddr\_in cliaddr, servaddr; 10. void sig\_chld(int);** 11. /\* create listening TCP socket \*/ **12. listenfd = Socket(AF\_INET, SOCK\_STREAM, 0); 13. bzero(&servaddr, sizeof(servaddr));** 14. servaddr.sin family = AF\_INET; **15. servaddr.sin\_addr.s\_addr = htonl(INADDR\_ANY);** 16. servaddr.sin port = htons(SERV PORT); 17. Setsockopt(listenfd, SOL\_SOCKET, SO\_REUSEADDR, <sup>41</sup>. **&on, sizeof(on)); 18. Bind(listenfd, (SA \*) &servaddr, sizeof(servaddr)); 19. Listen(listenfd, LISTENQ); 20.** /\* create UDP socket \*/ **21. udpfd = Socket(AF\_INET, SOCK\_DGRAM, 0); 22. bzero(&servaddr, sizeof(servaddr)); 23. servaddr.sin\_family = AF\_INET; 24. servaddr.sin\_addr.s\_addr = htonl(INADDR\_ANY);** 25. servaddr.sin port = htons(SERV PORT); **26. Bind(udpfd, (SA \*) &servaddr, sizeof(servaddr));** 51. } 52.

73

```
28. /* include udpservselect02 */
29. Signal(SIGCHLD, sig_chld); /* must call waitpid() */
30. FD_ZERO(&rset);
31. maxfdp1 = max(listenfd, udpfd) + 1;
32. for (i ; ) {
33. FD_SET(listenfd, &rset);
34. FD_SET(udpfd, &rset);
35. if ( (nready = \text{select}(\text{maxfdp1}, \text{first}, \text{NULL}, \text{NULL}) < 0)
       {
36. if (errno == EINTR) continue; /* back to for() */37. else err sys("select error"); }
38. if (FD_ISSET(listenfd, &rset)) {
39. len = sizeof(cliaddr);
40. connfd = Accept(listenfd, (SA<sup>*</sup>) &amp; Cliaddr, &amp; Nen);if ( (childpid = Fork()) == 0) { /* child process */42. Close(listenfd); /* close listening socket */
43. str echo(connfd); /* process the request */44. exit(0); }
45. Close(connfd); /* parent closes connected socket */ }
46. if (FD_ISSET(udpfd, &rset)) {
47. len = sizeof(cliaddr);
48. n = Recvfrom(udpfd, mesg, MAXLINE, 0, (SA<sup>*</sup>)) &cliaddr,
       &len);
49. Sendto(udpfd, mesg, n, 0, (SA *) &cliaddr, len);
50. }
```
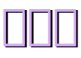

# **/etc/services 의의의**

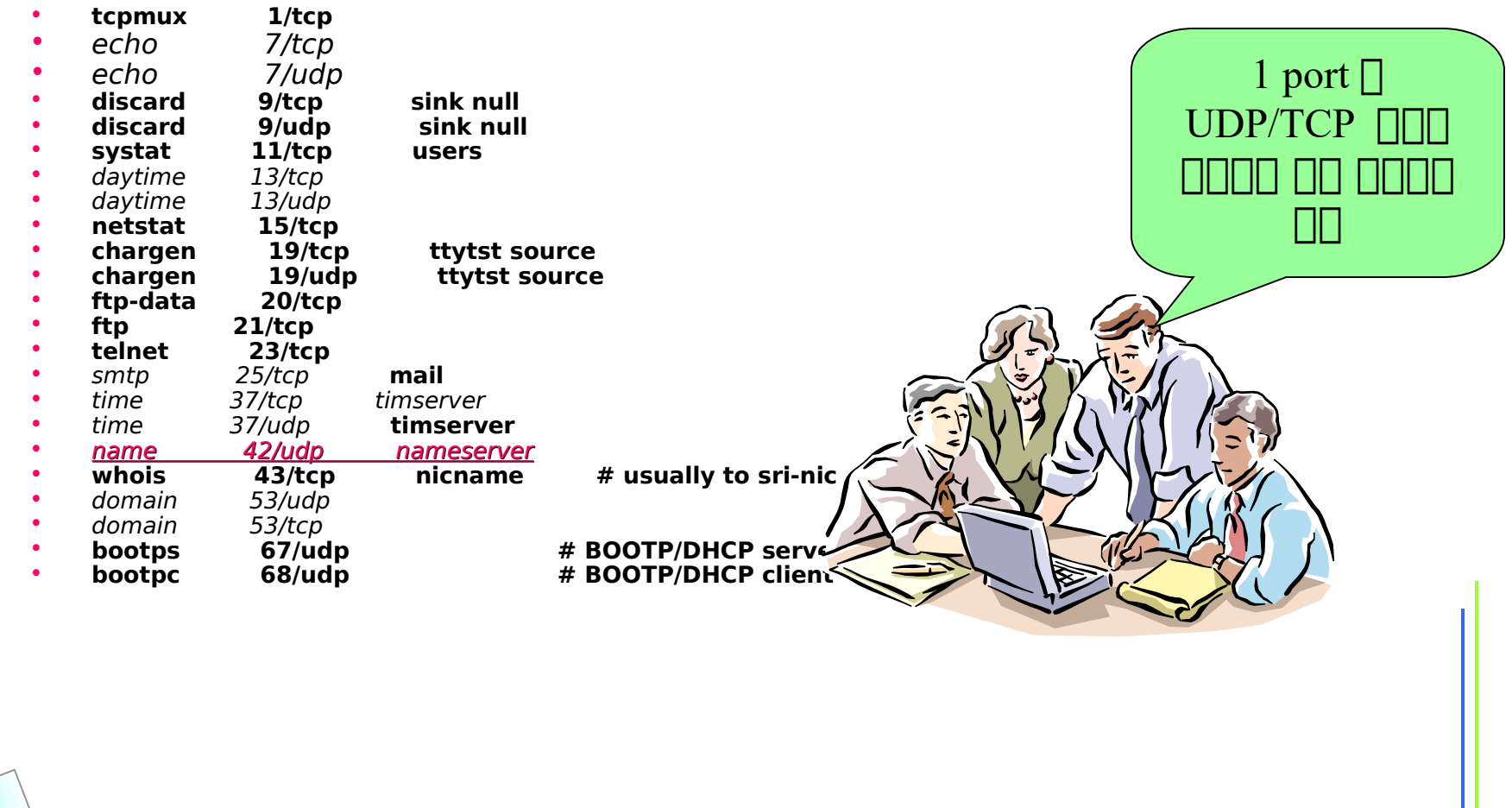

### **Unix Network Programming**

**Chapter 9.**

#### **Elementary Name and Address Conversions**

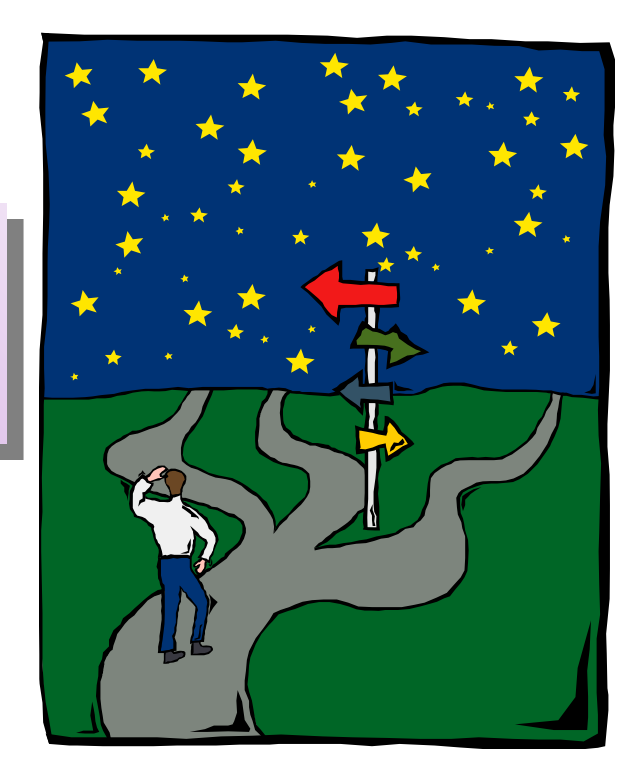

http://www.kwanghee.net/

### **Contents**

- **Introduction**
- **Domain Name System**
- **gethostbyname Functions**
- **RES\_USE\_INET6 Resolver Option**
- **gethostbyname2 Function and IPV6 Support**
- **gethostbyaddr Function**
- **uname Function**
- **gethostname Function**
- **getservbyname and getservbyport Functions**
- **Other Networking Information**
- **Summary**

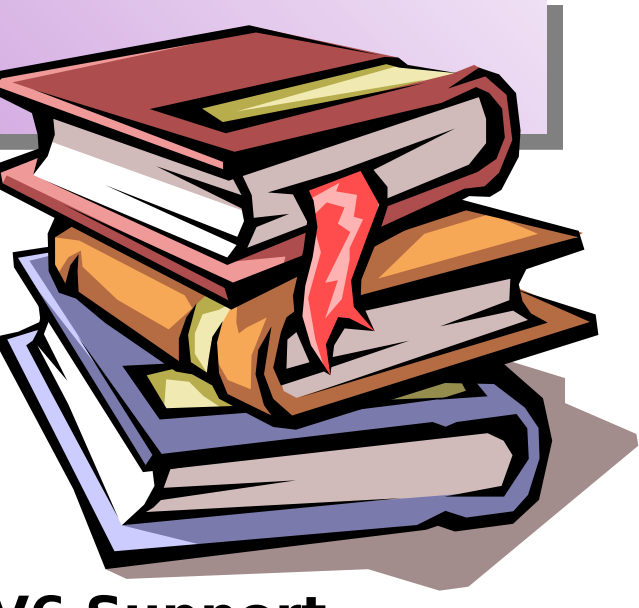

### **Introduction**

77

- **So far, we used numeric addresses for the host**
- **User names instead of numbers for numerous reasons**
	- names are easier to remember
		- † gethostbyname, gethostbyaddr (hostnames -> IP addr)
		- † getservbyname, getservbyport(service names -> port )

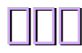

### **Domain Name System**

- **DNS is used primarily to** map **between** hostnames **and** IP addresses**.**
- **Resource Records**

78

- A : 32bit IPv4 address
- AAAA : 128bit IPv6 address
- PTR : pointer records
- MX : mail exchanger
- CNAME : canonical name (ftp, www,..)

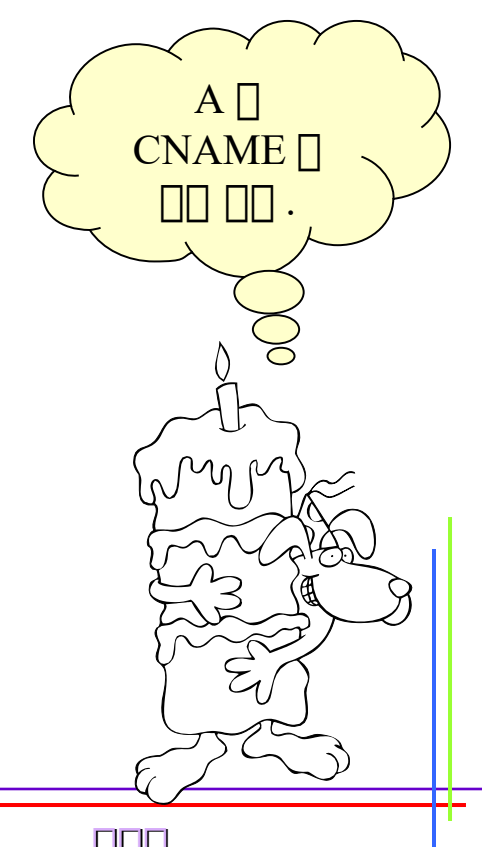

#### **Typical arrangement of clients, resolvers, and name servers**

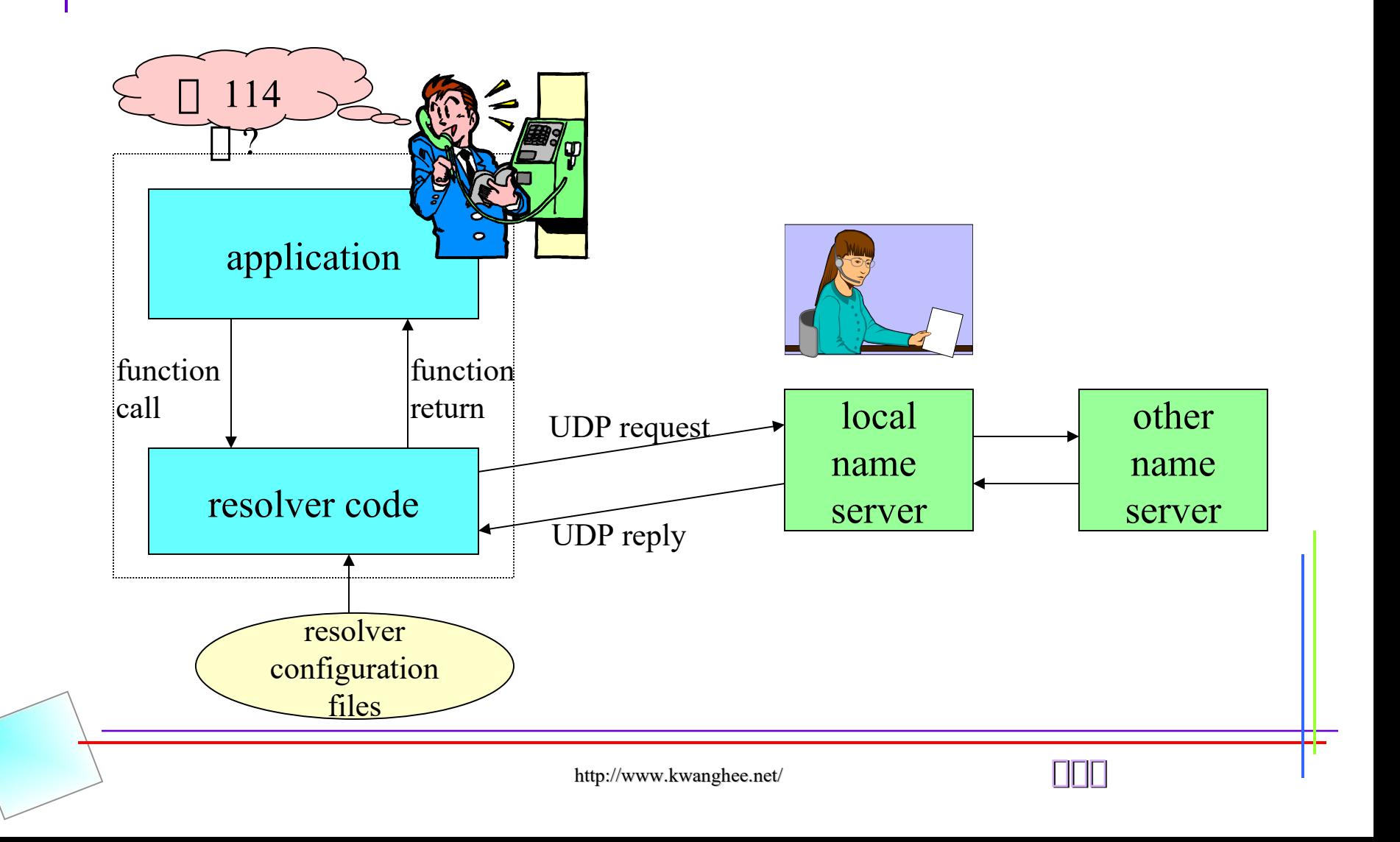

### **gethostbyname function**

- **#include <netdb.h>**
- **struct hostent \*gethostbyname(const char \*hostname);**

**Returns : nonull pointer if OK, NULL on error with h\_errorno set**

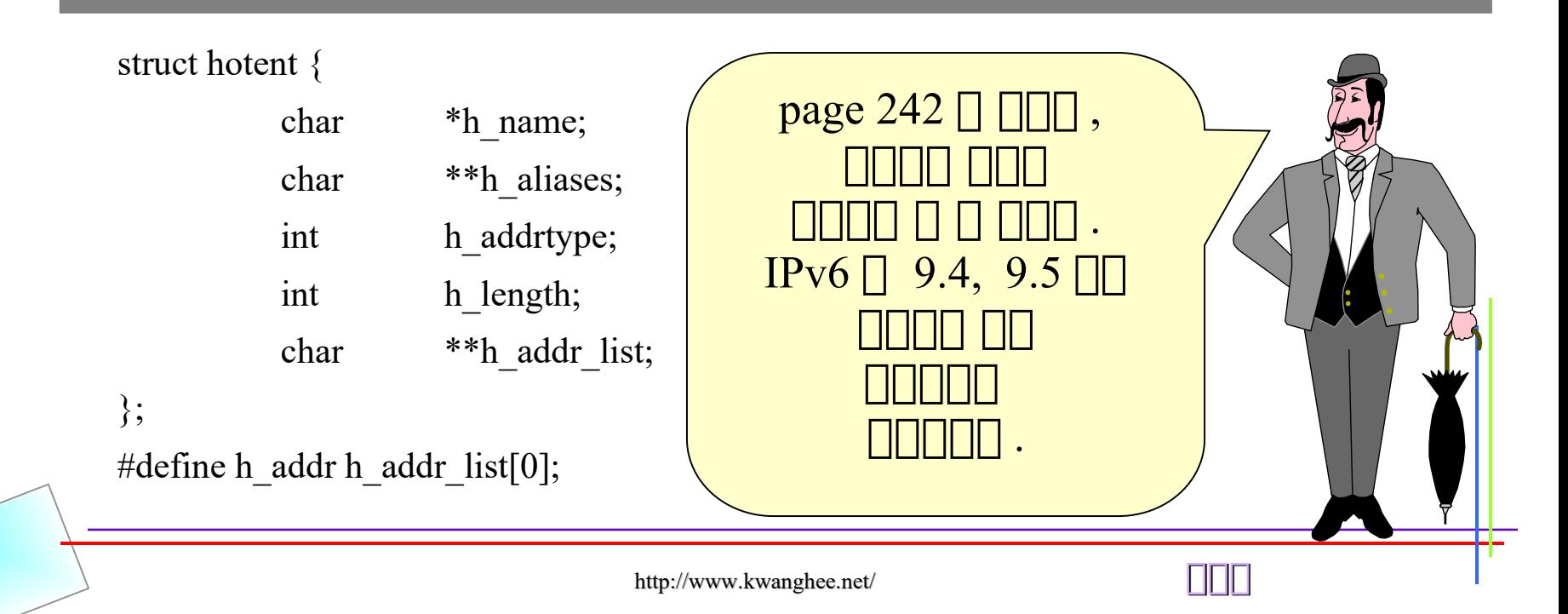

### **gethostbyaddr Function / uname Function**

- **#include <netdb.h>**
- **struct hostent \*gethostbyaddr(const char \*addr, size\_t len, int family)** 6

**Returns : nonull pointer if OK, NULL on error with h\_errno set**

- #include <sys/utsname.h>
- int uname(struct utsname \*name)

#### Returns : nonnegative value is OK, -1 on error

AF\_INET or AF INET

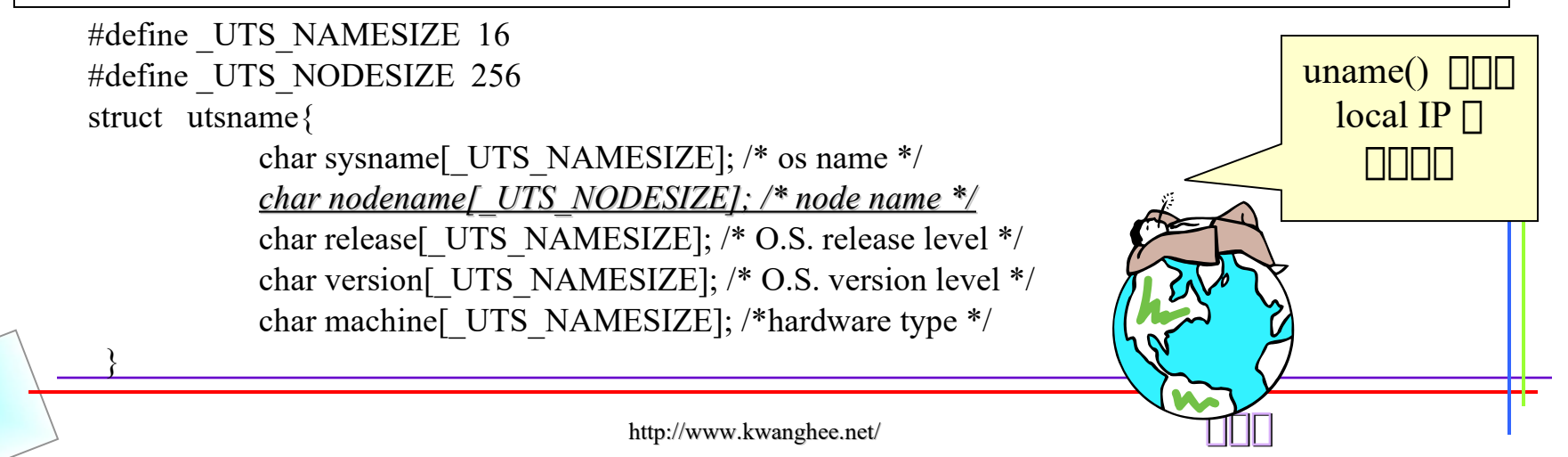

81

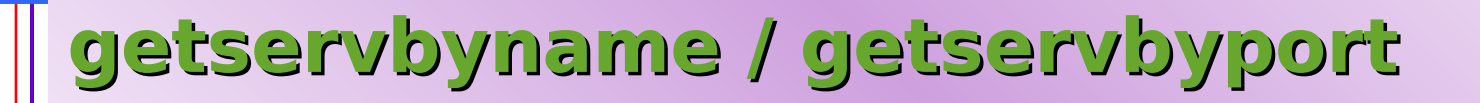

82

• /etc/services **and all and in pack machine and all all all all server a 의의의의 , 의의의 의의의의 port 의 의의의의의 .**

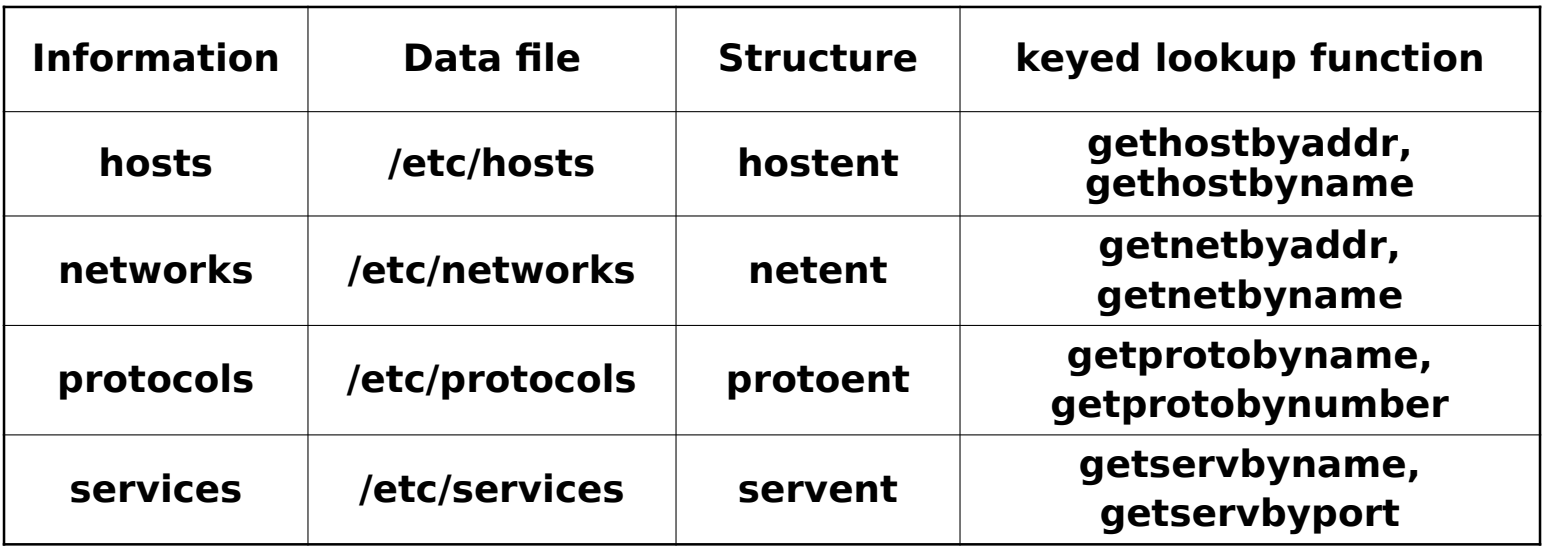

### **Summary**

#### • **resolver**

- to convert a hostname into an IP address and vice versa

### • **gethostbyname / getthostbyaddr**

 $-$  IPV6  $\Box$  : gethostname2(), RES\_USE\_INET6

#### • **getservbyname**

– commonly used function dealing with services names and port

하하하하하 Advanced Socket Part  $\Box\Box$ .

# **UNIX Network Programming ( chap 10 - chap 11 )**

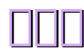

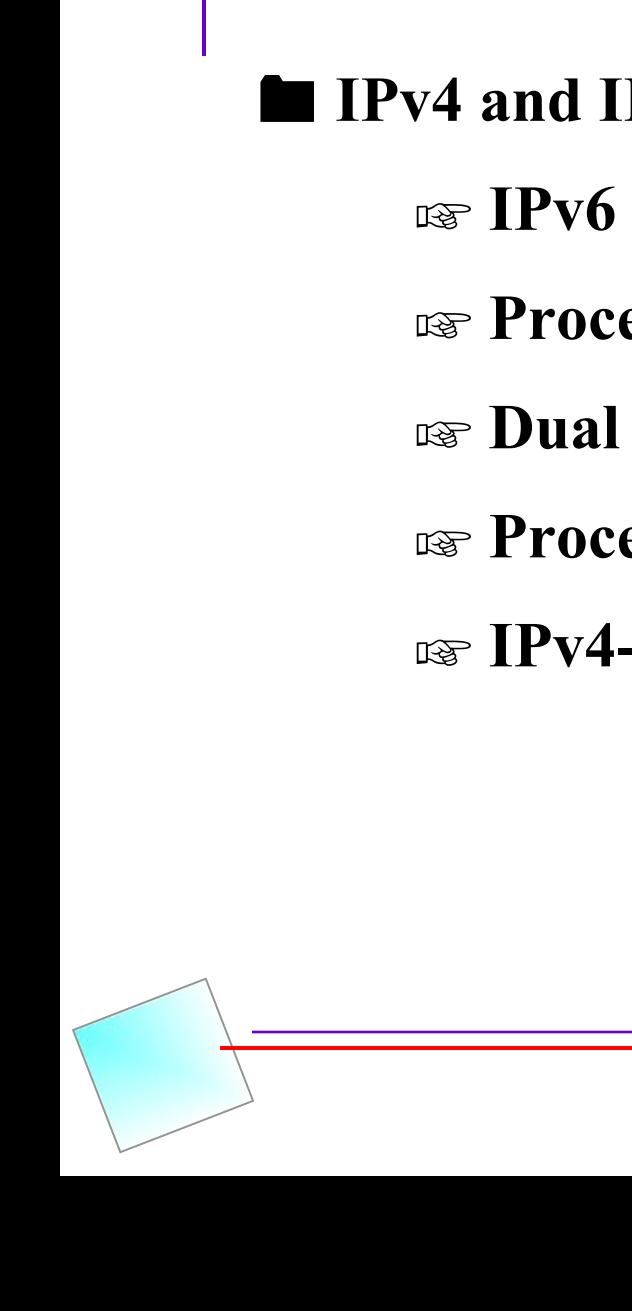

**Agenda** 

85

 **IPv4 and IPv6 Interoperability ( chap.10 )** ☞ **IPv6 Server on dual-stack host** ☞ **Processing of sever on dual-stack host** ☞ **Dual stack host** ☞ **Processing of client requests** ☞ **IPv4-mapped IPv6**

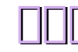

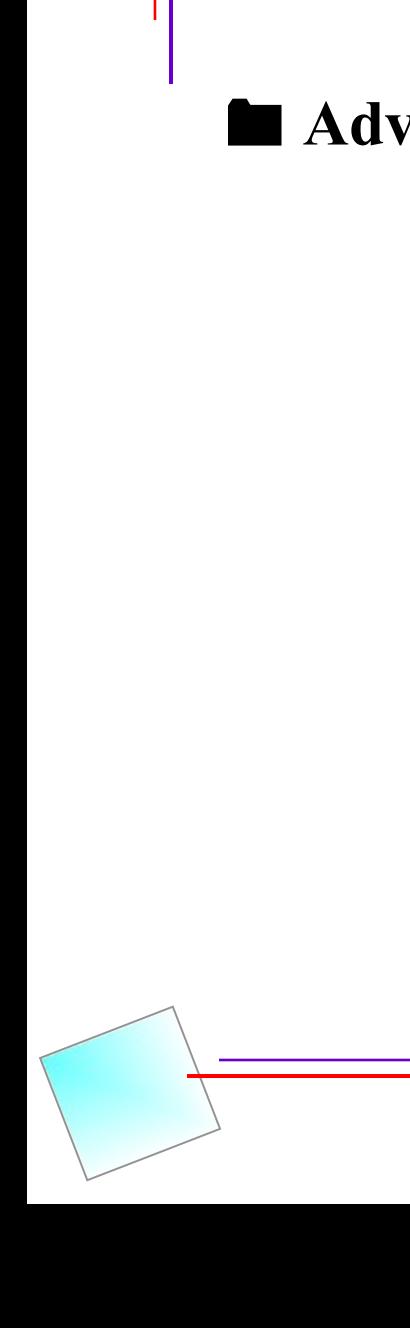

86

**Agenda** 

 **Advanced Name and Address Conversions ( chap.11 )** ☞ **Why use** *getaddrinfo( ) & getnameinfo( )* **?** ☞ *getaddrinfo( )* ☞ **Action and Result of** *getaddrinfo( )* ☞ *getnameinfo( )* ☞ **Reentrant functions**

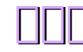

### **IPv6 Server on dual-stack host**

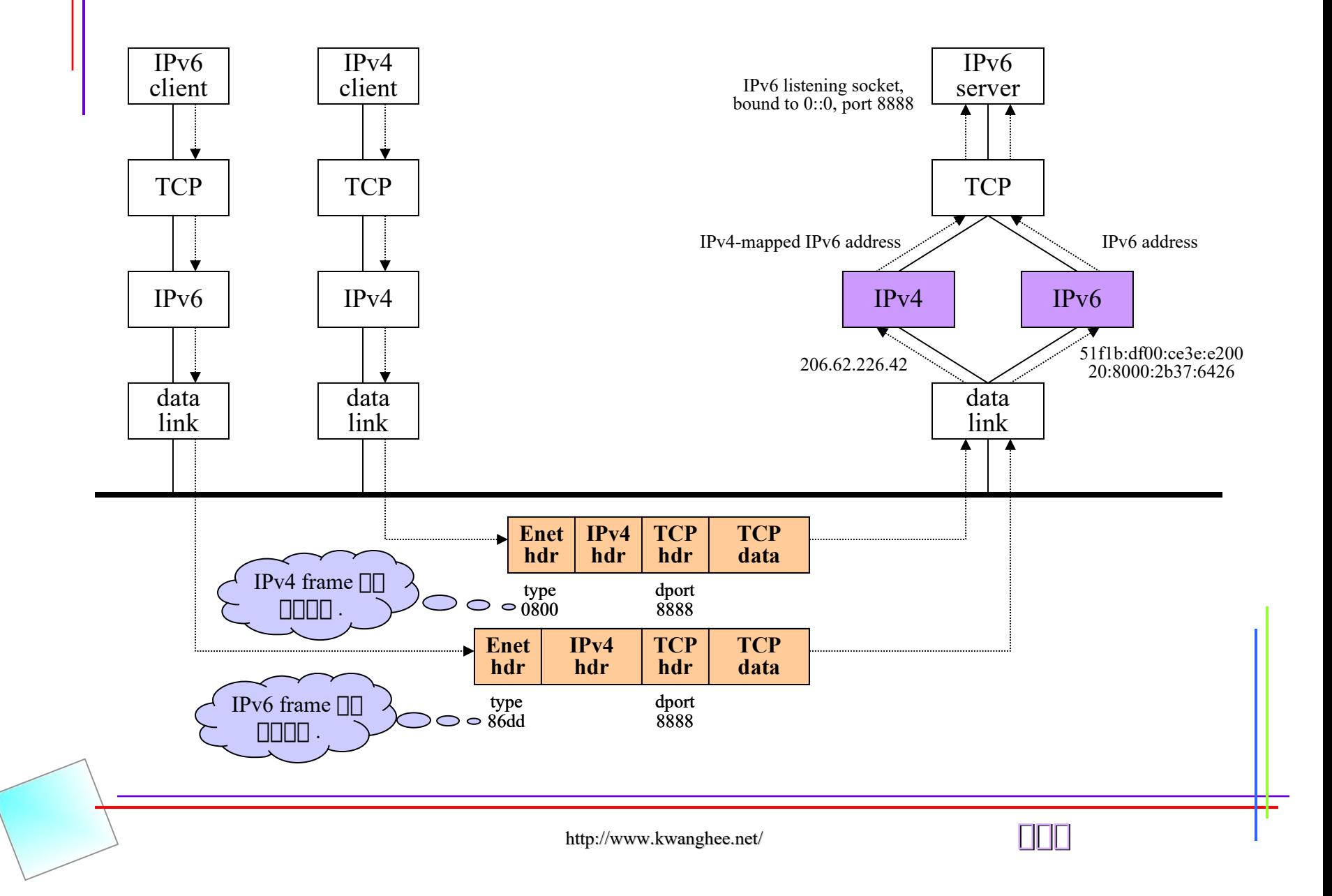

87

#### **Processing of server on dual-stack host**

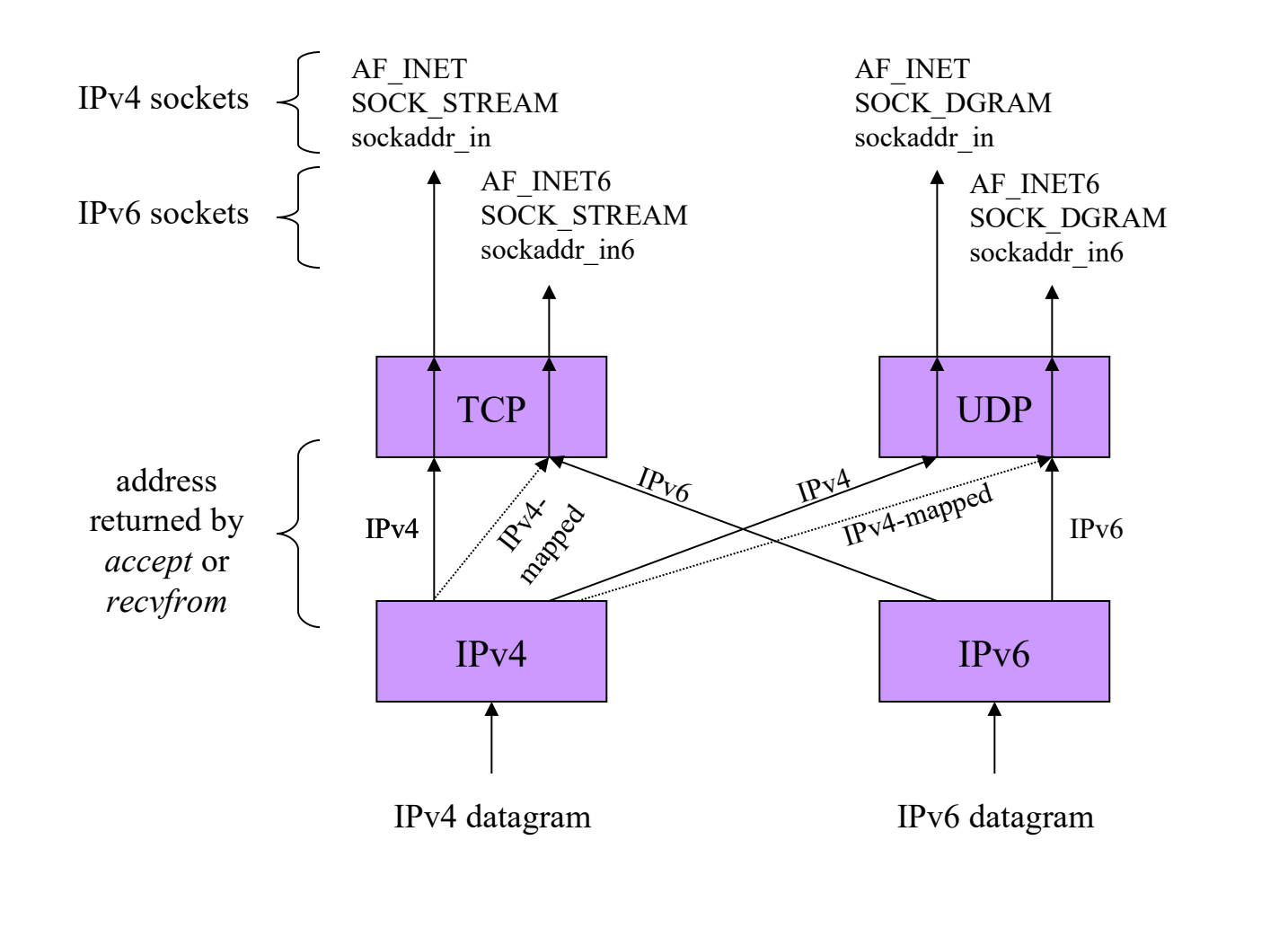

http://www.kwanghee.net/ **광광광**

### <sup>89</sup> **Dual-stack host**

**L** Listening socket rules

- 1. A listening IPv4 socket can accept incoming connections from only IPv4 clients.
- 2. If a server has a listening IPv6 socket that has bound the wildcard address, that socket can accept incoming connections from either IPv4 clients or IPv6 clients. For a connection from an IPv4 client the server's local address for the connections will be the corresponding IPv4-mapped IPv6 address.
- 3. If a server has a listening IPv6 socket that has bound an IPv6 address other than an IPv4-mapped IPv6 address, that socket can accept incoming connections from IPv6 clients only

### **Processing of client requests**

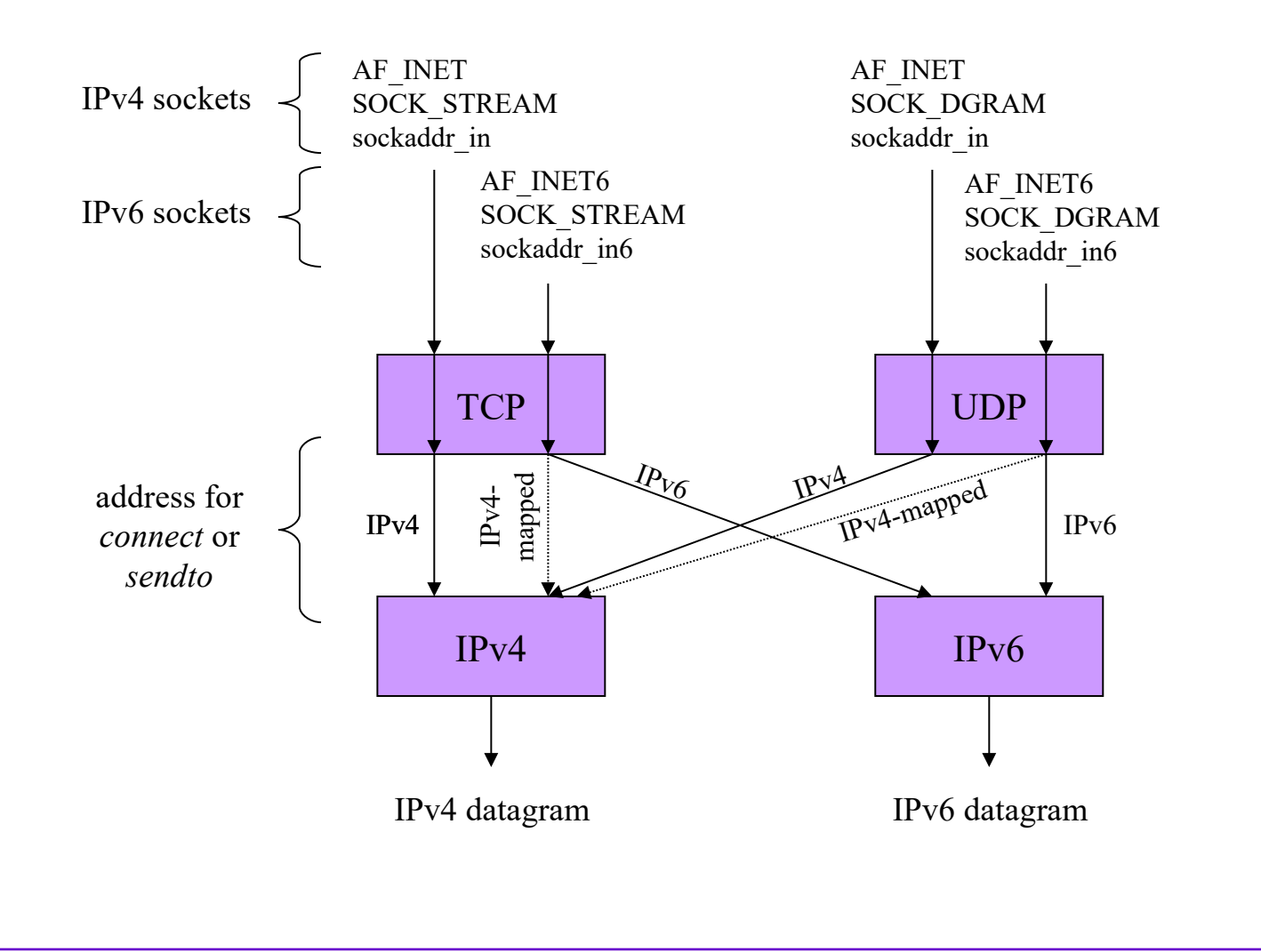

http://www.kwanghee.net/ **광광광**

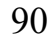

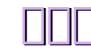

### **IPv4-mapped IPv6**

 $\Box$  IPv6 server

 $IPv4 \rightarrow IPv4$ -mapped  $IPv6$  : kernel  $\Box$   $\Box$   $\Box$   $\Box$   $\Box$   $\Box$  . accept 하하 recvfrom 하 하하하 application 하하 하하하하 하하하하 .

 $\Box$  IPv6 client

 $IPv6 \rightarrow IPv4$ -mapped  $IPv6$ : resolver  $\Box$   $\Box$   $\Box$   $\Box$   $\Box$   $\Box$  . ( resolver ex: gethostbyname, gethostbyaddr etc ) application  $\Box$   $\Box$  connect  $\Box$  sendto  $\Box$   $\Box$   $\Box$   $\Box$   $\Box$   $\Box$ .

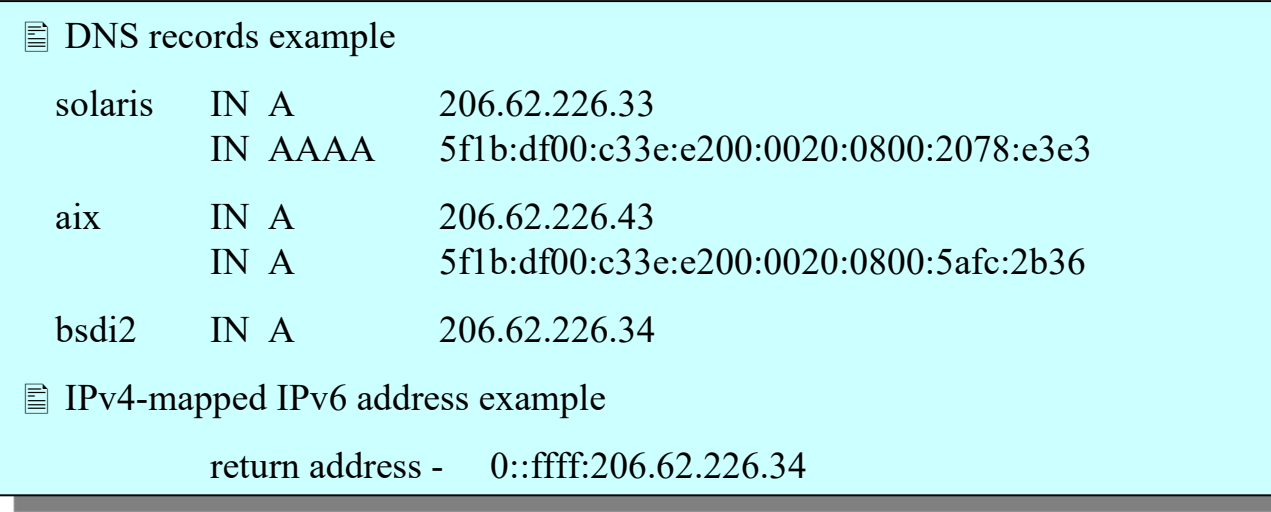

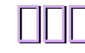

## <sup>92</sup> **Summary of interoperability**

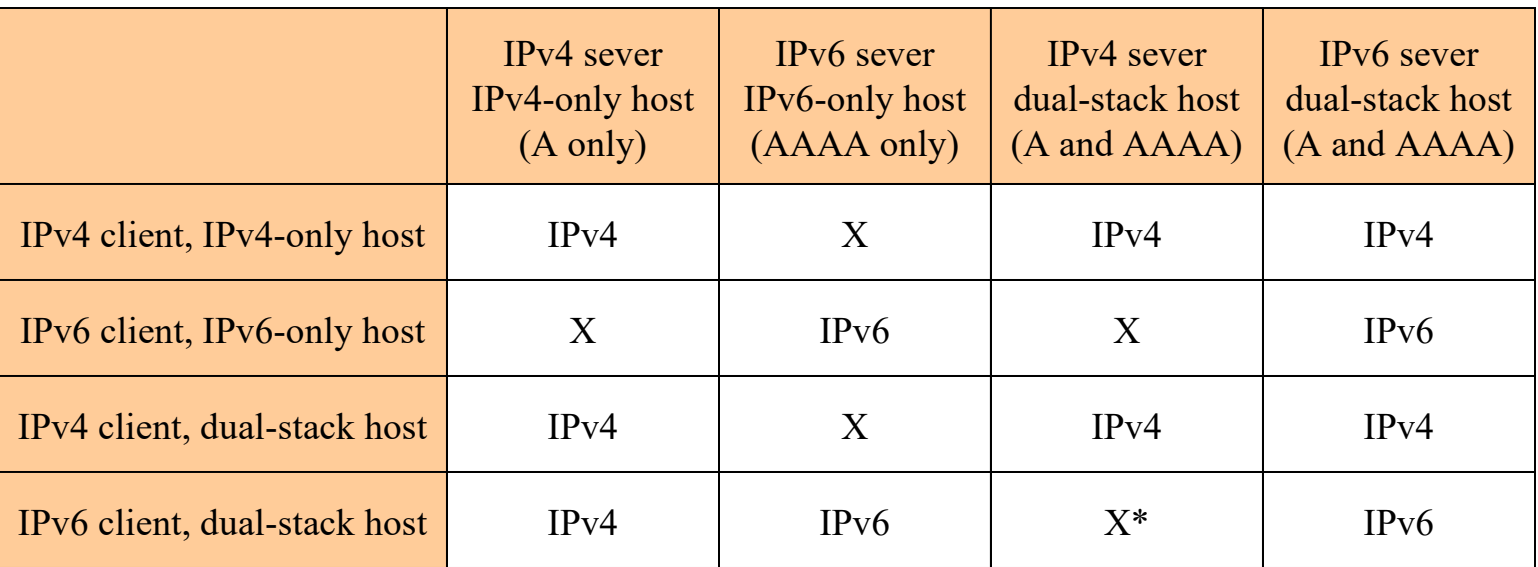

## <sup>93</sup> **Why use** *getaddrinfo( ) & getnameinfo( )* **?**

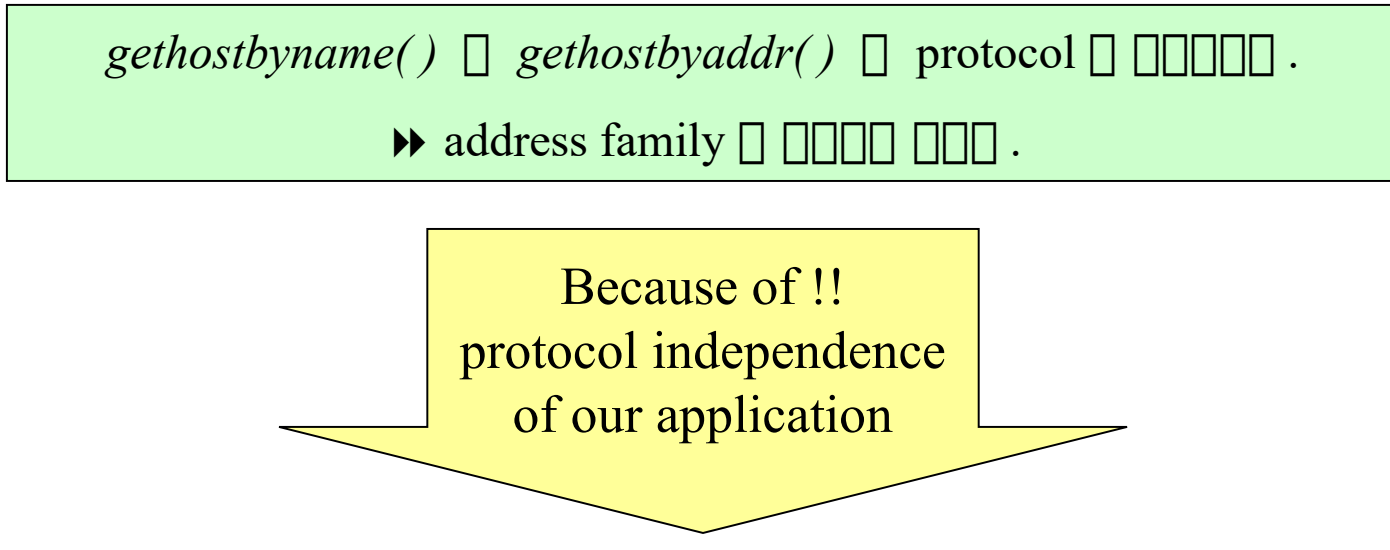

 int getaddrinfo( const char *\*hostname*, const char *\*service*, const struct addrinfo *\*hints*, struct addrinfo *\*\*result* );

 int getnameinfo( const struct sockaddr *\*sockaddr*, socklen\_t *addrlen*, char *\*host*, size\_t *hostlen*, char *\*serv*, size\_t *servlen*, int *flags* );

## <sup>94</sup> *getaddrinfo( )*

hostname : host name or address string

service : service name or decimal port number string

struct addrinfo {  $\frac{1}{2}$  // define at <netdb.h>

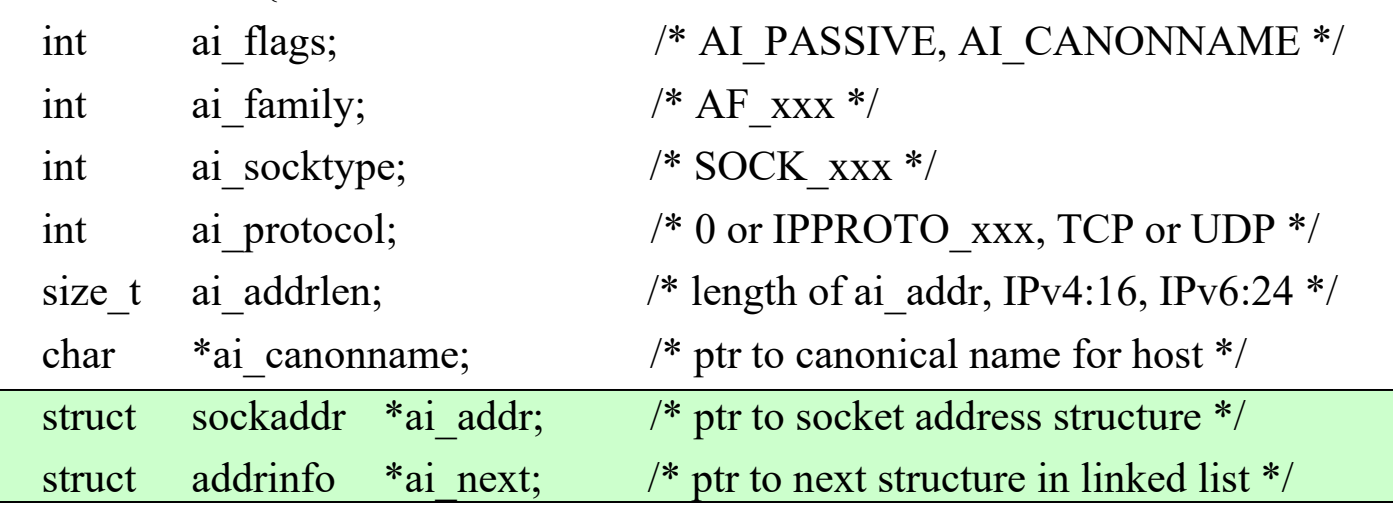

};

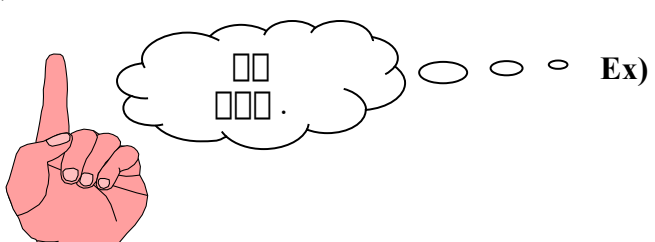

struct addrinfo hints, \*res; bzero( &hints, sizeof(hints) ); hints.ai\_flags = AI\_CANONNAME; hints.ai\_family =  $AF$  INET; getaddrinfo( "bdsi", "domain", &hints, &res );

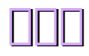

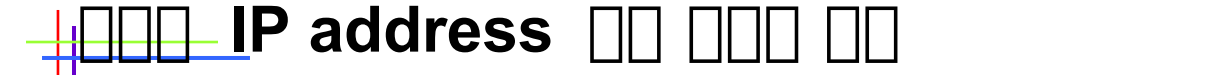

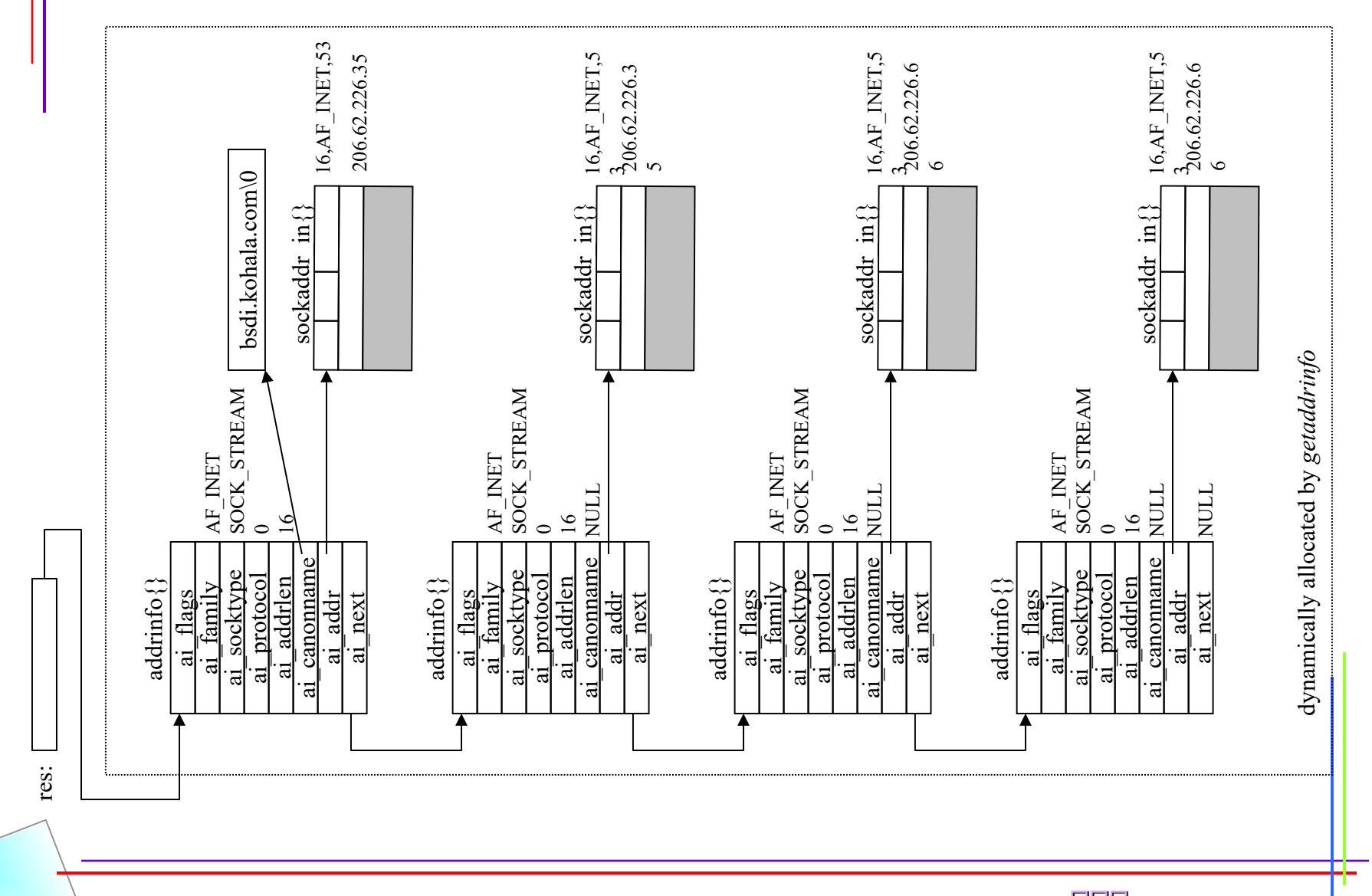

http://www.kwanghee.net/ **7 1999** 

## <sup>96</sup> **Action and Result of** getaddrinfo()

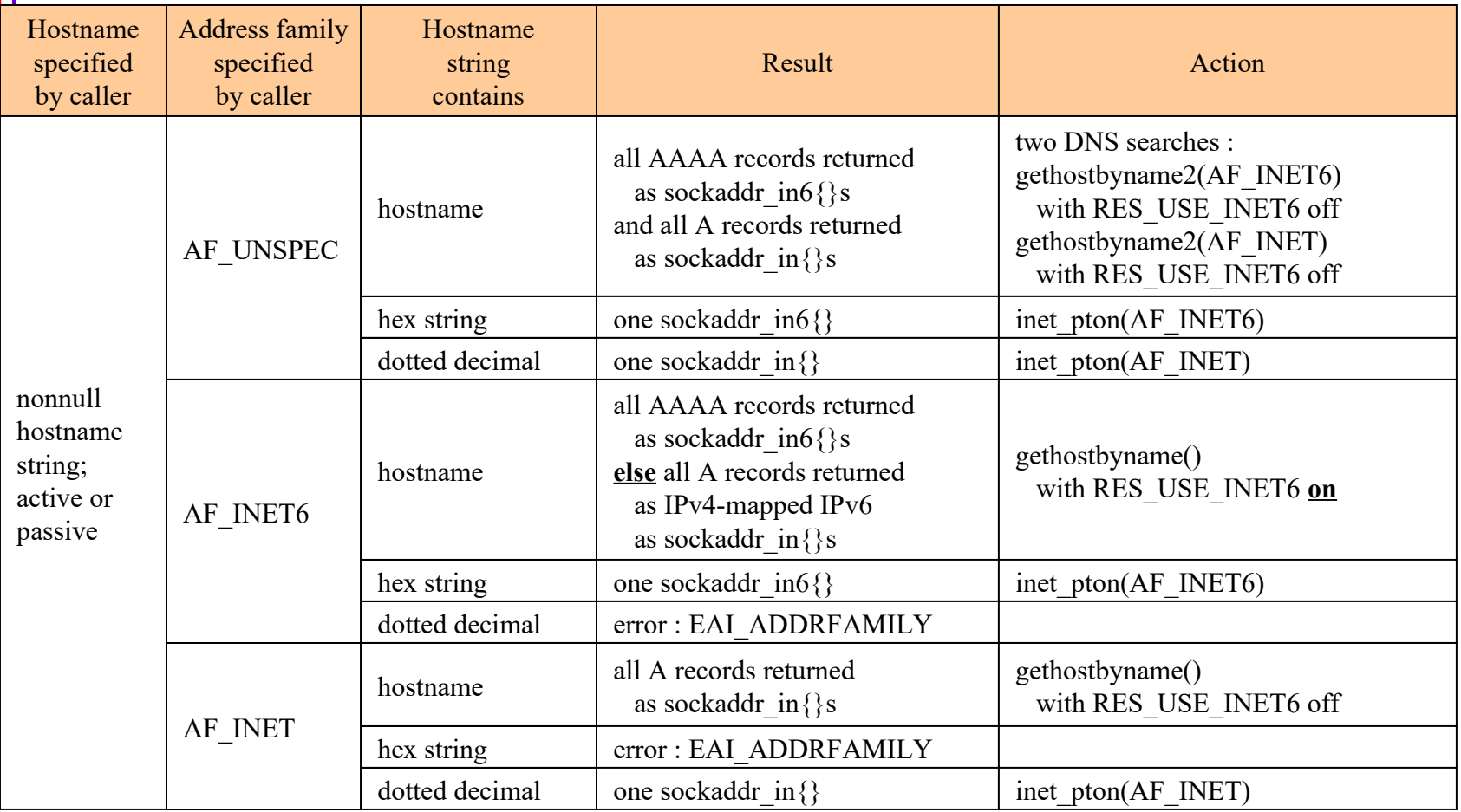

#### **Continue ...**

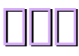

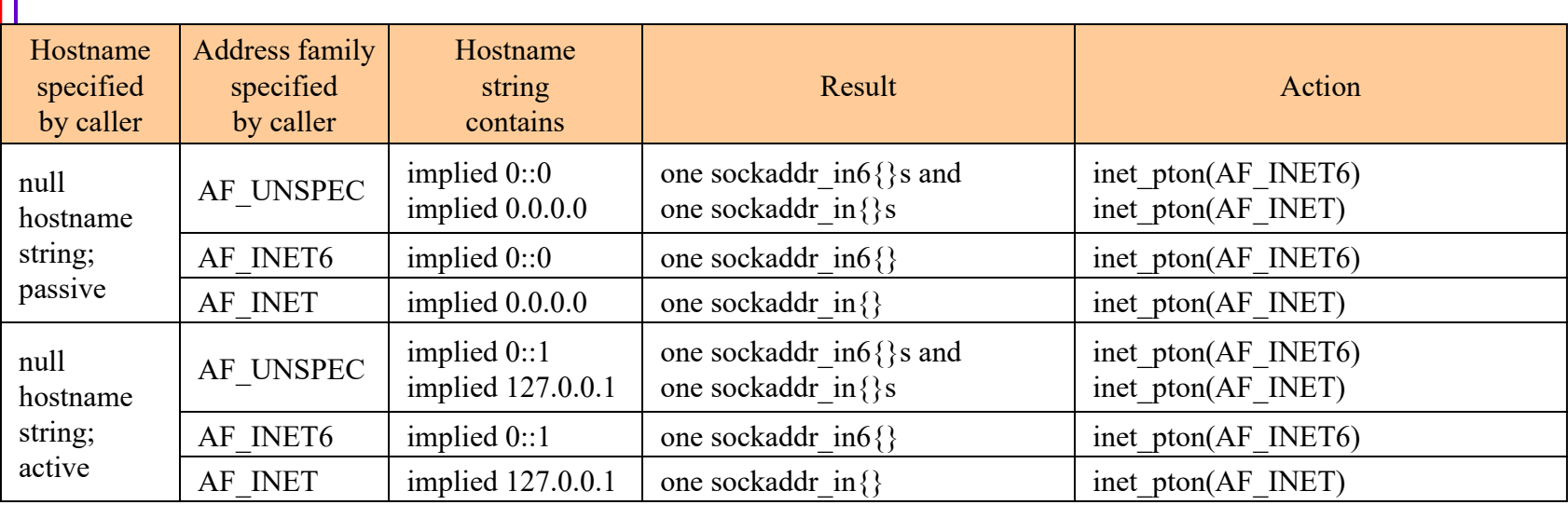

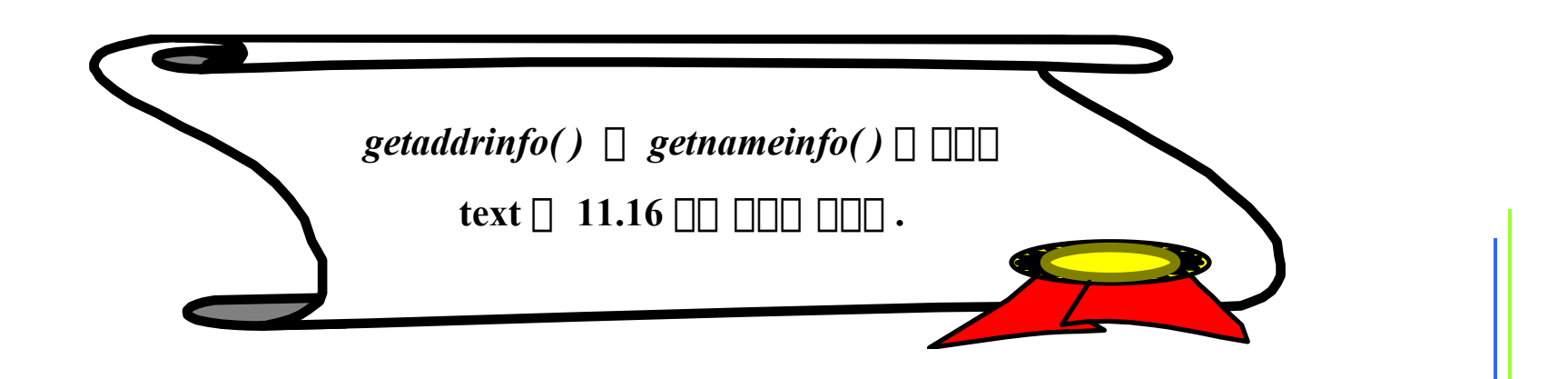

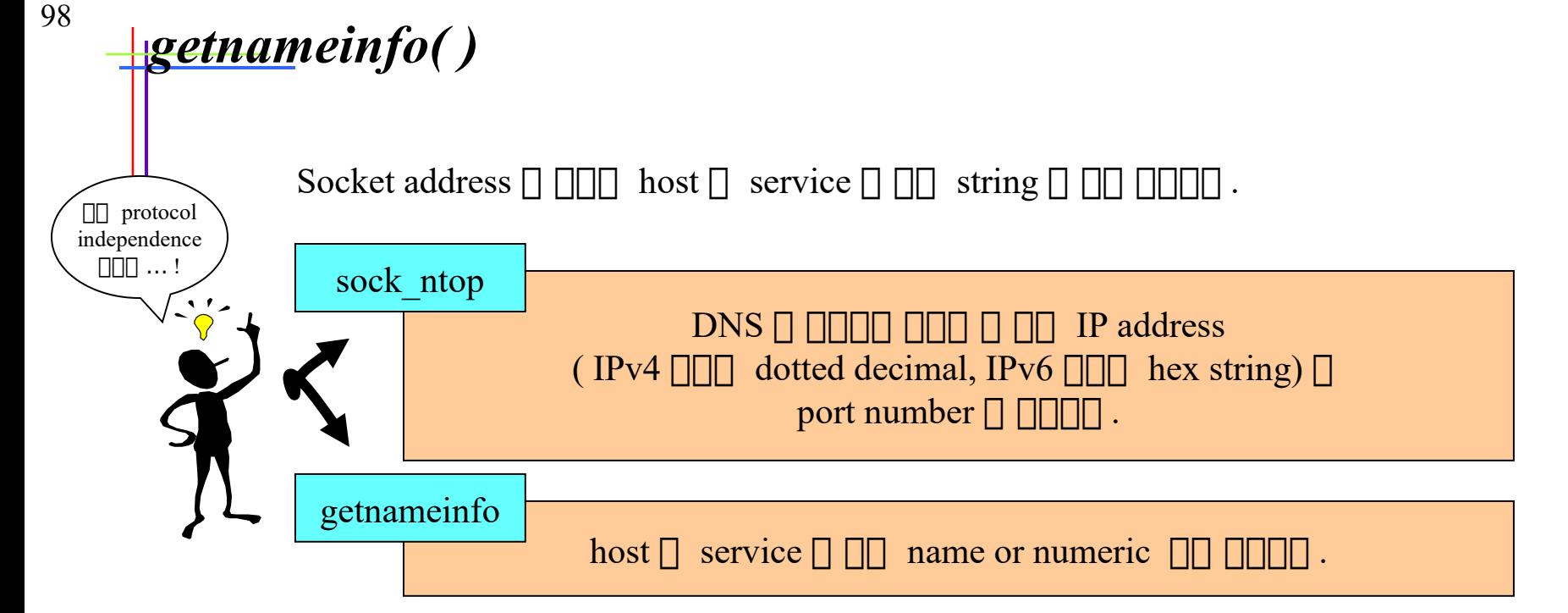

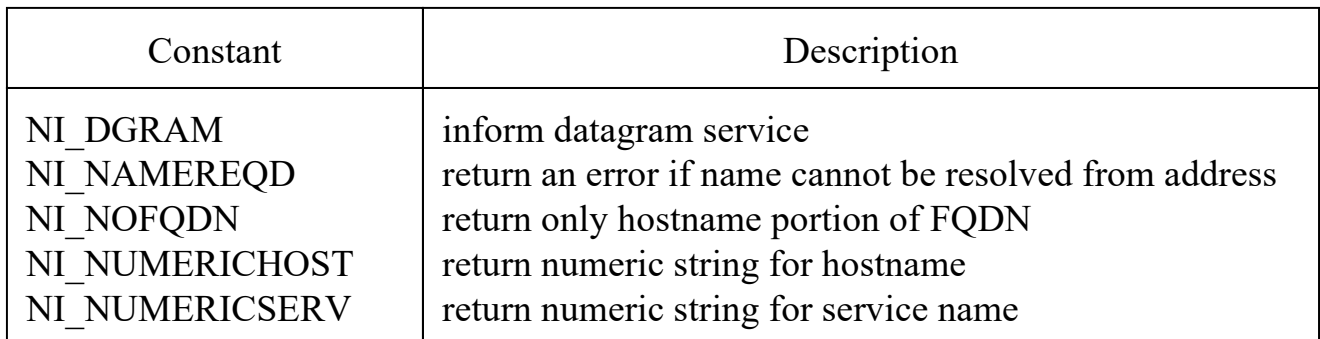

*< flags* for *getnameinfo( ) >*

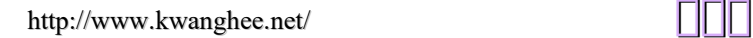

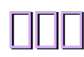

#### <sup>99</sup> **HReentrant Functions (1)**  $\circ$  static struct hostent host; /\* result stored here \*/ struct hostent \*gethostbyname( const char \*hostname ) { return( gethostbyname2( hostname, family ) ); } struct hostent \*gethostbyname2( const char \*hostname, int family ) { /\* call DNS functions for A or AAAA query \*/ /\* fill in host structure \*/ return( &host ); } struct hostent \*gethostbyaddr( const char \*addr, size t len, int family ) { /\* call DNS functions for PTR query in in-addr.arpa domain \*/ /\* fill in host structure \*/ return( &host ); } static  $\Box$  (host)  $\Box$ 하하하 하하하 하하하 하하하 하 하하 . **Problem**

$$
\mathbb{I} \square
$$

### <sup>100</sup> **Reentrant Functions (2)**

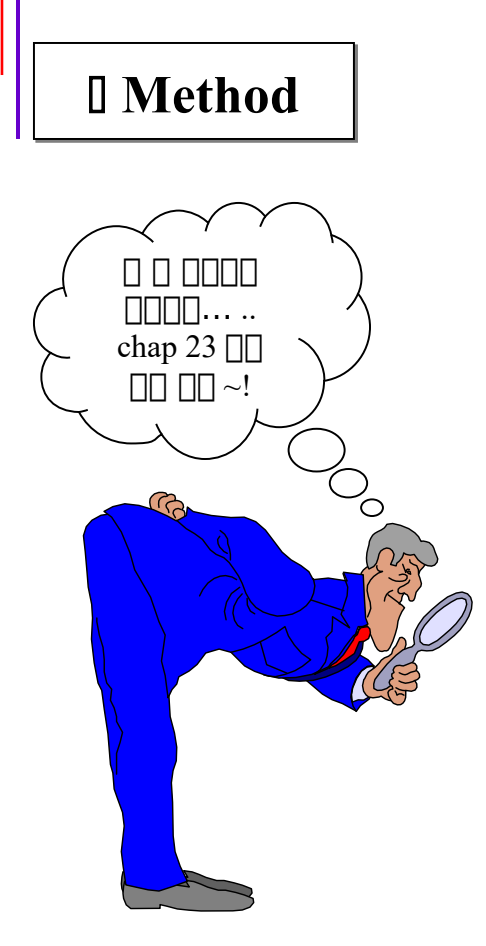

- 1. static structure 하 하하하 하하하하 하하하 , 하하하하 structure  $\Box$  memory  $\Box$   $\Box$   $\Box$   $\Box$  reentrant function 하 하하하하 하하하 하하하 .
	- $-$  getnameinfo  $\Box$   $\Box$  $\Box$  $\Box$  $\Box$  $\Box$
	- 하하하 하하 하하하하 하하 하하 하하하 하하하하 하하하 하다 .
- 2. reentrant function  $\Box$  malloc  $\Box$   $\Box$  memory  $\Box$  하하하하 하하하하 .
	- $-$  getaddrinfo  $\Box$   $\Box$   $\Box$   $\Box$
	- $-$  0000 000 memory  $\Box$  0000 000 freeaddrinfo() 하 하하하하 하하하 하하하 하하하하  $\Box$

**Continue example ….**

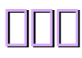

 $\#$ include  $\le$ netdb.h>

101

struct hostent \*gethostbyname\_r( const char *\*hostname*, struct hostent *\*result*, char *\*buf*, int *buflen*, int *\*h\_errnop* );

struct hostent \*gethostbyaddr\_r( const char *\*addr*, int *len*, int *type*, struct hostent *\*result*, char *\*buf*, int *buflen*, int *\*h\_errnop* );

both return : nonnull pointer if OK, NULL on error

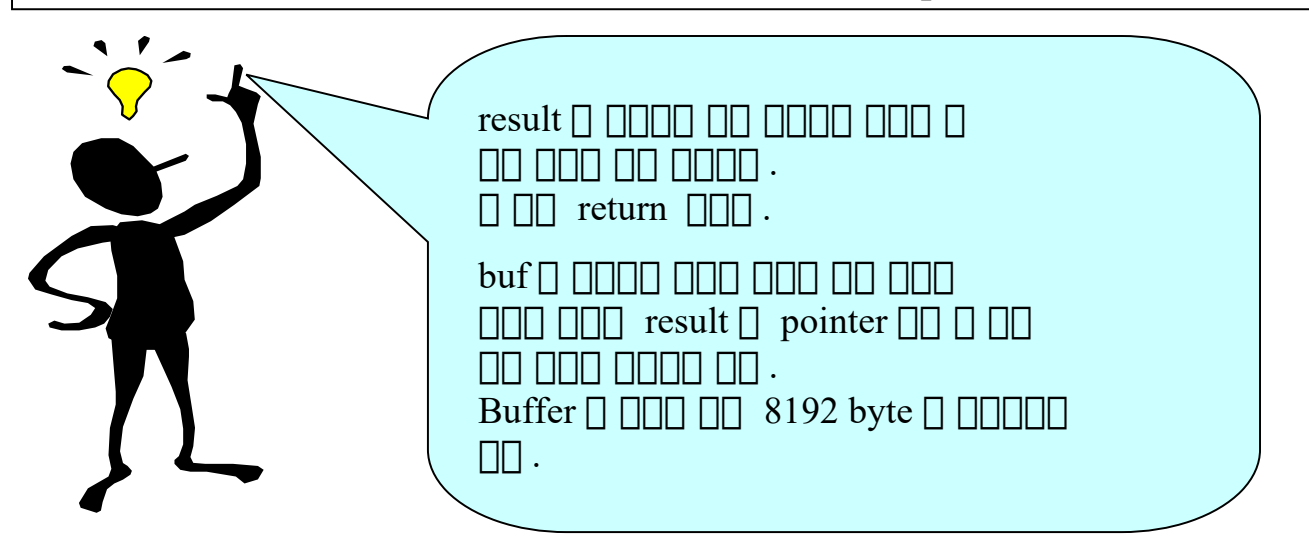

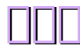

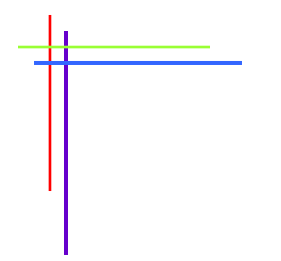

### **Chap. 12 Daemon Processes and inetd Superserver**

http://www.kwanghee.net/

### **What is Daemon?**

#### • **Daemon is …**

- a process that runs in the background
- independent of control from all terminals
- **Daemon 의 의의의의의 의의**
	- $\Box$  TIME startup  $\Box$  system initialization script  $\Box$  TIME  $\Box$  (/etc  $\Box$  /etc/rc\*  $\Box$  $\Box$ )
	- $\mathsf{in}\mathsf{etd}$  superserver  $\mathbb I$   $\mathbb I\mathbb I$   $\mathbb I\mathbb I$
	- cron daemon  $\Box$   $\Box\Box$
	- $-$  at command  $\Box$  $\Box$   $\Box$  $\Box$   $\Box$
	- user terminal  $\Box\Box\Box$

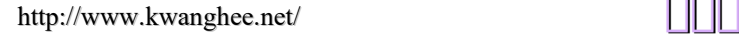

# **daemon\_init Function**

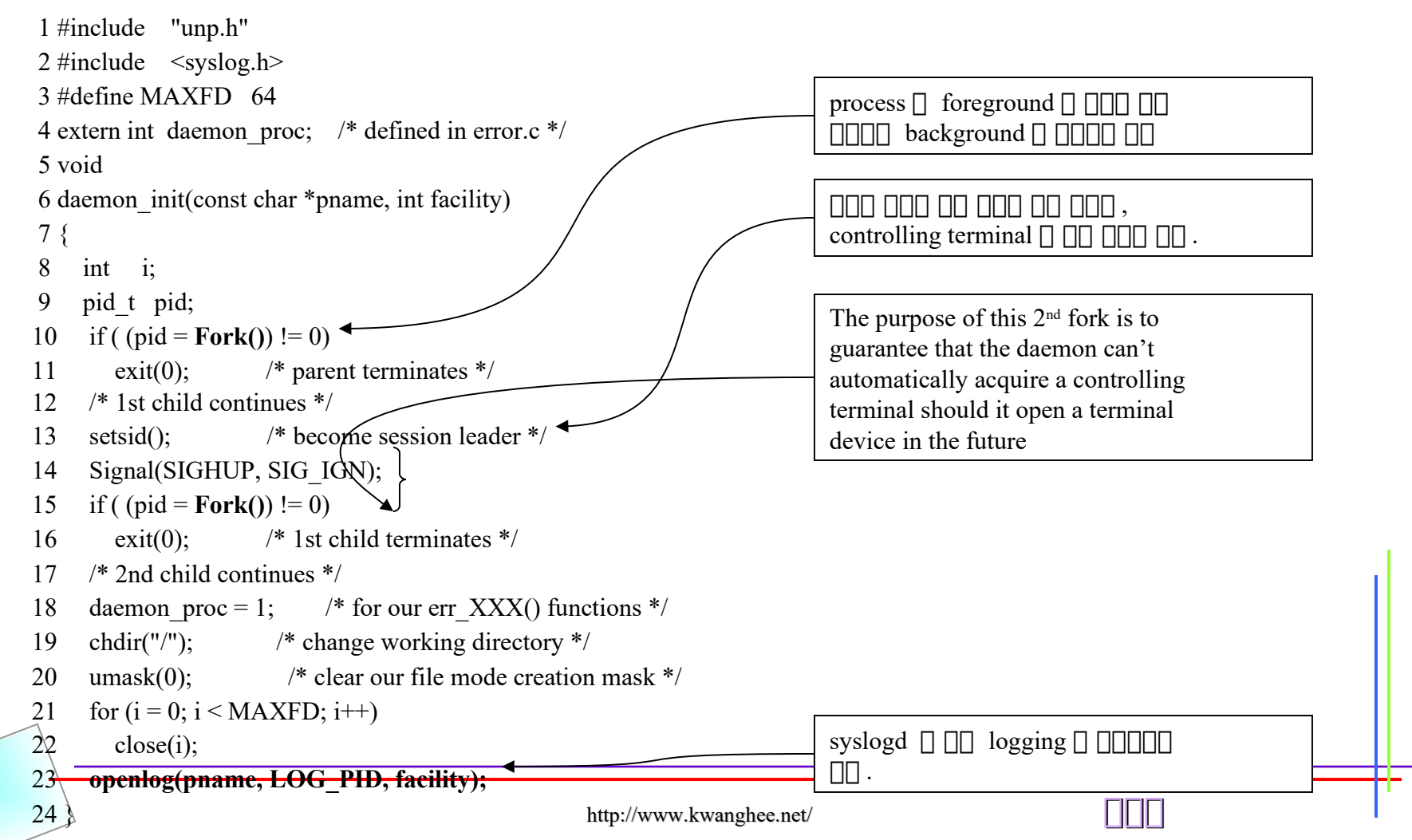

### **Example: Daytime Server as a Daemon**

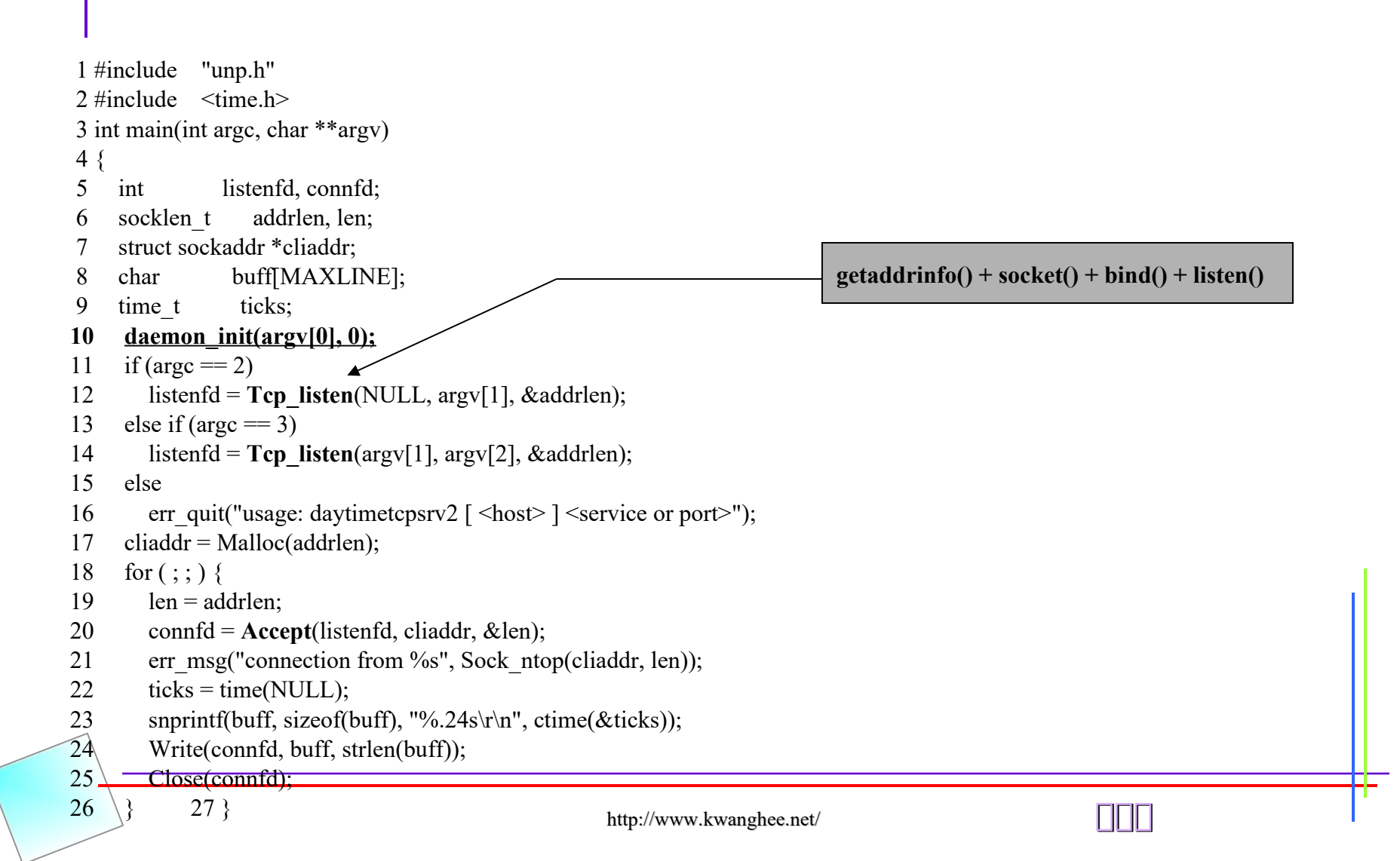

### **inetd Daemon**

#### • **inetd daemon = internet superserver**

• **의의**

106

- $\overline{\text{instd}}$  n  $\overline{\text{min}}$  daemon  $\overline{\text{min}}$  non non non  $\overline{\text{min}}$  daemon  $\overline{\text{min}}$
- 하하 하하하하하 하하 client request 하 하하하 하하하 하하하하 (inetd) 하하 하하하하 , 하하하하 하 하하하하 하하 하하하하하 하하

#### • **/etc/inetd.conf file**

- ftp stream tcp nowait root /usr/sbin/in.ftpd in.ftpd
- telnet stream tcp nowait root /usr/sbin/in.telnetd in.telnetd
- login stream tcp nowait root /usr/sbin/in.rlogind in.rlogind
- tftp dgram udp wait root /usr/sbin/in.tftpd in.tftpd -s /tftpboot
- **/etc/services file**

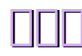

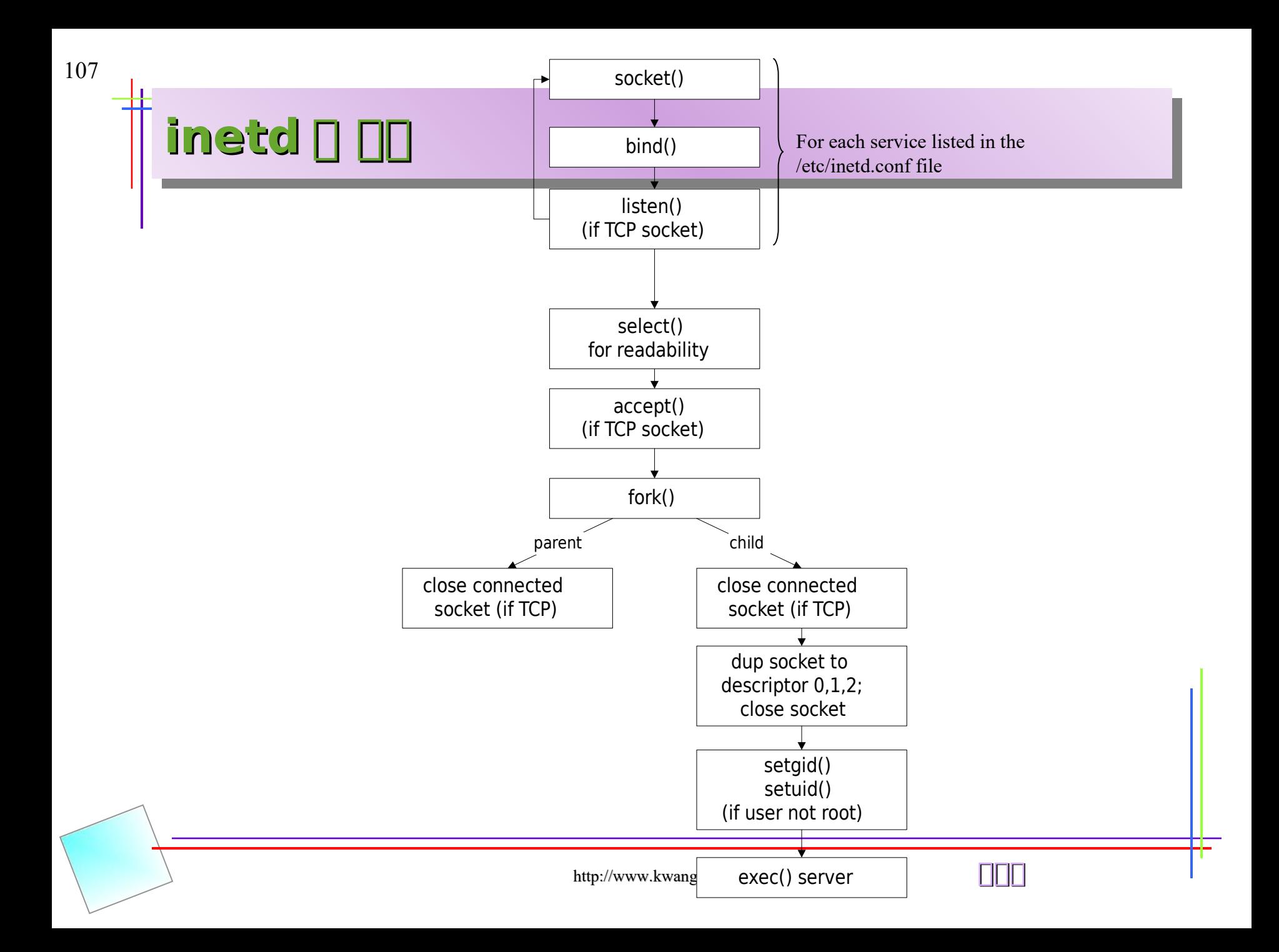

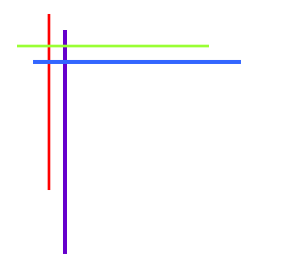

### **Chap. 13 Advanced I/O Functions**

http://www.kwanghee.net/
### **Socket Timeouts**

109

#### • **I/O operation 의의 timeout 의 의의의의 3 의의 의의**

- $-$  alarm  $\Box\Box$   $\Box\Box$   $\Box\Box$   $\Box\Box$  SIGALRM  $\Box\Box\Box$
- select  $\Box\Box$  : Block waiting for I/O
- SO RCVTIMEO, SO SNDTIMEO OO OO OO

#### • **connect with a Timeout Using SIGALRM**

```
int connect timeo(int sockfd, const SA *saptr, socklen t salen, int nsec)
{
\ddot{\phantom{a}} sigfunc = Signal(SIGALRM, connect_alarm);
  if (alarm(nsec) != 0)
     err_msg("connect_timeo: alarm was already set");
  if ( (n = connect(sockfd, (struct sockaddr *) saptr, salen)) < 0) {
      close(sockfd);
     if (errno == EINTR) errno = ETIMEDOUT;
 }
  alarm(0); \frac{1}{2} \frac{1}{2} \frac{1}{2} turn off the alarm \frac{k}{2} Signal(SIGALRM, sigfunc); /* restore previous signal handler */
   return(n);
}
                                                                                           static void
                                                                                           connect alarm(int signo)
                                                                                           {
                                                                                             return; \frac{1}{2} just interrupt the connect() \frac{1}{2}}
```
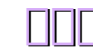

### **recv and send Functions**

#include <sys/socket.h> ssize t recv(int sockfd, void \*buff, size t nbyte, **int flags**); ssize t send(int sockfd, const void \*buff, size t nbytes, *int flags*);

110

Both return: number of bytes read or written if OK, -1 on error

#### ※ flags 하하하 하하하하하 read / write 하하하 하하

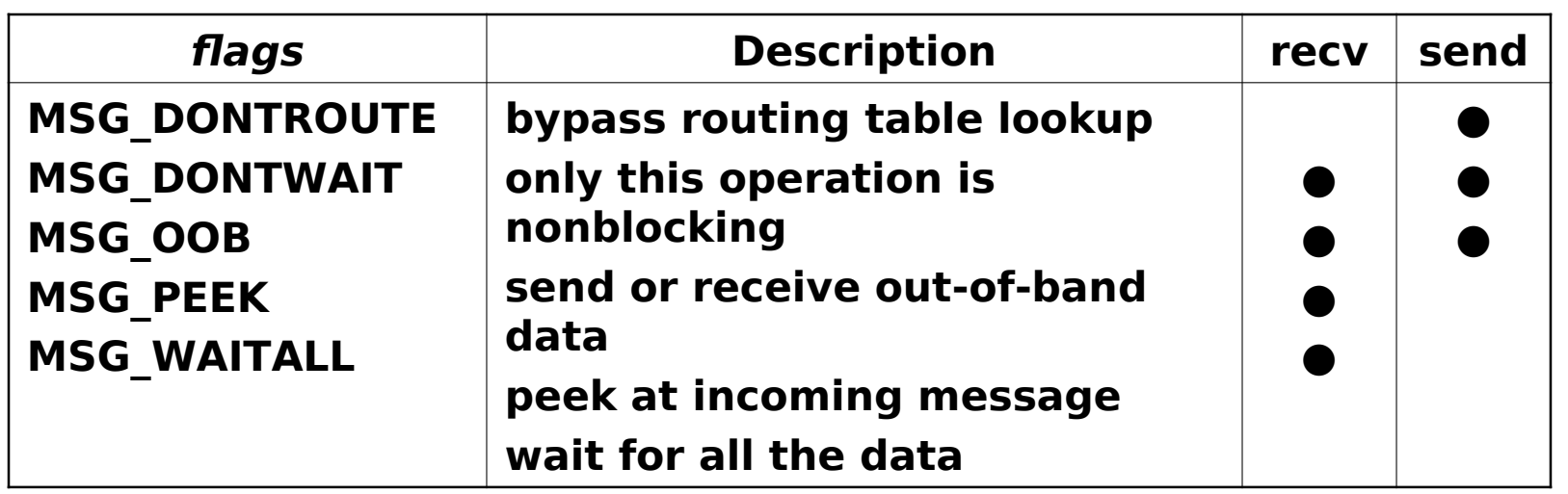

### **readv and writev / recvmsg and sendmsg Functions**

#include <sys/socket.h> ssize t readv(int filedes, const struct iovec \*iov, int iovent); ssize t writev(int filedes, const struct iovec \*iov, int iovent);

Both return: number of bytes read or written if OK, -1 on error

#include <sys/socket.h> ssize t recvmsg(int sockfd, struct msghdr \*msg, int flags); ssize t sendmsg(int sockfd, struct msghdr \*msg, int flags);

Both return: number of bytes read or written if OK, -1 on error

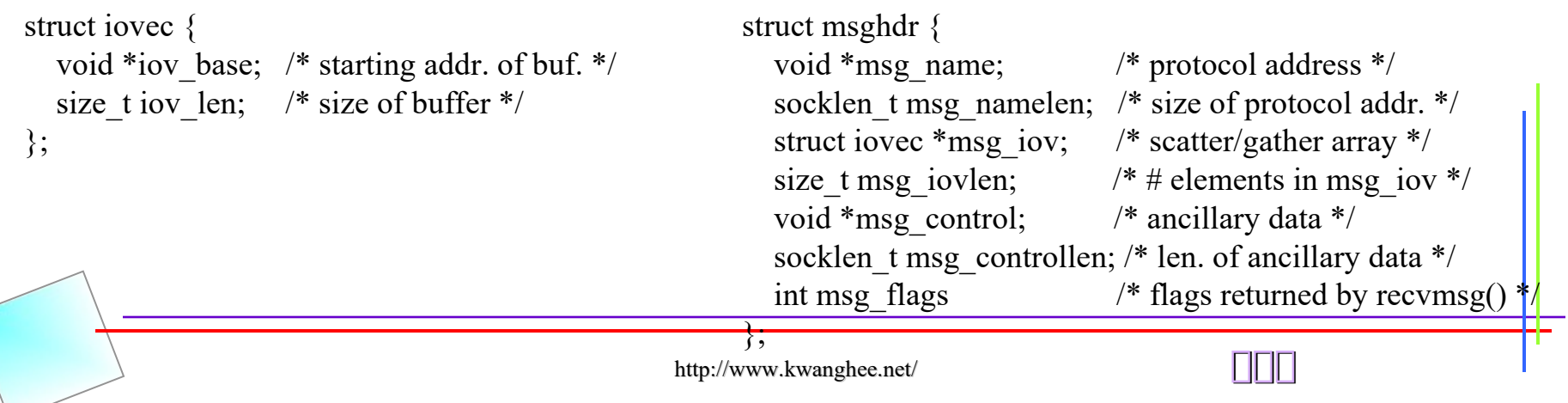

## **Sockets and Standard I/O**

#### • **Example: str\_echo Function Using Standard I/O**

```
 1 #include "unp.h"
 2
 3 void
 4 str_echo(int sockfd)
 5 {
 6 char line[MAXLINE];
 7 FILE *fpin, *fpout;
 8
 9 fpin = Fdopen(sockfd, "r");
 10 fpout = Fdopen(sockfd, "w");
 11
12 for ( ; ; ) {
13 if (Fgets(line, MAXLINE, fpin) = NULL)
14 return; /* connection closed by other end */
 15
 16 Fputs(line, fpout);
\overline{17}18
```
112

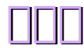

## **T/TCP: TCP for Transactions**

113

- **can avoid 3-way handshake between hosts that have communicated with each other recently**
- **can combine the SYN, FIN, and data into a single segment**

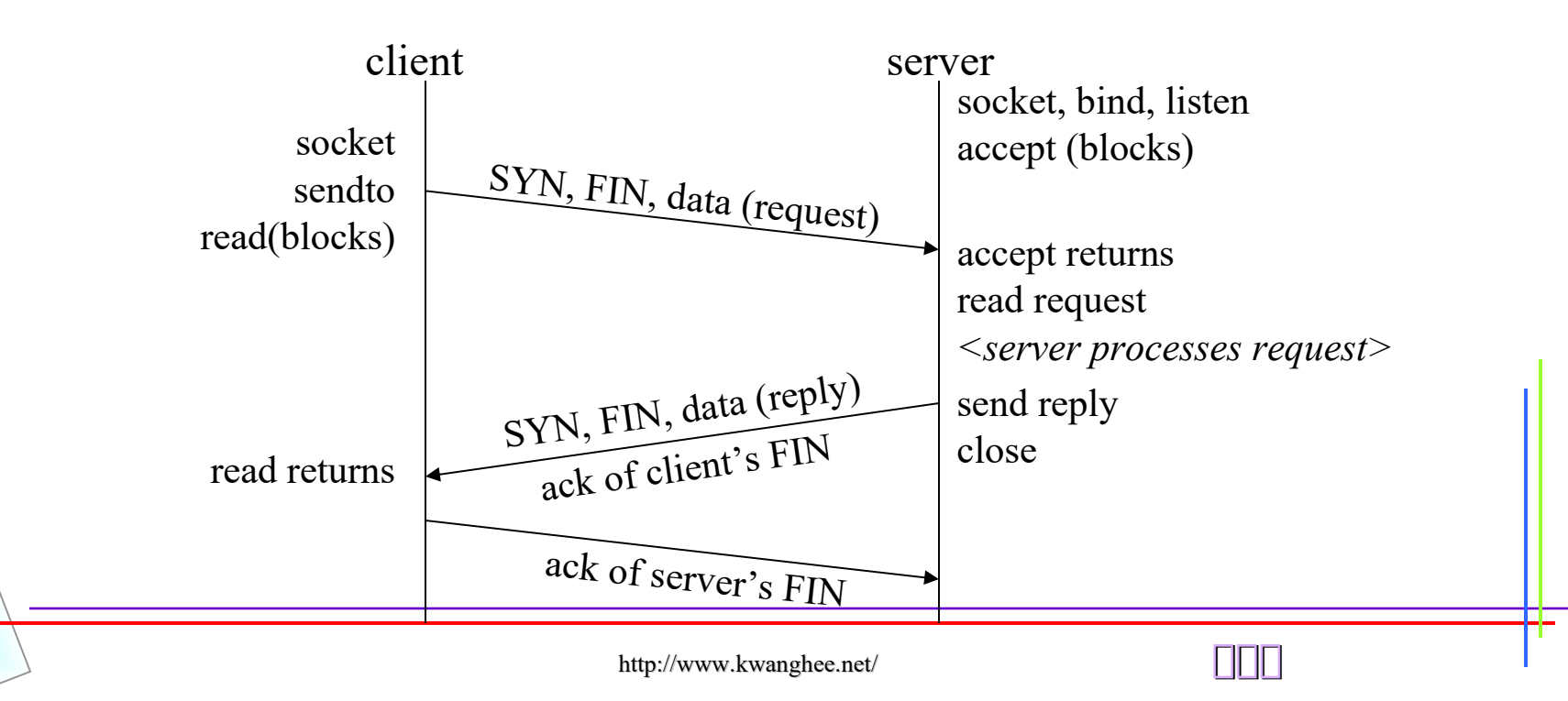

## **T/TCP: comparison to general TCP**

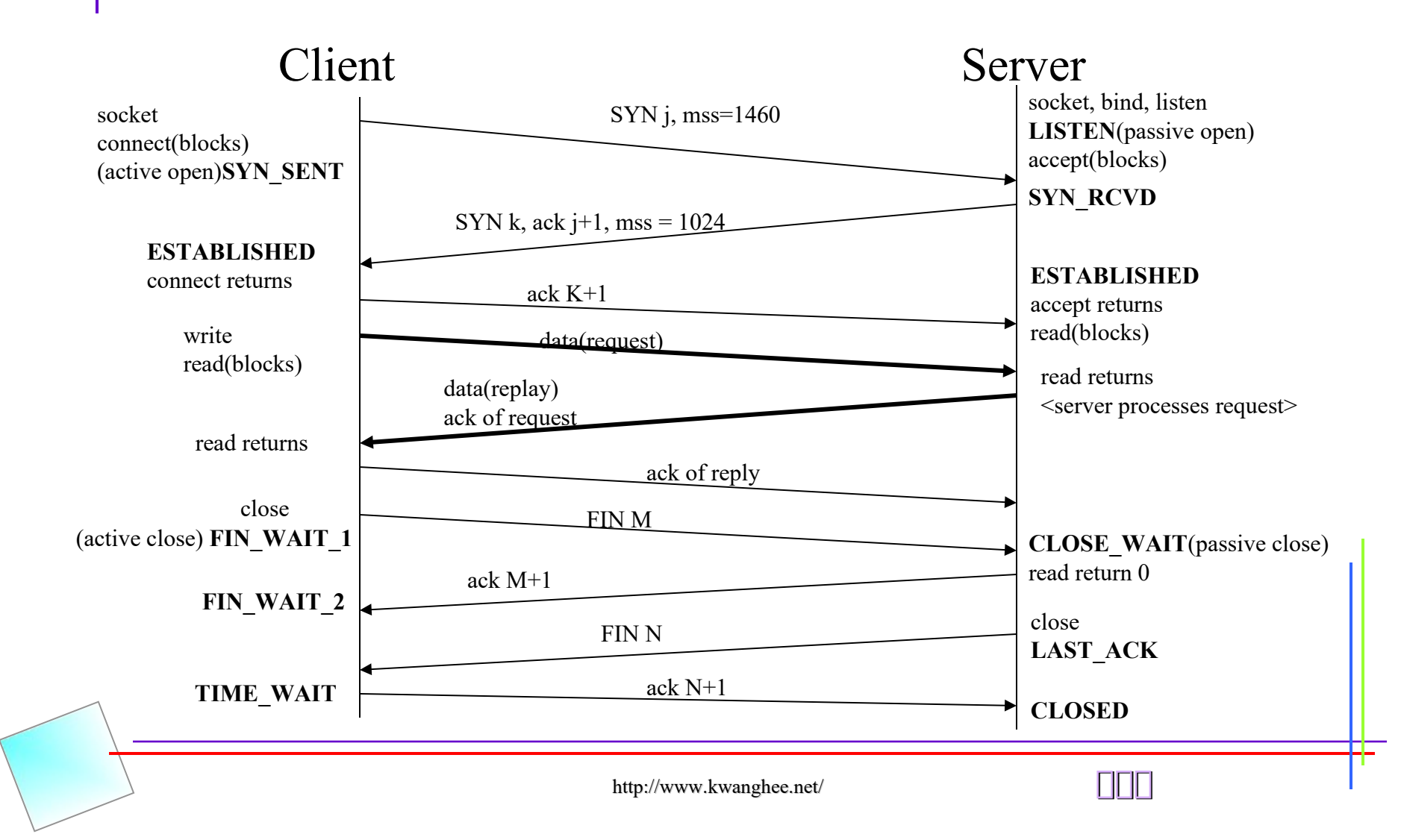

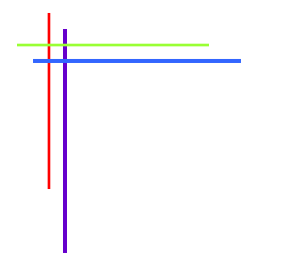

### **Chap. 14 Unix Domain Protocols**

http://www.kwanghee.net/

## **Unix Domain Protocols**

#### • **Unix domain protocol 의 IPC 의의의의 의의의 의 의의**

- stream socket (similar to TCP)
- datagram socket (similar to UDP)

#### • **Unix Domain Socket Address Structure**

```
struct sockaddr_un {
 uint8 t sun len;
 sa family t sun family; /* AF LOCAL */char sun_path[104]; /* null-terminated pathname */
};
```
#### **Unix Domain Steram Protocol Echo Server**

 1 #include "unp.h" 2 int 3 main(int argc, char \*\*argv) 4 {

 $\ldots$  /\* 00 000 00 00 \*/

- 10 **listenfd = Socket(AF\_LOCAL, SOCK\_STREAM, 0);**
- 11 **unlink(UNIXSTR\_PATH);**
- 12 bzero(&servaddr, sizeof(servaddr));
- 13 servaddr.sun family = **AF** LOCAL;
- **14 strcpy(servaddr.sun\_path, UNIXSTR\_PATH)**;
- 15 Bind(listenfd, (SA \*) &servaddr, sizeof(servaddr));
- 16 Listen(listenfd, LISTENQ);
- 17 Signal(SIGCHLD, sig\_chld);
- 18 for  $( ; ; )$  {
- 19 clilen = sizeof(cliaddr);
- 20 if ( (connfd = accept(listenfd,  $(SA^*)$  &cliaddr, &clilen)) < 0) {
- 21 if (errno  $=$  EINTR)
- 22 continue;  $/*$  back to for()  $*/$
- 23 else
- 24 err sys("accept error");
- 25 }
- 26 if ( (childpid = Fork()) == 0) { /\* child process \*/
- 27 Close(listenfd); /\* close listening socket \*/
- 28 str echo(connfd); /\* process the request \*/
- 29 exit(0);
- 30 }
- 31 Close(connfd); /\* parent closes connected socket \*/
	- 32 }  $33<sub>1</sub>$

#### **Unix Domain Steram Protocol Echo Client**

```
 1 #include "unp.h"
 2
 3 int
 4 main(int argc, char **argv)
 5 {
 6 int sockfd;
 7 struct sockaddr_un servaddr;
 8
 9 sockfd = Socket(AF_LOCAL, SOCK_STREAM, 0);
 10
 11 bzero(&servaddr, sizeof(servaddr));
12 servaddr.sun family = AF_LOCAL;
 13 strcpy(servaddr.sun_path, UNIXSTR_PATH);
 14
 15 Connect(sockfd, (SA *) &servaddr, sizeof(servaddr));
 16
17 str cli(stdin, sockfd); /* do it all */
 18
 19 exit(0);
 20 }
```
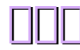

## Unix Domain Protocol Examples

#### **Passing Descriptors**  $\bullet$

119

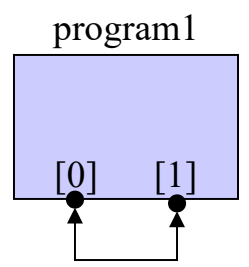

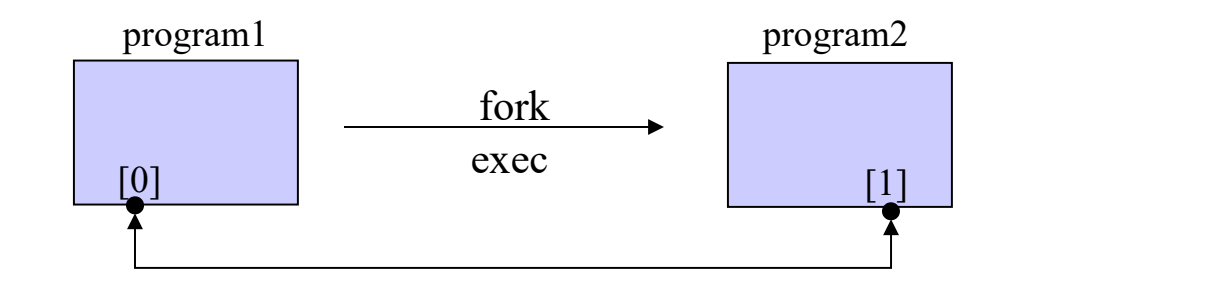

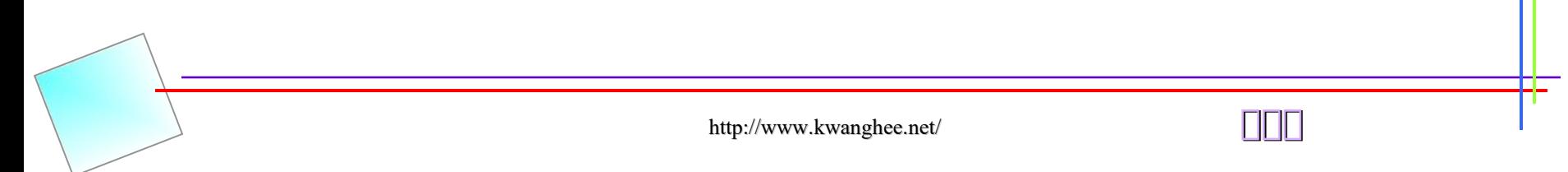

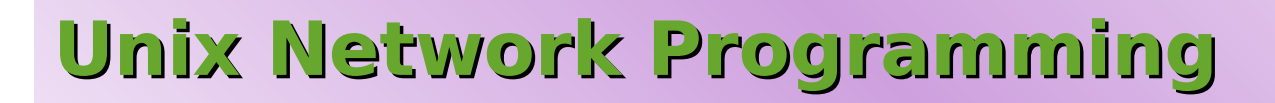

### **Chapter 15 Nonblocking I/O**

http://www.kwanghee.net/

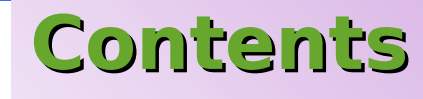

121

#### **Introduction**  $\bullet$

#### **Nonblocking Reads and Writes:**  $\bullet$

- str cli function

#### **Nonblocking connect**  $\bullet$

- Daytime Client
- Web Client
- accept
- Summary

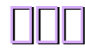

### **Introduction**

122

### • **By default, sockets are blocking.**

- **의의 blocking 의의 의의**
	- Input Operations
		- † read(), readv(), recv(), recvfrom()
	- Output operations
		- † write(), writev(), send(), sendto()
	- Accepting incoming connections † accept()
	- Initiating outgoing connections † connect()

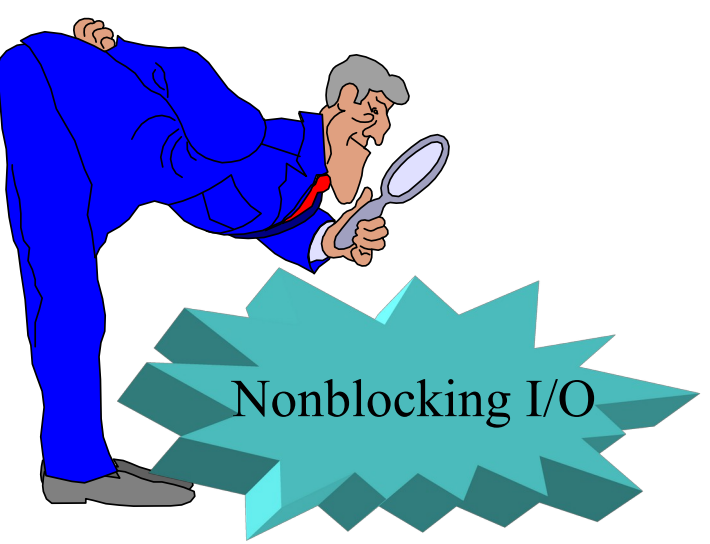

• **Chapter 6 : various I/O model was learned**

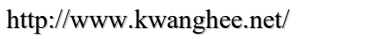

### **Nonblocking Read and Writes**

123

- **Goal in this section is to develop a version of this function that uses nonblocking I/O**
- **Unfortunately the addition of nonblocking I/O**  complicates the function*'*s buffer management **noticeably.**
- **Is it worth the effort to code an application using nonblocking I/O, given the complexity of the resulting code?**

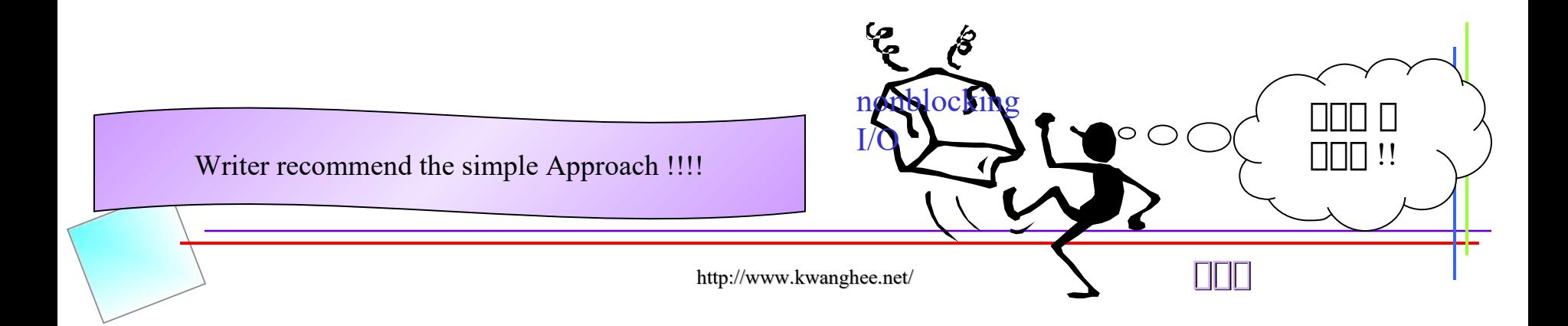

### **Nonblocking connect**

#### • **There are 3 uses for nonblocking connect**

- Overlap other processing with the 3-way handshaking
- Establish multiple connections at the same time
- Specify a time limit for select()

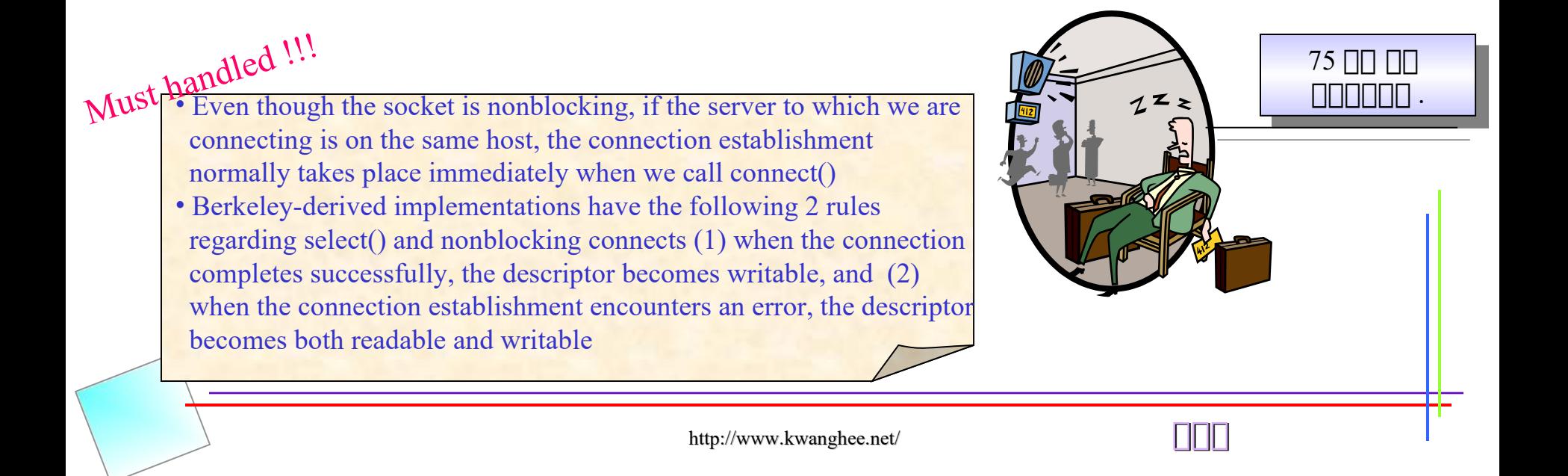

# Daytime Client

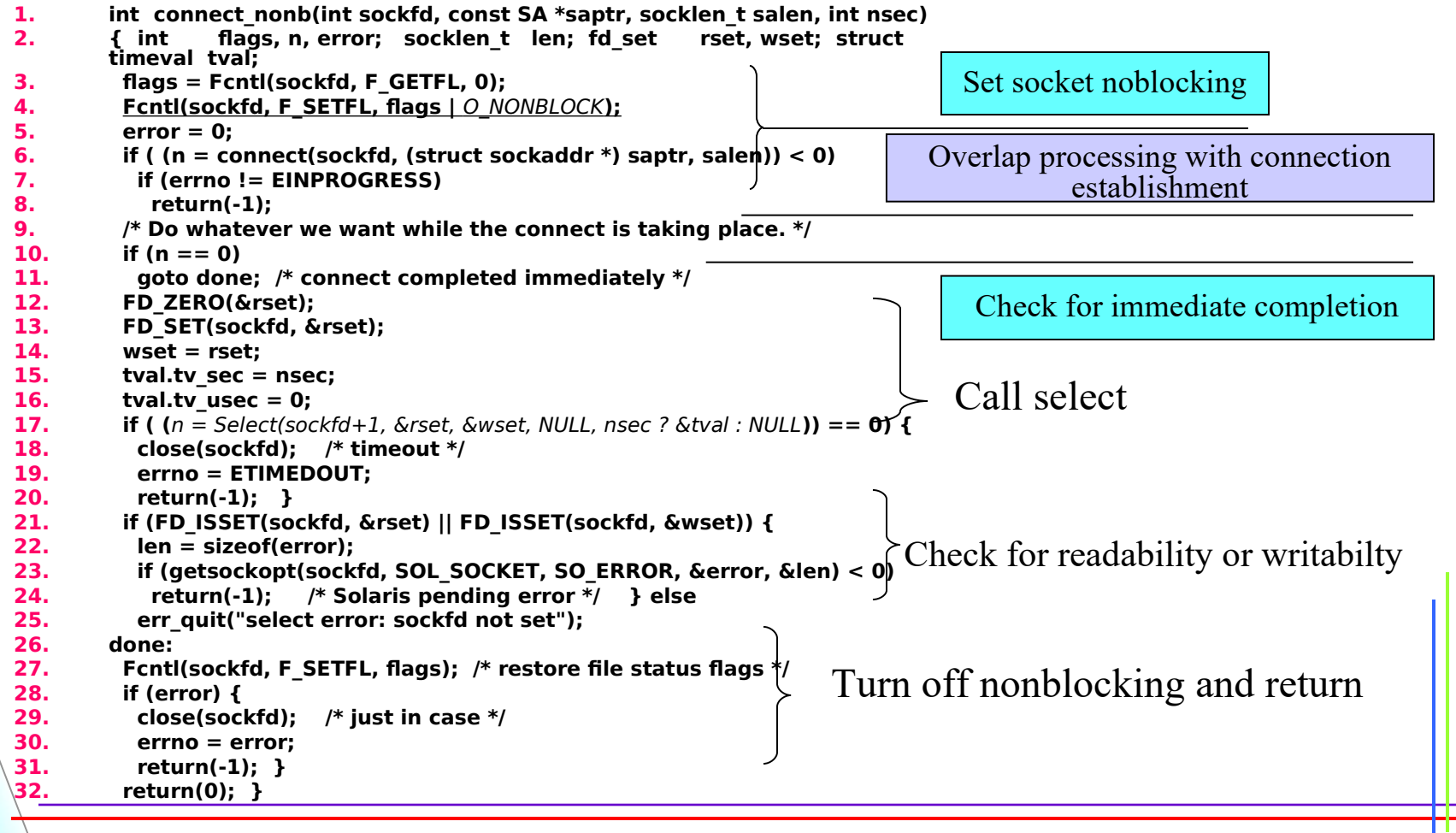

 $\Box$ 

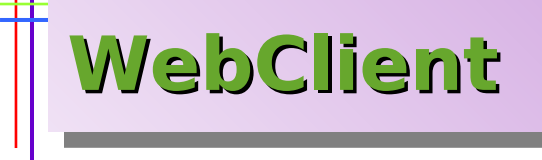

126

#### • **Performance of simulation Connections**

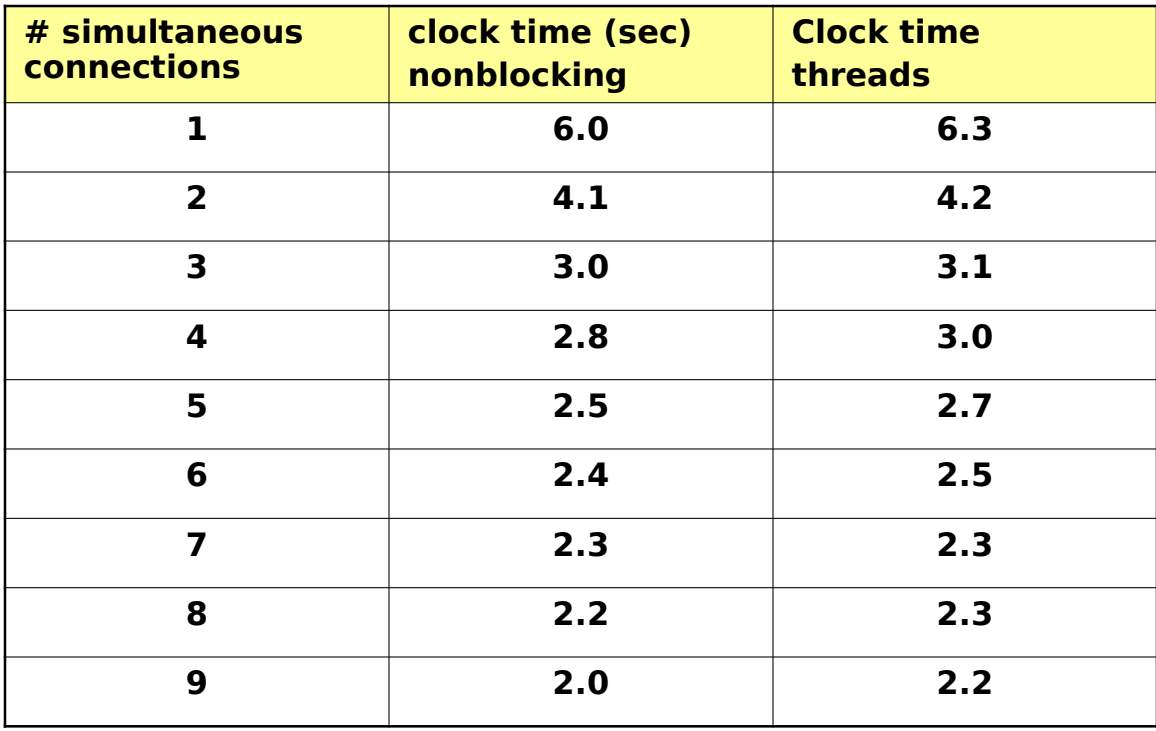

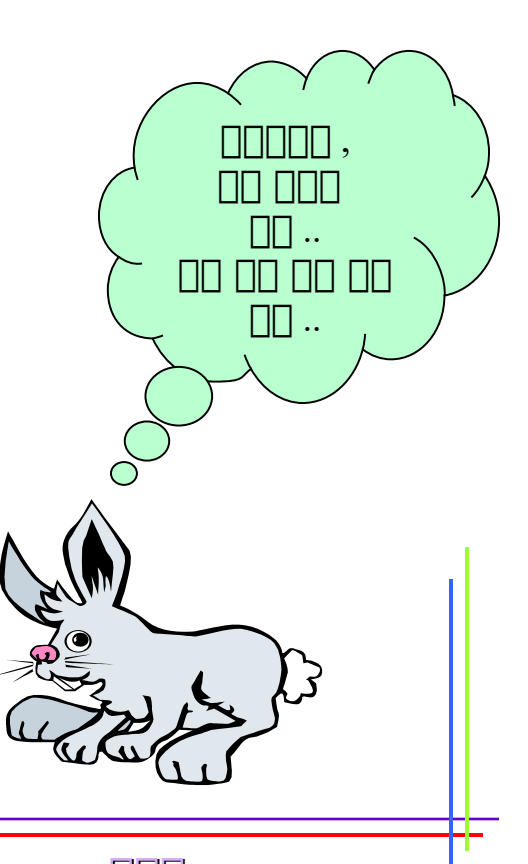

### **Nonblocking accept**

**h** to do something than usual<br>**2.** also linger on to be slow to disappear **1. #include "unp.h" 2. int 3. main(int argc, char \*\*argv) 4. { 5. int sockfd; 6. struct linger ling; 7. struct sockaddr\_in servaddr; 8. if (argc != 2) 9. err\_quit("usage: tcpcli <IPaddress>"); 10. sockfd = Socket(AF\_INET, SOCK\_STREAM, 0); 11. bzero(&servaddr, sizeof(servaddr));** 12. servaddr.sin family = AF\_INET; 13. servaddr.sin port = htons(SERV PORT); **14. Inet\_pton(AF\_INET, argv[1], &servaddr.sin\_addr); 15. Connect(sockfd, (SA \*) &servaddr, sizeof(servaddr)); 16.** ling.l onoff = 1; /\* cause RST to be sent on close()  $*/$ **17. ling.l\_linger = 0;** 18. Setsockopt(sockfd, SOL SOCKET, SO\_LINGER, &ling, sizeof(ling)); **19. Close(sockfd); 20. exit(0); 21. }** Set SO\_LINGER socket Option **linger v. 1. to stay somewhere longer or to take longer to do something than usual** tcp | || || || || || || || || || 하하 하하 하하 , 하하하 하하하하하하 하하  $3$ way  $\Pi\Pi$ nonblocking  $I/O \Box \Box \Box \Box \Box \Box \Box$ socket option  $\Box$   $\Box$   $\Box$   $\Box$   $\Box$   $\Box$  .

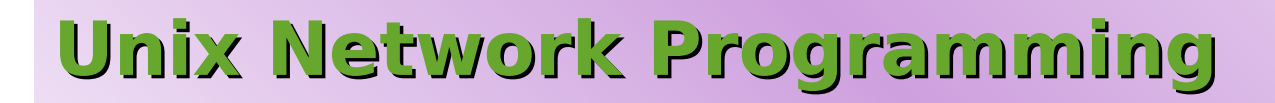

### **Chapter 16 ioctl Operation**

http://www.kwanghee.net/

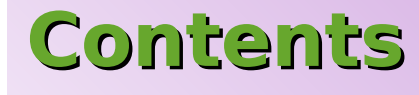

129

- **Introduction**
- ioctl Function
- **Socket Operations**
- File Operations
- **Interface Configuration**
- · get\_fif\_info Function
- **Interface Operations**
- **ARP Cache Operations**
- **Routing Table Operations**
- **Summary**

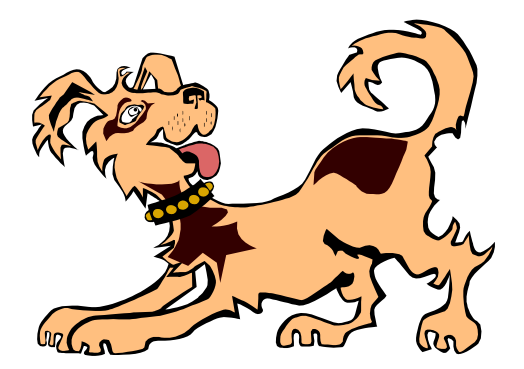

TIFIE

### **Introduction**

130

- ioctl() has traditionally been the system interface used for everything that didn't fit into some other nicely defined category. This remain for implementation-dependent features related to network programming
	- obtaining the interface information
	- accessing the the routing table
	- accessing the ARP cache

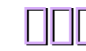

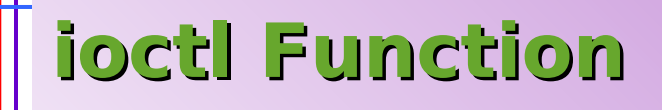

#include  $\le$ unistd.h>

131

int ioctl(int fd, int request, .... /\*void \*arg \*/ );

Returns :  $0$  if OK,  $-1$  on error

TIFIFI

- socket operations
- file operations
- interface operations
- **ARP cache operations**  $\bullet$
- routing table operations  $\bullet$
- stream system(Chapter 33)  $\bullet$

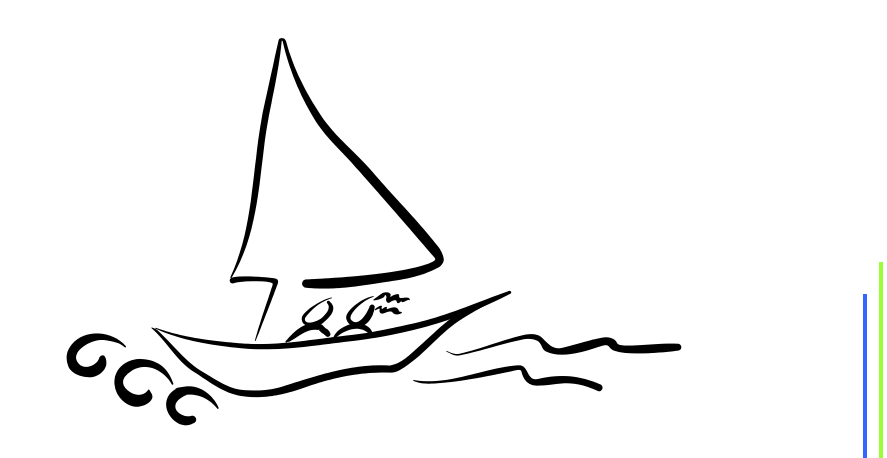

### **Socket Operation**

#### • **SIOCATMARK**

132

– socket's read pointer is currently at the out-of-band mark, or a zero value if the read pointer is not at the out-of-band mark.

#### • **SIOCGPGRP**

– PID or the process group ID

#### • **SIOCSPGRP**

– set either the PID or the process tourp ID  $\vert$  chapter 7

 $f$ cntl $()$ 

## **File Operations**

#### • **FIONBIO**

133

– nonblocking flag for the socket is cleared or turned on, depending whether the third argument to ioct() points to a zero or nonzero value

### • **FIOASYNC**

– governs the receipt of asynchronous I/O signals(SIGIO)

### • **FIONREAD**

– the number of bytes in the socket receive buffer

#### • **FIOSETOWN**

– same as SIOCSPGRP

### • **FIOGETOWN**

– same as SIOCGPGRP

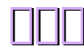

### **Interface Operations**

- **SIOCGIFADDR**
	- Return the unicast address
- **SIOCSIFADDR**
	- Sets the interface address
- **SIOCGIFFLAGS**
	- Return the interface flags
- **SIOCSIFFLAGS**
	- Set the interface flags
- **SICGIFDSTTADDR**
	- Return the point-to-point address
- **SICSIFDSTADDR**
	- Set the point-to-point address
- **SIOCSIFBRDADDR**
	- Set the broadcast address
- **SIOCGIFNETMASK**
	- Return the subnet mask
- **SIOCSIFNETMASK**
	- Set the subnet mask
- **SIOCGIFMETRIC**
	- Return the interface metric
- **SIOCIFMETRIC**
	- Set the interface routing metric

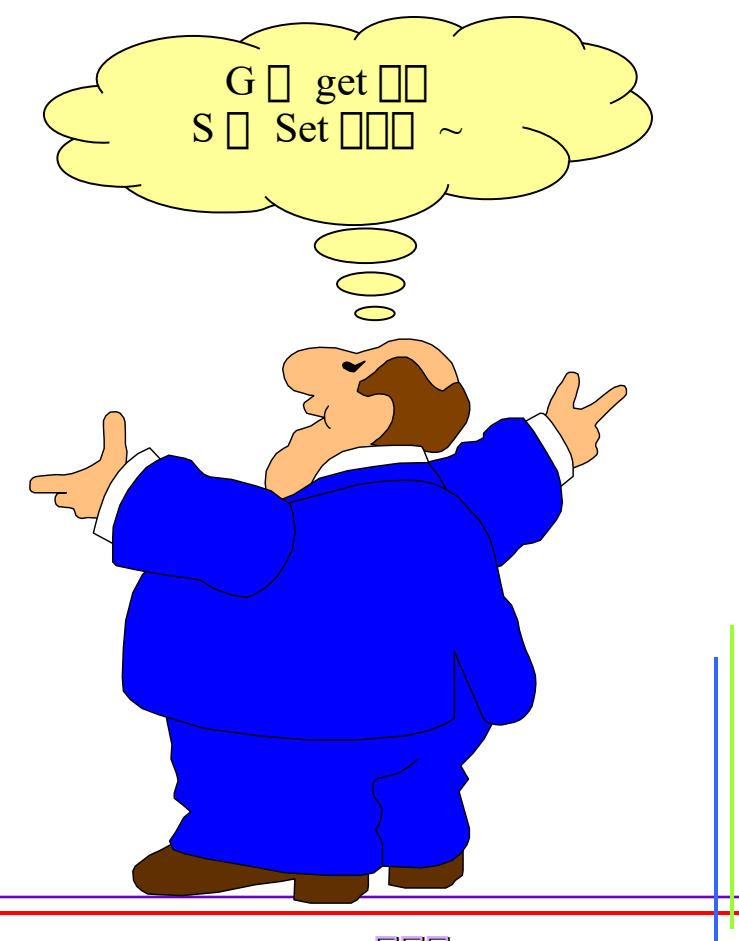

http://www.kwanghee.net/ **광광광**

# **ARP Cache Operations**

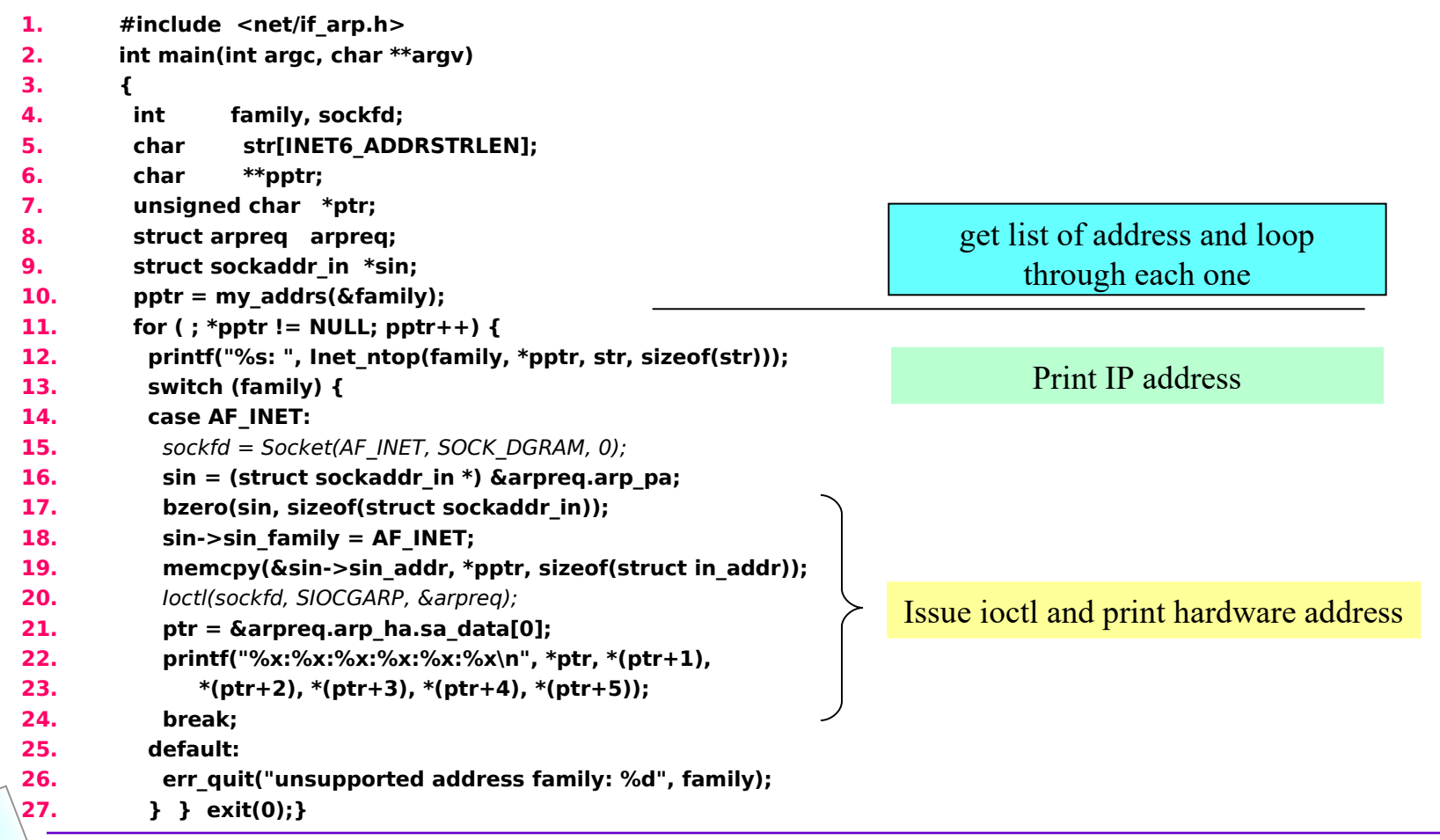

135

## **Routing Table Operations**

#### • **TWO ioctl() requests provided**

#### – SIOCADDRT

- † Add an entry to the routing table
- SIOCDELRT

† Delete an entry from the routing table

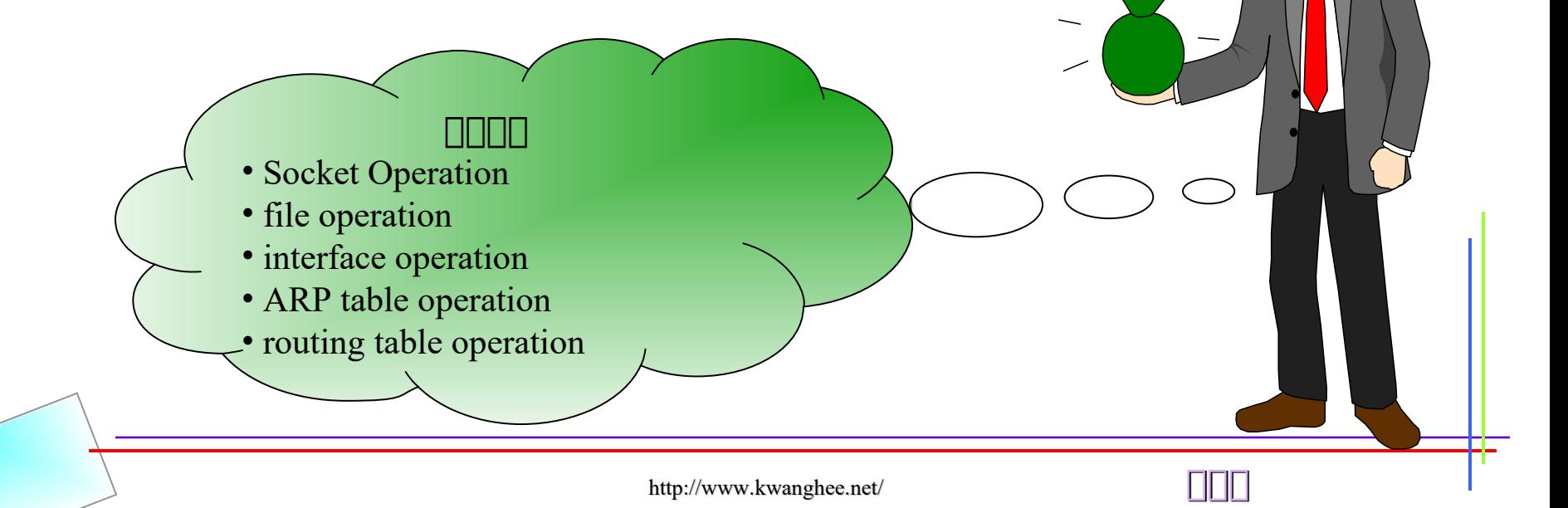

 $\vee$   $\qquad$ 

# **UNIX Network Programming ( chap 17 - chap 18 )**

137

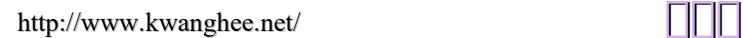

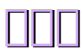

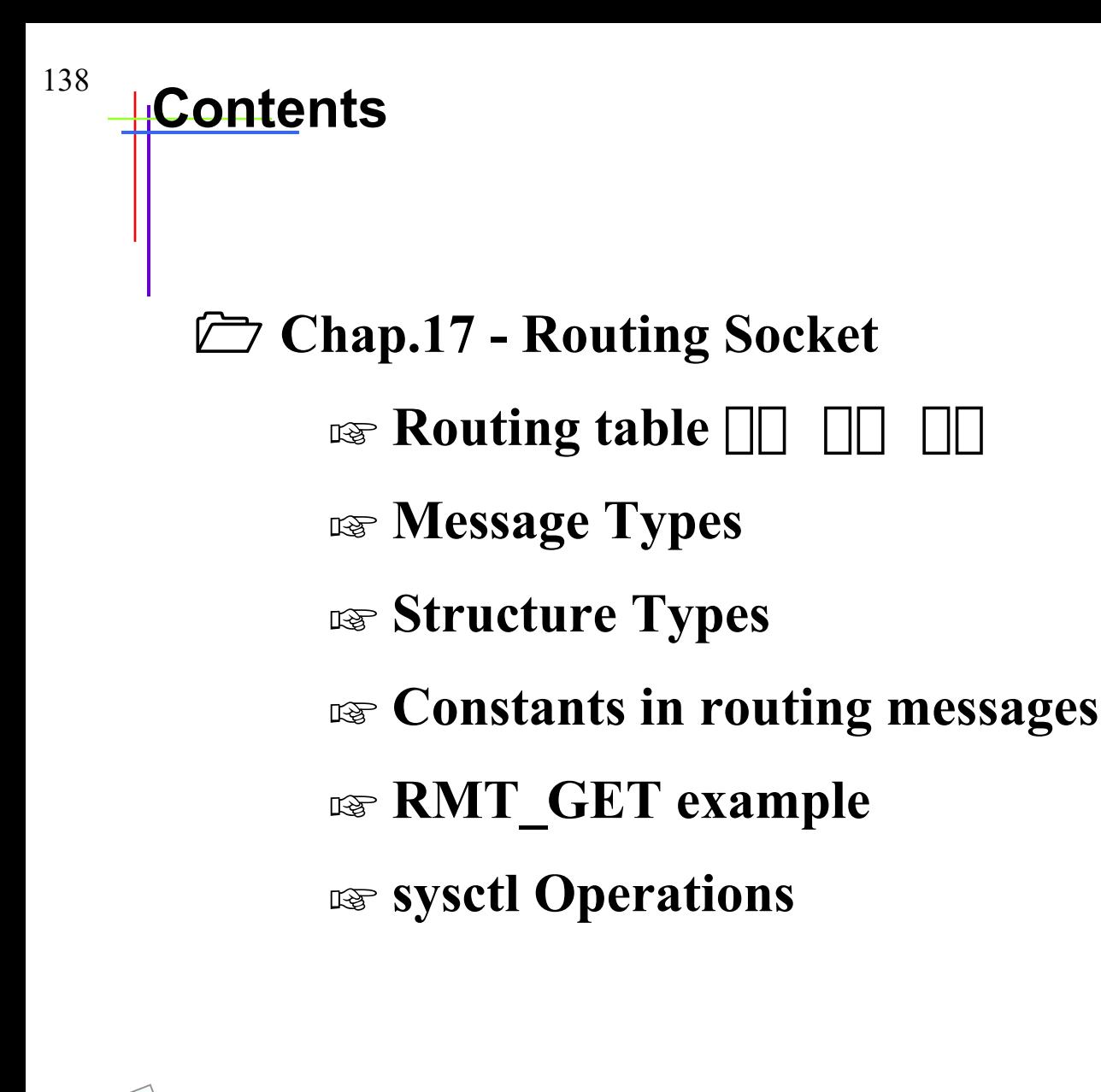

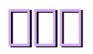

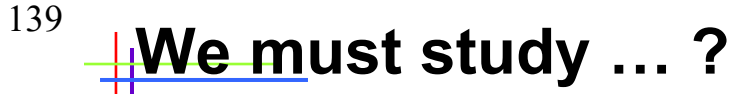

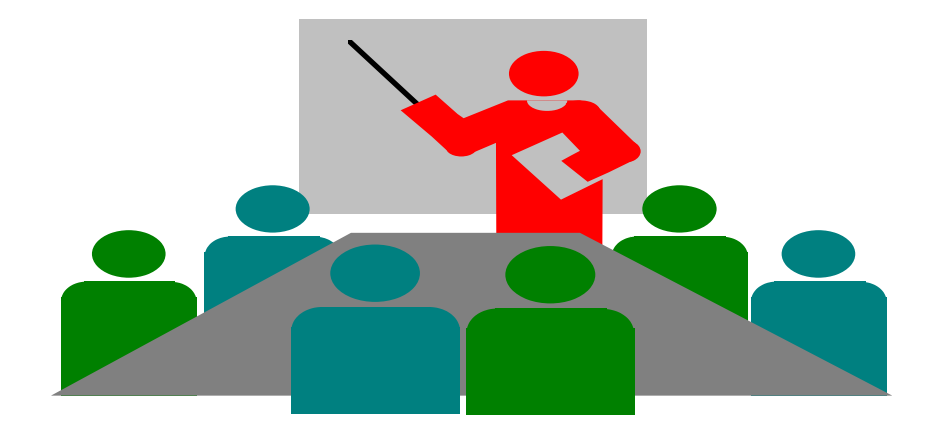

### $\Box$  Network  $\Box$   $\Box$   $\Box$   $\Box$   $\Box$   $\Box$  Routing table  $\Box$  $\Box\Box\Box\quad (2\,\Box\Box\,)\,\Box\,\Box\Box\Box$

#### 1. Routing socket  $\Box$  (superuser)

2.  $sysct$   $\Box$ 

http://www.kwanghee.net/ **7** 

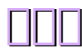

1. Use ioctl command

2. Use netstat program

3. Use routing daemon ( only superuser ) - monitor ICMP redirection message by creating a raw ICMP socket - routing domain  $\Box$  $\Box$  $\Box$  $\Box$  $\Box$  $\Box$  socket type  $\Box$  raw socket  $\Box \Box$ .

4. Use sysctl command

## <sup>141</sup> - Message Types

☞ Routing table 하 하하 / 하하 하하하 Message type - <net/route.h>

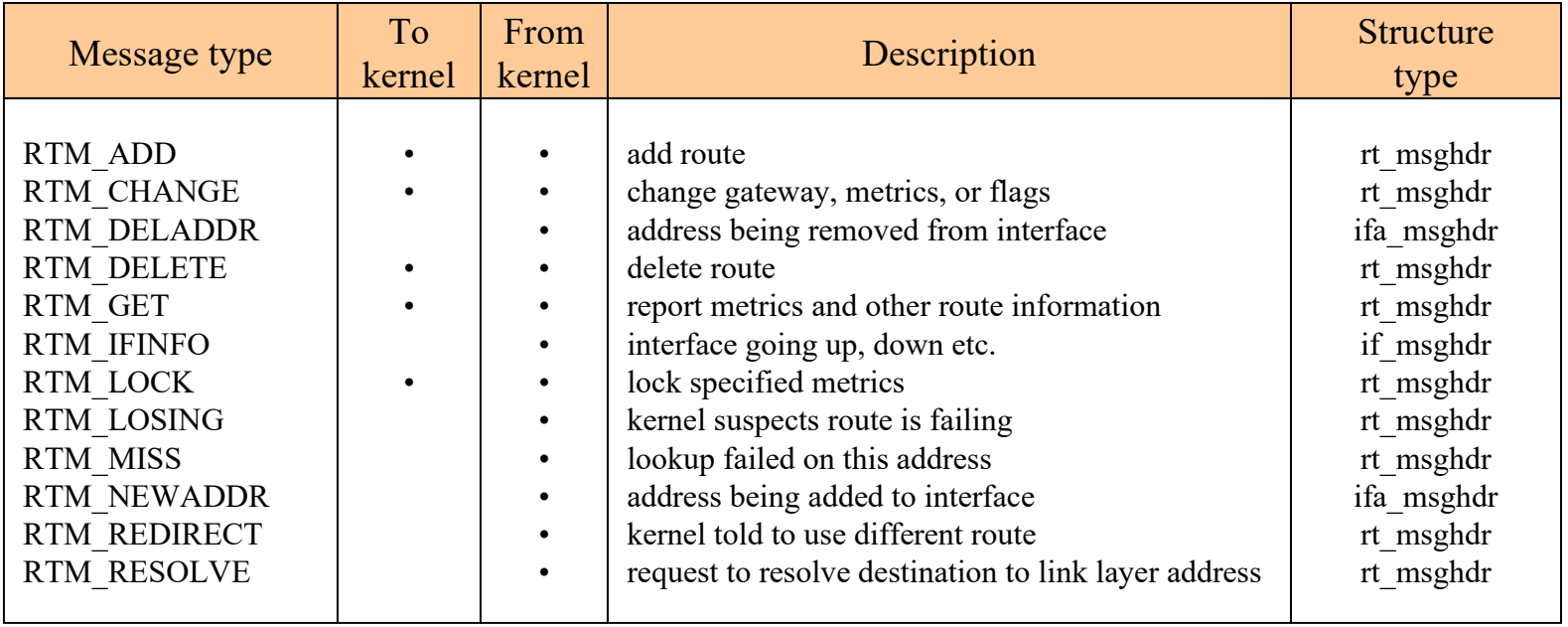

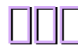

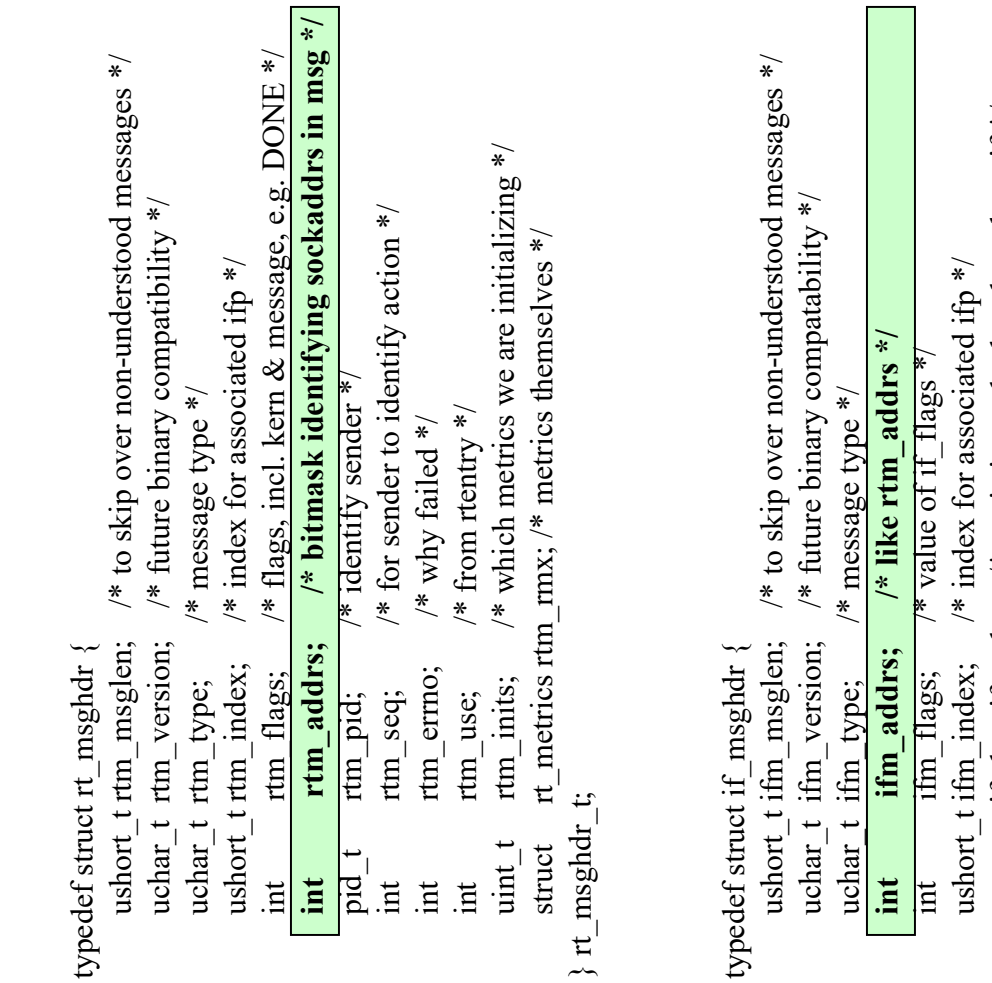

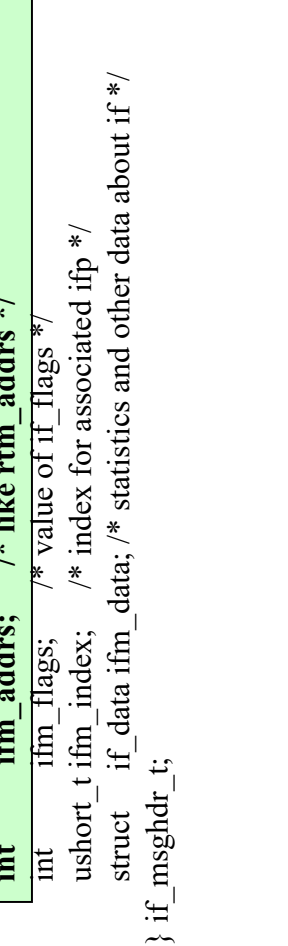

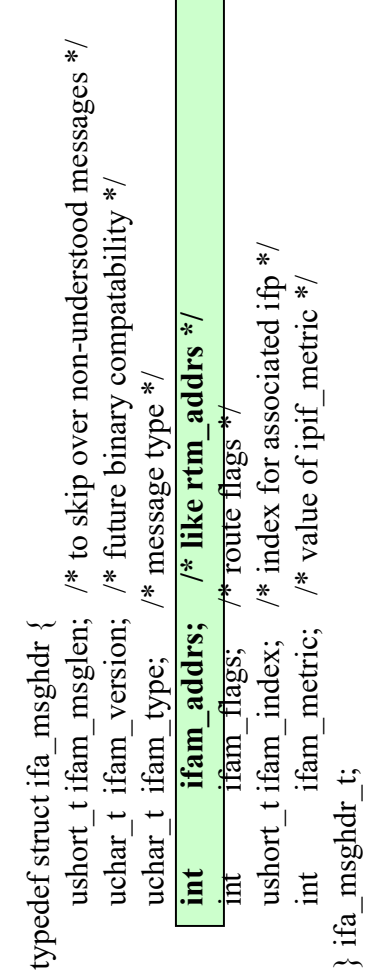

### **Structure Types**

http://www.kwanghee.net/

**광 광 광**

~~

## <sup>143</sup> Constants in routing messages

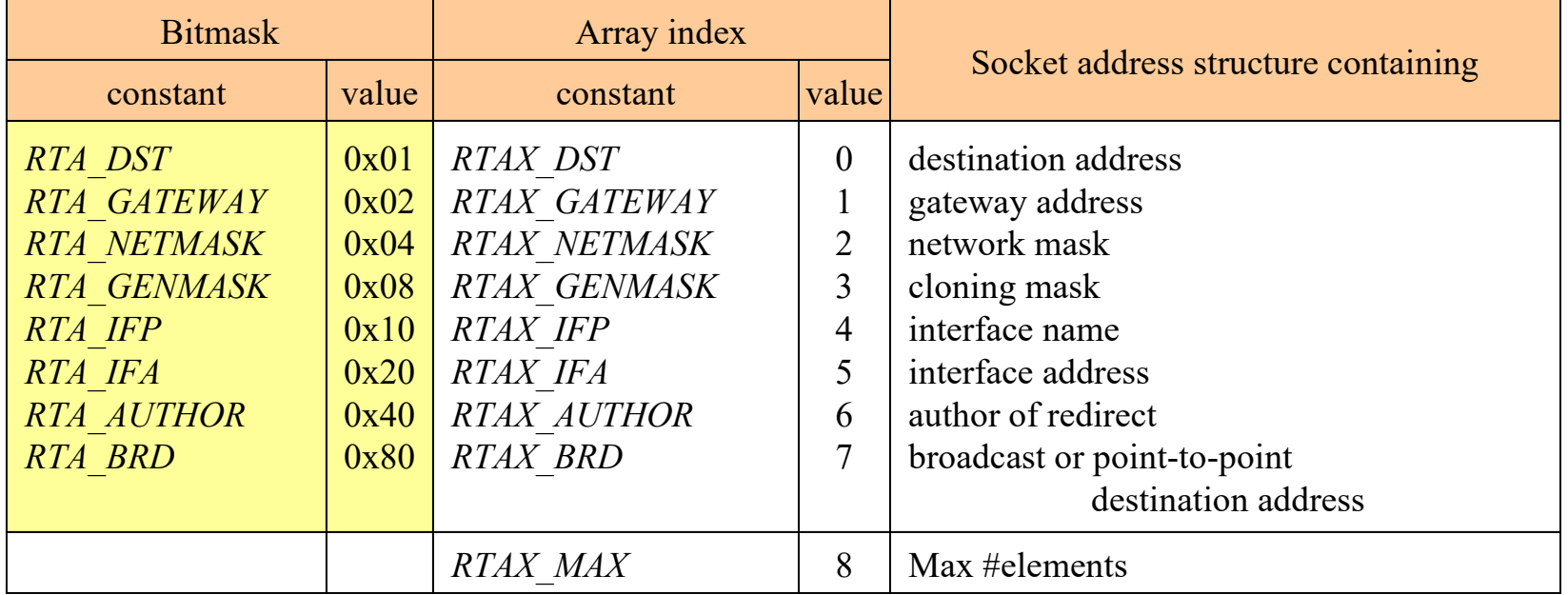

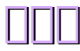

 $*$  8 \* sizeof(struct sockaddr\_in6) = 192 \*/  $*sa, *rti\_info[RTAX\_MAX];$ <br> $*sin;$ #define BUFLEN (sizeof(struct rt\_msghdr) + 512) err\_quit("usage: getrt <IPaddress>"); sockfd; \*buf; \*rtm; pid; ä main(int arge, char \*\* argv) 9999 "unproute.h" 크. struct rt\_msghdr struct sockaddr struct sockaddr if  $(\arg c := 2)$ #define SEQ pid\_t ssize char #include Ħ.  $\overline{\mathbf{H}}$ 

 $\approx$  and initialized to 0  $\ast$  $buf = Calloc(1, BUFLEN);$ 

sockfd = Socket(AF\_ROUTE, SOCK\_RAW, 0);  $\frac{1}{r}$  need superuser privileges

printf( $\overline{q}$  gateway: % $\overline{q}$ \and , Sock\_ntop\_host(sa, sa->sa\_len)); /\* sa\_len = 16 or 24 \*/ /\* sa\_len =  $0,5,6,7,8$  \*/  $\overleftarrow{\ast}$ printf("netmask: % $\frac{3}{96}$ n", Sock\_masktop(sa, sa->sa\_len); /\* sa\_len = 0,5,6,7,8 Ε Page 454 rtm->rtm\_msglen = sizeof(struct rt\_msghdr) + sizeof(struct sockaddr\_in);<br>rtm->rtm\_version = RTM\_VERSION;  $\equiv$ while (rtm->rtm\_type != RTM\_GET || rtm->rtm\_seq != SEQ printf("genmask: %s\n", Sock\_masktop(sa, sa->sa\_len)); if  $((sa = ri \text{ info}[RTAX \text{ GATEWAY}]) := NULL)$ if  $((sa = ri \nightharpoonup nfRTAX_GENMASK]) := NULL)$ if  $((sa = rt_1 \in h6[RTAX_NETMASK]) := NULL)$ Inet\_pton(AF\_INET, argv[1], &sin->sin\_addr); get rtaddrs(rtm->rtm addrs, sa, rti info)  $n = Read(sockfd, rtm, BUFLEN);$ Write(sockfd, rtm, rtm->rtm\_msglen);  $\sin = (\text{struct} \text{ socket}_{\text{in}}^* \text{ in }^*) (\text{rtm} + 1);$ <br> $\sin \text{-} \sin \text{f} \text{amily} = AF \text{ NET};$  $sa = (struct \, sockaddr \, * \, (rtm + 1);$  $rm-<sub>2</sub>rm$  pid != pid);  $\texttt{rtm} = (\texttt{struct rt\_msghdr *}) \texttt{buf};$  $\text{rtm}\rightarrow\text{rtm\_pid} = \text{pid} = \text{geipid}($ );<br> $\text{rtm}\rightarrow\text{rtm\_seq} = \text{SEQ}$ ;  $\begin{array}{l} \text{rtm-}\text{-}\text{rtm\_type}=\text{RTM\_GET};\\ \text{rtm-}\text{-}\text{rtm\_address}=\text{RTA\_DST}; \end{array}$  $\text{rtm} = (\text{struct rt\_msghdr}^*) \text{ but};$ exit(0);  $\frac{1}{2}$  $\overline{a}$ 

### **RMT\_GET example (1)**

 $\overline{\star}$ 

http://www.kwanghee.net/

ППП
## **RMT\_GET example (2)**

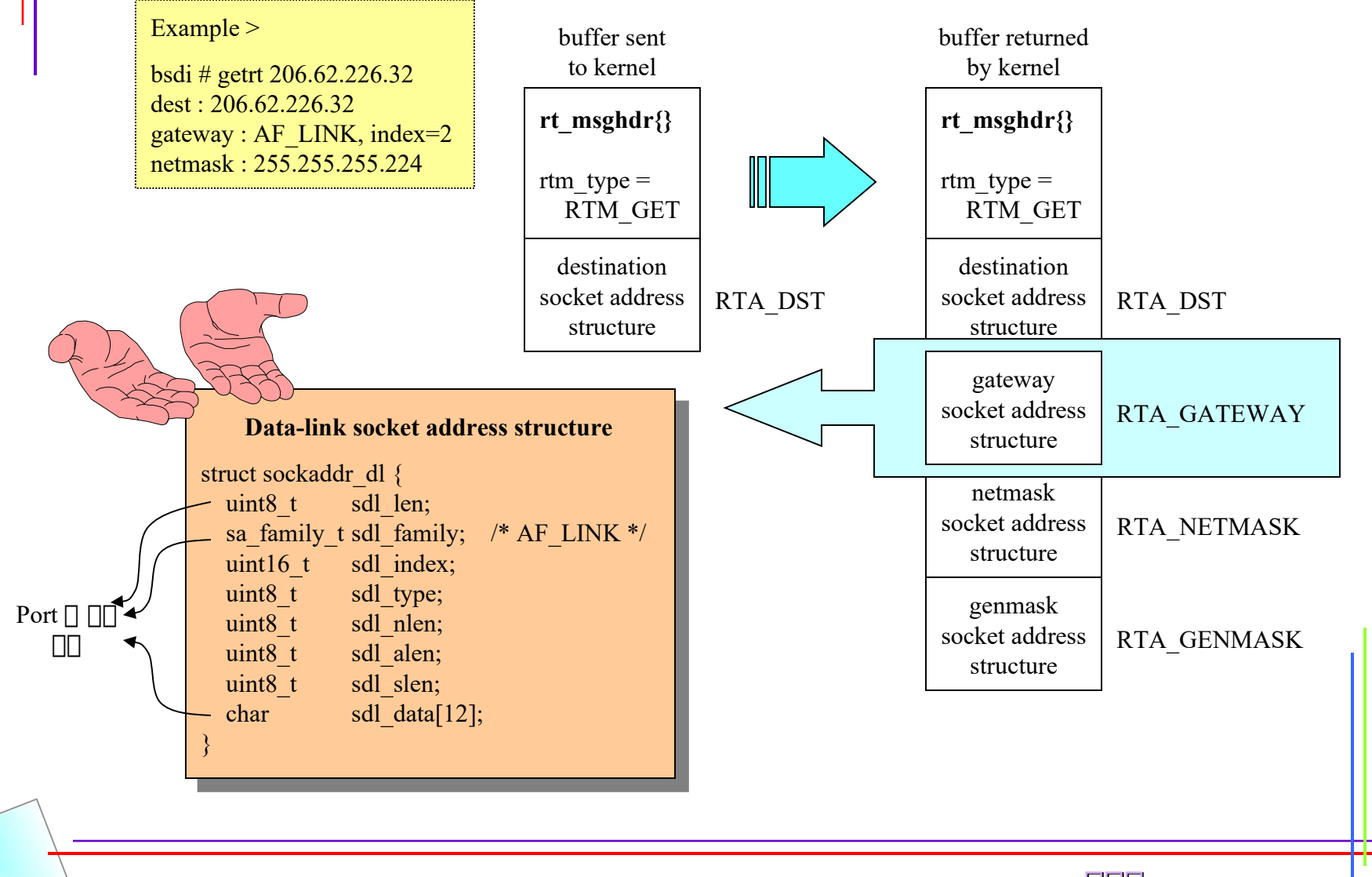

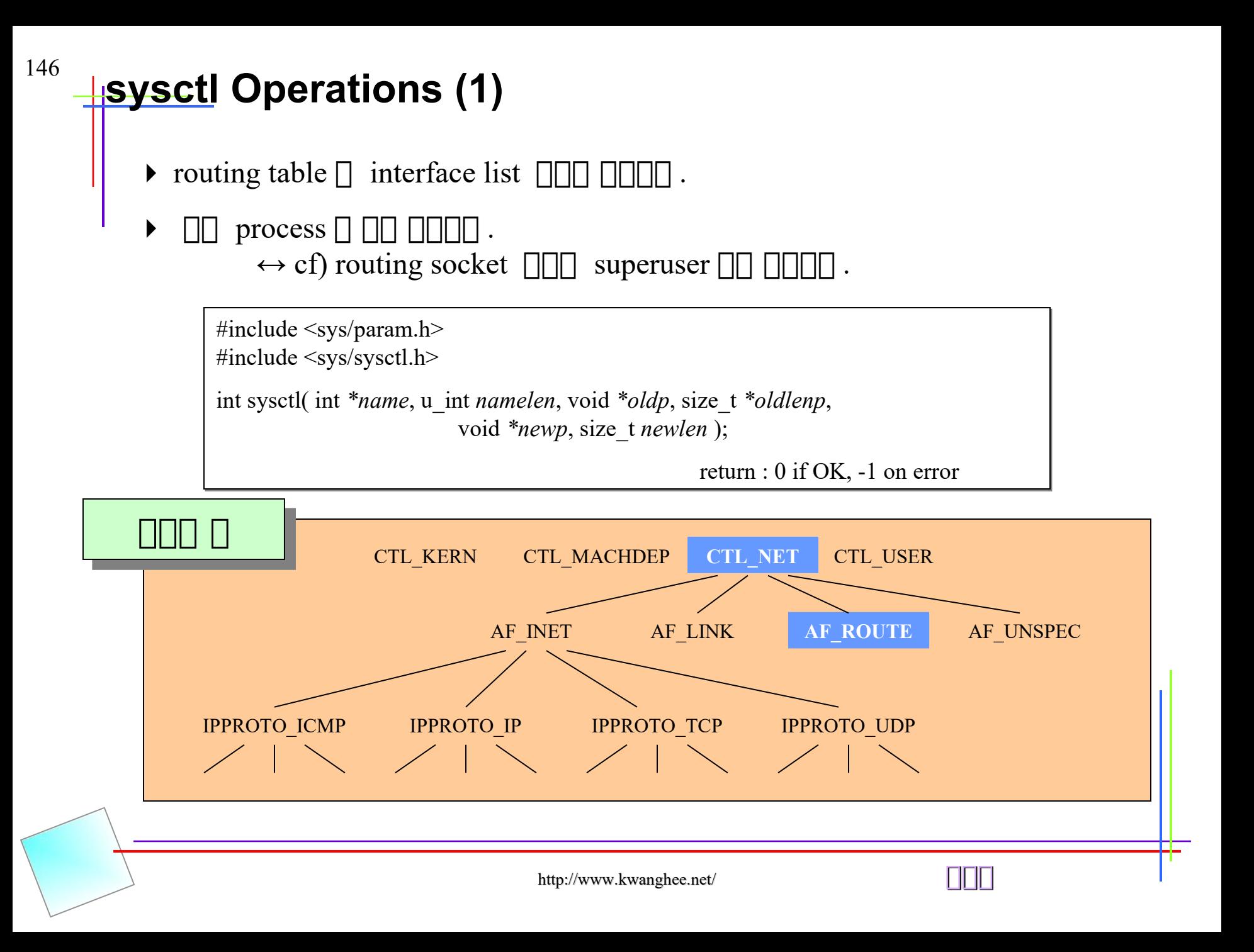

# <sup>147</sup> **Haysctl Operations (2)**

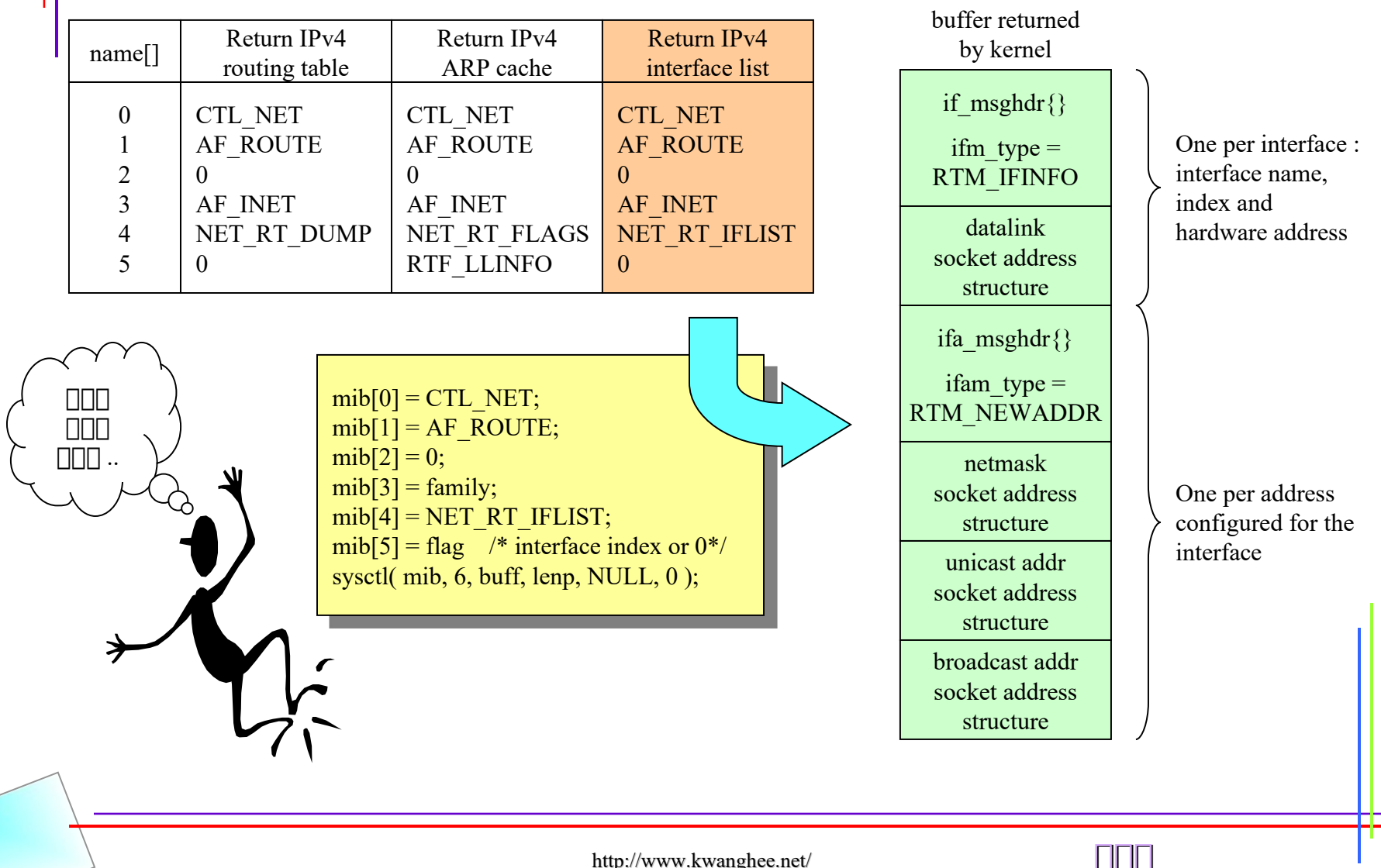

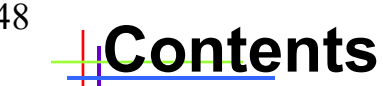

## **Chap.18 - Broadcast**

- ☞ **Broadcast support and address**
- ☞ **Broadcast datagram flow example**

### ☞ **Race Conditions**

- **blocking and unblocking the signal**
- **blocking and unblocking the signal with**

#### **pselect**

- **using sigsetjmp and siglongjmp**
- **using IPC(Interprocess communication) from signal handler to function**

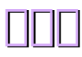

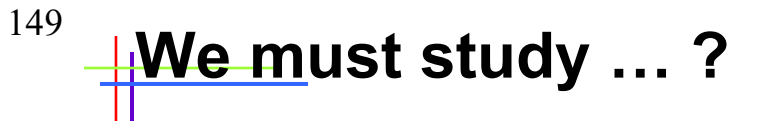

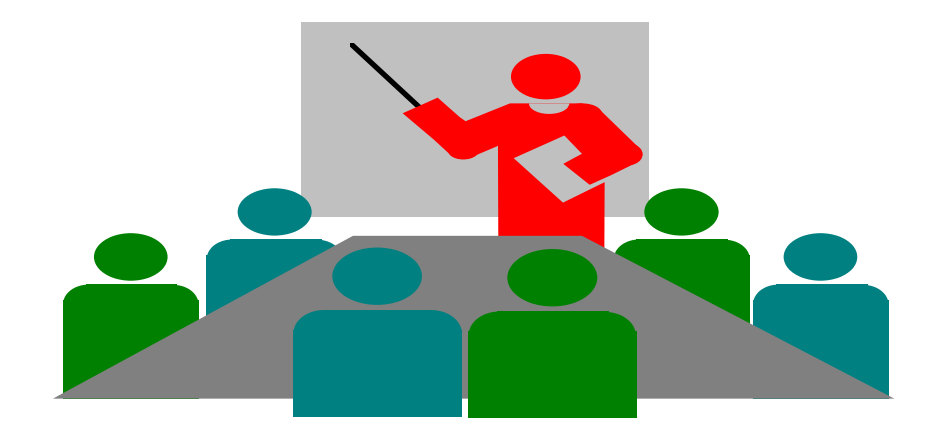

# $\Box$  Unicast  $\Box$  Broadcast  $\Box$   $\Box$ E Broadcast **DE DE DE**  $\Box$  Race condition  $\Box$   $\Box$   $\Box$   $\Box$   $\Box$   $(4 \Box \Box)$

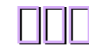

## **Broadcast support and address**

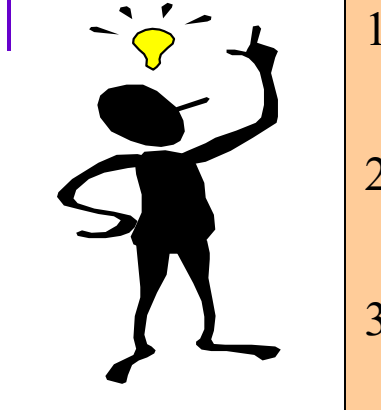

- 1. Multicast  $\Box$  IPv4  $\Box$  optional  $\Box$  IPv6  $\Box$ 하하하하하 .
- 2. Broadcast  $\Box \Box \Box$  IPv6  $\Box \Box \Box \Box \Box \Box \Box \Box \Box \Box$ . IPv6  $\Box$ 하하 broadcast 하 multicast 하 하하 하하하 하하하 하하 .
- 3. Broadcast nulticast TUDP T FOR TCP FOR T 하하하 하하하 .

All bits '1'

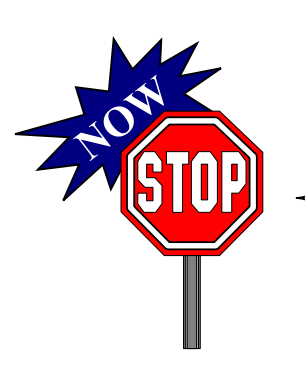

- 1. Subnet-directed broadcast address : {netid, subnetid, -1 }
- 2. All-subnets-directed broadcast address : { netid, -1, -1 }
- 3. Network-directed broadcast address :  $\{ \text{netid}, -1 \} \rightarrow \text{Subnet} \square \square$
- 4. Limited broadcast address :  $\{-1, -1, -1\}$

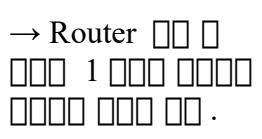

# <sup>151</sup> **Broadcast datagram flow example**

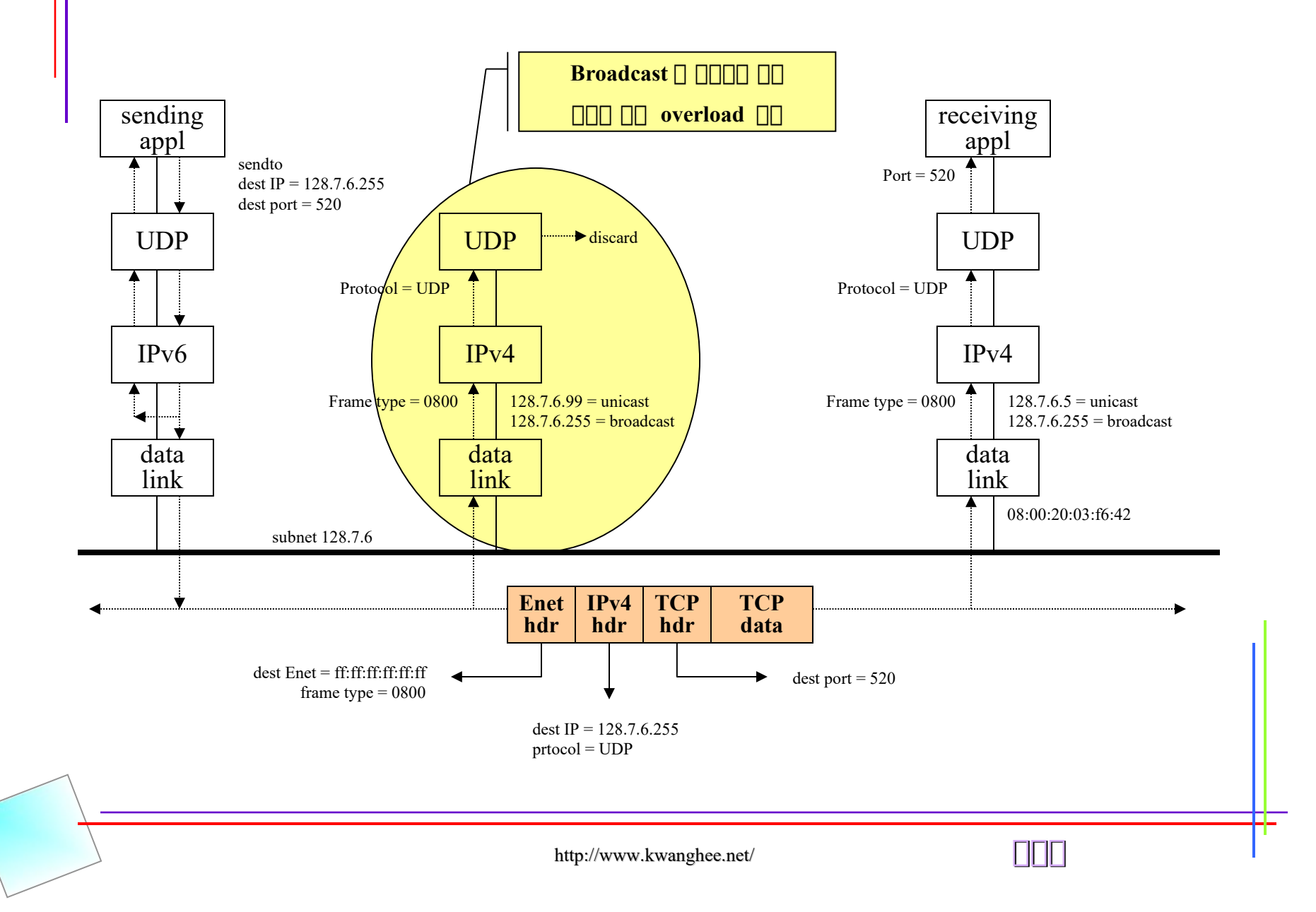

## <sup>152</sup> +**Example continue** ...

[54 feel:kjschaos ~/mywork/network/unpv12e/bcast ] udpcli03 150.150.55.127 hi

from 150.150.55.52: Mon Jan 10 18:01:23 2000 from 150.150.55.53: Mon Jan 10 18:04:38 2000 from 150.150.55.55: Mon Jan 10 18:05:48 2000 from 150.150.55.99: Mon Jan 10 17:50:41 2000 from  $150.150.55.10$ :  $\Box$  6:02:48 2000-01-10 from 150.150.55.54: Mon Jan 10 18:06:23 2000

[55 feel:kjschaos ~/mywork/network/unpv12e/bcast ] udpcli03 255.255.255.255 hi

from 150.150.55.52: Mon Jan 10 18:01:42 2000 from 150.150.55.53: Mon Jan 10 18:04:57 2000 from 150.150.55.55: Mon Jan 10 18:06:07 2000 from 150.150.55.99: Mon Jan 10 17:51:00 2000 from  $150.150.55.10$ :  $\Box$  6:03:07 2000-01-10 from 150.150.55.100: Mon Jan 10 06:20:44 2000 from 150.150.55.54: Mon Jan 10 18:06:42 2000

[56 feel:kjschaos ~/mywork/network/unpv12e/bcast ] udpcli03 150.150.55.52 hi from 150.150.55.52: Mon Jan 10 18:02:01 2000

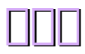

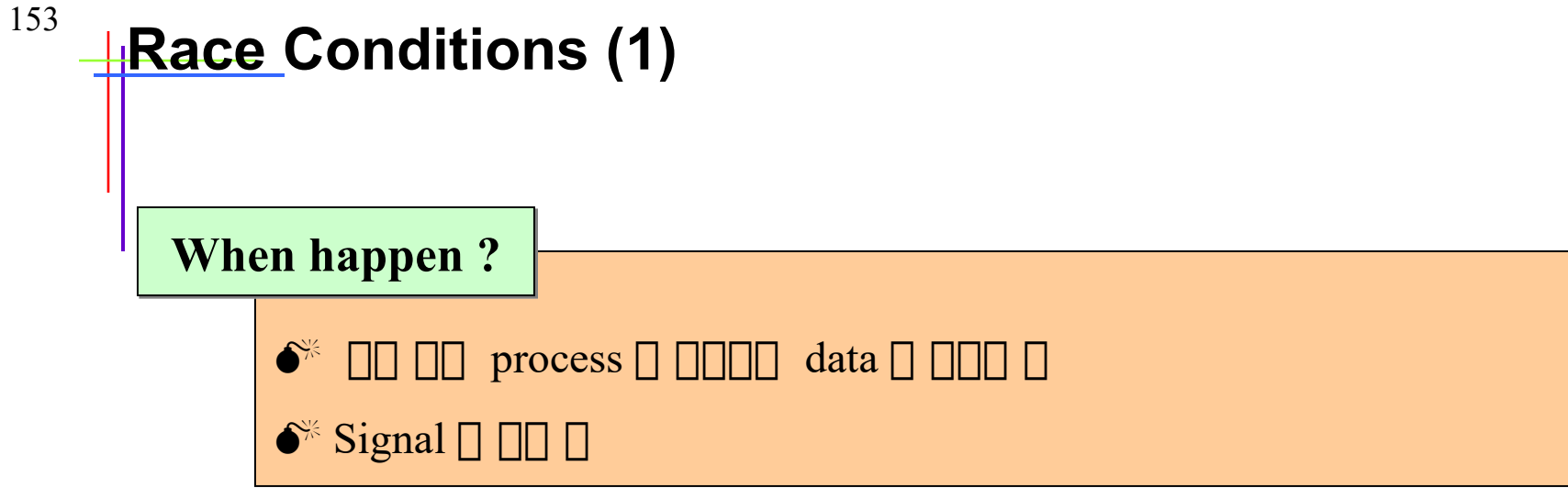

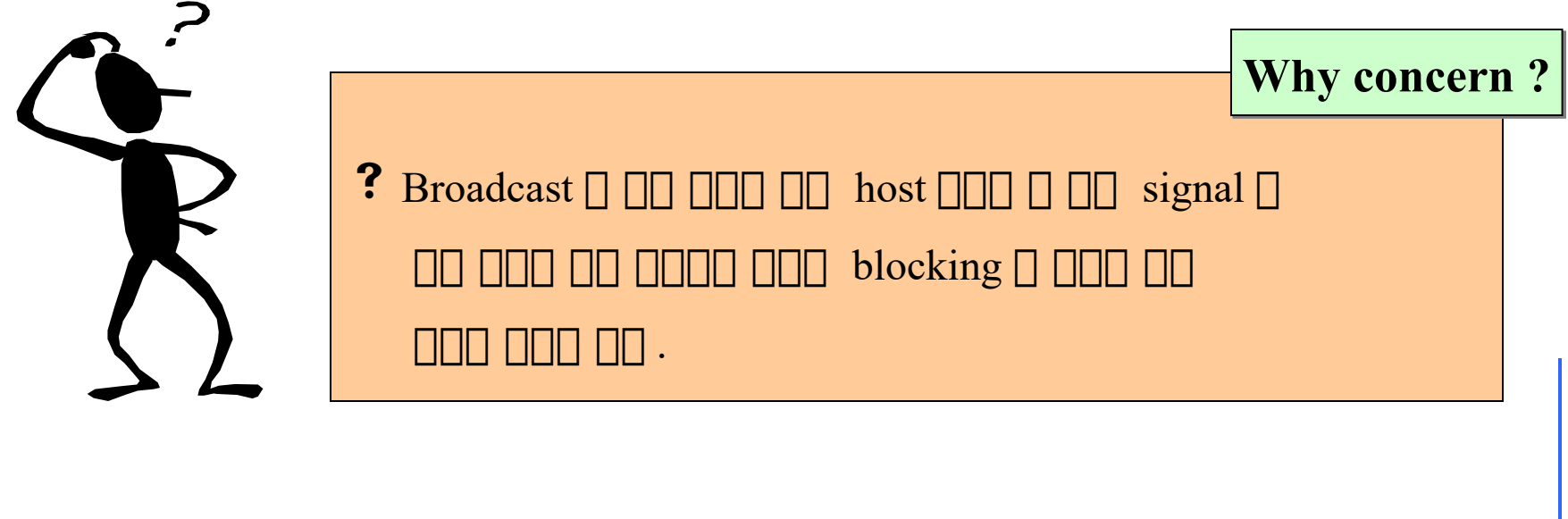

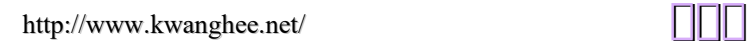

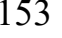

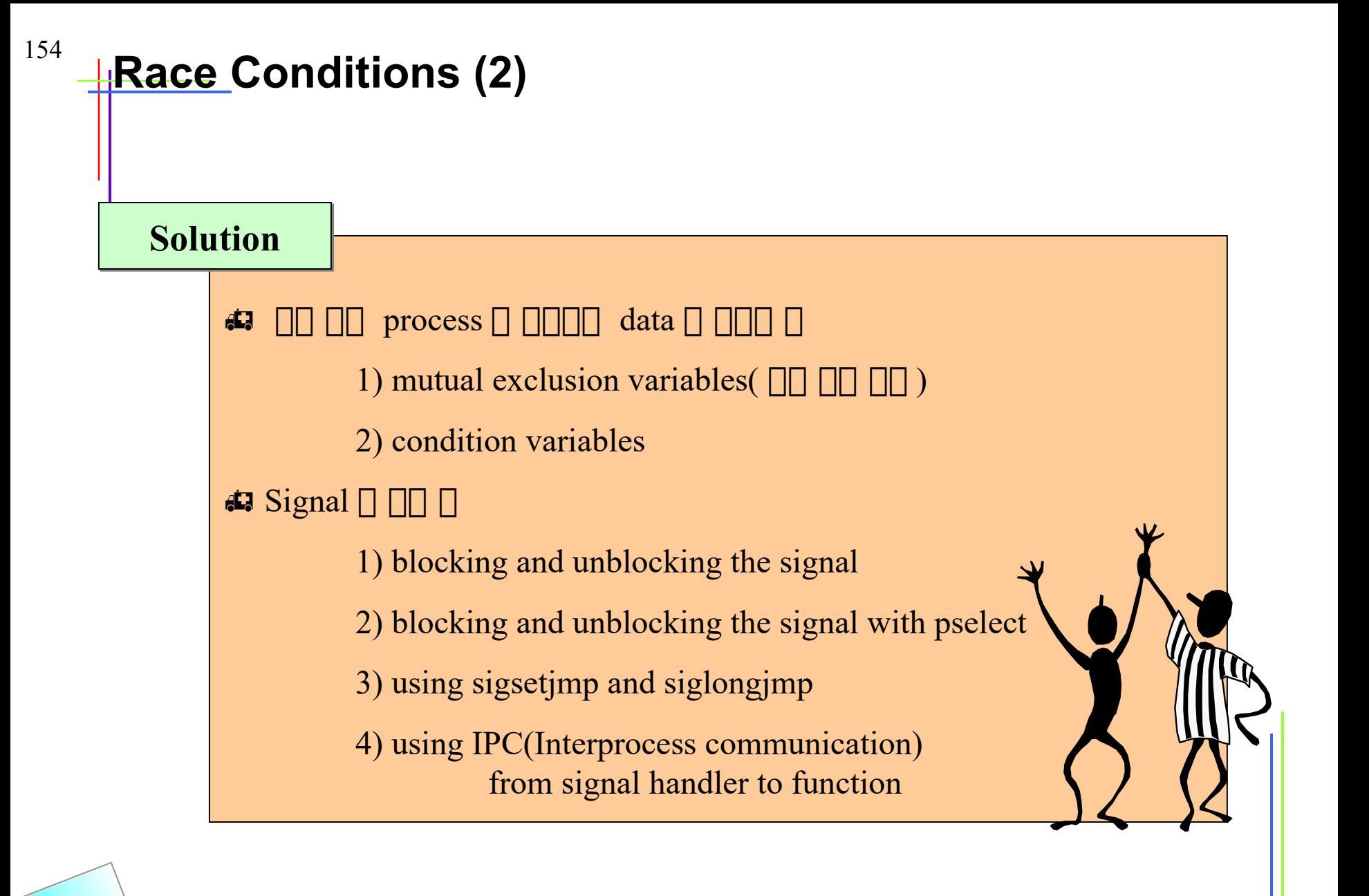

http://www.kwanghee.net/ **광광광**

# <sup>155</sup> **Race Conditions - Signal case (1)**

```
void dg cli( ... ){
```

```
Setsockopt( sockfd, SOL_SOCKET, SO_BROADCAST, &on, sizeof(on) );
 ...
  Sigemptyset( & sigset alrm );
   Sigaddset( &sigset_alrm, AIGALRM );
  Signal( SIGALRM, recvfrom alarm );
  while (\ldots) {
     Sendto( sockfd, … )
     alarm(5);
    for ( ; ; ) {
             Sigprocmask( SIG_UNBLOCK, &sigset_alrm, NULL );
             n = recvfrom( sockfd, recvline, ...);
             Sigprocmask( SIG_BLOCK, &sigset_alrm, NULL );
             …
 }
 }
}
static vois recvfsrom_alarm( int signo )
{
   return;
}
                                                                                       \Pi\Pi recvfrom \Pi하하 하하 하하하하
                                                                                          하하하하 하하하하
                                                                                        recvfrom \Box하하하 하하하
                                                                                             \Box\Box\Box.
                                                                                                      problem
                                                                                              Alarm \Box \Pi하하하하 하하
                                                                                            recvfrom \Box \Box하하 하하하 .
                                                                                                  Point
```
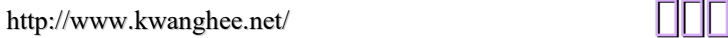

# <sup>156</sup> **Race Conditions - Signal case (2)**

void dg\_cli(  $\dots$  ) {

Setsockopt( sockfd, SOL\_SOCKET, SO\_BROADCAST, &on, sizeof(on) ); ...

```
Sigemptyset( &sigset alrm ); Sigemptyset( &sigset alrm );
Sigaddset( &sigset alrm, AIGALRM );
```
Signal( SIGALRM, recvfrom alarm );

```
while (\ldots) {
   Sendto( sockfd, … )
```
Sigprocmask( SIG\_BLOCK, &sigset\_alrm, NULL );

```
 alarm(5);
for ( ; ; ) {
```
...

FD\_SET( sockfd, &rset );  $n =$  pselect( sockfd+1, &rset, NULL, NULL, NULL, &sigset empty );

```
int pselect( ... )
{
```
 $\rightarrow$  } }

Posix.1  $\Box$ 하하하 하하하 . 하하하 하하 하 하하하하 ..

}

sigprocmask( SIG\_SETMASK, signask, &savemask ); /\* caller's mask \*/  $n = select(...);$ sigprocmask( SIG\_SETMASK, &savemask, NULL ); /\* restore maks \*/

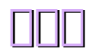

# <sup>157</sup> **Race Conditions - Signal case (3)**

```
void dg_cli( ... )
{
   Setsockopt( sockfd, SOL_SOCKET, SO_BROADCAST, &on, sizeof(on) );
   Signal( SIGALRM, recvfrom_alarm );
  while (\ldots) {
     Sendto( sockfd, … )
    alarm(5);
    for ( ; ; ) {
              if ( sigsetjmp( jmpbuf, 1 ) != 0 );
                 break;
              n = Recvfrom( sockfd, recvline, ...);
              ...
 }
 }
}
static vois recvfsrom_alarm( int signo )
{
  siglongjmp( jmpbuf, 1 );
}
                                                                                         Siglongjmp\Box\Box sigsetjmp \Boxmm
                                                                                                   \Box하하하 하하 .
```
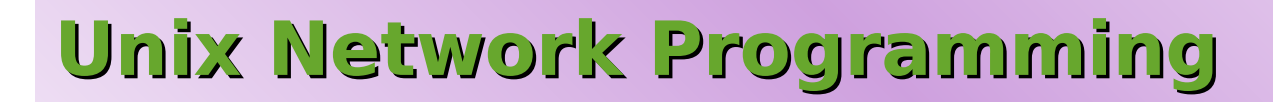

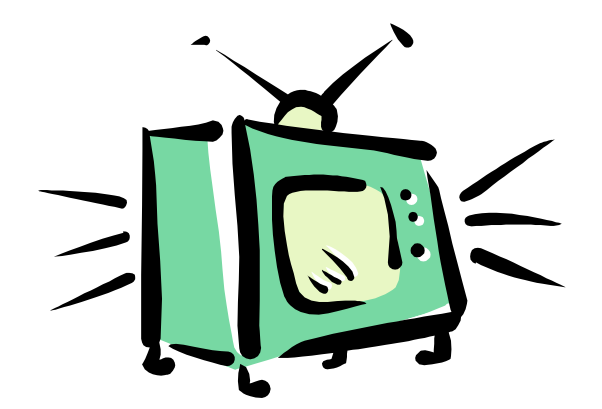

**Chapter 19. Multicasting**

http://www.kwanghee.net/

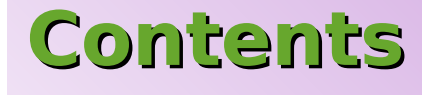

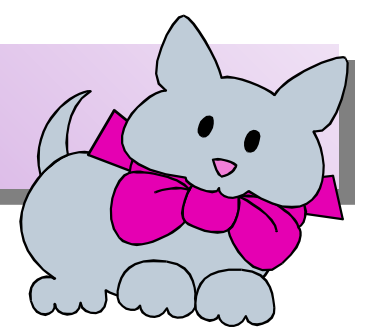

- **Introduction**
- **Multicast Address**
- **Multicasting vs Broadcasting on A LAN**
- **Multicast Socket Options**
- **mcast\_join() and Related Functions**
- **dg\_cli() Functions Using Multicasting**
- **Receiving MBone Session Announcements**
- **Sending and Receiving**
- **SNTP : Simple Network Time Protocol**
- **SNTP(Continued)**
- **Summary**

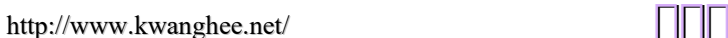

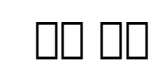

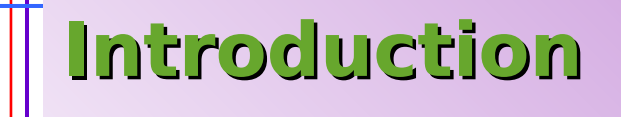

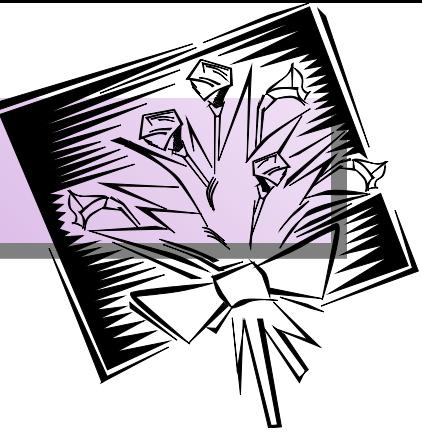

- **Broadcasting is normally limited to a LAN**
- **Multicasting can be used on a LAN or across a WAN.**
- **Five socket options**
	- 3 that affect the sending of UDP datagrams to a multicast address, and
	- 2 that affect the host's receptions of multicast datagrams

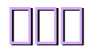

# **Multicast Address**

161

#### • **IPv4 Class D Address**

- range :  $224.0.0.0 \sim 239.255.255.255$
- low order bit 28 bits : multicast group ID
- 32-bit address : group address
- IPv4 Ethernet multicast address : 01:00:5e

#### • **IPv6 Multicast Address**

- high-order byte of an IPv6 multicast address : ff
- special IPv6 Multicast address
	- † ff02::1 is all-node group
	- † ff02::2 is the all-routers group

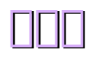

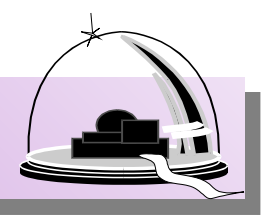

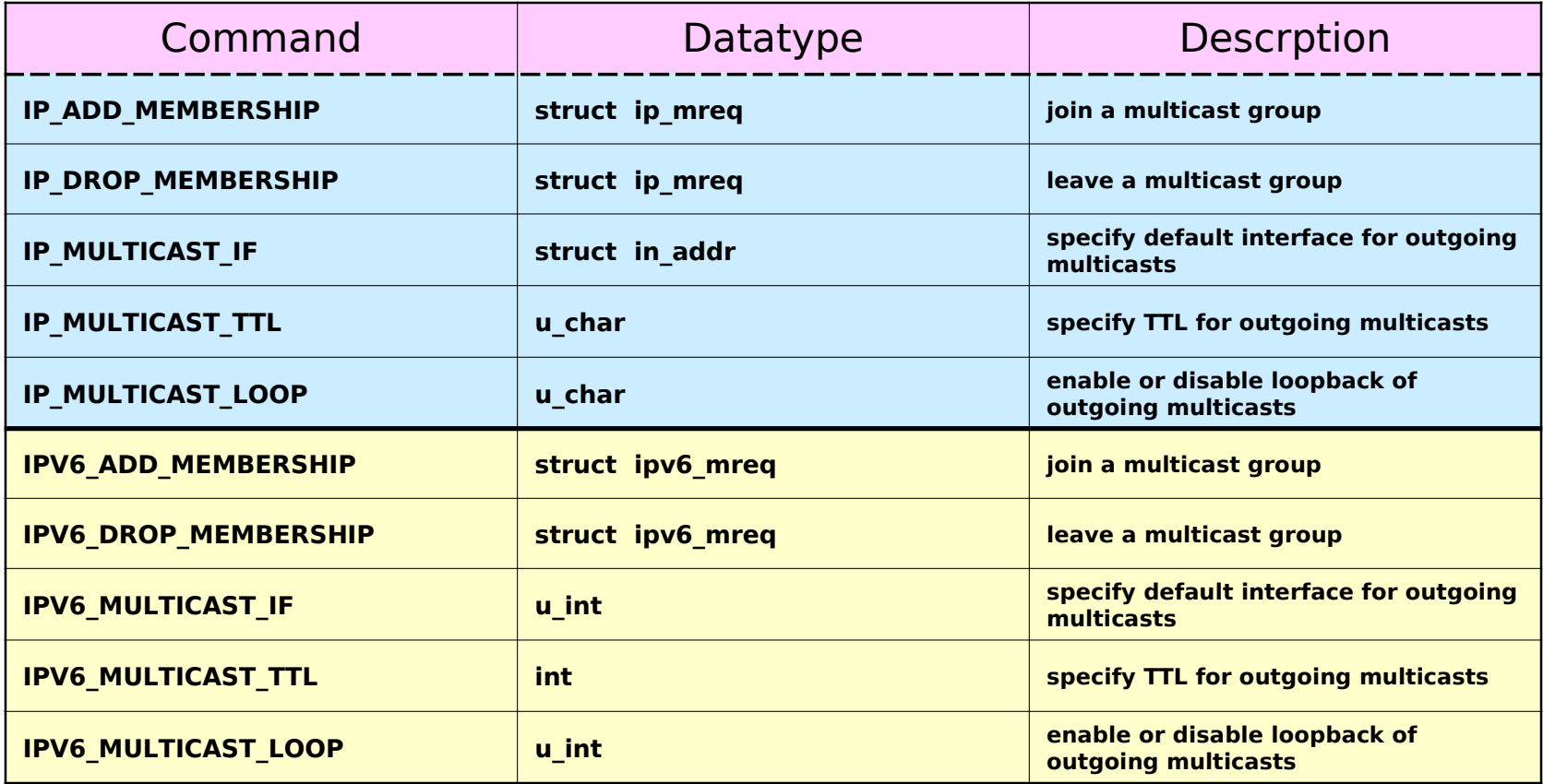

## **Receiving MBone Session Announcements**

#### • **MBone**

– multimedia conference

#### • **SAP**

- Session Announcement Protocol
- **SDP**
	- Session Description Protocol

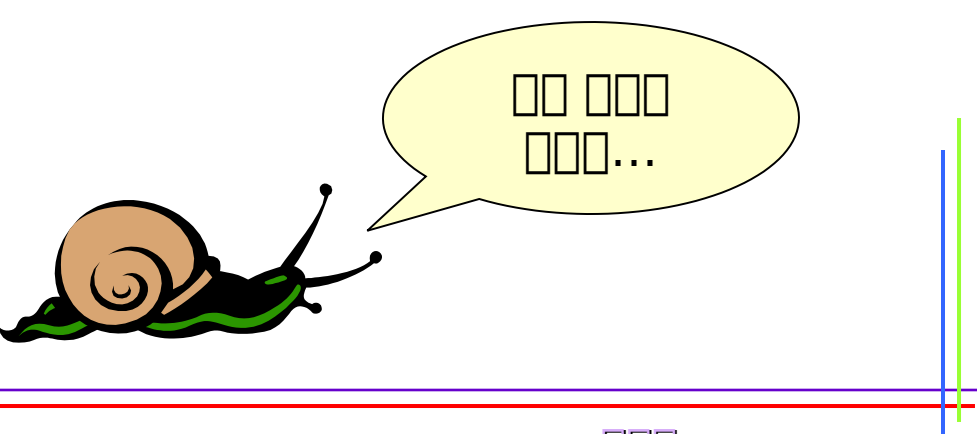

# **SNTP (Simple Network Protocol)**

### • **NTP(Network Time Protocol)**

- sophisticated protocol for synchronizing clocks across a WAN or LAN, and
- can often millisecond accuracy
- **SNTP**

164

- common for a few hosts on a LAN to synchronize their clocks across the Internet to other NTP hosts, and
- then redistribute this time on the LAN using either broadcasting or multicasting

http://www.kwanghee.net/ **광광광**

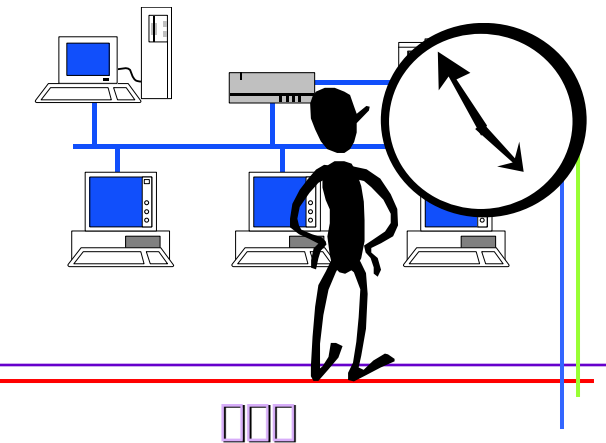

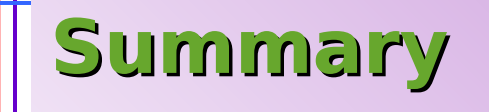

165

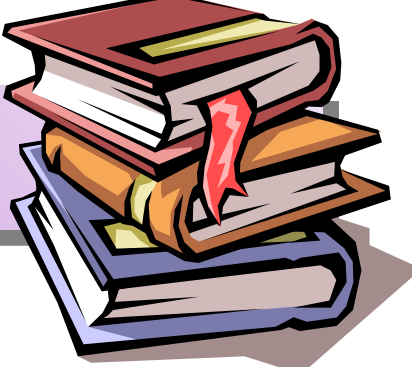

- **Multicast application starts by joining the multicast group assigned to the application**
	- tell the IP layer to join the group
- **Using hardware filtering reduces the load on all the other hosts that are not participating in the application**

## • **5 Five socket option**

- join a multicast group on an interface
- leave a multicast group,
- set the default interface for outgoing multicasts,
- set the TTL or hop limit for outgoing multicasts,
- enable or disable loopback of multicasts

for receiving

for sending

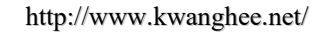

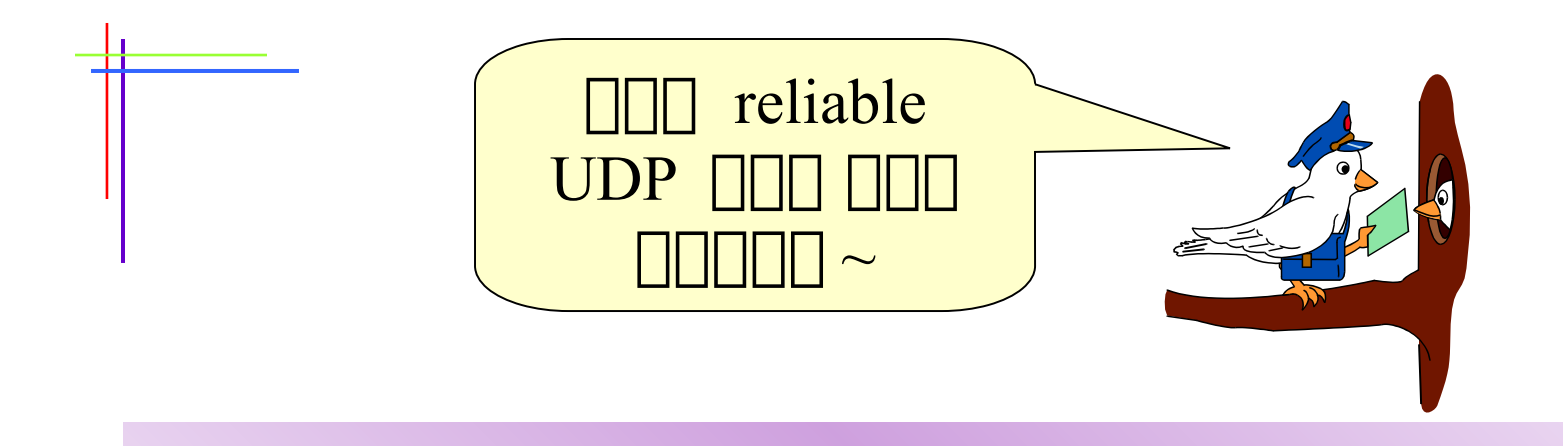

# **Unix Network Programming**

## **Chapter 20 Advanced UDP Sockets**

http://www.kwanghee.net/

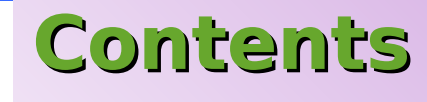

- **Introduction**
- **Receiving Flags, Destination IP address, and Interface Index**
- **Datagram Truncation**
- **When to Use UDP Instead of TCP**
- Adding Reliability to a UDP Application
- **Biding Interface Addresses**
- **Concurrent UDP servers**
- **IPV6 Packet Information**
- **Summary**

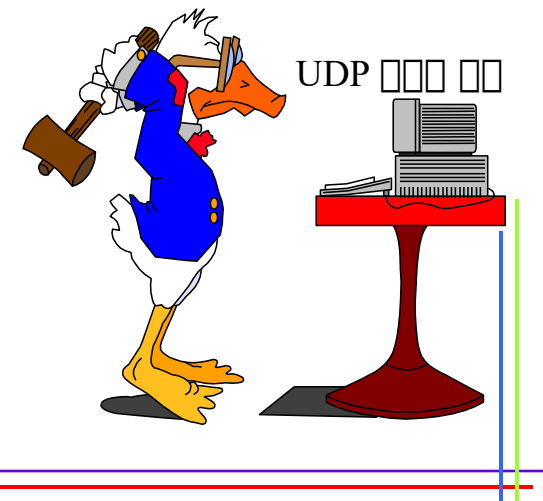

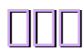

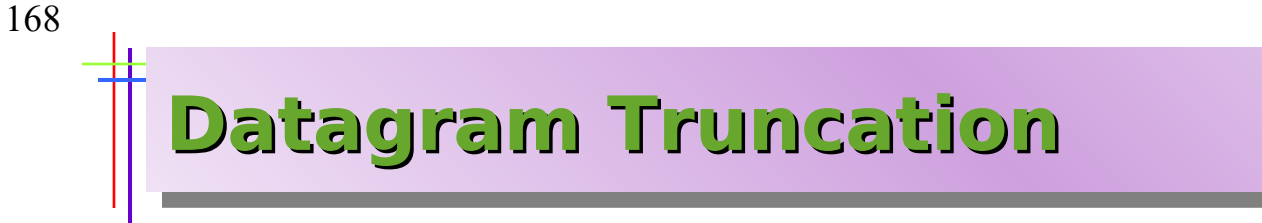

• **When a UDP datagram arrives that arrives that is larger than the application's buffer, recvmsg sets the** MSG\_TRUNC **flag.**

## • **3 의의 의의의 의의의의**

solaris 2.5

BSD/OS

– Discard the exess bytes and return the MSG\_TRUNC flag to the application. This requires that the application call recvmsg to receive the flag

– Discard the excess bytes but do not tell the application

Keep the excess bytes and return them in subsequent read operations on the socket early ver. of SVR4

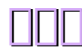

## **When to Use UDP Instead of TCP**

### • **Advantages of UDP**

169

 $UDP \Pi$  $TCP \square$ 하하하 하하하하

- support broadcasting & multicasting
- has no connection setup or teardown
	- $\dagger$  UDP : RTT+SPT (T/TCP  $\Box$  UDP  $\Box \Box$ )
		- $\uparrow$  TCP : 2 X RTT + SPT

#### • **only TCP Feature**

- Positive acknowledgments, retransmission of lost packets, duplication detection, and sequencing of packets reordered by the network
- Windowed flow control
- Slow start and congestion avoidance

# **When to Use UDP**

#### • **Recommendations**

- UDP must be used for **broadcast** or **multicast** application
- UDP can be used for **simple requestreply applications** but error detection must be built into the application
- UDP should **not** be used for bulk data transfer

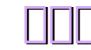

## **Adding Reliability to a UDP Application**

- **2 features to our client**
	- **Timeout / Retransmission** to handle datagrams †
	- **Sequence nuthbers** sto the client can verify reply  $\dagger$   $\Pi\Pi$ ) DNS, SNMP, TFPT, RPC  $\Pi$
- **Retransmission ambiguity Problem**

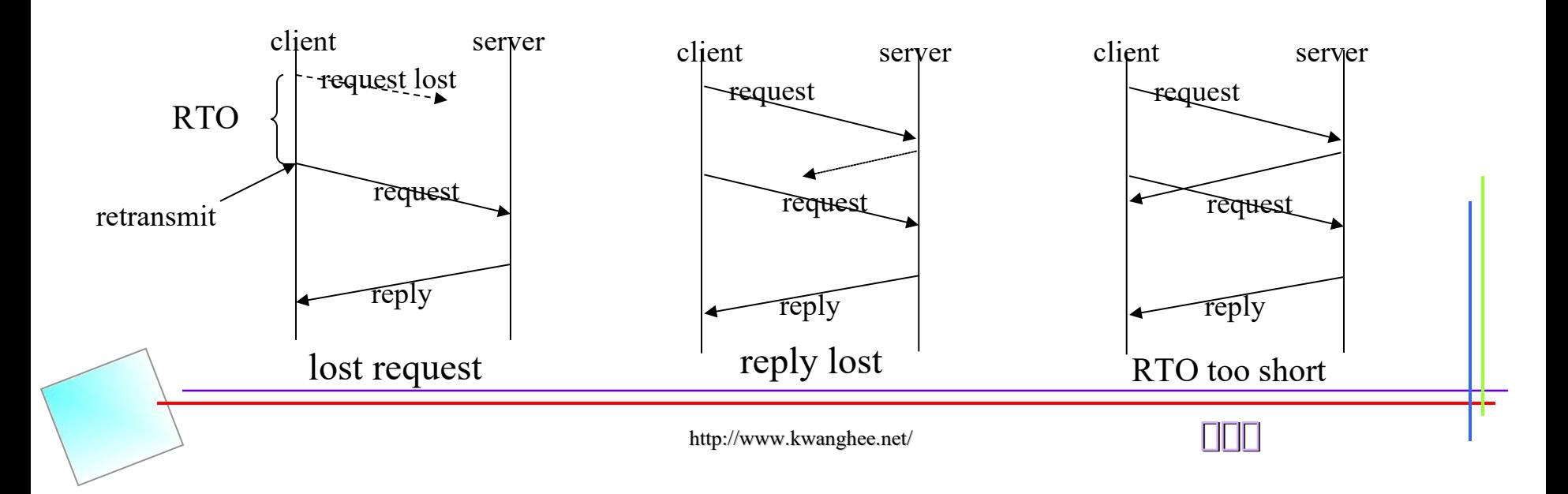

## **Adding Reliability to a UDP Application**

static sigjmp\_buf jmpbuf;

#### form request

Outline of RTT functions

{

……

signal(SIGALRM, sig\_alrm); rtt\_newpack(); sendagain: sendto(); alarm(rtt\_start()); if (sigsetjmp(jmpbuf,  $1$ ) !=0) { if (rtt\_timeout() ) give up goto sendagain; } do { recvfrom(); } while(wrong sequence#); alarm(0); rtt\_stop();

process reply();

……

turn off alarm

calculate RTT and update estimators

#### } void sig\_alarm(int signo) { siglongjmp(jmpbuf, 1); }

#### establish signal handler

initialize rexmt counter to

0

set alarm for RTO seconds

double RTO, retransmitted enough?

Retransmit

#### http://www.kwanghee.net/ **7**

UDP reliable

 $\Box\Box\Box\sim$ 

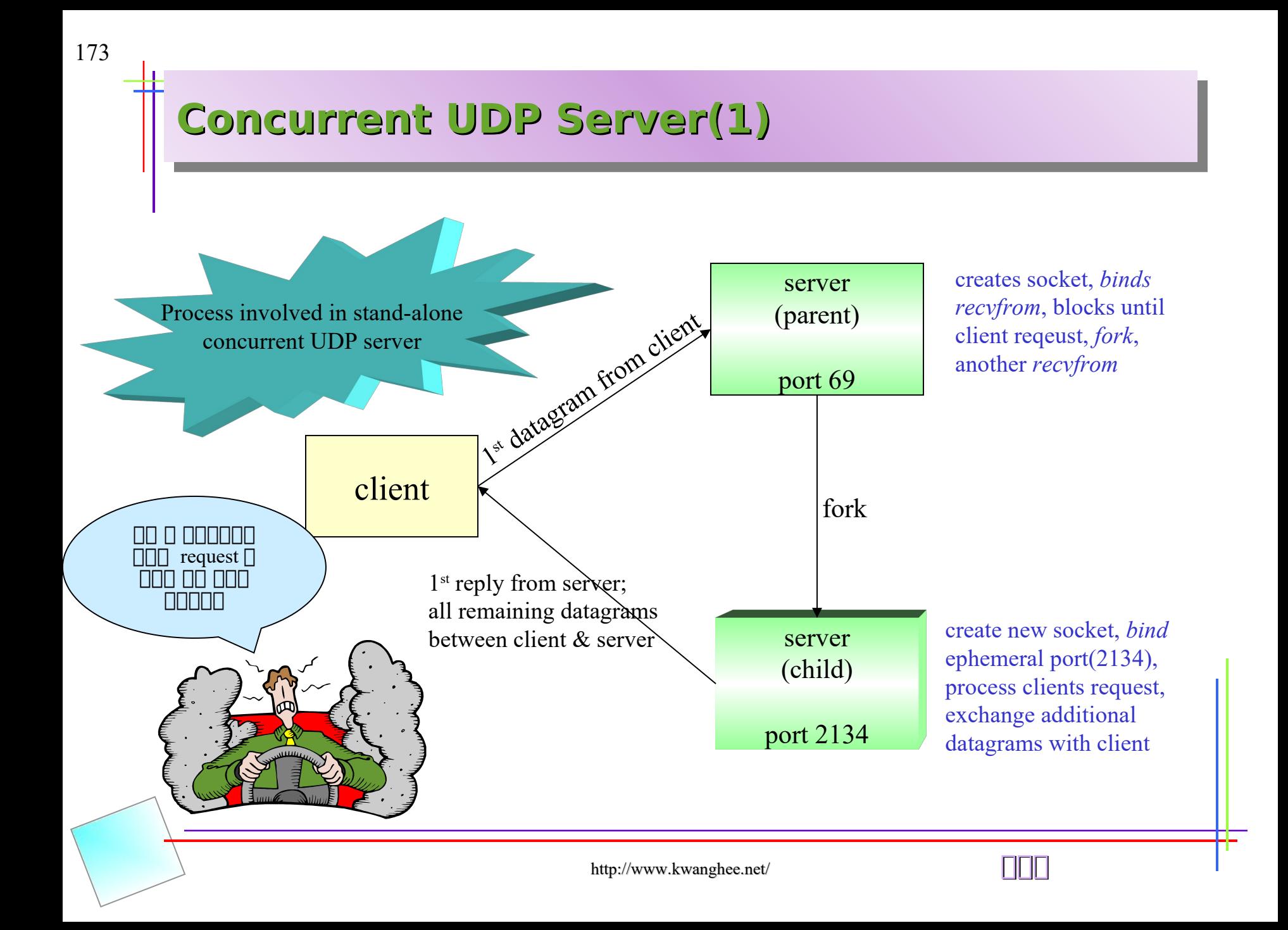

# **Concurrent UDP server(2)**

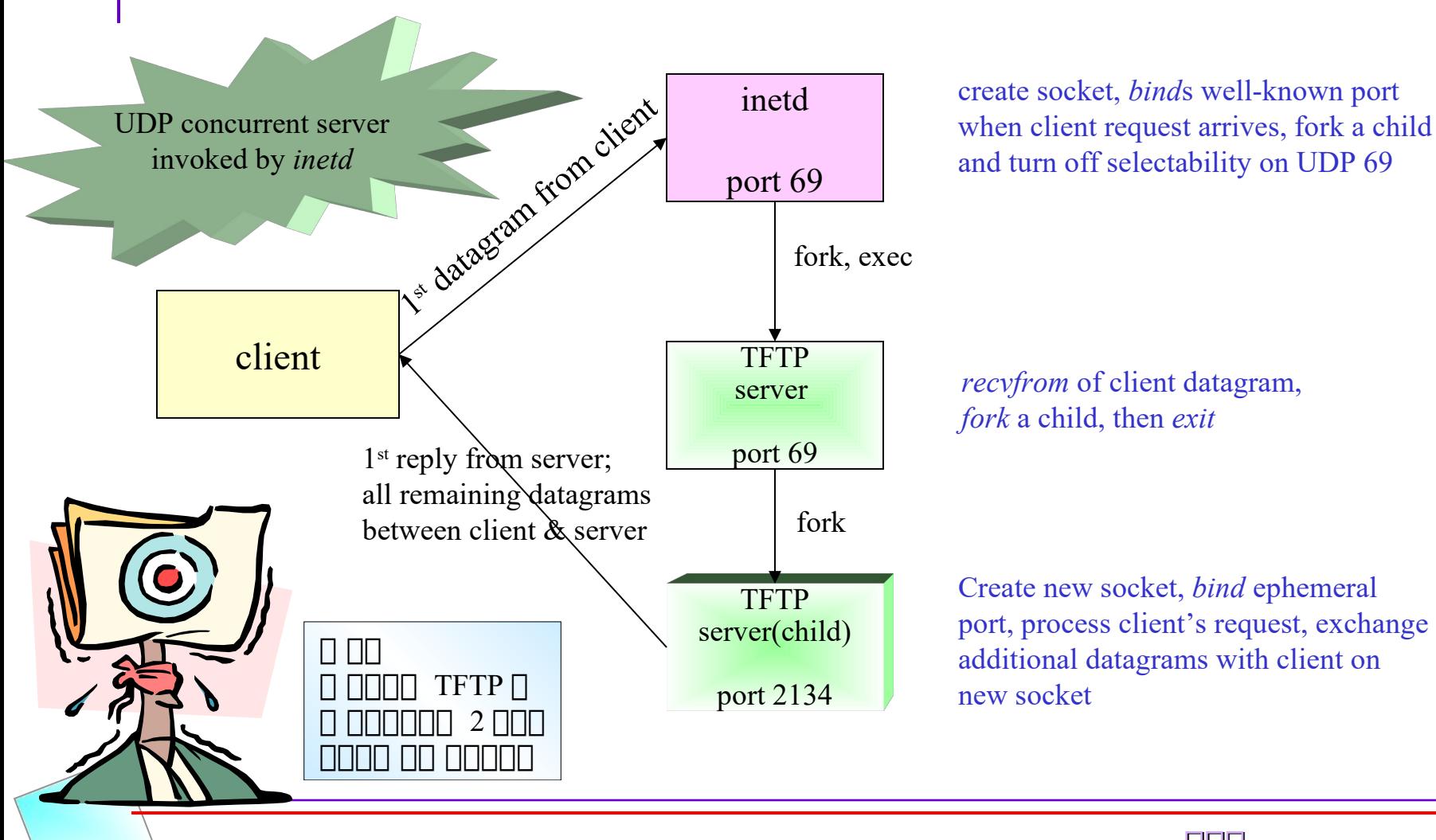

http://www.kwanghee.net/ **광광광**

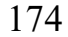

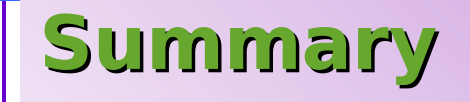

IP\_RECVDSTADDR / IP\_RECVIF socket options can **be enabled to return this information as ancillary data with each datagrams**

#### • **UDP**

175

- broadcasting or multicasting
- simple request-reply scenarios
- Not used for bulk data transfer

## • **Added reliability**

- by detecting lost packets using a timeout and retransmission
- RTT / timestamp

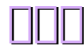

# <sup>176</sup> **Race Conditions - Signal case (4)**

```
void dg_cli( … )
{
```

```
Setsockopt( sockfd, SOL_SOCKET, SO_BROADCAST, &on,
sizeof(on) );
```

```
 Pipe( pipefd );
```
Signal( SIGALRM, recvfrom alarm );

```
while (\ldots) {
   Sendto( sockfd, … )
  alarm(5);
  for ( ; ; ) {
             FD_SET( sockfd, &rset );
             FD_SET( pipefd[0], &rset );
             if ( ( n=select( ... ) ) < 0 ) {
                if ( \text{errno} = \text{EINTR} )
                    continue;
                 else
                   err sys( "select error" );
              }
```

```
if (FD_ISSET( socfd, &rset ) ) {
  n = Recvfrom(sockfd, ..);
}
```
…… Continue

```
Continue …..
              if (FD_ISSET( pipefd[0], &rset ) ) {
                 Read( pipefd[0], \&n, 1 ); /* timer expired */
                  break;
               }
 }
 }
}
static vois recvfsrom_alarm( int signo )
{
  Write( pipefd[1], "", 1); return;
}
```
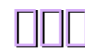

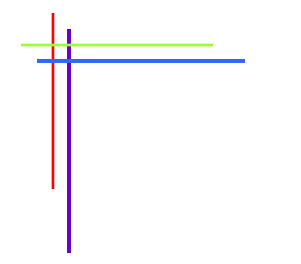

## **Chap. 21 Out-of-Band Data**

http://www.kwanghee.net/

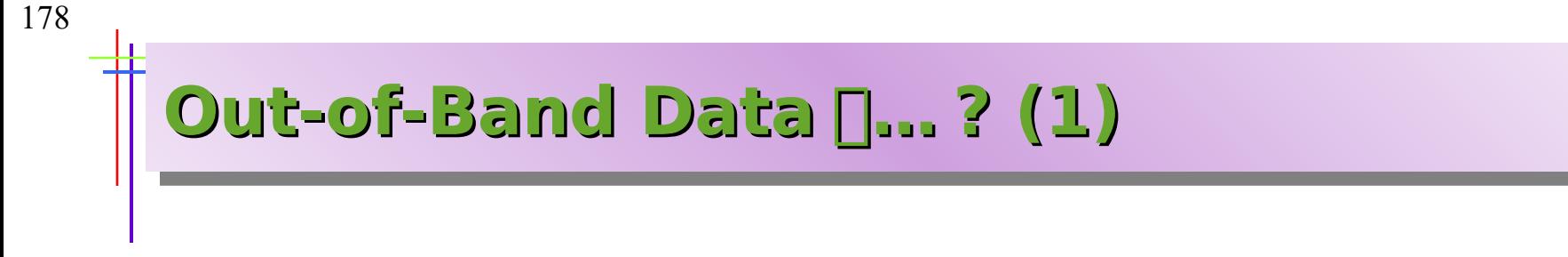

- **Out-of-band data 의 normal("inband") data 의의 의의 priority 의 의의**
- **TCP 의 urgent mode 의 의의…**

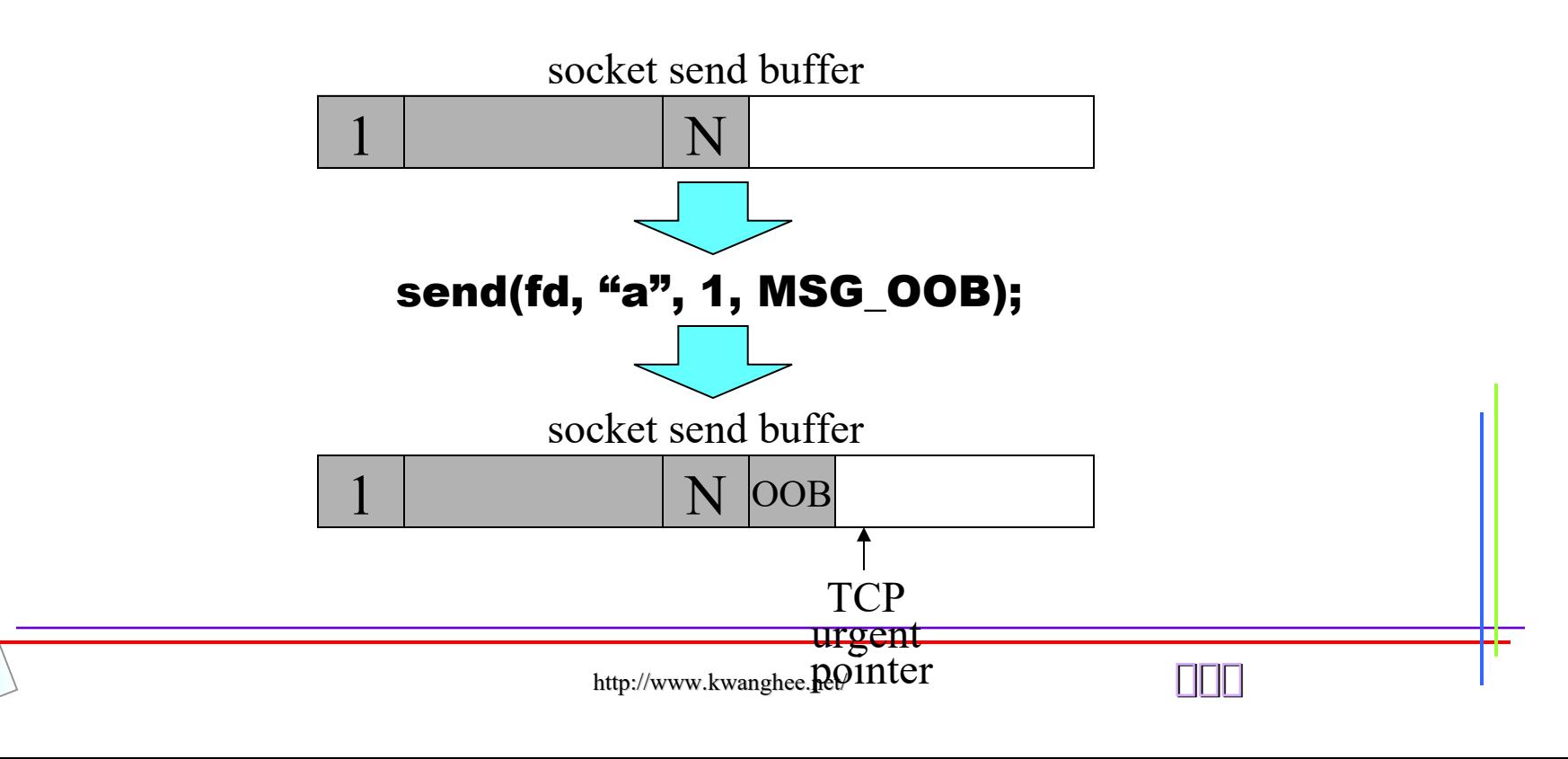

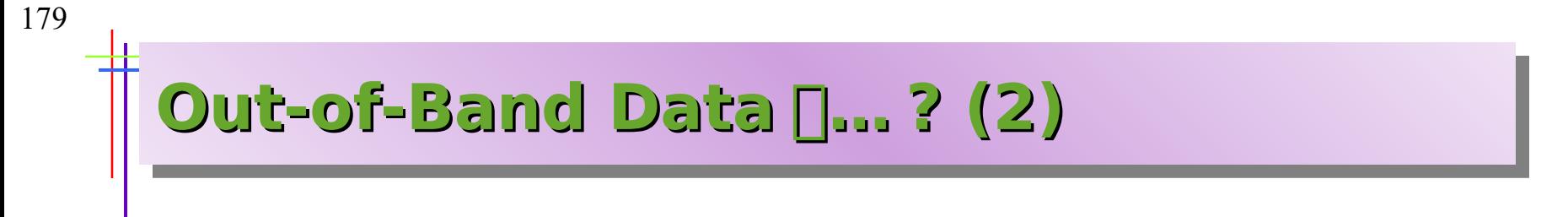

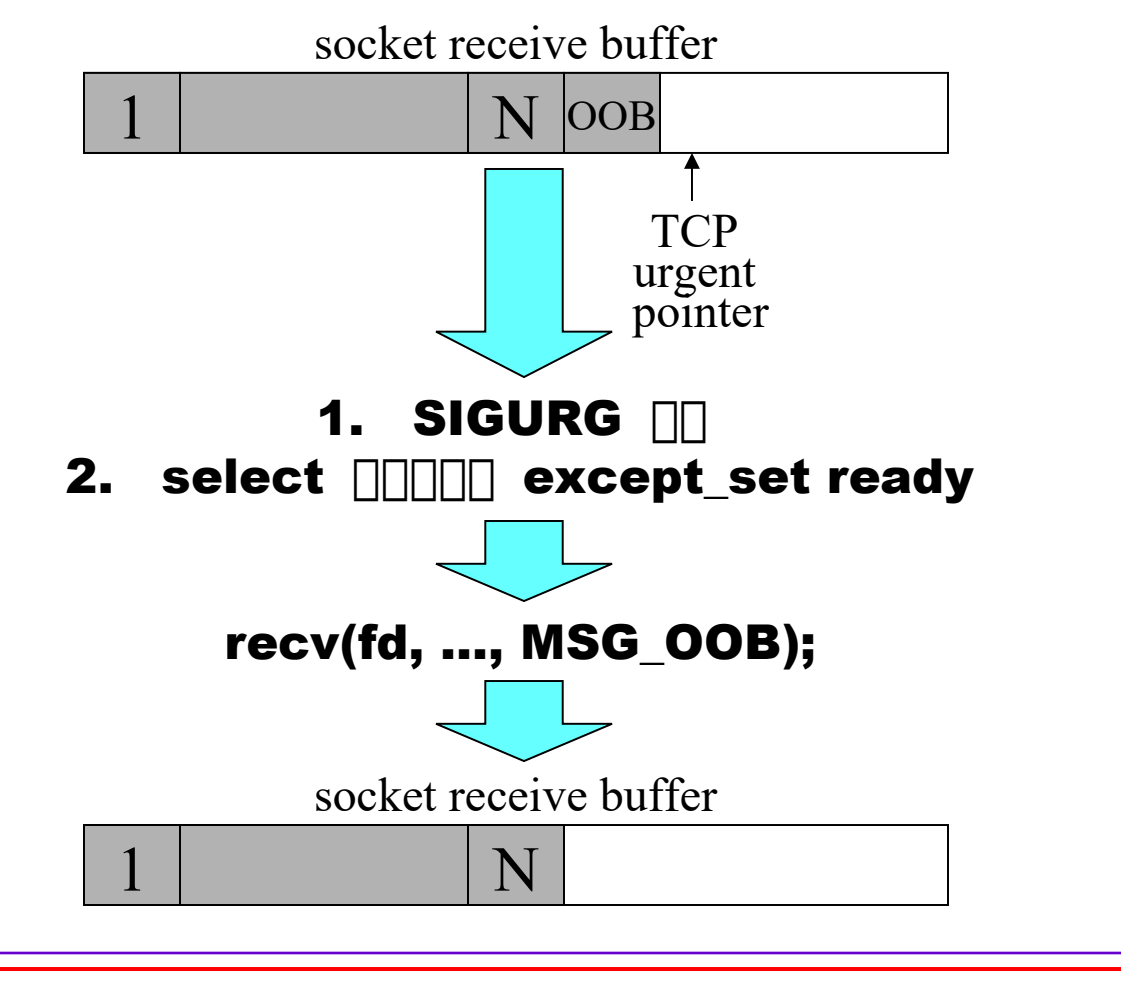

http://www.kwanghee.net/ **광광광**

# **Example: Client-Server Heartbeat Functions**

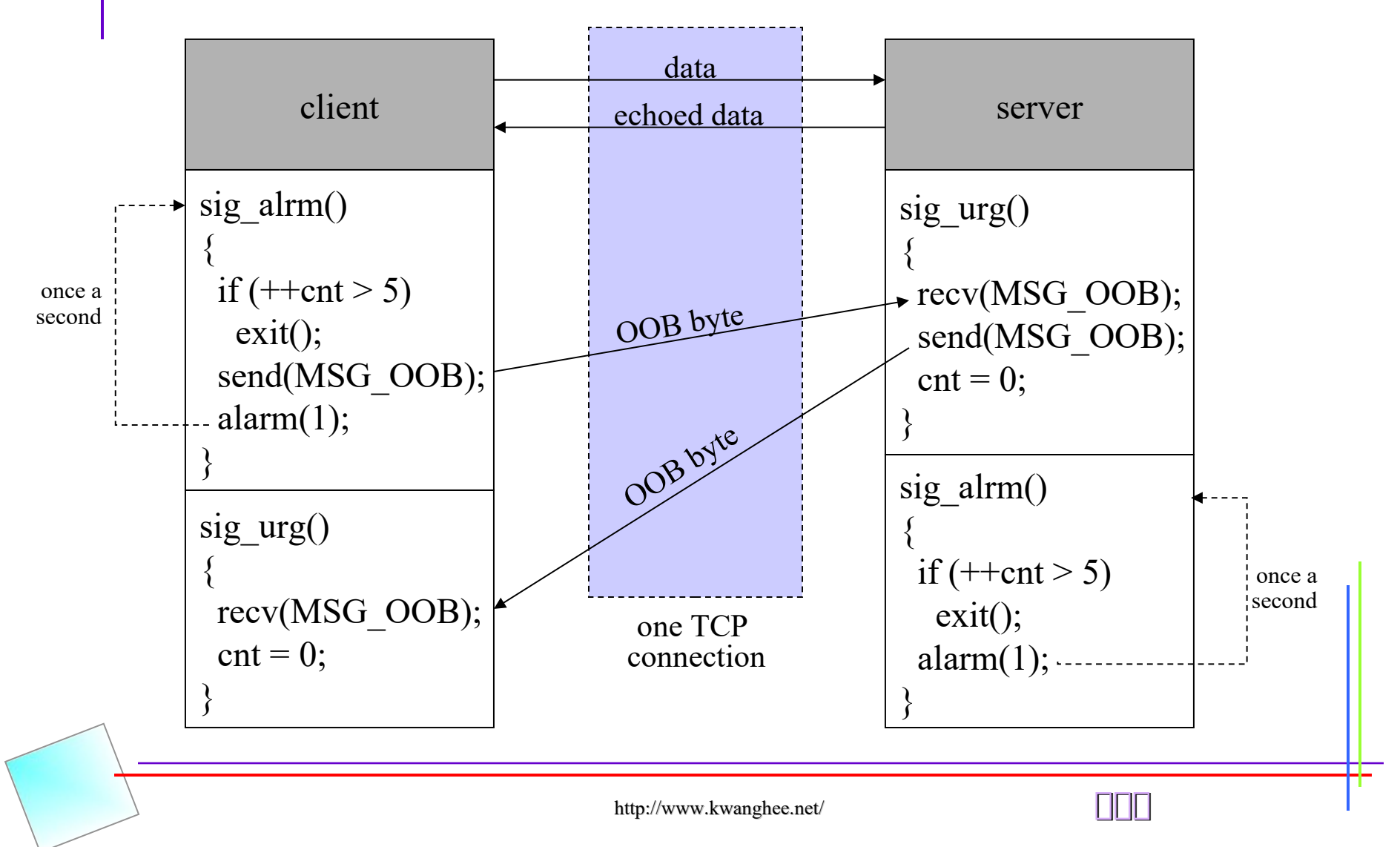
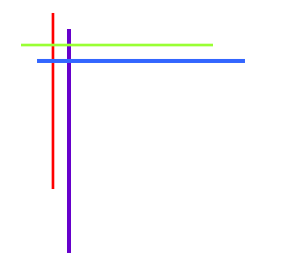

## **Chap. 22 Signal-Driven I/O**

## **Signal-Driven I/O**

182

#### • **3 Steps to use signal-driven I/O with a socket (SIGIO)**

- 1. A signal handler must be established for the SIGIO signal ※ signal(SIGIO, sigio\_handler);
- 2. The socket owner must be set ※ fcntl(fd, F\_SETOWN, getpid());
- 3. Signal-driven I/O must be enabled for the socket ※ fcntl(fd, O\_ASYNC, on);

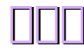

## **When to drive SIGIO**

#### • **SIGIO with UDP Sockets**

183

- a datagram arrives for the socket
- an asynchronous error occurs on the socket

#### • **SIGIO with TCP Sockets**

- a connection request has completed on a listening socket
- a disconnect request has been initiated
- a disconnect request has completed
- half of a connection has been shut down
- data has arrived on a socket
- data has been sent from a socket (i.e., the output buffer has free space)
- an asynchronous error occurred

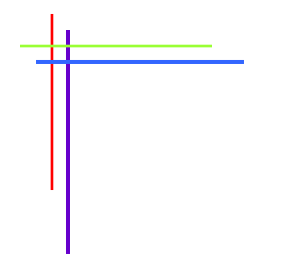

## **Chap. 23 Threads**

http://www.kwanghee.net/

### **What is Threads?**

#### • **Comparison to fork…**

- fork is expensive (e.g., memory is copied, all descriptors are duplicated, and so on…)
- IPC is required to pass info. between the parent and child

#### • **Threads**

185

#### all threads within a process share...

- † process instructions
- † most data
- † open files (e.g., descriptors)
- † signal handlers and signal dispositions
- † current working dir
- † user ID and group ID

#### – each thread has its own…

- † thread ID
- set of registers, including PC and SP
- † stack
- errno
- signal mask
- priority

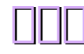

## **Basic Thread Functions**

186

- int pthread create(pthread t \*tid, const **pthread\_attr\_t \*attr, void \* (\*func) (void \*), void \*arg);**
- **int** pthread\_join**(pthread\_t tid, void \*\*status);**
- **pthread\_t** pthread\_self**(void);**
- int pthread detach(pthread t tid);
- **void** pthread\_exit**(void \*status)**

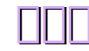

## **TCP Echo Server Using Threads**

```
#include "unpthread.h"
static void *doit(void *); /* each thread executes 
     this function */
int
main(int argc, char **argv)
{
   int listenfd, *iptr;
                 addrlen, len;
   struct sockaddr *cliaddr;
   if (argc == 2)
      listenfd = Tcp_listen(NULL, argv[1], &addrlen);
  else if (argc = = \overline{3})
      listenfd = Tcp_listen(argv[1], argv[2], &addrlen);
   else
 err_quit("usage: tcpserv01 [ <host> ] <service 
     or port>");
   cliaddr = Malloc(addrlen);
   for ( ; ; ) {
      len = addrlen;
      iptr = Malloc(sizeof(int));
      *iptr = Accept(listenfd, cliaddr, &len);
     Pthread create(NULL, NULL, &doit, iptr);
    }
}
                                                              static void *
                                                              doit(void *arg)
                                                               { 
                                                                  int connfd;
                                                                 connfd =*((int *) arg);
                                                                  free(arg);
                                                                 Pthread detach(pthread self());
                                                                 str echo(connfd); /* same function as before */
                                                                  Close(connfd); /* we are done with connected socket */
                                                                  return(NULL);
                                                               }
```
## **More Else about Threads**

#### • **Thread-Specific Data**

- int pthread\_once(pthread\_once\_t \*onceptr, void (\*init)(void));
- int pthread\_key\_create(pthread\_key\_t \*keyptr, void (\*destructor)(void \*value)
- void \*pthread\_getspecific(pthread\_key\_t key);
- int pthread\_setspecific(pthread\_key\_t key, const void \*value);

#### • **Mutexes: Mutual Exclusion**

- int pthread mutex lock(pthread mutex t \*mptr);
- int pthread\_mutex\_unlock(pthread\_mutex\_t \*mptr);

#### • **Condition Variables**

- int pthread cond wait(pthread cond  $t *$ cptr, pthread mutex  $t$ \*mptr);
- int pthread cond signal(pthread cond  $t *$ cptr);

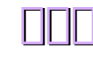

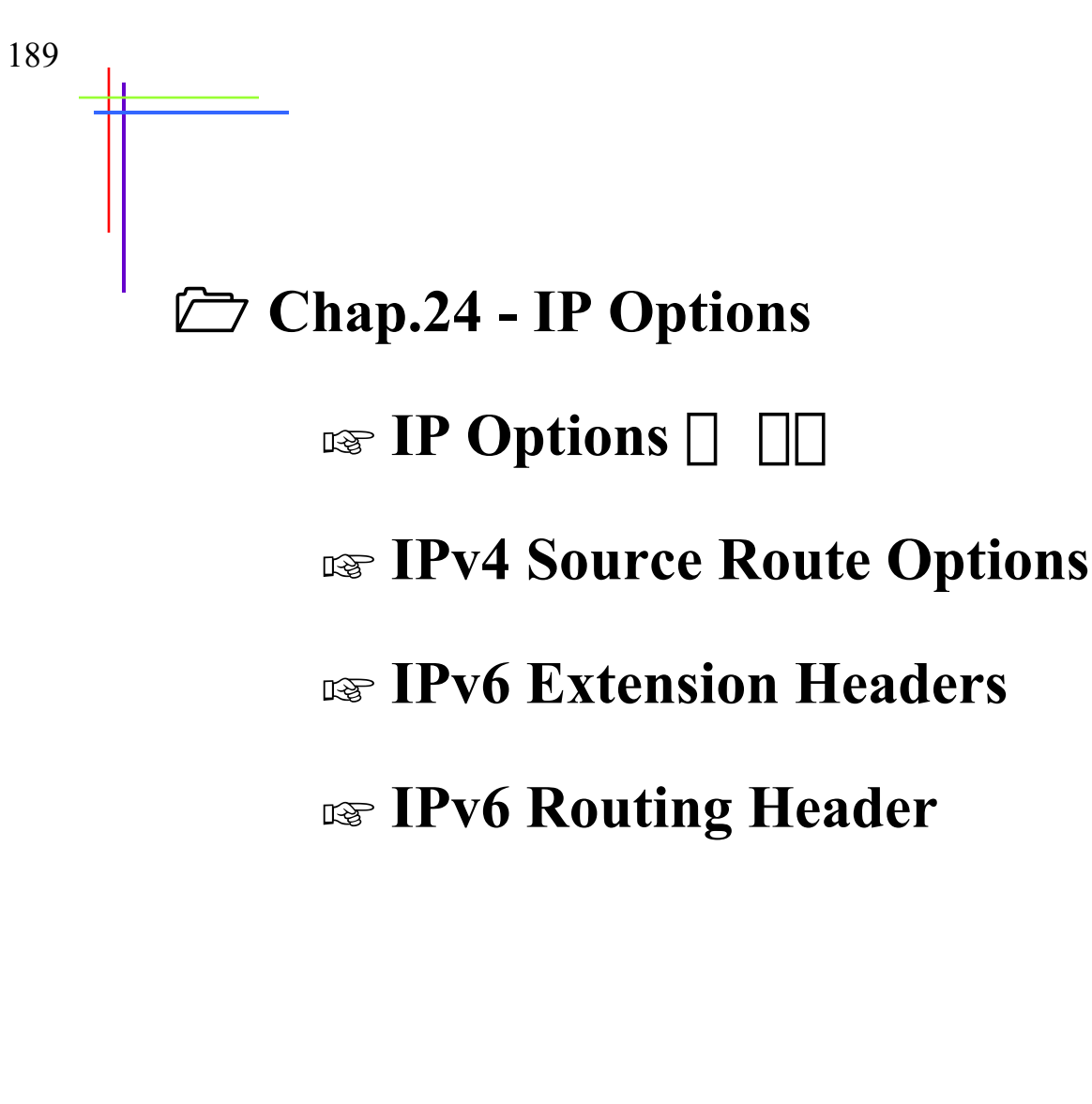

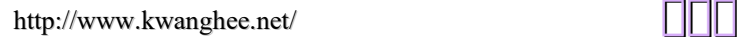

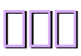

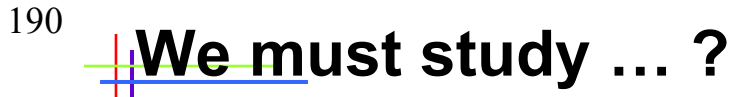

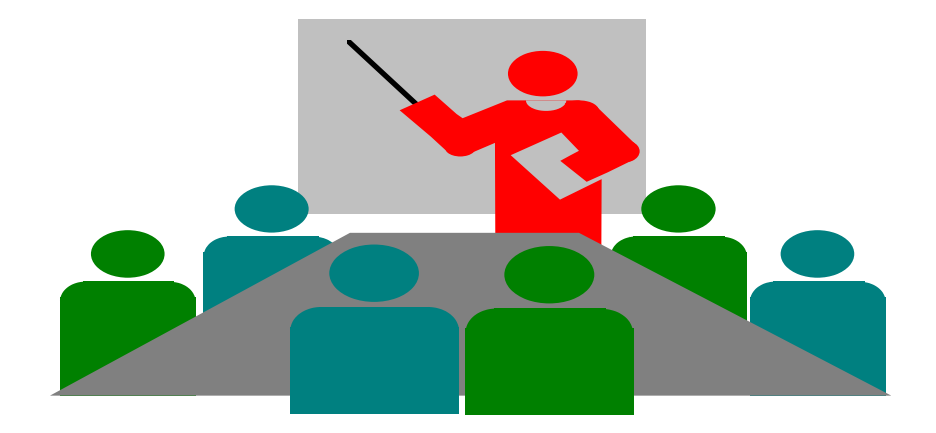

# $\Box$  IP option  $\Box$ program 하하 하하하 하하하하 하하하하 .

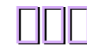

#### **IP Option 의 의의**

- 1. NOP : no-operation, padding 1byte
- 2. EOL : end-of-list, indicate option end
- 3. LSRR : loose source and record route
- 4. SSRR : strict source and record route
- 5. Time stamp
- 6. Record route
- 7. Basic security
- 8. Extended security
- 9. Stream identifier
- 10. Router alert

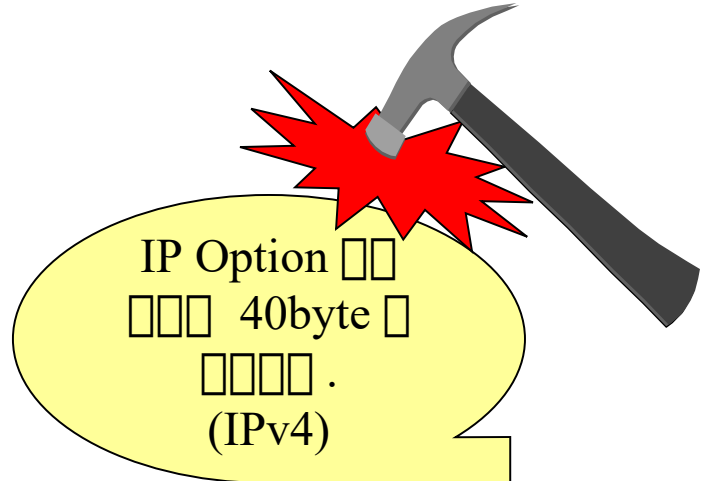

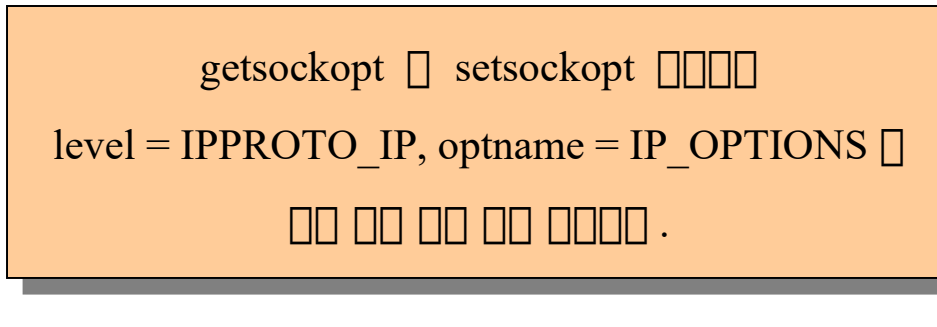

## <sup>192</sup> **HPv4** source route option

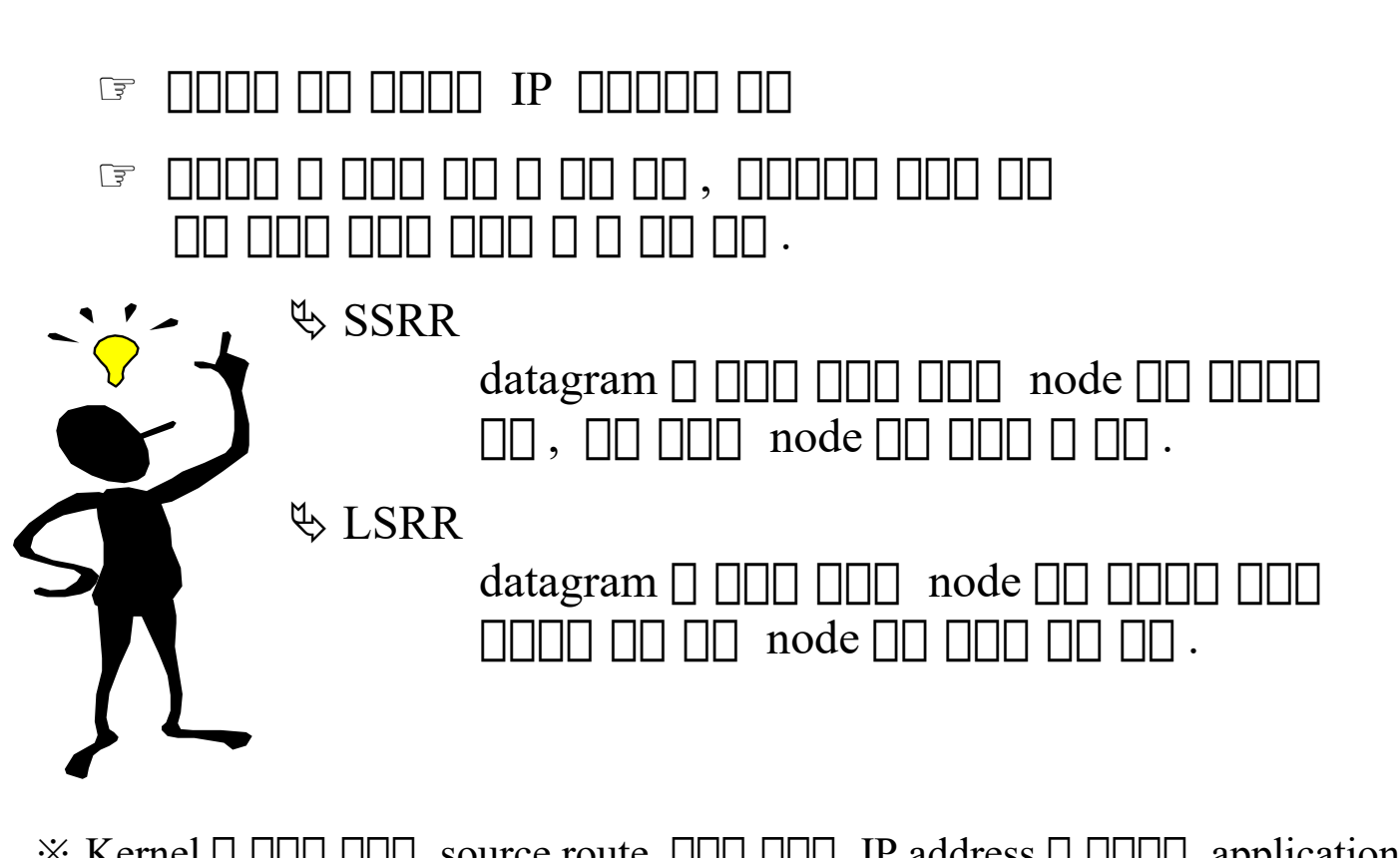

 $\mathbb{R}$  Kernel  $\Box$   $\Box$   $\Box$  source route  $\Box$   $\Box$  IP address  $\Box$   $\Box$  application  $\Box$  $nlim$ 

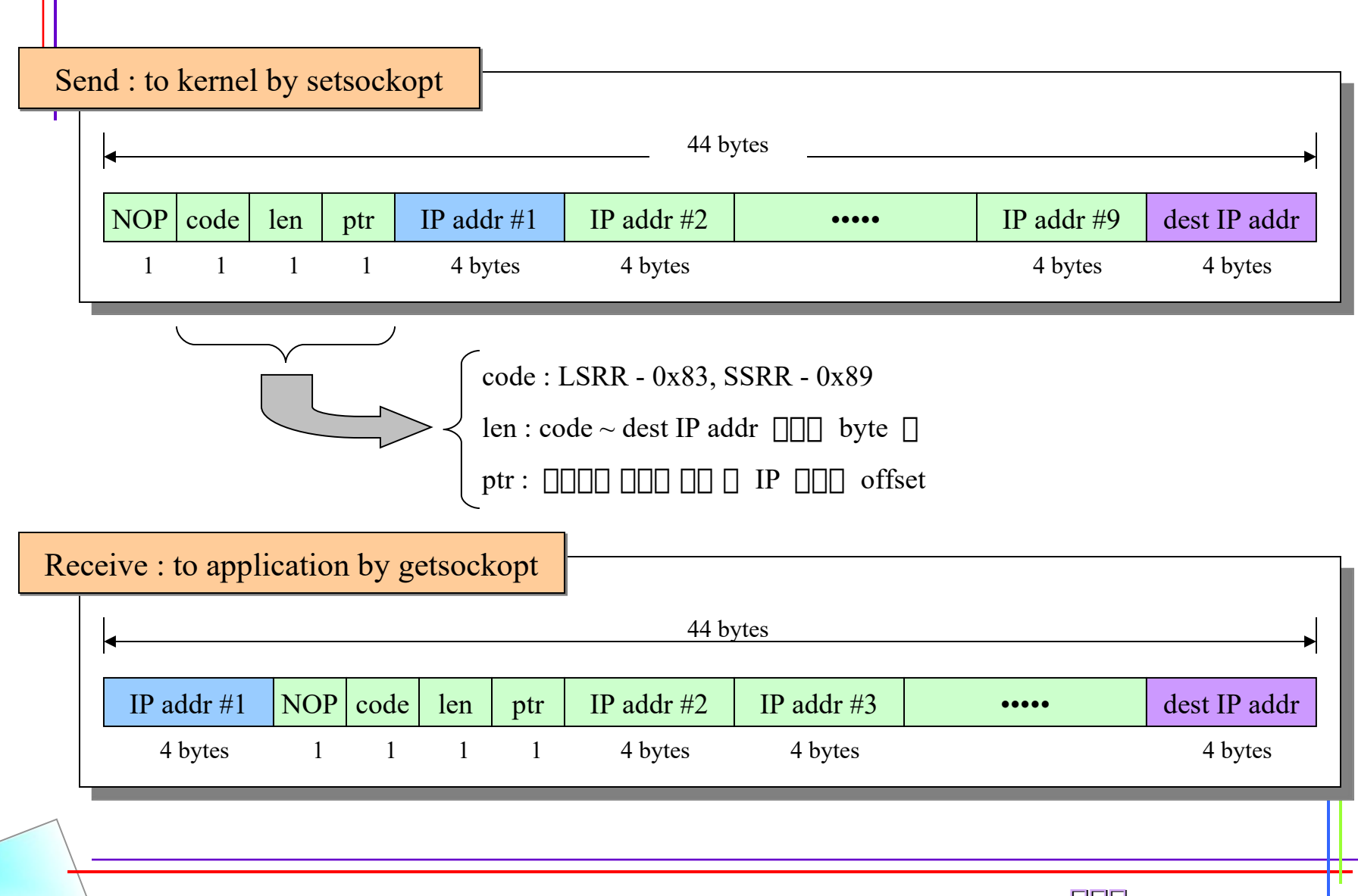

http://www.kwanghee.net/ **광광광**

193

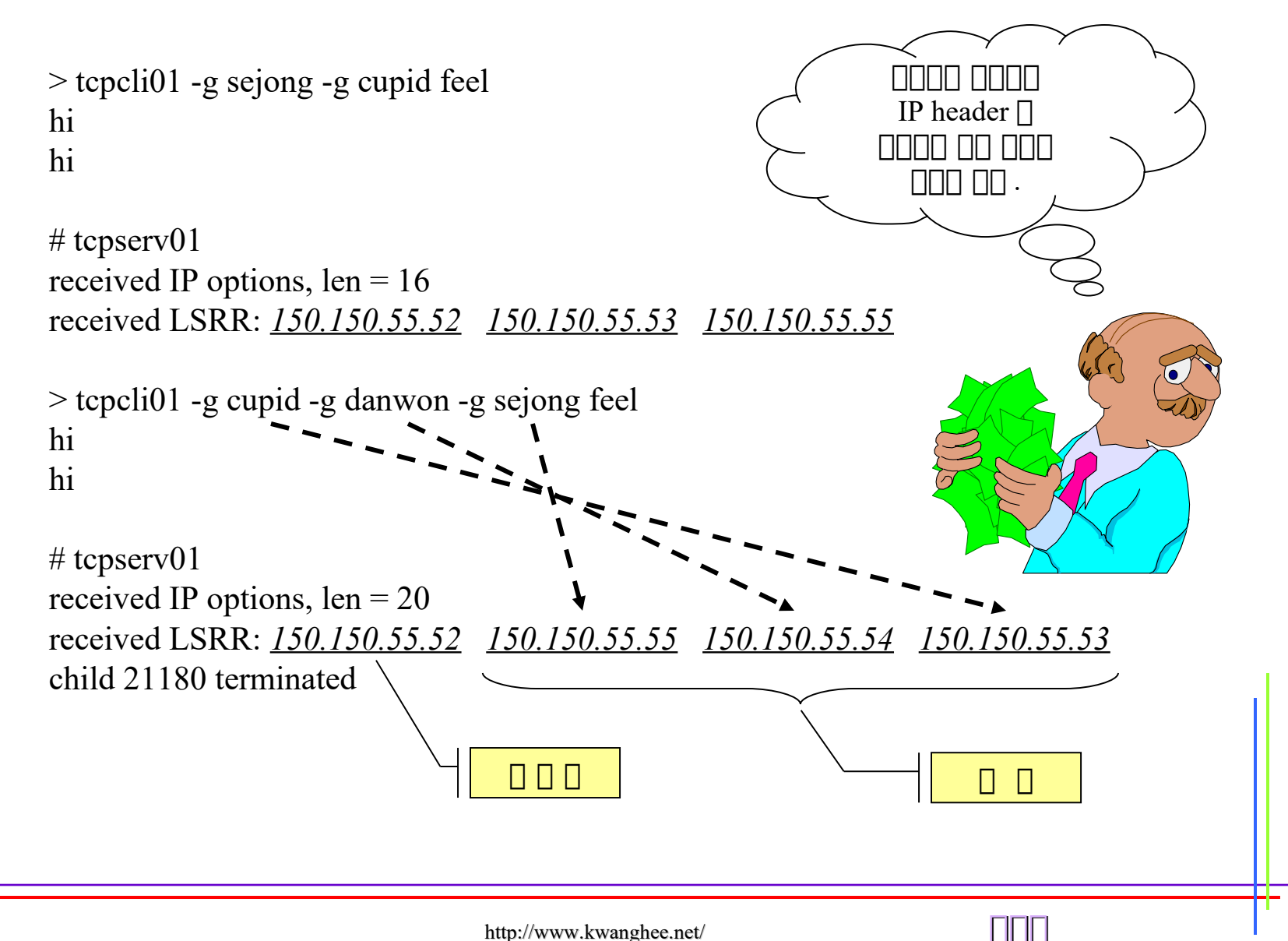

### <sup>195</sup> **HPv6 extension headers**

- 1. Hop-by-hop option(0) : currently non-defined
- 2. Destination option(60) : currently non-defined
- 3. Routing header(43) : source routing option
- 4. Fragmentation header(44)
- 5. Authentication header(51)
- 6. ESP(Encapsulating security payload) header(50)
- $\mathcal{X}$  ( ) : IP next header field value. if value is 59, no next header

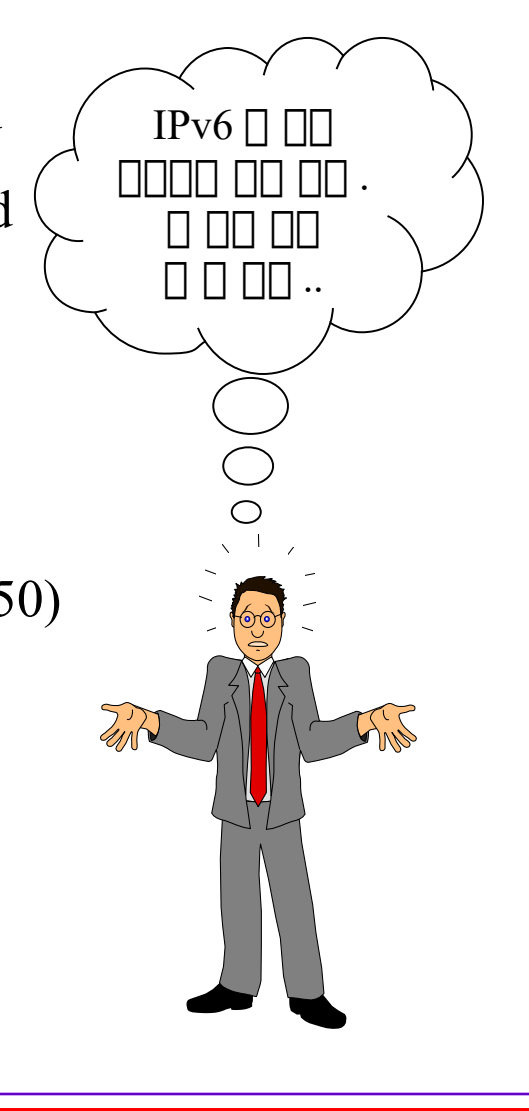

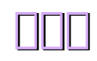

## <sup>196</sup> HPv6 routing header

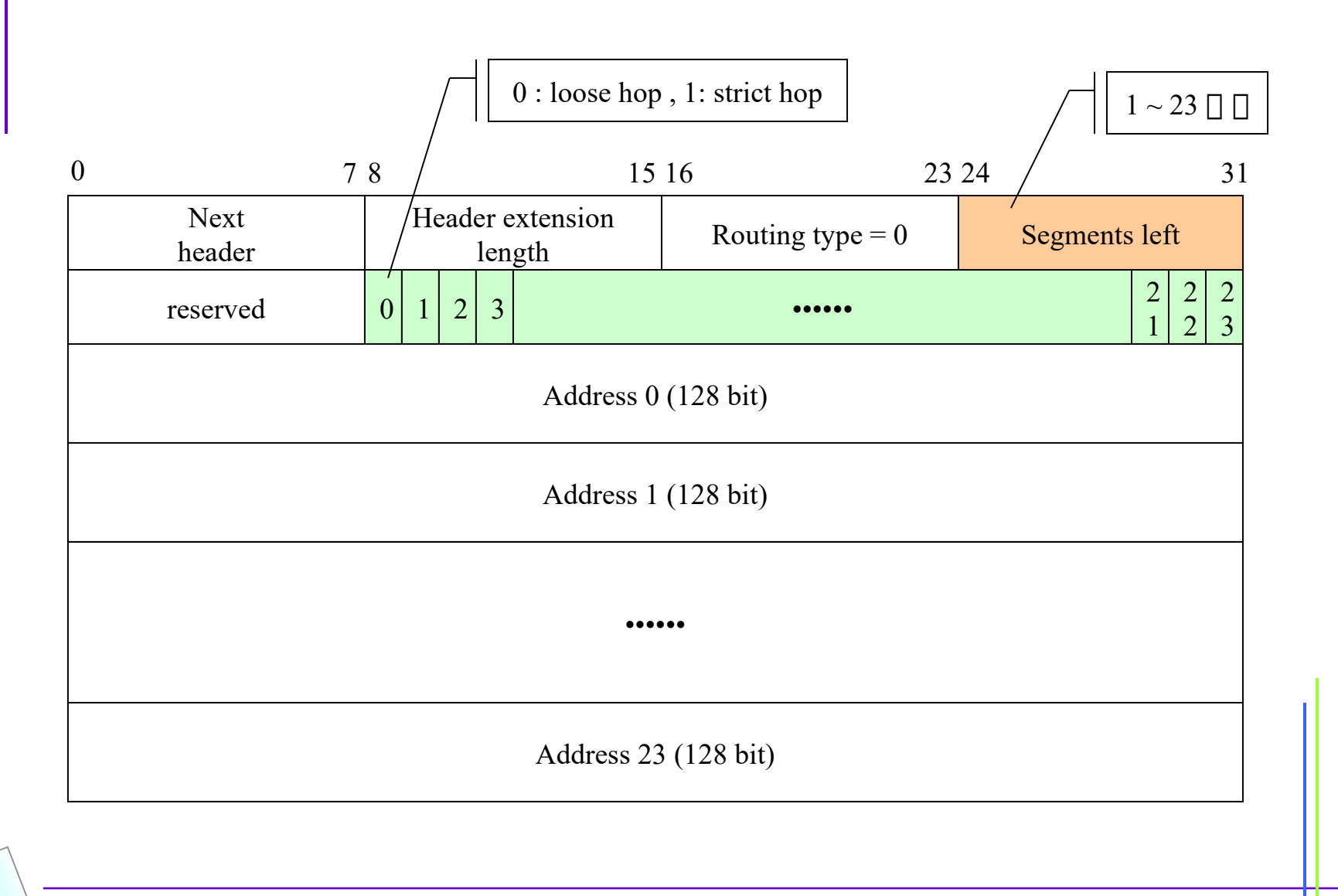

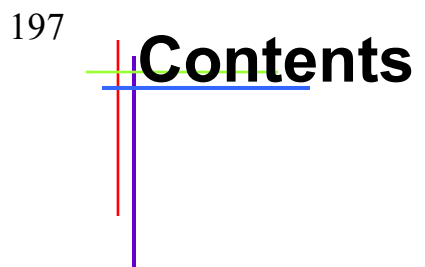

#### Chap.25 - Raw Socket

☞ **Raw socket's features**

☞ **Raw socket creation, output, input**

☞ **Ping program**

☞ **Traceroute program**

☞ **ICMP message daemon**

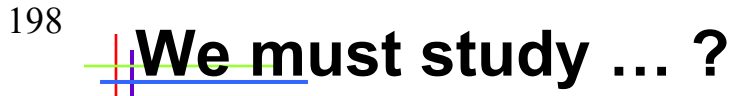

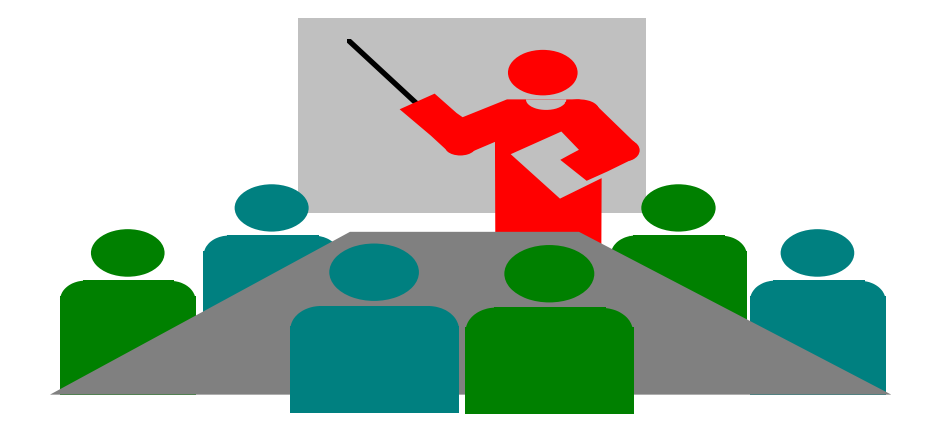

# $\square$  Raw socket  $\square$  $\Box$  Raw socket  $\Box$   $\Box$  programming

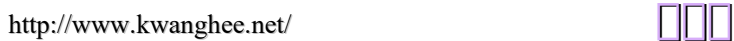

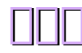

#### <sup>199</sup> **Raw socket's features**

1. ICMPv4, IGMPv4, ICMPv6 packet  $\Box$   $\Box$   $\Box$   $\Box$   $\Box$   $\Box$   $\Box$  .

Ex) ping program

2. Kernel  $\Box$   $\Box$   $\Box$   $\Box$   $\Box$   $\Box$  IPv4 protocol field  $\Box$  IPv4 datagram  $\Box$   $\Box$   $\Box$   $\Box$   $\Box$   $\Box$  .

> Ex) OSPF routing protocol - protocol field '89' cf) ICMP-1, IGMP-4, TCP-6, UDP-17

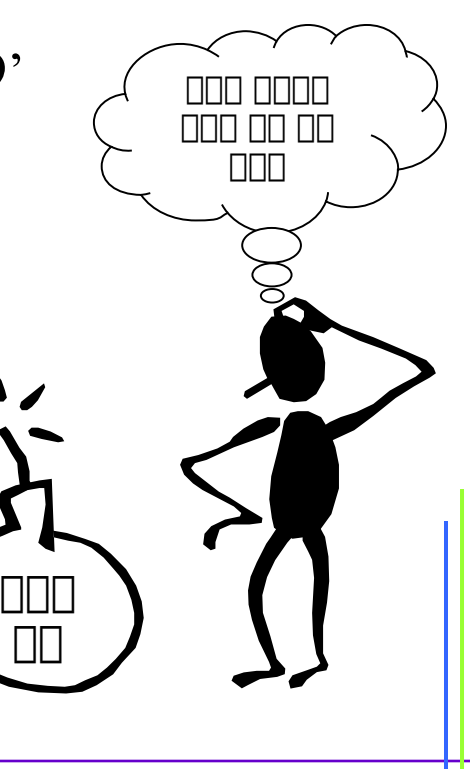

### <sup>200</sup> HRaw socket creation, output, input

Creation

**BE SHOULD FAW Socket E SHOULD BE .** 

sockfd = socket( AF\_INET, SOCK\_RAW, protocol)

#### **IP\_HDRINCL socket option 의의**

const int on  $= 1$ ; if ( setsockopt( sockfd, IPPROTO\_IP, IP\_HDRINCL, &on, sizeof(on)  $)$  < 0 ) error

#### **Bind**

local address  $\Box$   $\Box$   $\Box$  .

#### **Connect**

하하 하하하 하하하하 .

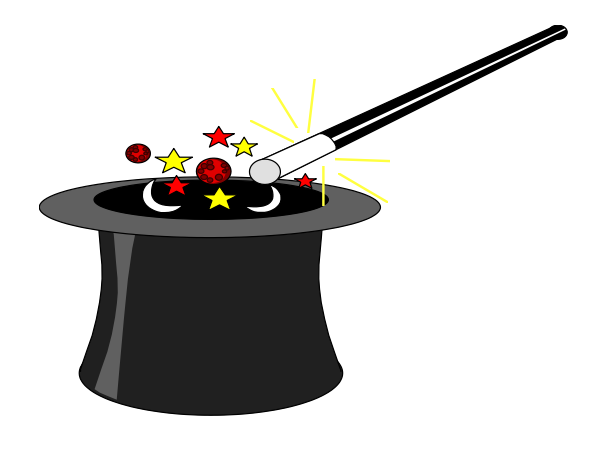

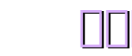

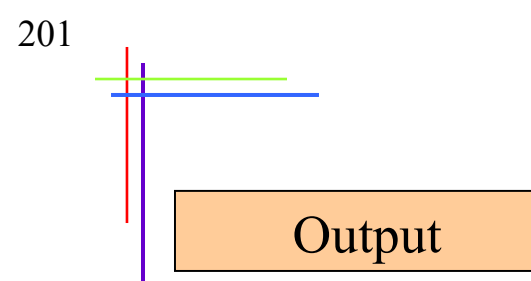

 하하하하 하하하 sendto 하 sendmsg 하 하하하 하하하하 destination IP 하하하 하하하하 하하하하하 .

Ex] sendto( sockfd, sendbuf, len, 0, *pr->sasend*, pr->salen );

- IP HDRINCL  $\Box$   $\Box$   $\Box$   $\Box$   $\Box$  kernel  $\Box$  IP header  $\Box$   $\Box$  process 하하하 data 하 하하하 하 하하하 하하하 data 하 하하 하하하 IP header  $\Box$  $\Box$   $\Box$  $\Box$  $\Box$  $\Box$  $\Box$  $\Box$  $\Box$  $\Box$ .
- IP\_HDRINC 하 하하 하 하하하 하하하 하하 kernel 하 하하 하하 하하하 IP header  $\Box$   $\Box$  byte  $\Box$   $\Box$   $\Box$   $\Box$ .
- kernel 하 하하 interface MTU 하 하하하하 하하 packet 하 하하 하하하하  $\Pi\Pi\Pi$  .

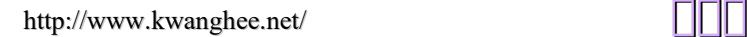

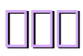

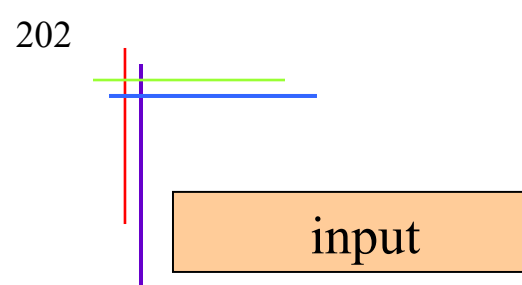

- $\Box$  UDP packets  $\Box$  TCP packets  $\Box$   $\Box$  T raw socket  $\Box$  T  $\Box$  $\Box$  $\Box$  $\Box$  $\Box$  $\Box$  $\Box$  data link  $\Box$  $\Box$  $\Box$  $\Box$  $\Box$  $\Box$  $\Box$  $\Box$  $\Box$ .
- kernel 하 ICMP message 하 하하하 하하 하하하하 *ICMP packet* 하하 raw socket 하하 하하하하 . Echo, timestamp, 하하 하하 하하하 하하하하 kernel n nnn nnnn .
- **kernel**  $\Box$  **IGMP message**  $\Box$   $\Box$   $\Box$   $\Box$  *IGMP packet*  $\Box$  raw socket 하하 하하하하 .
- $\triangleright$  kernel  $\Box$   $\Box$   $\Box$   $\Box$   $\Box$  protocol field  $\Box$   $\Box$  IP datagram  $\Box$  raw socket  $\Box \Box \Box \Box \Box \Box$ .
- datagram 하 fragment 하하하 하하하하 하하 하하하하 하하하하 하하하하 하하하 하하하하 raw socket 하하 하하하하 하하하 .

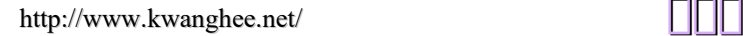

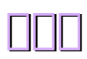

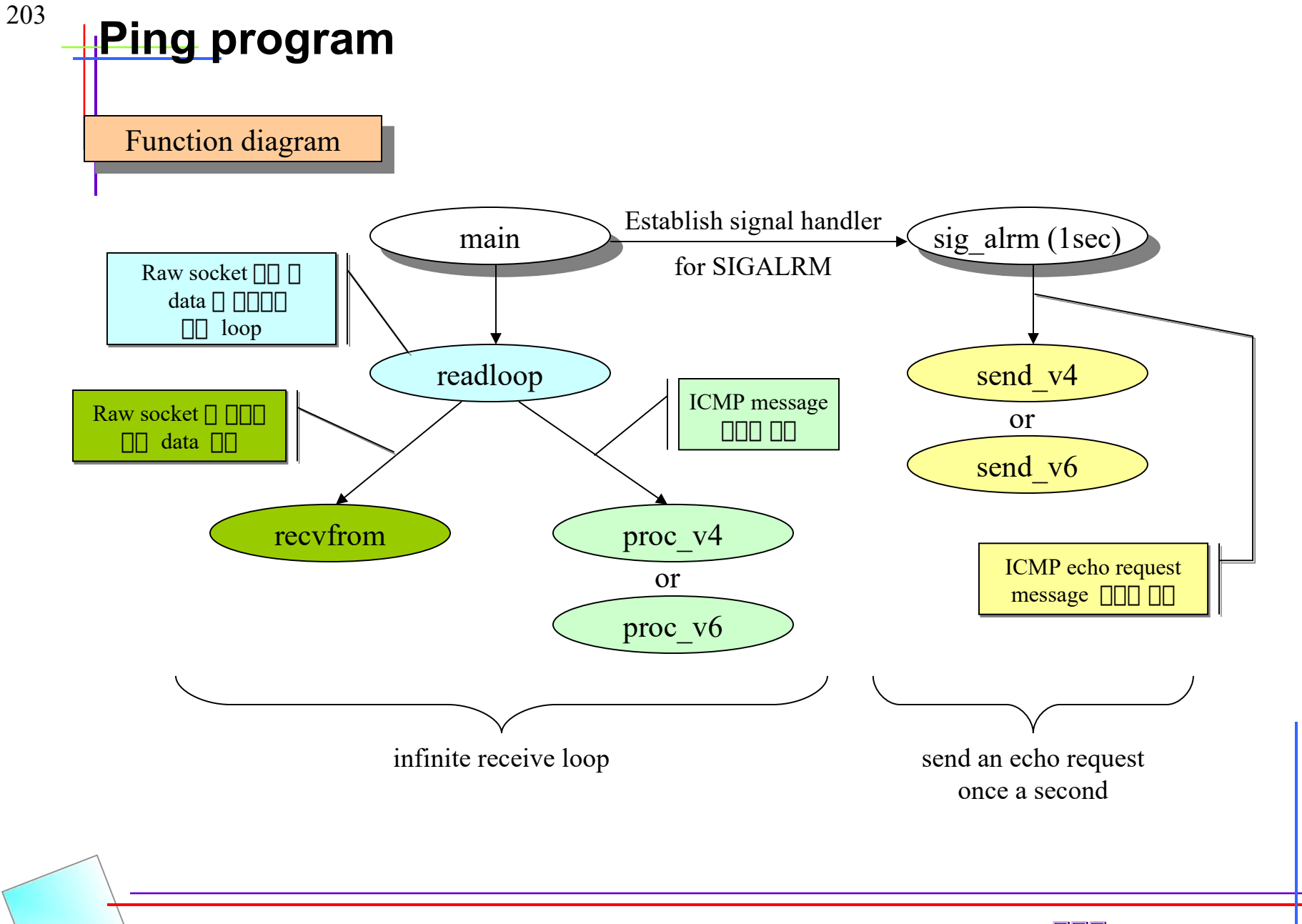

## <sup>204</sup> **Traceroute program**

**☞ Host**  $\Box$  destination host  $\Box$  datagram flow  $\Box$  trace  $\Box$ .

 $(1) TTL(\Box)$  hop count)  $\Box$  1  $\Box$  UDP datagram  $\Box$  destination  $\Box$  $\Box \Box \Box$ .

(2) First hop router  $\Box$  ICMP 'time exceeded in transit'  $\Box$ 

③ TTL 하 하하하 하하 하하하하 UDP datagram 하 destination 하하 하하하 .

 $\circled{4}$   $\circled{3}$   $\circled{1}$   $\circled{1}$   $\circled{1}$   $\circled{1}$   $\circled{1}$  hop host  $\circled{1}$  ICMP 'time exceeded in transit'  $\Box$   $\Pi\Pi\Pi$ .

 $\overline{S}$  Destination host  $\Box$   $\Box\Box\Box$  ICMP 'port unreachable'  $\Box$   $\Box\Box\Box\Box$ .

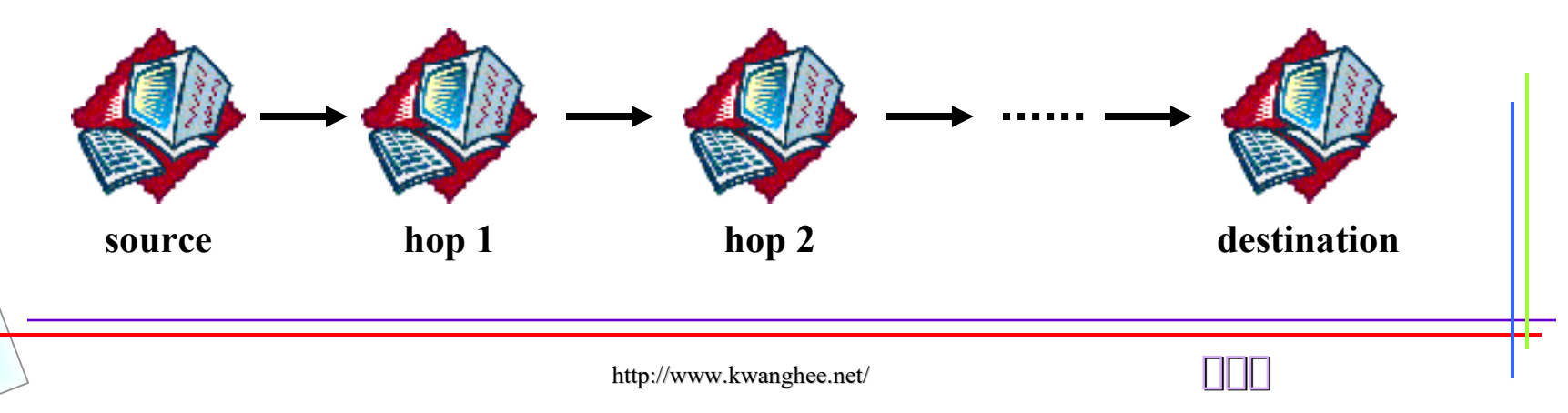

## <sup>205</sup> HCMP Message daemon

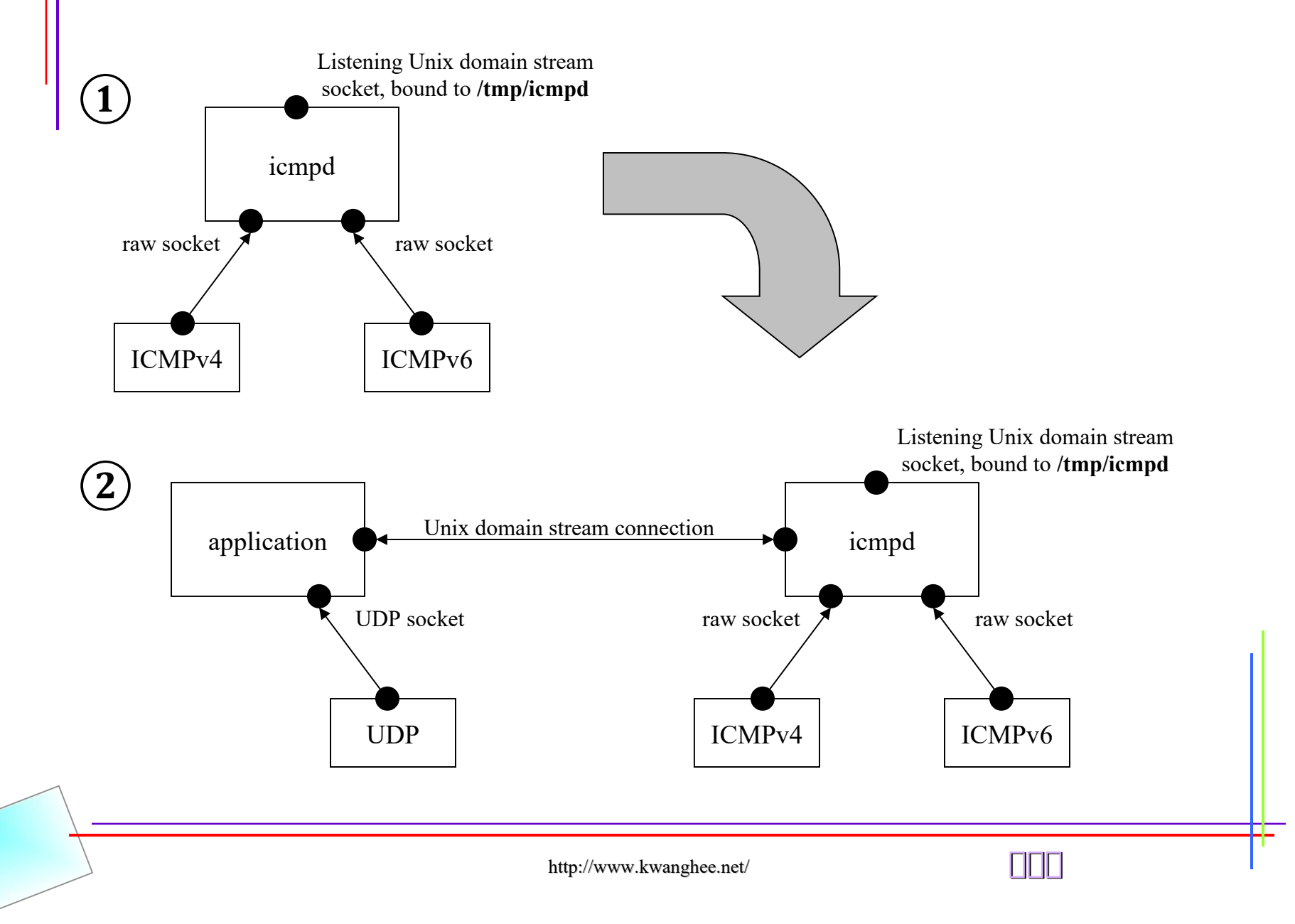

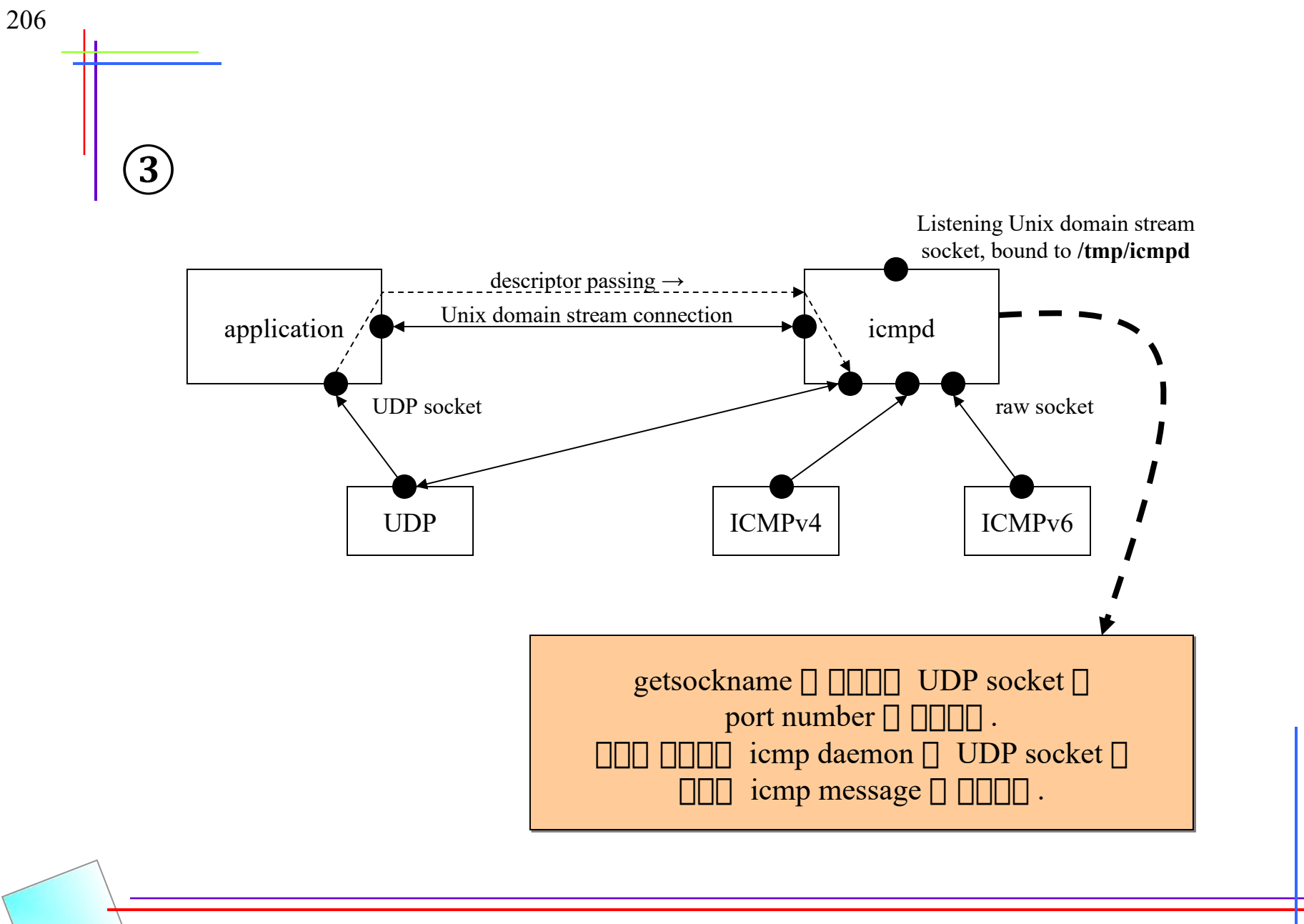

http://www.kwanghee.net/ **광광광**

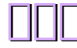

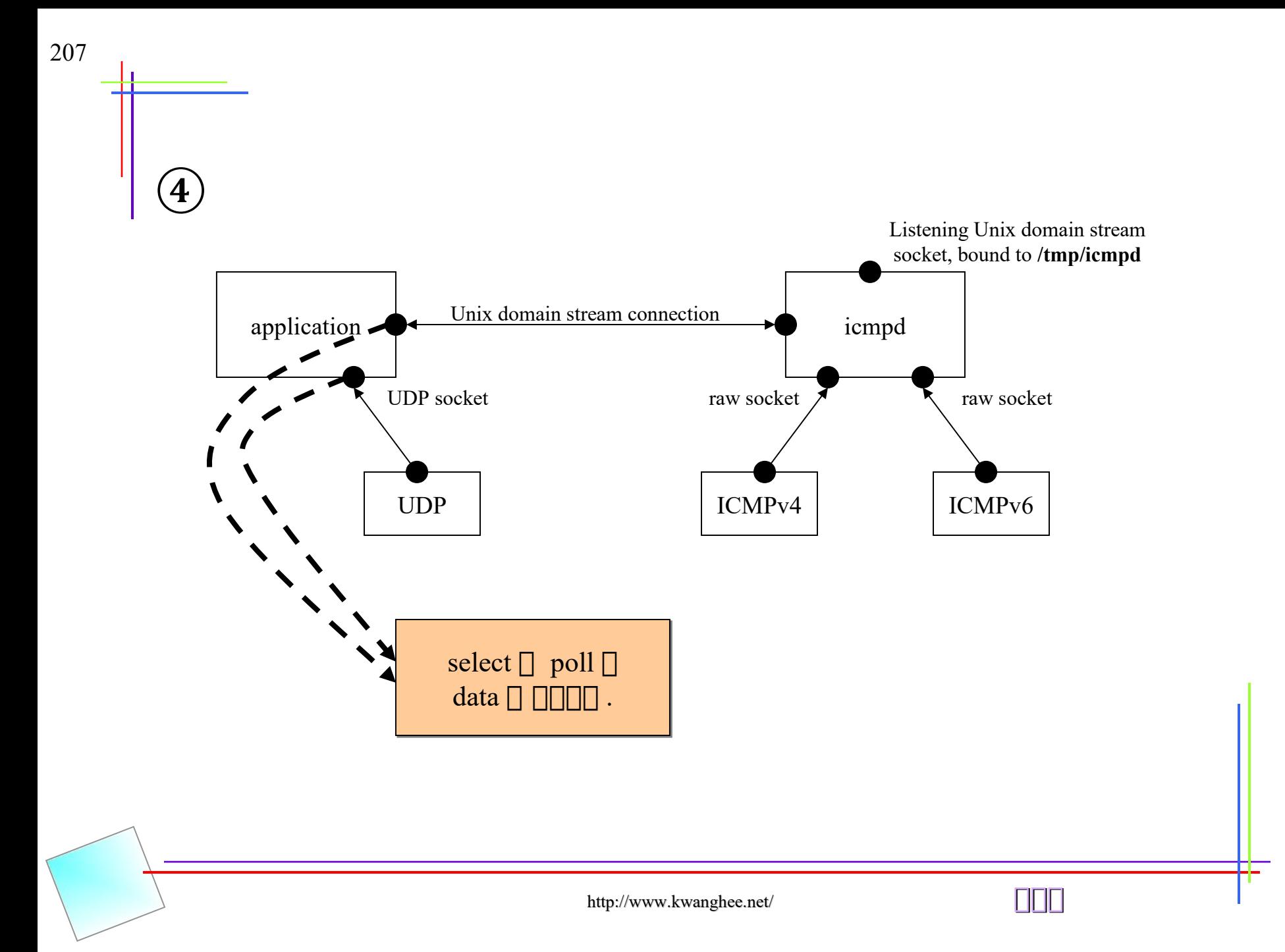

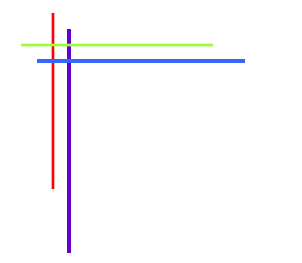

#### **Chap. 26 Datalink Access**

http://www.kwanghee.net/

## **Introduction**

#### • **Datalink access provides…**

- The ability to watch the packets received by the datalink layer
- The ability to run certain programs as normal applications instead of as part of the kernel(e.g., RARP server)

#### • **Common methods to access the datalink layer**

- BSD Packet Filter(BPF)
- SVR4 Data Link Provider Interface (DLPI)
- Linux SOCK PACKET interface
- **libpcap, the publicly available packet capture library**

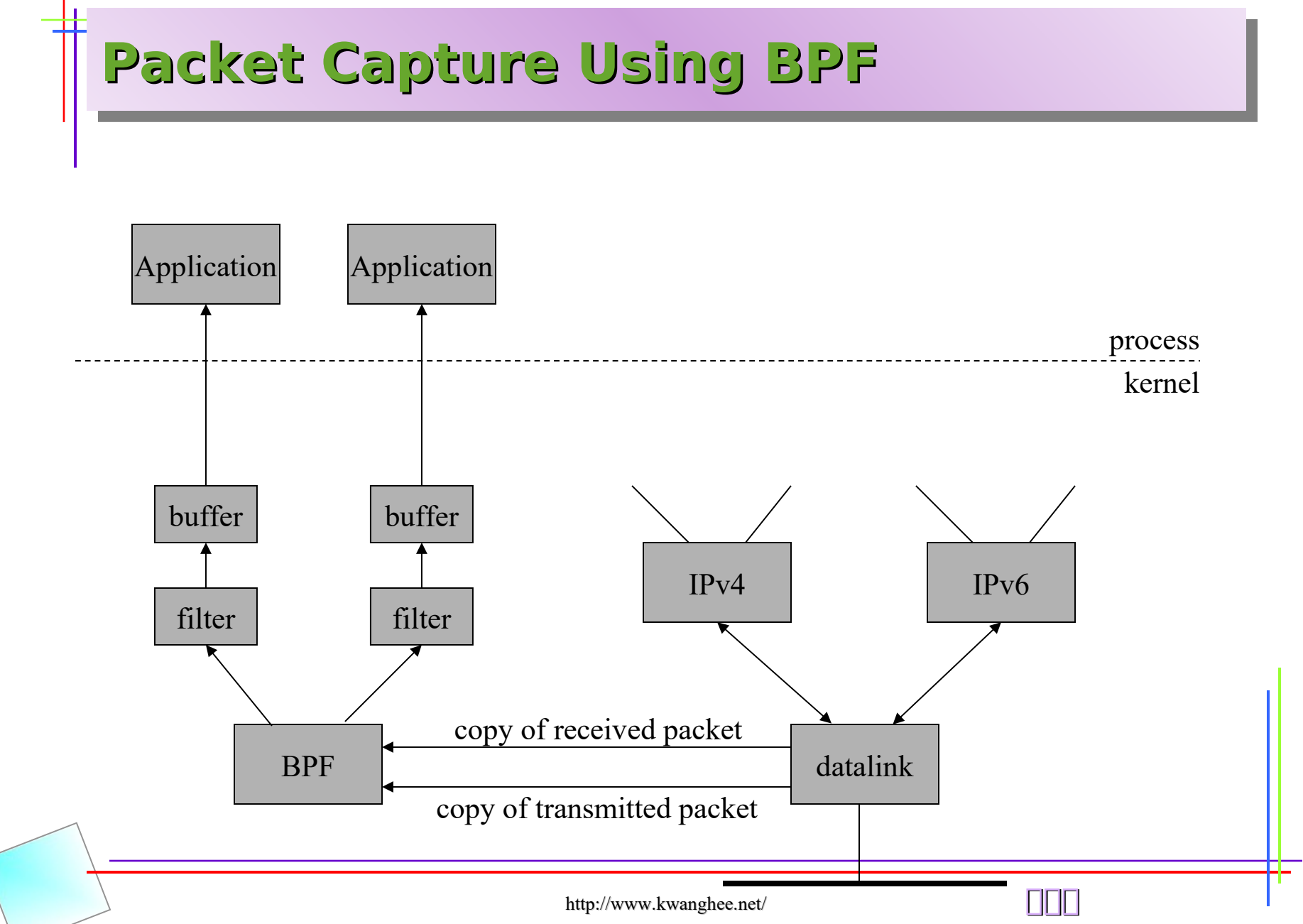

210

# 211 **Packet Capture Using DLPI** Application Application process kernel bufmod bufmod

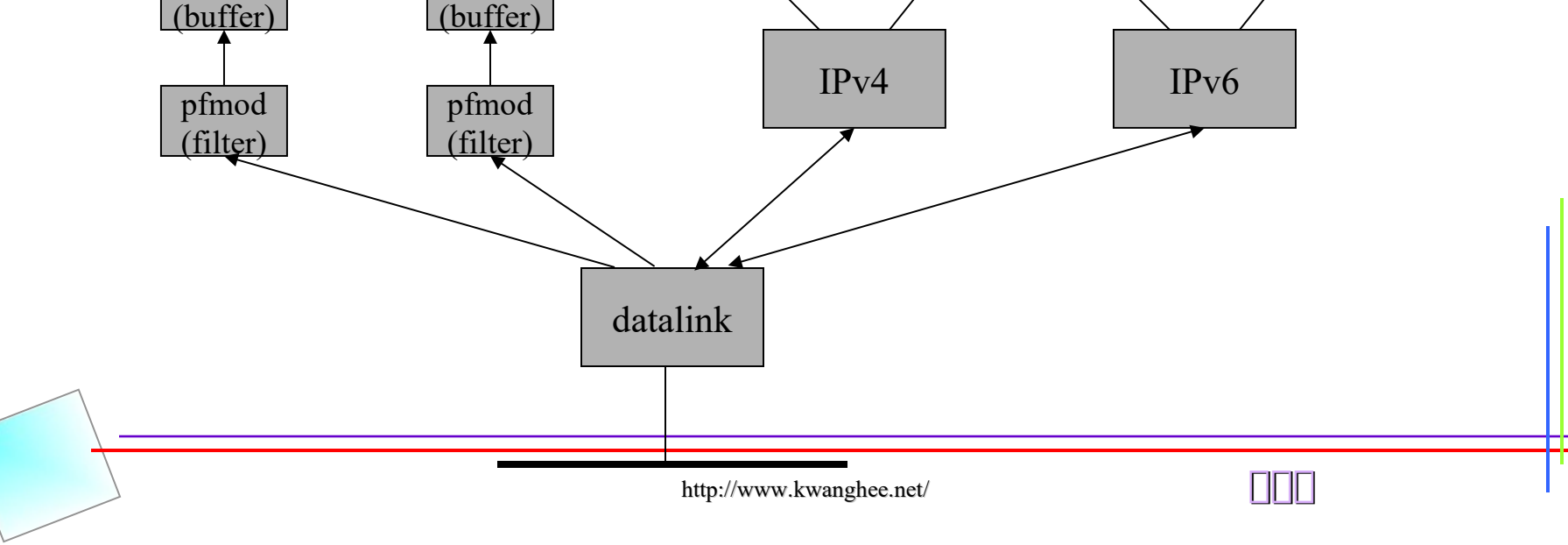

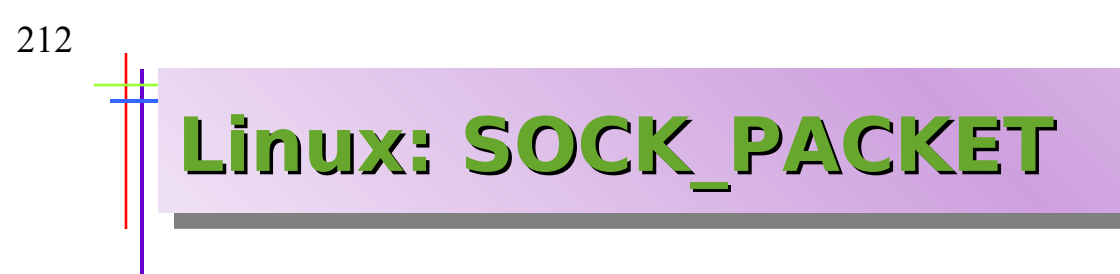

• **fd = socket(AF\_INET, SOCK PACKET, htons( ETH\_P\_ALL ));**

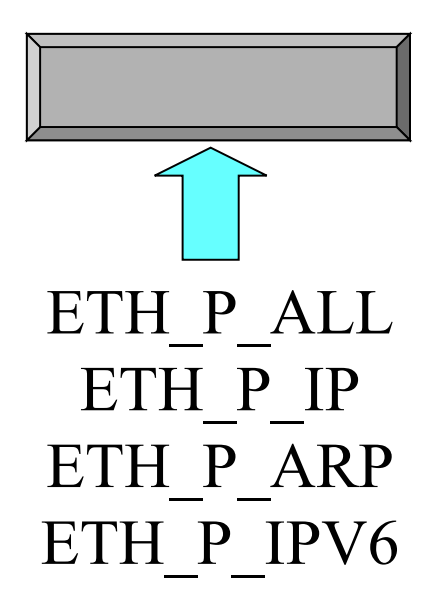

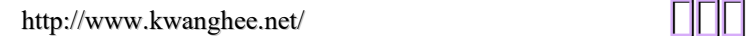

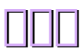

#### **libpcap Example: Examining the UDP Checksum Field** main open\_pcap etest\_udp udp write send\_dns\_query calls: pcap\_lookupdev pcap\_open\_live pcap\_lookupnet pcap\_compile pcap\_setfilter pcap\_datalink udp\_rea d udp\_read next\_pcap pcap\_next pcap\_dispatch pcap\_read read getmsg recvfrom (BPF) (DLPI) (Linux) process kernel appl. libpcap

http://www.kwanghee.net/

213

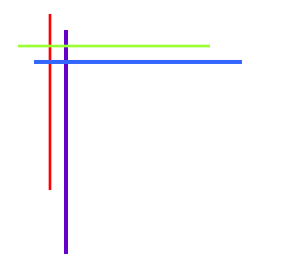

### **Chap. 27 Client-server Design Alternatives**

http://www.kwanghee.net/

### **Alternative TCP Server Models**

#### • **Preforking server**

- No Locking around accept (BSD only)
- File Locking around accept
- Thread Locking around accept
- Descriptor Passing
- Prethreading server
	- per-Thread accept
	- Main Thread accept

END

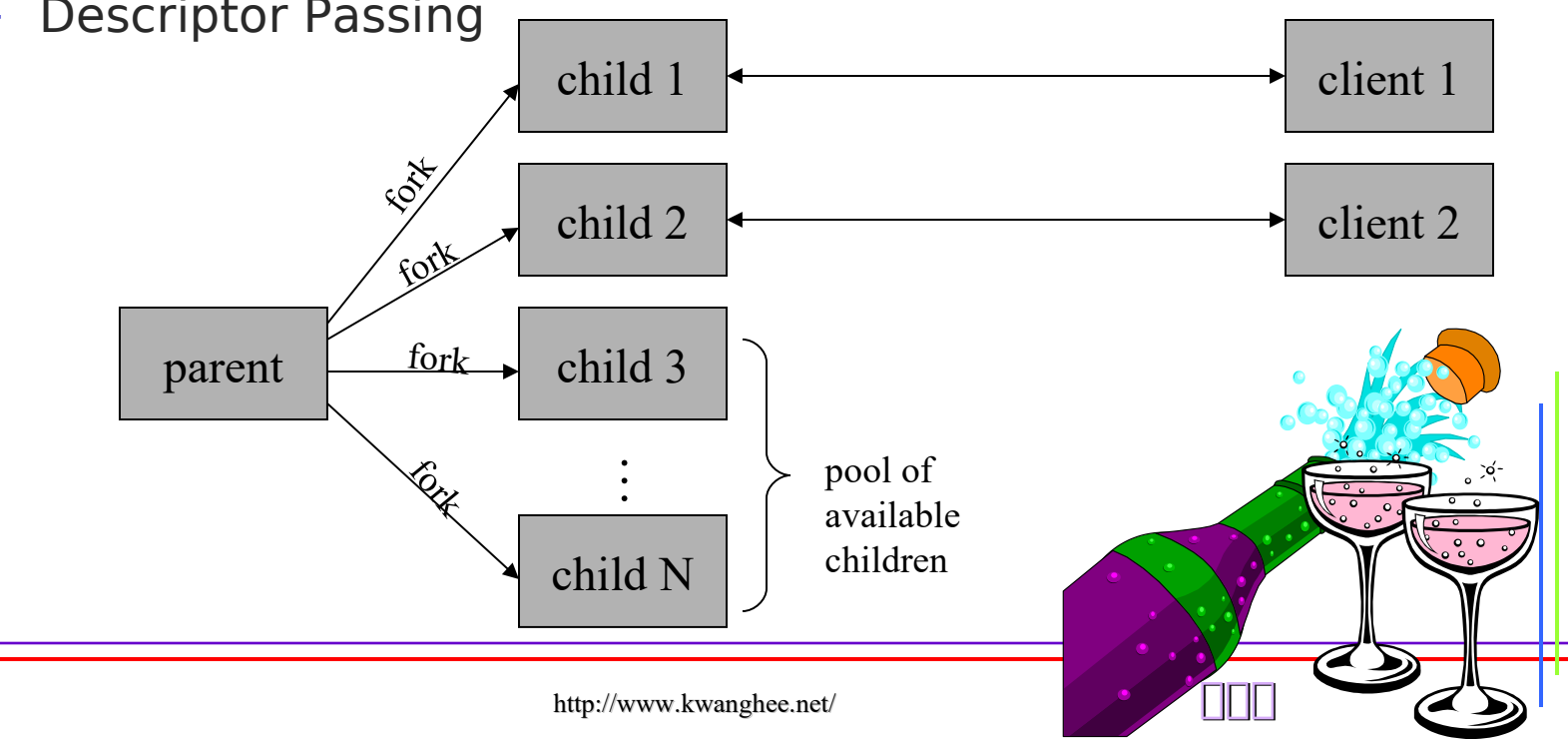